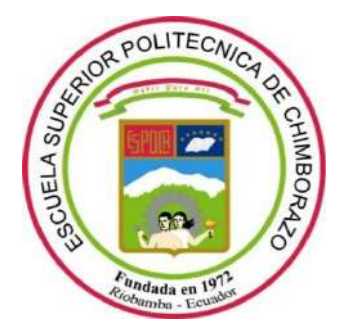

# **ESCUELA SUPERIOR POLITÉCNICA DE CHIMBORAZO FACULTA DE INFORMÁTICA Y ELECTRÓNICA CARRERA DE INGENIERÍA ELECTRÓNICA EN TELECOMUNICACIONES Y REDES**

# **"DISEÑO Y CONSTRUCCIÓN DE UN PROTOTIPO DE RED CON NODOS INTELIGENTES PARA SUPERVISAR EN TIEMPO REAL LA CALIDAD DEL SUELO"**

**Trabajo de titulación**

**Tipo:** Propuesta Tecnológica

Presentado para optar al grado académico de**:**

# **INGENIERA EN ELECTRÓNICA, TELECOMUNICACIONES Y REDES**

# **AUTORA:** MARÍA REBECA TENENAULA CUNDURI

**DIRECTOR:** ING. JOSÉ ENRIQUE GUERRA SALAZAR Msc.

**Riobamba-Ecuador 2021**

# **© 2021, María Rebeca Tenenaula Cunduri**

Se autoriza la reproducción total o parcial, con fines académicas, por cualquier medio o procedimiento, incluyendo la cita bibliográfica del documento, siempre y cuando se reconozca el Derecho de Autor.

Yo, María Rebeca Tenenaula Cunduri, declaro que el presente trabajo de titulación es de mi autoría y los resultados del mismo son auténticos. Los textos en el documento que provienen de otras fuentes están debidamente citados y referenciados.

Como autora asumo la responsabilidad legal y académica de los contenidos de este trabajo de titulación. El patrimonio intelectual pertenece a la Escuela Superior Politécnica de Chimborazo.

Riobamba, 1 de diciembre del 2020.

DEEZ  $\iota$ va

**María Rebeca Tenenaula Cunduri 0603669565**

#### **ESCUELA SUPERIOR POLITÉCNICA DE CHIMBORAZO**

# **FACULTAD DE INFORMÁTICA Y ELECTRÓNICA**

# **CARREA DE INGENIERÍA ELECTRÓNICA EN TELECOMUNICACIONES Y REDES**

El tribunal del trabajo de titulación certifica que: El trabajo de titulación: Tipo: Propuesta Tecnológica, **"DISEÑO Y CONSTRUCCIÓN DE UN PROTOTIPO DE RED CON NODOS INTELIGENTES PARA SUPERVISAR EN TIEMPO REAL LA CALIDAD DEL SUELO"**, realizado por la señorita: **MARÍA REBECA TENENAULA CUNDURI**, ha sido minuciosamente revisado por los Miembros del Tribunal del trabajo de titulación, el mismo que cumple con los requisitos, científicos, técnicos, legales, en tal virtud el Tribunal Autorizada su presentación.

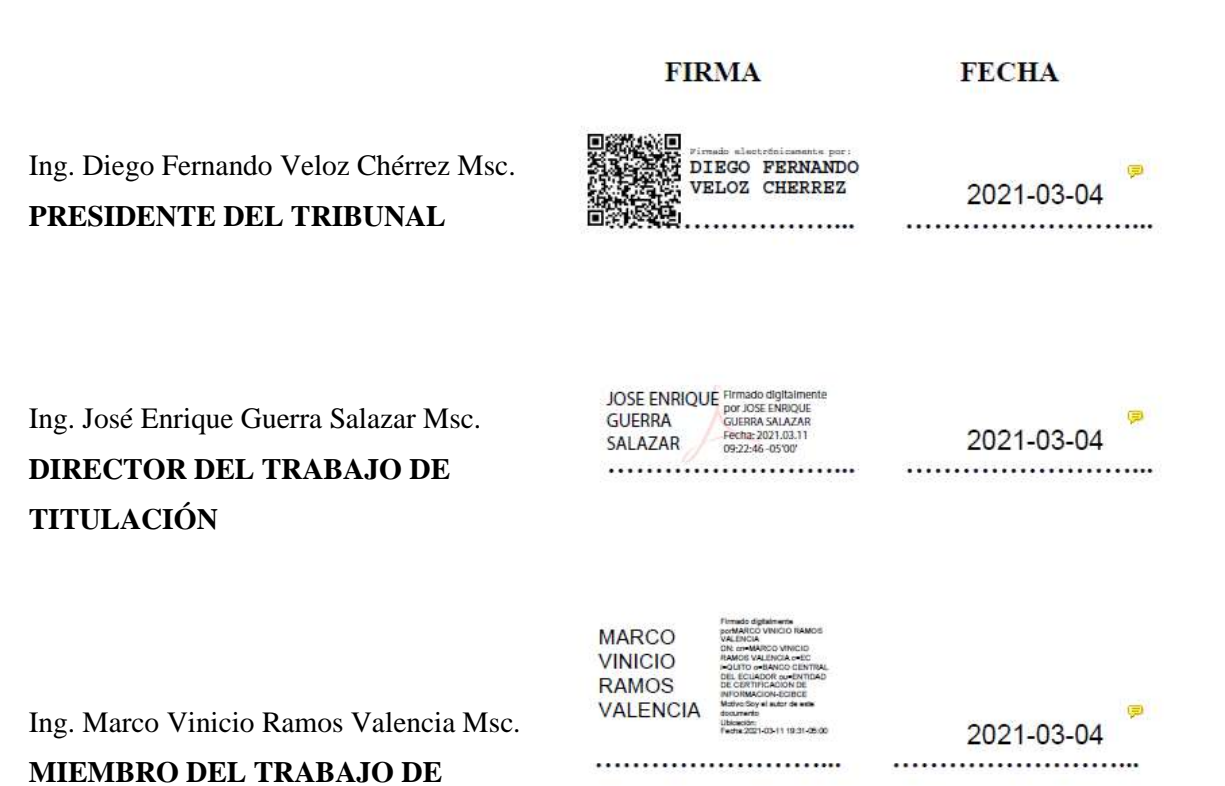

**TITULACION** 

### **DEDICATORIA**

A Dios por su infinito amor y sus bendiciones en mi vida por siempre brindarme un motivo para seguir luchando. A mi madre Delfina Cunduri por su lucha diaria, por sus grandes consejos, por su constante motivación y por siempre creer en mí. A mi padre Salvador Tenenaula por su insuperable esfuerzo, por nunca rendirse a pesar de las duras pruebas, por siempre pensar en mi futuro y apoyarme en las decisiones y sueños que tengo. A mis hijas Arlet y Danna por ser ese valor que le da sentido a mi vida. A mis hermanos y hermanas, por su apoyo incondicional y por enseñarme que no hay imposibles en la vida, por sus consejos de motivación que me han hecho crecer como persona.

Rebeca.

#### **AGRADECIMIENTO**

A Dios, por la vida, la salud, las bendiciones que a diario me regala y por su infinito amor.

A mis padres Delfina y Salvador por su apoyo, amor y confianza, y por ese gran esfuerzo que hacen día a día para verme cumplir mis sueños y anhelos. A mis hermanos y hermanas por sus sabios y grandes consejos

A mis profesores que con su paciencia y desempeño me formaron académicamente compartiéndome sus conocimientos, en especial a mi tutor Ingeniero José Guerra.

Rebeca.

### **TABLA DE CONTENIDO**

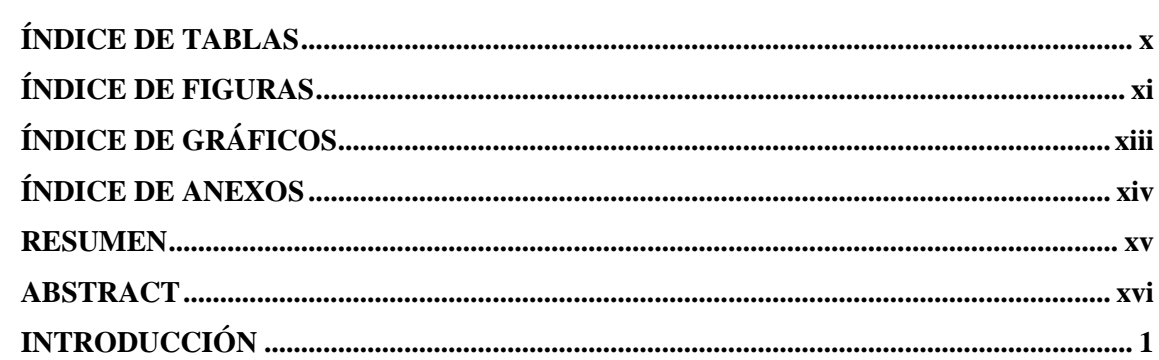

## **CAPITULO I**

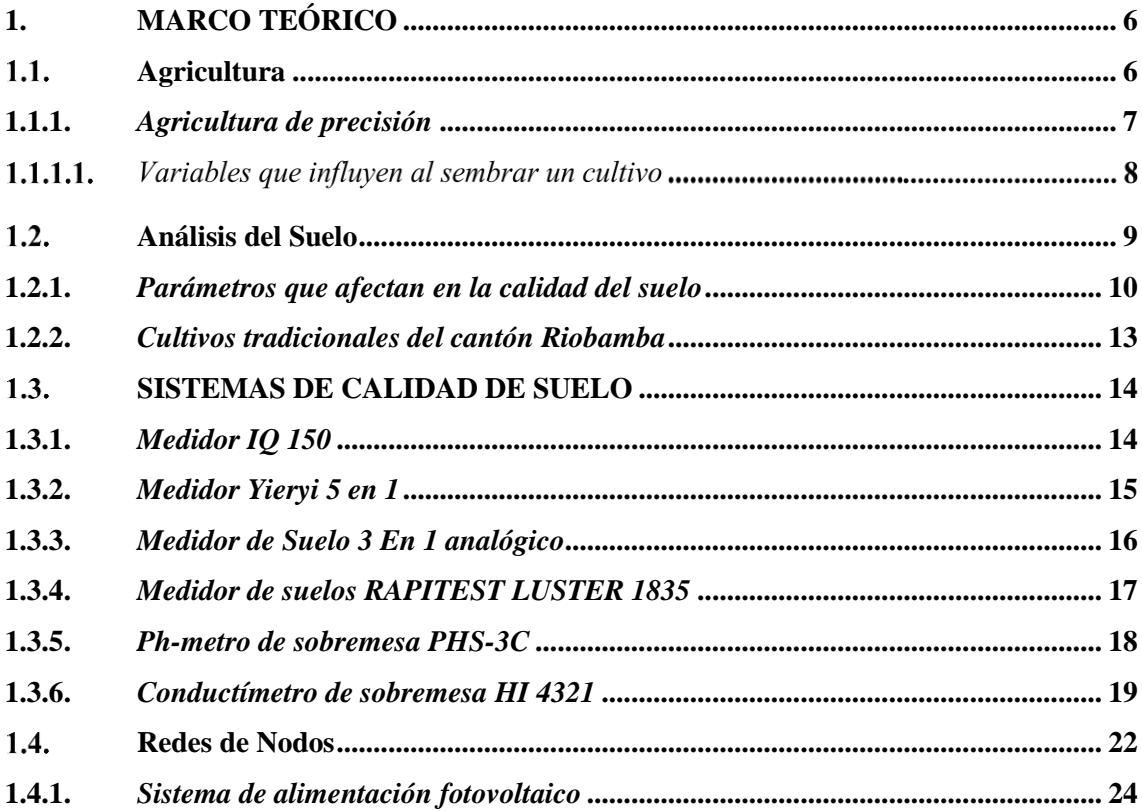

# **CAPITULO II**

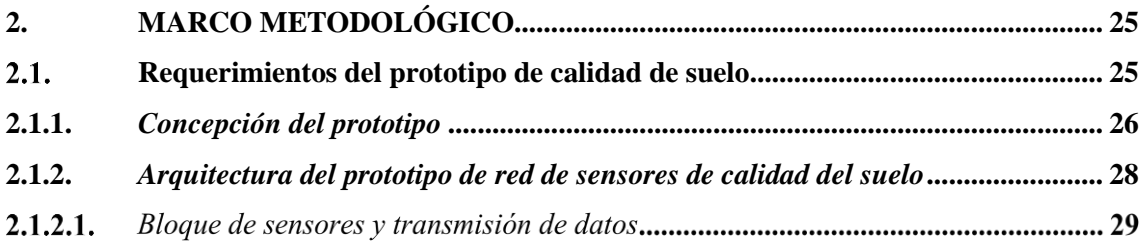

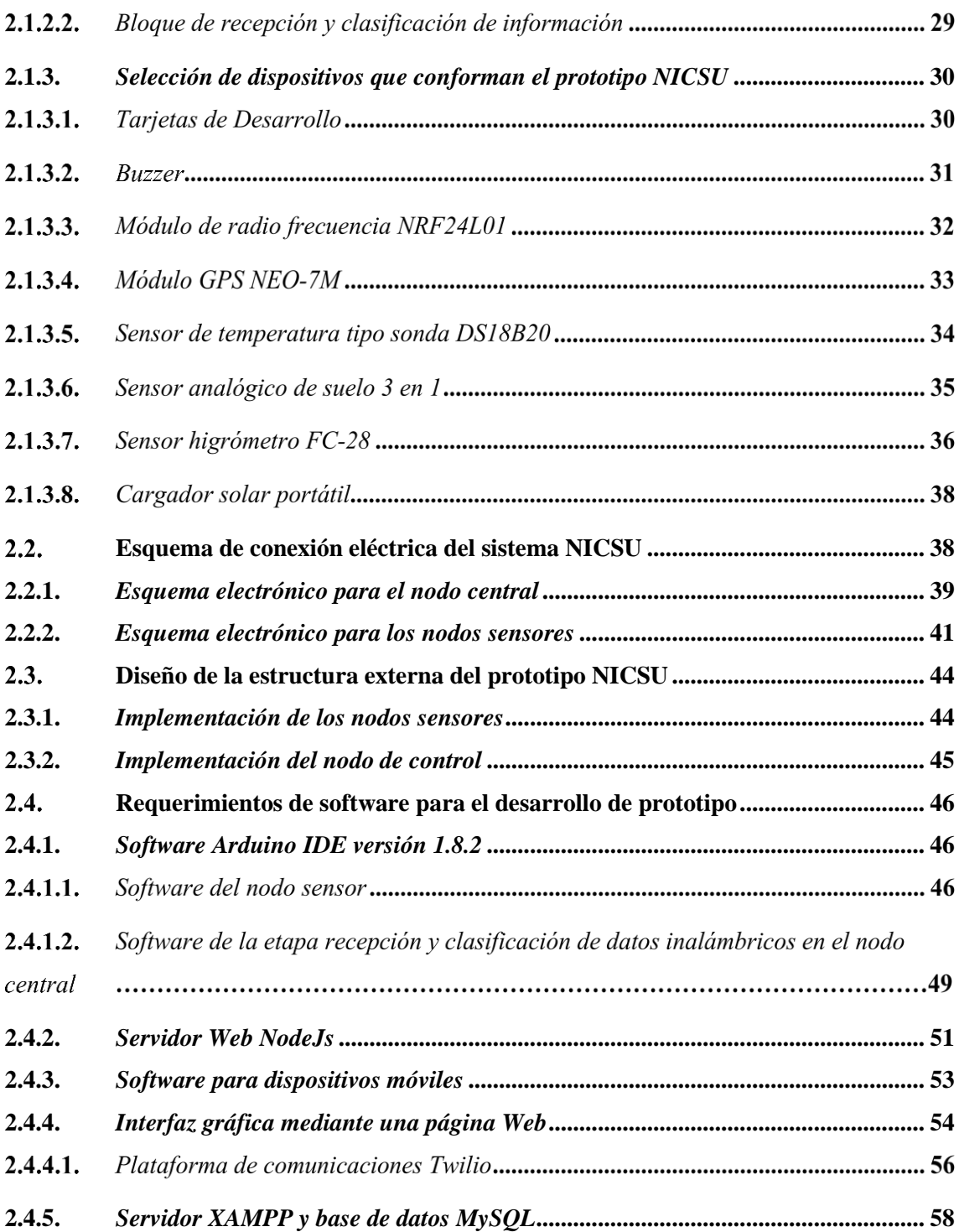

# **CAPITULO III**

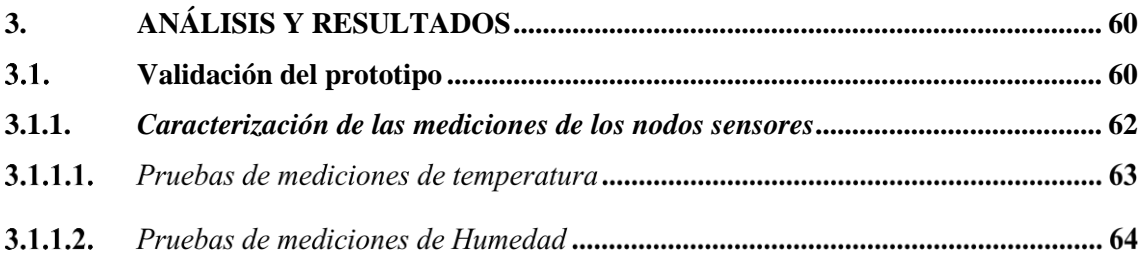

<span id="page-8-0"></span>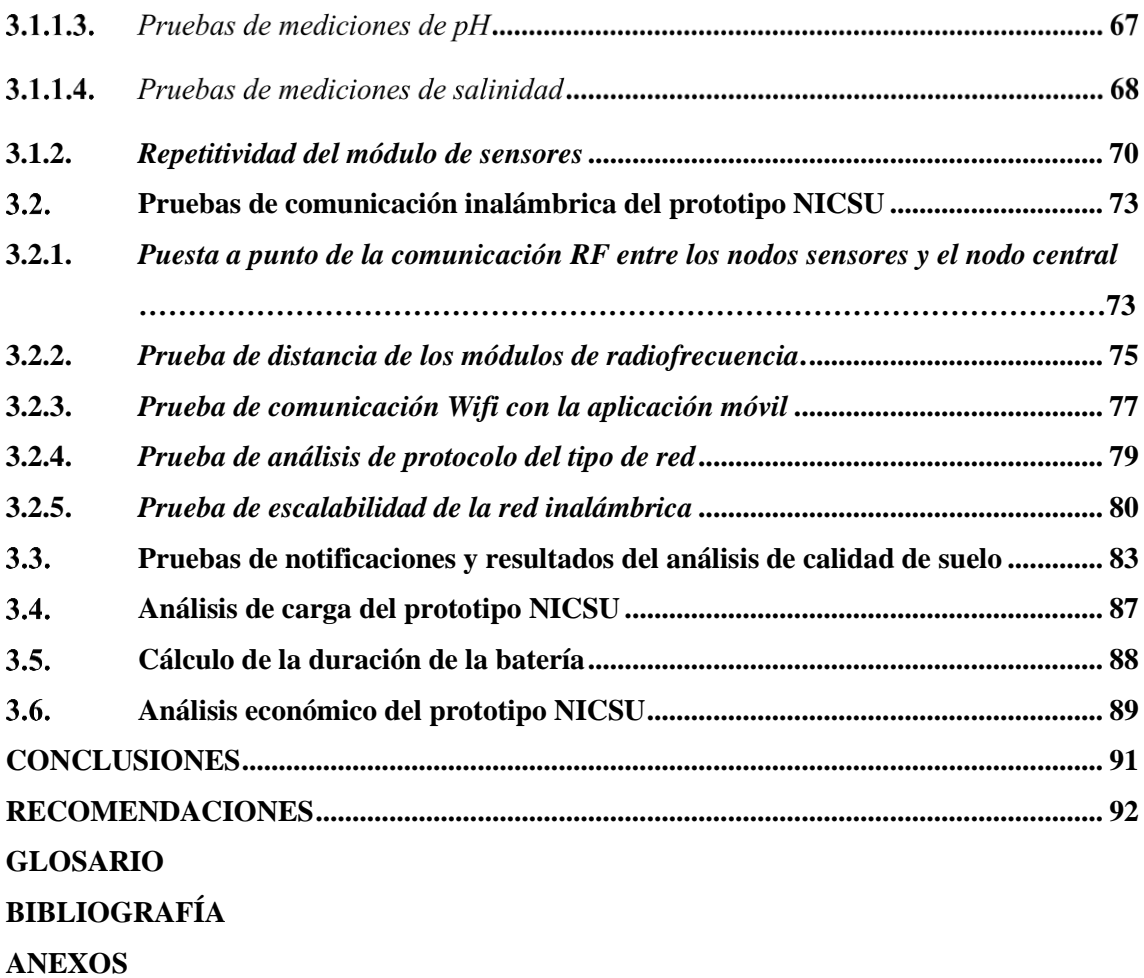

# **ÍNDICE DE TABLAS**

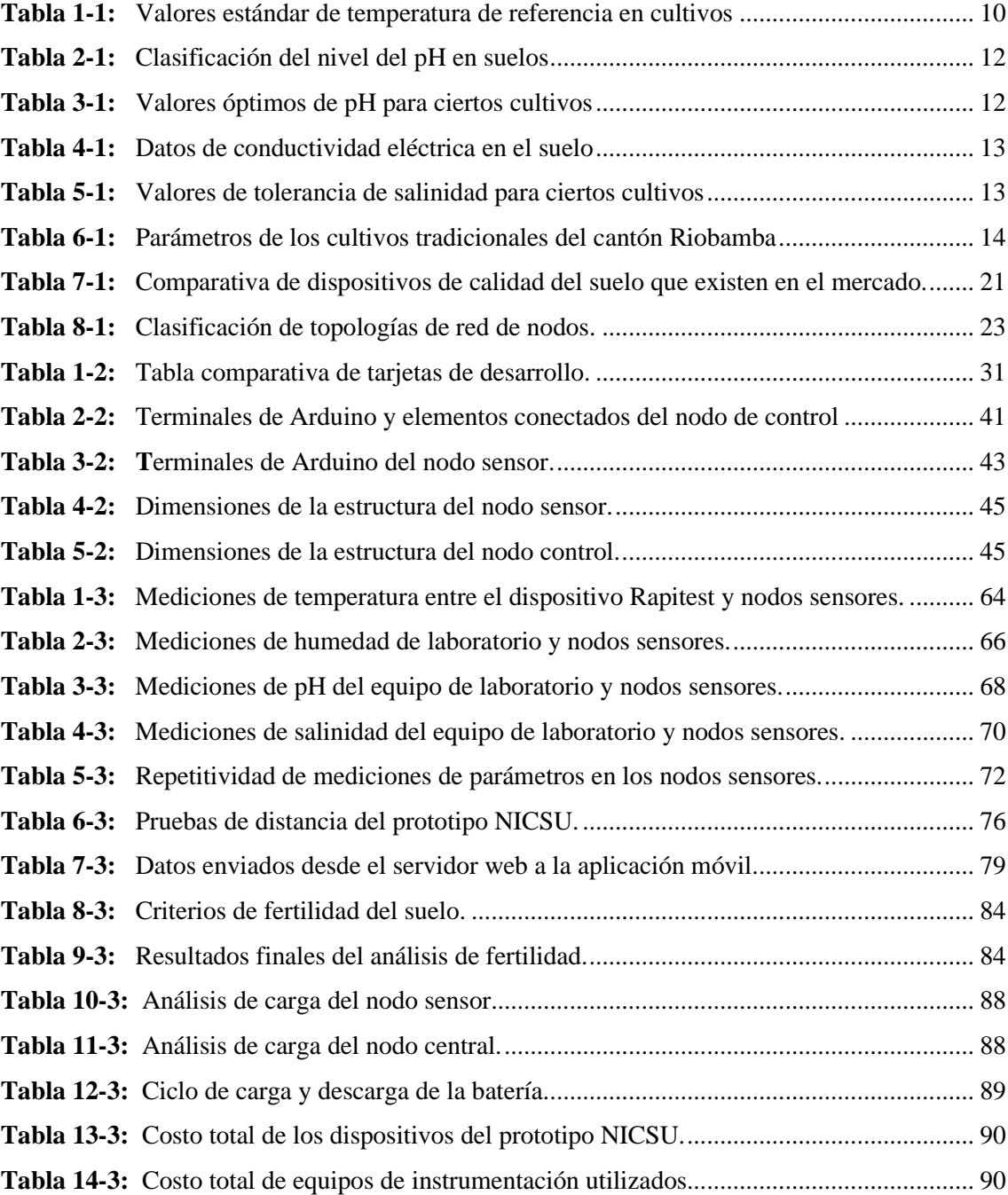

# <span id="page-10-0"></span>**ÍNDICE DE FIGURAS**

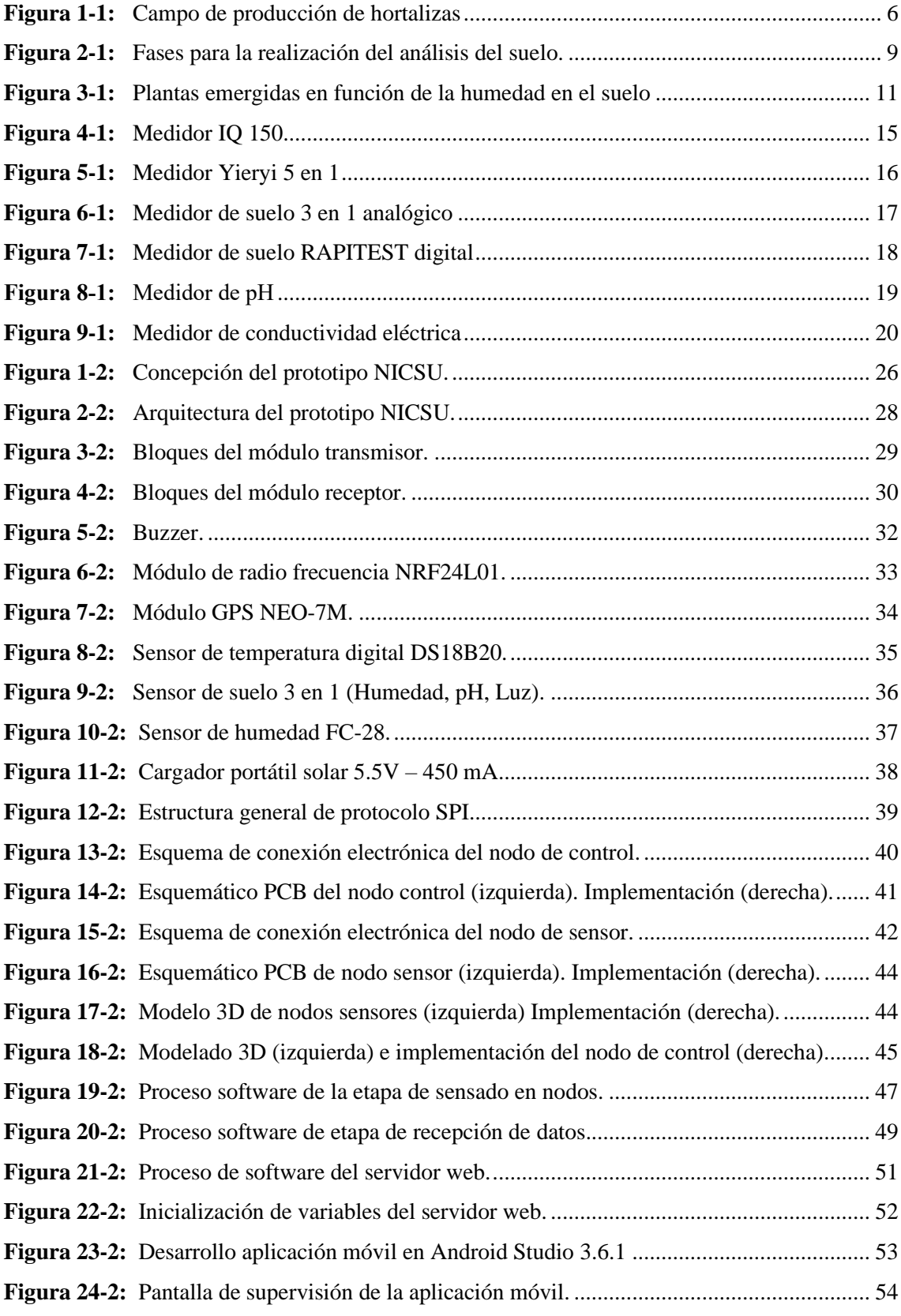

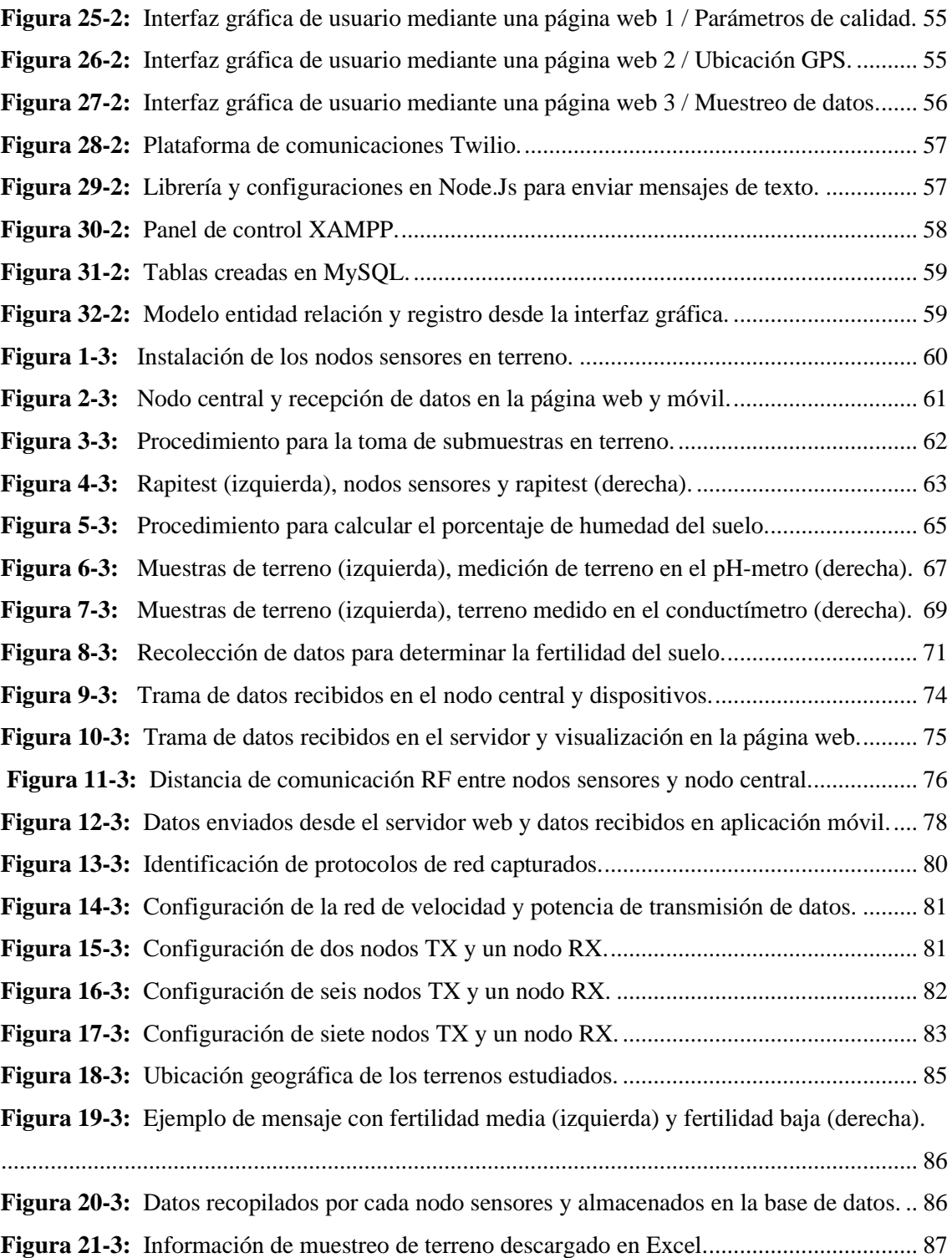

# <span id="page-12-0"></span>**ÍNDICE DE GRÁFICOS**

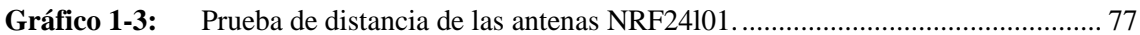

## <span id="page-13-0"></span>**ÍNDICE DE ANEXOS**

- **Anexo A:** [Hoja de especificaciones técnicas de Arduino Nano](#page-115-0)
- **Anexo B:** [Hoja de especificaciones técnicas sensor de temperatura DS18B20](#page-116-0)
- **Anexo C:** [Hoja de especificaciones técnicas sensor de suelo 3 en 1](#page-117-0)
- Anexo D: [Hoja de especificaciones técnicas sensor Fc-28](#page-118-0)
- **Anexo E:** [Hoja de especificaciones técnicas GPS NEO-7](#page-119-0)
- **Anexo F:** [Hoja de especificaciones módulo transceptor NRF24L01](#page-120-0)
- **Anexo G:** [Código Receptor](#page-120-0)
- **Anexo H:** [Código Transmisor](#page-120-0)
- **Anexo I:** [Código Servidor Web](#page-120-0)  Nodejs
- **Anexo J:** [Código HTML página web principal](#page-120-0)
- **Anexo K:** [Desarrollo y código de la aplicación móvil en](#page-120-0) *Android Studio*

#### <span id="page-14-0"></span>**RESUMEN**

En la presente investigación se diseñó y construyó un prototipo de red con nodos inteligentes para supervisar en tiempo real la calidad del suelo. Está constituido por dos nodos sensores y un nodo receptor. Se utilizó la tarjeta de desarrollo Arduino, sensores de temperatura, humedad, pH, salinidad, antenas transceptoras nrf24l01, módulos de Sistema de Posicionamiento Global (GPS), panel solar. En la parte de software se implementó un servidor web local con la herramienta NodeJS, para el almacenamiento de información se utilizó la base de datos MySQL, se diseñó páginas web para visualizar datos de los sensores y de las coordenadas geográficas en tiempo real. El nodo sensor proporciona información de los parámetros del suelo como: temperatura, humedad, pH y salinidad, las coordenadas geográficas en latitud y longitud, esta información es enviada de forma inalámbrica mediante antenas de radiofrecuencia hacia el nodo receptor entonces la información se visualiza en tiempo real mediante página web. Al finalizar se envía un mensaje de texto en donde se detalla la hora, el promedio calculado y algunos cultivos que se pueden sembrar. Se realizaron pruebas en cuatro terrenos del cantón Riobamba, teniendo como resultados los valores 21%, 36%, 60% y 65% respectivamente. Se realizaron análisis de laboratorio de las muestras de terrenos en el Laboratorio de Suelos de la Facultad de Recursos Naturales de la Escuela Superior Politécnica de Chimborazo. De los datos brindados se puede concluir que es un sistema práctico, portátil y de mucha utilidad ya que puede ser implementado en cualquier terreno dando datos confiables y rápidos. Se recomienda el uso de sistemas modernos como inteligencia artificial que permitan mediante algoritmos aprender de forma automática niveles de fertilidad más óptimos sin importar el tipo de planta o el tipo de suelo y busque recomendaciones de fertilizantes de ser el caso.

**Palabras Clave:** <REDES DE DATOS>, <CALIDAD DEL SUELO>, <NODOS INTELIGENTES>, <DISEÑO DE PROTOTIPO>, <INDICADORES DE CALIDAD>, <NODEJS>, <MYSQL>, <NRF24L01>.

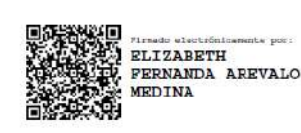

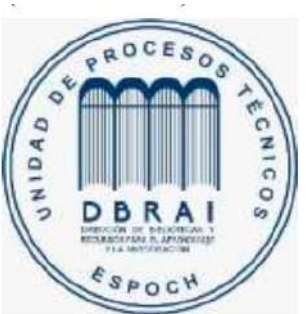

0671-DBRAL-UPT-2021

#### <span id="page-15-0"></span>**ABSTRACT**

In this research, a network prototype with intelligent nodes was designed and built to monitor soil quality in real-time. It is made up of two sensor nodes and a receiver node. The Arduino development board, temperature, humidity, pH, salinity sensors, nrf24l01 transceiver antennas, Global Positioning System (GPS) modules, the solar panel were used. In the software part, a local webserver with the NodeJS tool was implemented. The MySQL database was used for information storage. Web pages were designed to display data from the sensors and geographic coordinates in real-time. The sensor node provides information about soil parameters such as temperature, humidity, pH, and salinity, geographic coordinates in latitude and longitude. This information is sent wirelessly through radio frequency antennas to the receiving node, and then the information is displayed in real-time through the web page. At the end, a text message is sent detailing the time, the calculated average, and some crops that can be sown. Tests were carried out in four –land in Riobamba canton showing these results: 21%, 36%, 60%, and 65%, respectively. Laboratory analyzes of the soil samples were carried out in the Soil Laboratory of the Faculty of Natural Resources at Escuela Superior Politécnica de Chimborazo. The data collected during the study shows that it is a practical, portable, and very useful system since it can be implemented in any field, showing reliable and fast data. It is recommended to use modern systems such as artificial intelligence to automatically learn more optimal fertility levels using algorithms regardless of the plant type or soil type and look for fertilizer recommendations if necessary.

**KEYWORDS:** <DATA NETWORKS, <SOIL QUALITY>, <INTELLIGENT NODES>, <PROTOTYPE DESIGN>, <QUALITY INDICATORS>, <NODEJS (SOFTWARE)>, <MYSQL (SOFTWARE)>, <NRF24L01 (HARDWARE)>.

#### <span id="page-16-0"></span>**INTRODUCCIÓN**

La actividad económica primordial del hombre ha sido la agricultura ya que desempeña un papel muy importante sobre la economía de un país. Además, es el pilar principal y fundamental en el aspecto cultural, social y medioambiental que afecta directamente a los países que se encuentran en desarrollo. Esta labor ofrece una serie de alimentos y materias primas de varios tipos, brinda oportunidades de empleo sobre un gran porcentaje de la población. Así que, de este modo, según estadísticas y encuestas realizadas por la FAO (Organización de las Naciones Unidas para la Alimentación y la Agricultura), en varios países, se dice que aproximadamente el 42% de la población depende directamente de la agricultura y la pesca. Para sobrevivir el día a día (Qampo, 2017).

Es así que se busca métodos para aumentar la productividad de las cosechas en la agricultura, se debe tener en cuenta la tecnología que se está aplicando a todo ámbito de la vida cotidiana en la actualidad, dando como resultado la asociación de estos dos campos el nombre denominado agrotecnología. Es de vital importancia conocer si el terreno en el que se desea sembrar es fértil o no, es por ello que varios estudios realizados, han demostrado que al aplicar avances tecnológicos en el área de la agricultura permite conocer ampliamente que partes de los terrenos son más productivos, y por ende el agricultor puede saber con precisión si va a tener una buena cosecha del producto sembrado (Comunicaciones, 2017).

Dado que Ecuador es un país fuertemente agrícola con una amplia gama de productos debido a varias regiones climáticas que posee, se debe aplicar tecnologías que puedan adaptarse a cualquier clase de terreno y dar información necesaria para verificar si cierto producto se puede cultivar en un determinado tipo de terreno.

Pese a que en el mercado existen productos que miden la calidad del suelo, no son lo suficientemente escalables ni robustos. Esto quiere decir que por un lado sólo se limitan a medir ciertos parámetros establecidos, no almacenan información, no tienen una comunicación inalámbrica, ni hacen uso de tecnologías actuales para mejorar el rendimiento y funcionalidad, y, por otro lado, no presentan un sistema ininterrumpido de energía que permita usar el dispositivo por muchas horas y se pueda cubrir la medición de grandes terrenos a la vez.

Después de revisar el estado del arte actual, con la realización del proyecto de investigación se desea obtener un gran impacto tecnológico, social y económico para ser usado en el área de la agricultura en donde se puede mejorar la producción de manera eficiente técnica, así como estudios estadísticos y poder tomar decisiones favorables.

#### **Justificación Teórica**

En los años recientes el sector global de la agricultura ha protagonizado la emergencia de una nueva ola de innovación tecnológica, caracteriza por su innovación tecnológica, como la biotecnología y las ciencias de la vida, tecnologías de la información, el área de tecnologías limpias y los temas asociados de sustentabilidad, y finalmente la innovación en el procesamiento y distribución de alimentos. (Paolo Valenti, 2017)

En el Ecuador se realizó un taller el 27 de setiembre de 2001, en la ciudad de Quito, y contó con la participación de 52 actores del sector público y privado del país, ante quienes se realizó la presentación del diagnóstico de la posición competitiva del sector agropecuario desde el punto de vista de la generación transferencia y adopción de tecnología. El análisis de varios indicadores del estudio refleja una situación parecida para los países de la región andina, a pesar de que la realidad en Colombia y Venezuela podría considerarse, en términos generales, menos alarmante que en Ecuador, Perú y Bolivia. Este resultado se debe más que nada a la falta de conocimiento del tema, ya que en las encuestas que se realizaron la mayoría desconoce de estas nuevas tecnologías para aplicar en la agricultura.

Para el 84% de los encuestados, esta es la principal limitante para mejorar la generación de tecnología, y para el 75% de los encuestados es la principal limitante para mejorar el acceso y uso de tecnología. Los problemas percibidos en la educación agropecuaria fue otra situación muy citada en las encuestas y sobre la cual se deberían definir políticas que mejoren la calidad de la enseñanza. Las reformas deberían apuntar hacia una revisión curricular, introduciendo Informe Final del Proyecto: Agrotecnología en Ecuador Andean Competitiveness Project 9 incentivos para fomentar la investigación, elevar el nivel del cuerpo docente, y mejorar el entrenamiento práctico de los estudiantes dentro de un esquema de "aprender-haciendo" (Roy, 2001).

Por otro lado, es también sustancial indicar la importancia de la calidad del suelo. Se estima que el 95% de nuestros alimentos se producen directa o indirectamente en nuestros suelos.

Los suelos sanos son el fundamento del sistema alimentario. Nuestros suelos son la base de la agricultura y el medio en el que crecen casi todas las plantas destinadas a la producción de alimentos. Los suelos sanos producen cultivos sanos que alimentan a las personas y a los animales. De hecho, la calidad de los suelos está directamente relacionada con la calidad y la cantidad de alimentos.

Los suelos proporcionan los nutrientes esenciales, el agua, el oxígeno y el sostén para las raíces que nuestras plantas destinadas a la producción de alimentos necesitan para crecer y florecer. Además, cumplen una función de amortiguación al proteger las delicadas raíces de las plantas de las fluctuaciones de temperatura. Por ello proyectos de la FAO (Organización de las Naciones Unidas para la Alimentación) en materia de gestión sostenible de la tierra y conservación de los suelos se encuentran en marcha en todo el mundo (Rome, La importancia de la materia orgánica del suelo, 2015).

Además, es importante también considerar el objetivo 10.4.c del Plan del Buen Vivir que dice "Impulsar la experimentación local, el desarrollo y acceso al conocimiento, el intercambio de técnicas y tecnologías, la capacidad de innovación social, la sistematización de experiencias e interaprendizaje, para mejorar los procesos productivos, especialmente de la agricultura familiar campesina, de la Economía Popular y Solidaria y las Mipymes en el sector rural".

Por tal motivo, el presente trabajo de titulación busca estructurar un sistema electrónico de bajo costo que por medio de una red de sensores inalámbricos; almacene, supervise y suministre datos en tiempo real de la calidad del suelo, además de aportar en el desarrollo y crecimiento de nuestro país en la tecnología de la agricultura, y no quedarnos como un país alarmante en desarrollo tecnológico.

#### **Justificación Aplicativa**

Mediante la justificación teórica se puede decir que la tecnología ha avanzado en todos los aspectos, incluyendo la agricultura; que es uno de los campos importantes dentro de una sociedad y país; y a pesar de que en el Ecuador está tecnología aún no ha llegado del todo, se podrá dar en cuenta que se tiene los recursos necesarios para implementar un prototipo tecnológico dentro de este campo.

Para este problema se propone diseñar y construir un prototipo que permita supervisar en tiempo real la calidad del suelo, permitiendo de esta forma tener un cultivo más exacto y disminuir el riesgo de pérdidas. Para ello se considerada tres partes o nodos puntuales para el diseño

**Nodo Sensor:** Este nodo será el encargado de la adquisición en tiempo real de información de la calidad del suelo en una zona determinada del terreno. Cada nodo sensor contara con alimentación independiente, los datos obtenidos por los sensores serán visualizados en una pantalla, además contaran con un módulo transmisor que será el encargado de la transmisión inalámbrica de datos. Los sensores utilizados para la obtención de datos serán escogidos de acuerdo a los parámetros que determinan la calidad del suelo. Los sensores estarán conectados a la tarjeta de desarrollo la cual se encargará de recibir datos analógicos y transformar estos datos en una trama que serán enviados hacia el nodo control utilizando una tecnología de comunicación inalámbrica. La cantidad de nodos dependerá de la extensión del terreno y necesidades del cultivo.

**Nodo Actuador:** Recibirá la orden del nodo control a través de un módulo para enviar la información a un servidor donde va a ingresar a una base de datos, la cual almacenara y comparara con los datos de referencia de los parámetros que determinan la calidad del suelo y así se podrá conocer si el suelo tiene una calidad apta para el cultivo o si necesita fertilización antes de ser cultivada.

**Nodo Control:** Se encargará de la recolección de información, actuará como transmisor y receptor, recibirá la información del nodo sensor y generará la orden para el nodo actuador.

#### **Objetivo General:**

• Diseñar y construir un prototipo de red con nodos inteligentes para supervisar en tiempo real la calidad del suelo.

#### **Objetivos Específicos:**

• Estudiar los parámetros que determinan la calidad de suelo y que parámetros son necesarios para mejorar la producción de los cultivos.

- Establecer los requerimientos que deben cumplir los nodos de red.
- Seleccionar la topología y diseño de red que satisface los requerimientos planteados.
- Elegir elementos *hardware* y *software* que permite implementar el diseño seleccionado.
- Evaluar si el prototipo de red cumple con los requerimientos planteados.

El presente trabajo se define como una propuesta tecnológica, para su desarrollo se combinó métodos teóricos y empíricos. En el método teórico se realizó una revisión de los sistemas comerciales desarrollados mundial y localmente, información de los avances y tecnologías que permitan la realización del prototipo. La sistematización, permite la aplicación de la información obtenida al diseño y construcción del prototipo. El análisis y síntesis, para la evaluación de los resultados obtenidos del funcionamiento del prototipo y de esta manera llegar a las conclusiones y recomendaciones. Los métodos empíricos aplicados son: la experimentación, se basa en la realización de la simulación y comprobación de cada módulo que constituye el prototipo y la observación para la validación del prototipo.

La estructura del proyecto de investigación se compone en primera instancia de un resumen e introducción, además cuenta con tres capítulos bien detallados de la temática del sistema implementado con sus respectivas conclusiones y recomendaciones. El primer capítulo describe el marco teórico referencial en donde se aborda temas como la agricultura, el suelo, análisis del suelo, parámetros que afectan en la calidad del suelo, cultivos tradicionales que se siembran en el cantón Riobamba, dispositivos similares existentes en el mercado y topologías de red. El segundo capítulo se describe el marco metodológico que contiene y detalla paso a paso los requerimientos, arquitectura, diseño de *hardware* y *software* del prototipo, así como el almacenamiento de datos en un servidor web con su respectiva aplicación móvil. El tercer capítulo se encarga de validar el sistema mediante pruebas se indica análisis y resultados, se adiciona un análisis de costos. Finalmente se indican las conclusiones alcanzadas con la implementación del sistema y recomendaciones para futuras mejoras del prototipo.

# **CAPÍTULO I**

### <span id="page-21-0"></span>**1. MARCO TEÓRICO**

Este capítulo abarca el estudio teórico para el desarrollo del trabajo de titulación. Para ello se debe detallar conceptos teóricos fundamentales para la comprensión total de toda la investigación, así como las características de los elementos a emplear las mismas que se requieren para la correcta realización del sistema electrónico.

#### <span id="page-21-1"></span> $1.1.$ **Agricultura**

Es una actividad económica que conlleva la producción, procesamiento, comercialización y distribución de cultivos y productos. En sí, la agricultura es el factor de producción esencial en un país debido a que se ha convertido en uno de los ejes principales de la economía, así como en el sector alimenticio. Según los últimos estudios, se puede verificar que la productividad agrícola del Ecuador aporta un promedio de 8.5% al producto interno bruto (PIB), siendo en este caso, el sexto sector que ayuda en la producción del país (Agropecuaria, 2017).

Para entrar en materia, según las herramientas o métodos que se utilice, se puede cultivar un terreno en particular como se ve en la figura 1-1, donde se puede visualizar un campo con sembrío de hortalizas. El agricultor por experiencia lo ha cultivado, pero de forma empírica, es decir solamente en base a sus conocimientos sin estudios previos, lo que requiere gran cantidad de tiempo y esfuerzo.

<span id="page-21-2"></span>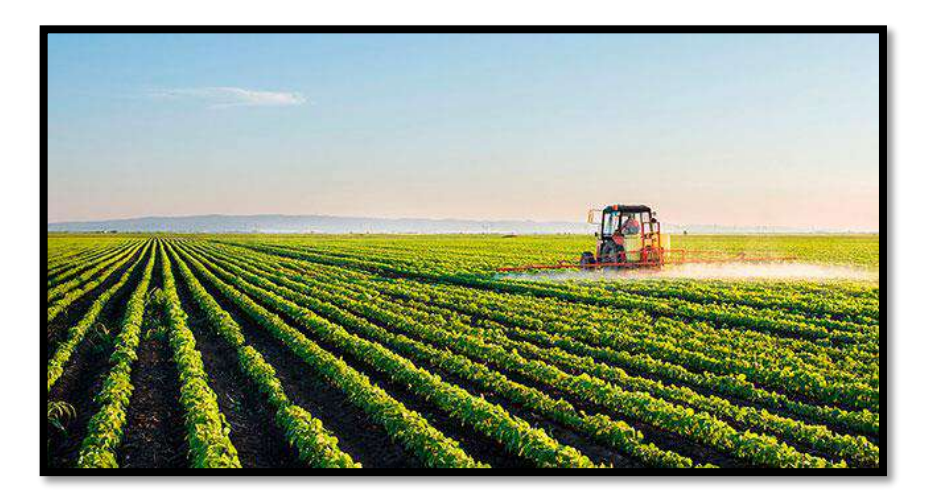

**Figura 1-1:** Campo de producción de hortalizas **Fuente:** Gallego, 2016

Según los métodos o técnicas para sembrar cultivos, se clasifican en:

- **Agricultura según su dependencia de agua:** Consiste en la disponibilidad de agua de acuerdo al terreno o en las condiciones que se encuentre para ver si existe intervención humana para el riego o sino por causas naturales como la lluvia. Se tiene de dos tipos: Agricultura de secano y Agricultura de regadío (Larrazabal, 2019).
- **Agricultura según la magnitud de la producción:** Consiste en la cantidad de cosecha que se puede tener a partir de la siembra en el terreno, se puede tener de forma minoritaria o por el contrario para distribución en grandes cantidades para aprovechar el rendimiento de la producción obtenida. Se tienen de dos tipos: Agricultura de subsistencia y Agricultura industrial (Larrazabal, 2019).
- **Agricultura según los medios de producción utilizados:** Consiste en usar adecuadamente el espacio de cosecha para optimizar los lugares de almacenamiento de los productos. Se tiene de dos tipos: Agricultura intensiva y Agricultura extensiva (Larrazabal, 2019).
- **Tipo de Agricultura según el método:** Consiste en la forma en como los agricultores usan técnicas para sembrar sus cultivos, de este modo verificar el impacto ambiental que puede tener al realizar estos procedimientos. Se tienen cuatro tipos: Agricultura tradicional, Agricultura industrial, Agricultura ecológica y Agricultura natural (Raffino, 2019).

#### <span id="page-22-0"></span>**1.1.1.** *Agricultura de precisión*

Se refiere al uso de tecnologías de la información y las comunicaciones para recolectar datos útiles desde diferentes fuentes con la única finalidad de tomar decisiones respecto a la producción de cultivos para que sean rentables y de mayor calidad. Se toma en cuenta la variedad del entorno ambiental, el tipo de suelo en el que se cultiva un producto y finalmente las necesidades que requiere las plantas. De este modo se puede optimizar el uso de insumos como son: fertilizantes, riego, semillas (Pérez de Ciriza Gainza, J.J., 2001).

Dentro de este espacio también se busca gestionar la tierra acorde a las necesidades del agricultor. Es necesario integrar las últimas herramientas y técnicas del mundo de las TIC (tecnologías de la información y la comunicación) para facilitar un mejor entendimiento del terreno. Este tipo de

análisis en la agricultura de precisión brinda la capacidad de interpretar, recopilar y aplicar información específica de cada cosecha. De esta manera todos los datos se vuelven en información útil y conocimientos destacados para obtener una mayor rentabilidad, así como también incrementar la precisión de sus labores y la eficiencia de equipos o herramientas útiles, lo que conlleva a que los campesinos puedan reducir costos de producción y de este modo aumentar la rentabilidad (Ezcaray, 2012).

Entonces uno de los procesos a seguir en la agricultura de precisión es, en primer lugar, el agricultor, prepara la tierra, después coloca abonos, empieza a colocar semillas del producto requerido, empieza el proceso de recopilación de datos y el uso de sensores adecuados para verificar constantemente el crecimiento de los cultivos, y luego de estos datos realizar la cosecha respectiva y finalmente esos datos existentes sirven para un próximo proceso de siembra para una nueva producción.

#### *Variables que influyen al sembrar un cultivo*

Un pilar fundamental de la agricultura de precisión es el adquirir datos de cada posición del terreno; de esta forma se logra trabajar con mayor precisión debido a que al tener información exacta de cada área del terreno se puede comparar las características de distintas coordenadas y lograr así introducir variaciones temporales, espaciales e históricas o predictivas (Ezcaray, 2012).

**Variabilidad espacial:** Son aquellas variaciones sufridas a lo largo del terreno en el que se encuentra el cultivo. Estos cambios se pueden visualizar en un mapa, para lo cual se necesita recolectar datos en posiciones precisas mediante datos de latitud y longitud. Se utiliza un sistema DGPS (GPS diferencial), al tiempo que se van recopilando otros datos de interés que mantengan una relación espacial. Esta información puede ser la cantidad de agua en el terreno, la densidad del cultivo o la calidad del suelo. El objetivo es obtener datos representativos del terreno y que sean útiles para el agricultor (Ezcaray, 2012).

**Variabilidad temporal:** Es el resultado de comparar un determinado número de mapas del mismo terreno a través de los años. Cuando se analizan los datos se puede obtener predicciones del comportamiento, obteniendo mapas que muestren características esenciales (Ezcaray, 2012).

**Variabilidad predictiva:** Se relaciona con errores de administración. Tales como los precios estimados para la venta sobre la producción. Se calcula al medir la diferencia entre los valores esperados y los valores realmente logrados (Ezcaray, 2012)

#### <span id="page-24-0"></span> $1.2.$ **Análisis del Suelo**

Es la capa superior de tierra que se compone de sólidos como organismos, minerales, algunos líquidos como agua y gases provenientes del aire, es un espacio en donde se producen las raíces de las plantas ya que toman todos los nutrientes necesarios para poder tener un crecimiento óptimo. Las propiedades del suelo se relacionan con la textura, color y capacidad para sostener el agua, es decir crear un lugar ideal para saber si el suelo es apto para la siembra (SEMINIS, 2016).

Es muy importante estos resultados ya que se puede evitar problemas de balance de nutrientes sobre los cultivos de ciertas especies de plantas. Se dice que el suelo aporta con trece de dieciséis nutrientes vegetales esenciales para el crecimiento óptimo de las plantas. Las plantas absorben los nutrientes de manera eficiente y pueden ser proporcionados mediante la adición de fertilizantes (Sela, 2010).

También los datos brindados por el estudio ayudan a verificar que nutrientes tiene actualmente el terreno para el cultivo. Un buen análisis del suelo requiere la presencia de muchos parámetros y puede resultar demasiado extenso. Por ello es importante tener claro qué parámetros analizar y cada cuanto analizarlos para ahorrar tiempo y dinero (Carles, 2017).

En la figura 2-1 se puede verificar las fases que conlleva el estudio del suelo que facilite tomar decisiones para una mejor cosecha en calidad y cantidad.

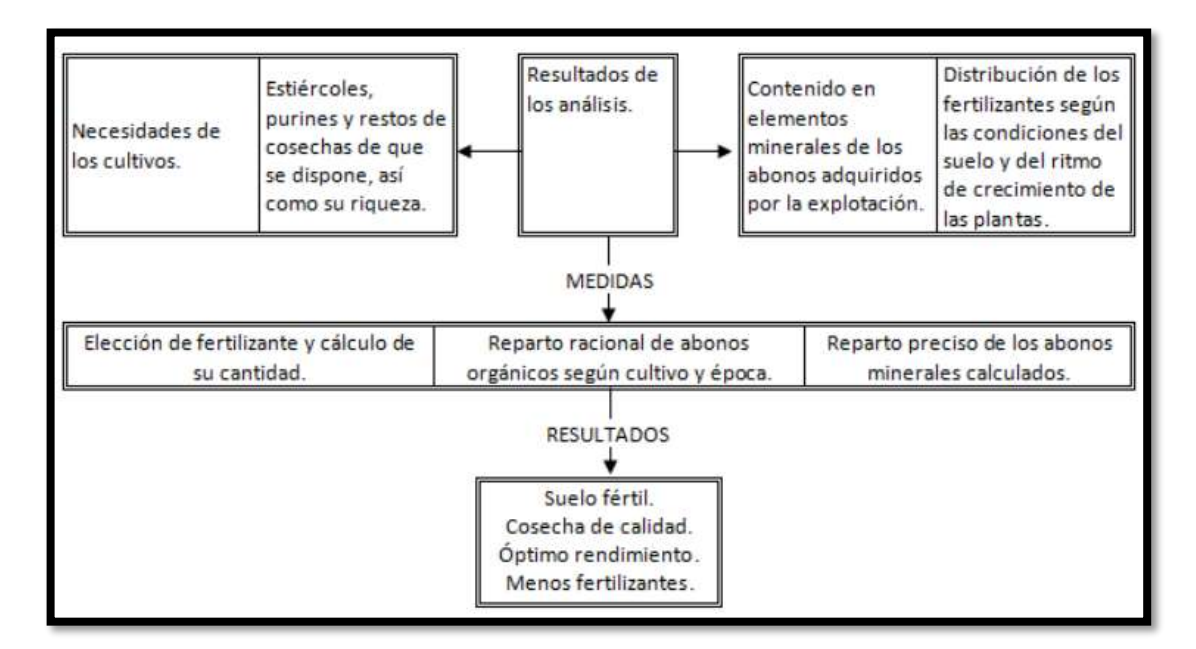

<span id="page-24-1"></span>**Figura 2-1:** Fases para la realización del análisis del suelo.

**Fuente:** Andrades & Martínez, 2014

#### <span id="page-25-0"></span>**1.2.1.** *Parámetros que afectan en la calidad del suelo*

A continuación, se explica los principales elementos que influyen en la calidad del suelo, ya que estos parámetros pueden ser medidos por sensores y procesados en una tarjeta de desarrollo.

• **Temperatura:** Afecta principalmente a la tasa de desarrollo de la planta como es la formación de hojas, tallos y otros componentes y a su vez los procesos fisiológicos de la misma. En temperaturas altas las plantas necesitan más nutrientes, agua o radiación solar para que se mantenga su nivel de metabolismo. En temperaturas bajas se tiene un desarrollo lento del cultivo, hasta puede producirse un daño severo en los tejidos jóvenes; con la llegada de heladas (Rawson, y otros, 2001).

Debido a que cada planta tiene su propia etapa de desarrollo, y difiere mucho su crecimiento un cultivo con otro, se plantea solamente como referencia las temperaturas óptimas de un cultivo tradicional. En la tabla 1-1 se puede observar los valores estándar de temperatura de referencia en los cultivos.

| <b>Etapa</b>                      | <b>Temperatura</b> |  |  |  |  |
|-----------------------------------|--------------------|--|--|--|--|
| En el ambiente                    |                    |  |  |  |  |
| Dos semanas después de la siembra | 13.0 °C            |  |  |  |  |
| Desarrollo foliar                 | 12.0 – 14.0 °C     |  |  |  |  |
| Elongación de tallo y floración   | 18.0 °C            |  |  |  |  |
| Formación de tubérculos           | 16.0 a 20.0 °C     |  |  |  |  |
| En el suelo                       |                    |  |  |  |  |
| Emergencia y crecimiento foliar   | 21.0 a 24.0 °C     |  |  |  |  |
| Formación de tubérculos           | 15.0 a 24.0 °C     |  |  |  |  |
| .                                 |                    |  |  |  |  |

<span id="page-25-1"></span>**Tabla 1-1:** Valores estándar de temperatura de referencia en cultivos

**Fuente:** Intagri, 2017

**Realizado por:** Tenenaula, María, 2020.

• **Humedad:** Se relaciona directamente con la conductividad y a su vez permite saber si el terreno ha sido regado recientemente, o mantiene una humedad aceptable para que permita desarrollar el proceso de germinación y asegurar la provisión de agua a la plántula a medida mientras se expande a profundidad (Bollatti, 2018).

Al igual que la temperatura, se toma en este caso valores de referencia de las plantas tradicionales, en donde se tiene la figura 3-1 en la cual se puede observar que el suelo debe rondar con un mínimo del 20 % de humedad para que el cultivo germine y empiece la etapa de crecimiento óptimo (Bollatti, 2018).

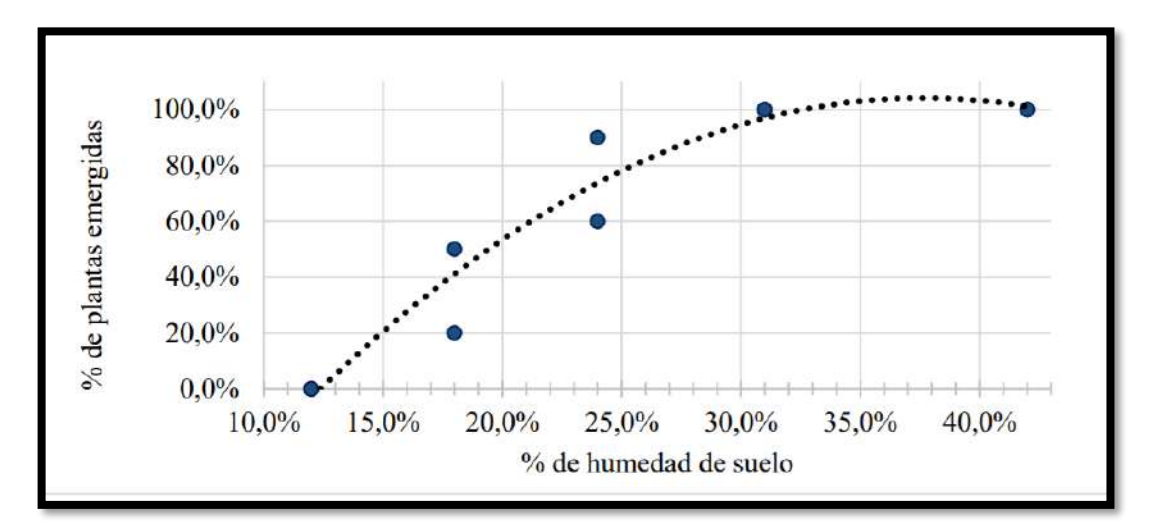

<span id="page-26-0"></span> **Figura 3-1:** Plantas emergidas en función de la humedad en el suelo **Fuente:** (Bollatti, 2018).

En resumen, para determinar el porcentaje de humedad del suelo se lo realiza utilizando la siguiente fórmula:

**Ecuación 1-1:** Fórmula de humedad

$$
w = \frac{(Mh - Ms)}{(Ms - Mr)} * 100\,(%)
$$

#### **En donde:**

**Mh:** peso recipiente más la muestra de suelo húmedo (grs.)

**Ms:** peso recipiente más la muestra de suelo seca (grs.)

Mr: peso recipiente (grs.)

• **PH:** Indica si la reacción del terreno es ácida o alcalina. Con ello se puede determinar si el suelo dispone elementos como el fósforo, nitrógeno, potasio, azufre, calcio, magnesio, hierro, manganeso, boro, cobre, molibdeno, y zinc. A su vez la existencia de micronutrientes relacionados con estos componentes. Adicionalmente se puede determinar el desarrollo de microorganismos o la velocidad de procesos de humificación y de mineralización. La

concentración de iones hidrógeno es fundamental en los procesos físicos, químicos y biológicos del suelo. En la tabla 2-1 se puede observar la clasificación del nivel de pH en los suelos (Agqlabs).

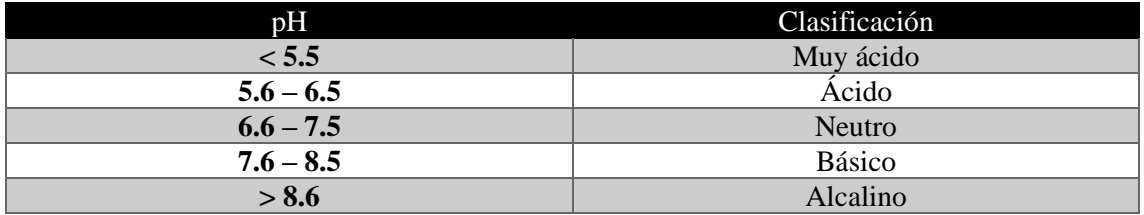

<span id="page-27-0"></span>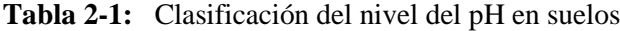

**Fuente:** (Andrades, y otros, 2014)

**Realizado por:** Tenenaula, María, 2020.

En la tabla 3-1 se tiene los valores óptimos de pH para ciertos cultivos ya que algunos nutrientes como son el manganeso, el hierro, calcio, fósforo y nitrógeno, son asimilables por los cultivos si el suelo mantiene un rango de pH que varía entre, rangos menores a 5.5 hasta mayores a 8.6.

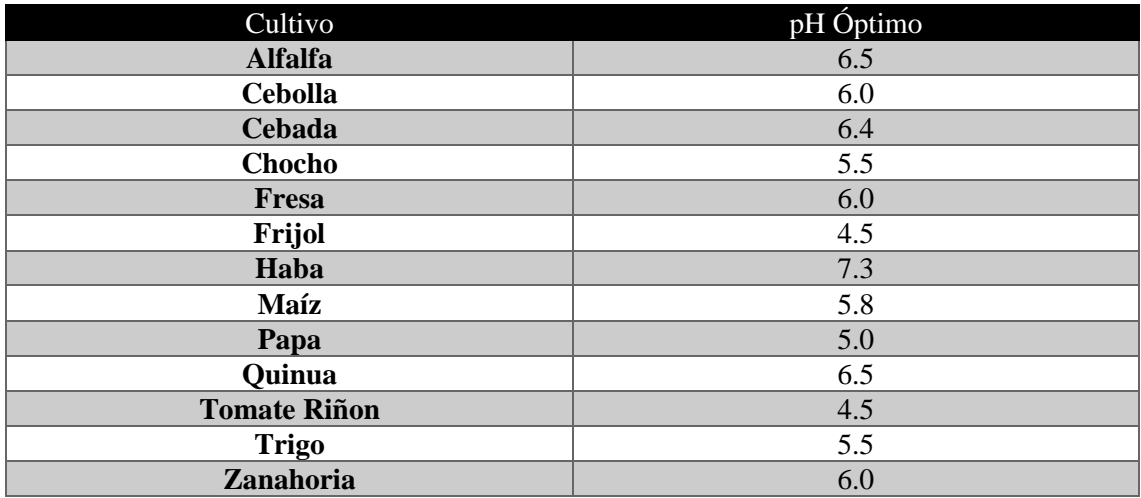

#### <span id="page-27-1"></span>**Tabla 3-1:** Valores óptimos de pH para ciertos cultivos

**Fuente:** (ecohortum., 2013)

**Realizado por:** Tenenaula, María, 2020.

• **Conductividad Eléctrica:** Indica el nivel de salinidad que posee el suelo (agua+suelo) a una temperatura determinada. Con el cual se puede determinar si el tipo de cultivo a sembrar es lo suficientemente tolerante al terreno disponible, a su vez puede brindar datos para tener estrategias de abonado y sistema de riego para obtener resultados favorables. Los principales cationes que dan origen a la salinidad son: magnesio, sodio, calcio y potasio. Los principales aniones son: cloruros, sulfatos, carbonatos y bicarbonatos. Las unidades de medida de la conductividad son decisiemens por metro (dS/m). En la tabla 4-1 se presenta datos de conductividad eléctrica en el suelo, dichos valores que poseen rangos que pueden ser menores a 2 dS/m hasta mayores de 8 dS/m (Andrades, y otros, 2014).

| $CEe$ ( $dS/m$ ) | $CE_{1/5}$ (dS/m) | Clasificación      |
|------------------|-------------------|--------------------|
|                  | < 0.35            | No salino          |
| $2 - 4$          | $0.35 - 0.65$     | Ligeramente salino |
| $4 - 8$          | $0.65 - 1.15$     | Salino             |
|                  | >1.15             | Muy salino         |

<span id="page-28-1"></span>**Tabla 4-1:** Datos de conductividad eléctrica en el suelo

**Fuente:** (Andrades, y otros, 2014)

**Realizado por:** Tenenaula, María, 2020.

En la tabla 5-1 se presenta valores de tolerancia de salinidad para ciertos cultivos.

| Cultivo          | Umbral de CE dS/m |
|------------------|-------------------|
| <b>Alfalfa</b>   | 2.0               |
| Cebada           | 8.0               |
| Cebolla colorada | 1.2               |
| Chocho           | 6.5               |
| Fresa            | 1.0               |
| Frijol           | 5.1               |
| Haba             | 3.0               |
| Maíz             | 1.7               |
| Papa             | 1.7               |
| Quinua           | 5.0               |
| Tomate riñón     | 2.5               |
| <b>Trigo</b>     | 6.0               |
| Zanahoria        | 1.0               |

<span id="page-28-2"></span>**Tabla 5-1:** Valores de tolerancia de salinidad para ciertos cultivos

**Fuente:** Intagri, 2017

**Realizado por:** Tenenaula, María, 2020.

#### <span id="page-28-0"></span>**1.2.2.** *Cultivos tradicionales del cantón Riobamba*

A continuación, en la tabla 6-1 se muestra algunos productos que se desarrollan en la provincia de Chimborazo con los parámetros recomendables de temperatura, humedad, pH y salinidad.

| Cultivo             | Temperatura | Humedad (%) | pH  | Salinidad (dS/m) |
|---------------------|-------------|-------------|-----|------------------|
|                     | $({}^oC)$   |             |     |                  |
| <b>Alfalfa</b>      | 18.0        | 28.0        | 6.5 | 2.0              |
| Cebada              | 16.0        | 21.0        | 6.4 | 8.0              |
| Cebolla colorada    | 16.0        | 23.0        | 6.0 | 1.2              |
| Chocho              | 14.0        | 30.0        | 5.5 | 6.5              |
| <b>Fresa</b>        | 20.0        | 29.0        | 6.0 | 1.0              |
| Fréjol              | 19.0        | 28.0        | 4.5 | 5.1              |
| Haba                | 14.0        | 27.0        | 7.3 | 3.0              |
| Maíz                | 21.0        | 24.0        | 5.8 | 1.7              |
| Papa                | 21.0        | 22.0        | 5.0 | 1.7              |
| <b>Quinua</b>       | 15.0        | 25.0        | 6.5 | 5.0              |
| <b>Tomate riñon</b> | 23.0        | 35.0        | 4.5 | 2.5              |
| <b>Trigo</b>        | 15.0        | 24.0        | 5.5 | 6.0              |
| Zanahoria           | 15.0        | 20.0        | 6.0 | 1.0              |

<span id="page-29-2"></span>**Tabla 6-1:** Parámetros de los cultivos tradicionales del cantón Riobamba

**Fuente:** (Ilvis, 2017)

**Realizado por:** Tenenaula, María, 2020.

#### <span id="page-29-0"></span> $1.3.$ **SISTEMAS DE CALIDAD DE SUELO**

A continuación, se expone seis dispositivos existentes en el mercado de tipo comercial y que están disponibles a la venta a nivel internacional, son similares en funcionamiento al propuesto en la presente investigación que es medir la calidad del suelo. Entre ellos se tienen: Medidor IQ 150, Yieryi 5 en 1, Medidor de Suelo 3 En 1, *Rapidtest,* ph-metro y conductímetro*.* Luego se los compara para definir sus ventajas y desventajas.

#### <span id="page-29-1"></span>**1.3.1.** *Medidor IQ 150*

Este dispositivo permite mediciones instantáneas y precisas de pH, conductividad y temperatura del suelo, así como en soluciones nutritivas. Este medidor portátil se utiliza para trabajo en el campo, alimentos, suelo, aplicaciones industriales, aplicaciones educativas. Se puede tomar mediciones directas en el suelo justo donde lo necesita sin la necesidad de hacer tediosas preparaciones para hacer pruebas de laboratorio. El dispositivo se ve en la figura 4-1 (maruplast, 2014).

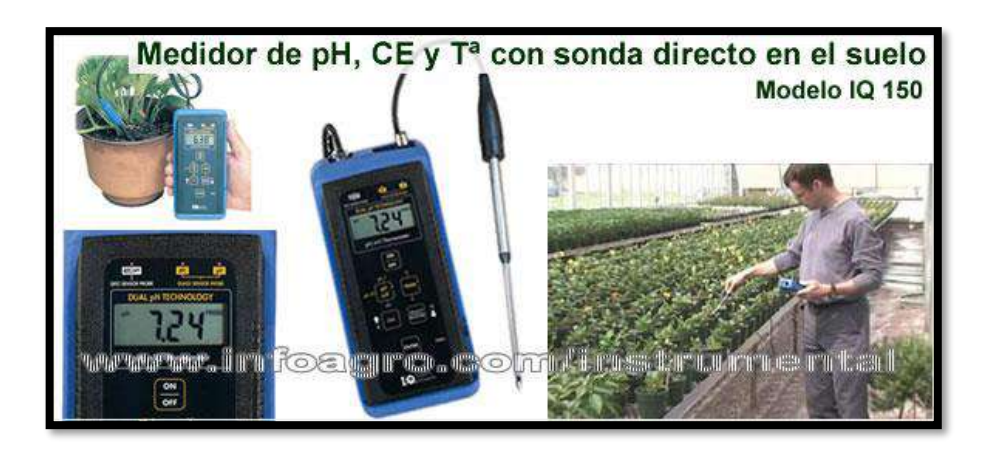

 **Figura 4-1:** Medidor IQ 150  **Fuente:** (maruplast)

<span id="page-30-1"></span>El dispositivo cuenta con las siguientes características (maruplast, 2014).

- Sonda de acero inoxidable.
- Compensación automática o manual de temperatura.
- Carcasa protectora resistente al agua.
- Rango ph:  $0 15$ .
- Rango temperatura: 0-100 °C.
- Rango CE: 0.1-16 dS/m.
- Error absoluto ph:  $\pm 0.1$ .
- Error absoluto temperatura: ±0.5 ºC.
- Error absoluto conductividad: ±0.1 dS/m.

#### <span id="page-30-0"></span>**1.3.2.** *Medidor Yieryi 5 en 1*

Es un analizador digital de suelos electrónico multifunción. Es un dispositivo de medición de plantación de suelo ampliamente utilizado, posee una sonda de aleación de aluminio suficiente para adaptarse a múltiples entornos de suelo. Es fácil de operar ya que muestra parámetros a través de la pantalla que posee, Tiene un recordatorio de visualización de carga baja, el producto es pequeño adecuado para la ergonomía para ahorrar tiempo y energía. Es cómodo de llevar y mejorar la eficiencia. Adecuado para plantar flores y hierba, paisajismo, cultivo de verduras. El aparato se muestra en la figura 5-1 (dhgate, 2019).

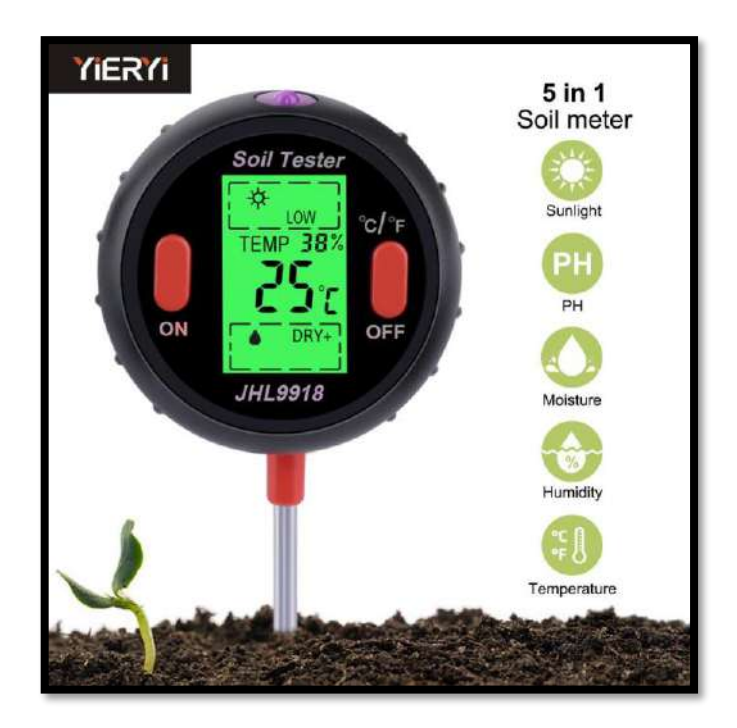

 **Figura 5-1:** Medidor Yieryi 5 en 1 **Fuente:** (dhgate, 2019).

<span id="page-31-1"></span>El dispositivo cuenta con las siguientes características (dhgate, 2019).

- Mide variables como: la intensidad de luz, humedad, temperatura, pH, la humedad ambiental.
- De tamaño reducido y fácil uso.
- Se aplica en su mayoría en plantas sobre macetas.
- Alimentación de 9V.
- Rango pH  $3.5 9$ .
- Temperatura: -9 50 ºC.
- Luz: LOW-, LOW, LOW+ (oscuro). NOR-, NOR, NOR+(medio). HGH-.HGH.HGH + (claro).
- Humedad suelo: seco +. Seco. Ni. Húmedo. Húmedo +.
- Mide el porcentaje de humedad ambiental.
- Error absoluto: ±1 todos los parámetros.

### <span id="page-31-0"></span>**1.3.3.** *Medidor de Suelo 3 En 1 analógico*

Es un analizador de suelo 3 en 1. Para plantas en exteriores e interiores, jardines y césped. Saca el resultado de tu luz y humedad de riego diario en el jardín. Mide la humedad a nivel de la raíz. Fácil de usar, solo simplemente se inserta el medidor en el suelo, se puede cambiar el parámetro

que se desea medir según la escala establecida como se visualiza en la figura 6-1 (Mercadolibre, 2018)

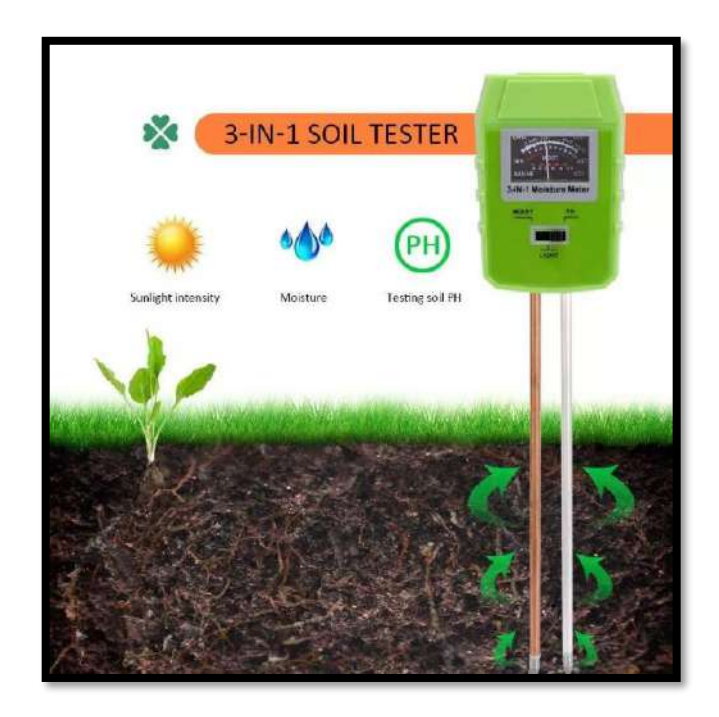

 **Figura 6-1:** Medidor de suelo 3 en 1 analógico  **Fuente:** (Mercadolibre, 2018)

<span id="page-32-1"></span>El dispositivo cuenta con las siguientes características (Mercadolibre, 2018)

- Longitud de la sonda: 20 cm.
- Mide la humedad a nivel de la raíz.
- Rango de medición del pH: 3.5-8 pH.
- Rango de medición de la humedad: 1-10.
- Rango de medición de la luz: 0-2000 lux.
- Error absoluto: ±2 para todos los parámetros.

#### <span id="page-32-0"></span>**1.3.4.** *Medidor de suelos RAPITEST LUSTER 1835*

Es un dispositivo digital que mide la temperatura, el pH y la fertilidad del suelo. Es de fácil uso y con gran precisión. Es un dispositivo muy útil y se utiliza como instrumento de referencia en las medidas realizadas en la presente investigación. El dispositivo se aprecia en la figura 7-1 (Amazon, 2015)**.**

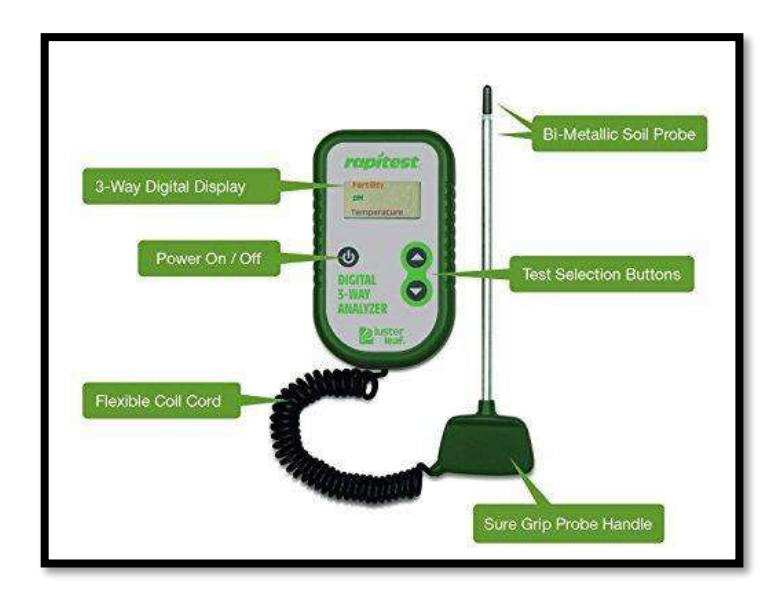

<span id="page-33-1"></span> **Figura 7-1:** Medidor de suelo RAPITEST digital **Fuente:** (Amazon, 2015)

El dispositivo cuenta con las siguientes características (Amazon, 2015)**.**

- Longitud de la sonda: 32 pulgadas.
- Mide la fertilidad del suelo de acuerdo a nivel de nitrógeno, fósforo y potasio.
- Rango de fertilidad:  $0 10$ , (nitrógeno:  $50 200$  ppm, fósforo:  $4 14$  ppm, potasio:  $50 -$ 200 ppm).
- Rango de pH: 3.5-9.9.
- Rango de temperatura: 32 ºF 99 ºF.
- Rango de medición de la luz: 0-2000 lux.
- Error absoluto:  $\pm 1$  para temperatura.
- Error:  $\pm 0.1$  para pH.

#### <span id="page-33-0"></span>**1.3.5.** *Ph-metro de sobremesa PHS-3C*

Es un dispositivo que puede medir el pH en una solución de agua, es apto usado en laboratorio para las unidades de empresas industriales y mineras, la universidad y la investigación científica organizaciones, posee un microcontrolador y además puede guardar información como se ve en la figura 8-1 (Hua, 2019).

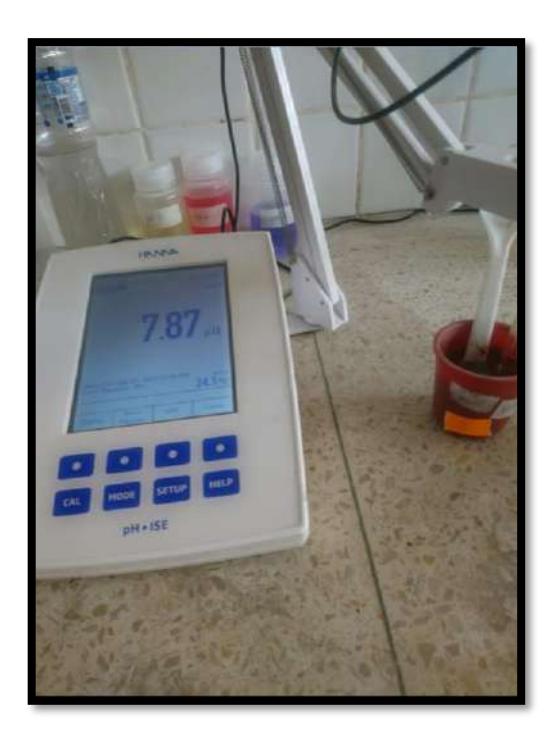

 **Figura 8-1:** Medidor de pH  **Realizado por:** Tenenaula, M. 2020

<span id="page-34-1"></span>El dispositivo cuenta con las siguientes características (Hua, 2019).

- Modelo: PHS-3C pH-metro.
- Pantalla LCD.
- Rango de pH: 0-14 pH.
- Conexión: RS232 (opcional).
- Dimensiones y peso: 160x190x70mm/750g.
- Error absoluto:  $\pm 0$ , 01.

#### <span id="page-34-0"></span>**1.3.6.** *Conductímetro de sobremesa HI 4321*

Es un dispositivo que cuenta con una pantalla LCD, se puede seleccionar el idioma y tener una configuración personalizada. Los conductímetros, proporcionan instrucciones claras sobre cómo realizar cada fase de medición de forma automática. Se pueden almacenar un total de 200 informes en su memoria. El equipo se ve en la figura 9-1 (ICTSL, 2015).

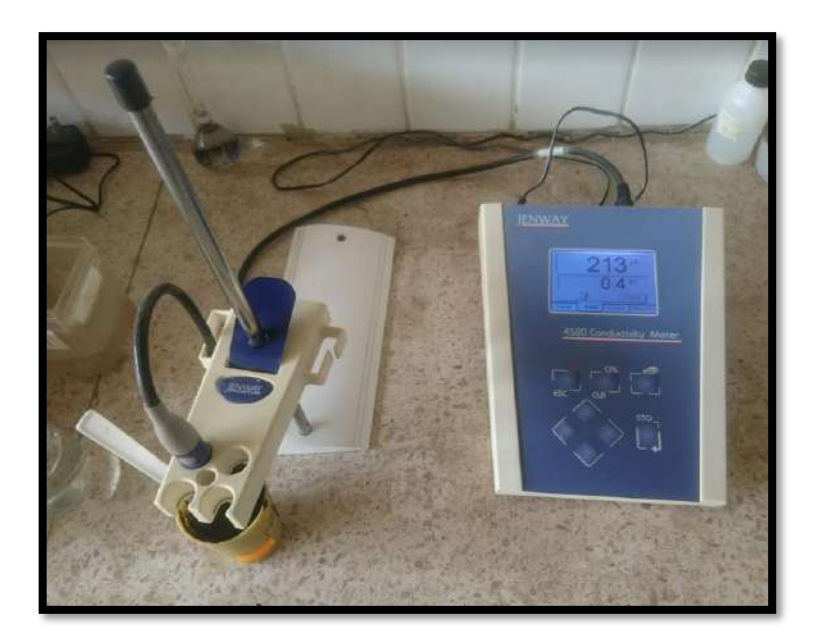

 **Figura 9-1:** Medidor de conductividad eléctrica  **Realizado por:** Tenenaula, M. 2020

<span id="page-35-0"></span>El dispositivo cuenta con las siguientes características (ICTSL, 2015).

- Modelo: HI 4321.
- Pantalla LCD.
- Rango de conductividad: 0,000 a 9,999 uS/cm.
- Resolución: 0,001 uS/cm.
- Conexión: RS232 (opcional).
- Dimensiones y peso: 59 x 230 x 93 mm/800 g (ICTSL, 2015).
- Error absoluto:  $+/-1\%$  de lectura  $(+/-0.01 \text{ uS/cm})$ .

Luego de investigar los equipos de medición de suelo comerciales, en la tabla 7-1 se muestra los datos comparativos de cada uno. Los dispositivos, *Rapitest,* ph-metro y conductímetro son esenciales ya que sirven como instrumentos de referencia en el presente proyecto de investigación.
| <b>Dispositivo</b> | Tecnología       | <b>Escabilidad</b> | $N^{\rm o}$     | Implementación | Costo                     |
|--------------------|------------------|--------------------|-----------------|----------------|---------------------------|
|                    |                  |                    | <b>Sensores</b> |                | $\left( \text{\$}\right)$ |
| <b>Medidor IQ</b>  | Alámbrica        | No escalable       | 3               | Fácil de       | 240                       |
| <b>150</b>         |                  |                    |                 | implementar    |                           |
| <b>Medidor</b>     | <b>Alámbrica</b> | No escalable       | 5               | Fácil de       | 30                        |
| Yieryi             |                  |                    |                 | implementar    |                           |
| <b>Medidor</b>     |                  |                    |                 | Fácil de       | 20                        |
| analógico 3 en     | <b>Alámbrica</b> | Escalable          | 3               | implementar    |                           |
|                    |                  |                    |                 |                |                           |
| <b>RapidTest</b>   | Alámbrica        | No escalable       | 3               | Fácil          | 50                        |
|                    |                  |                    |                 | implementar    |                           |
| <b>Ph-metro</b>    |                  |                    |                 | Es necesario   |                           |
| PHS-3C             | <b>Alámbrica</b> | No escalable       | $\overline{2}$  | conocimientos  | 340                       |
|                    |                  |                    |                 | técnicos       |                           |
| Conductímetro      |                  |                    |                 | Es necesario   |                           |
| HI 4321            | <b>Alámbrica</b> | No escalable       | $\mathfrak{D}$  | conocimientos  | 390                       |
|                    |                  |                    |                 | técnicos       |                           |

**Tabla 7-1:** Comparativa de dispositivos de calidad del suelo que existen en el mercado.

**Realizado por:** Tenenaula, María, 2020.

#### **Ventajas frente al sistema planteado**

- **Variables a medir:** Los dispositivos poseen la medición de hasta 5 variables a la vez en la medición sobre un terreno.
- **Precisión:** Los dispositivos poseen gran grado precisión al medir las variables de calidad del suelo con un nivel de error bajo
- **Rango de medición:** Los dispositivos planteados anteriormente pueden medir escalas más grandes en los parámetros de calidad de suelo.

## **Desventajas frente al sistema planteado**

- **No escalabilidad:** Todos los dispositivos no son escalables ya que solo se destinaron para mediciones rápidas y por ende no se pueden complementar o mejorar.
- **Son independientes:** No se pueden asociar con ningún otro dispositivo lo que limita la información que pueda recolectar de cierto sector del terreno al ser medido.
- **No tienen conexión a la red:** No poseen un sistema donde se pueda supervisar la fertilidad de un terreno desde cualquier parte del mundo ya sea por una página web o una aplicación móvil.
- **No tienen ubicación GPS:** No poseen un sistema de geolocalización lo que impide saber el lugar donde se hizo las muestras ni tomar registros posteriores para un mejor análisis.

#### $1.4.$ **Redes de Nodos**

Son aquellos medios por los cuales se pueden establecer comunicaciones por un medio de transmisión sin cables a través de ondas electromagnéticas. La transmisión y la recepción es a través de antenas. Este tipo de redes se caracterizan por la rápida instalación sin la necesidad de usar cableado, facilitan su movilidad y por ende menos costes de mantenimiento comparado con una red convencional (Juliá. s.n).

Los componentes que forman una red son los siguientes:

- **Emisor:** Aquel que crea una señal y la emite desde un dispositivo.
- **Línea:** Son ondas de radiofrecuencia o infrarrojas que conducen la información hacia la una dirección determinada.
- **Receptor:** Aquel que recibe la señal que se ha trasmitido y los decodifica para obtener información útil.

Dentro del estudio de redes, es primordial el estudio de la forma en que pueden comunicarse o conectarse varios dispositivos en un espacio determinado, para trasmitir la información. A continuación, se presentan los diferentes tipos de topologías de una red. En la tabla 8-1 se presenta la clasificación de topologías de red de nodos.

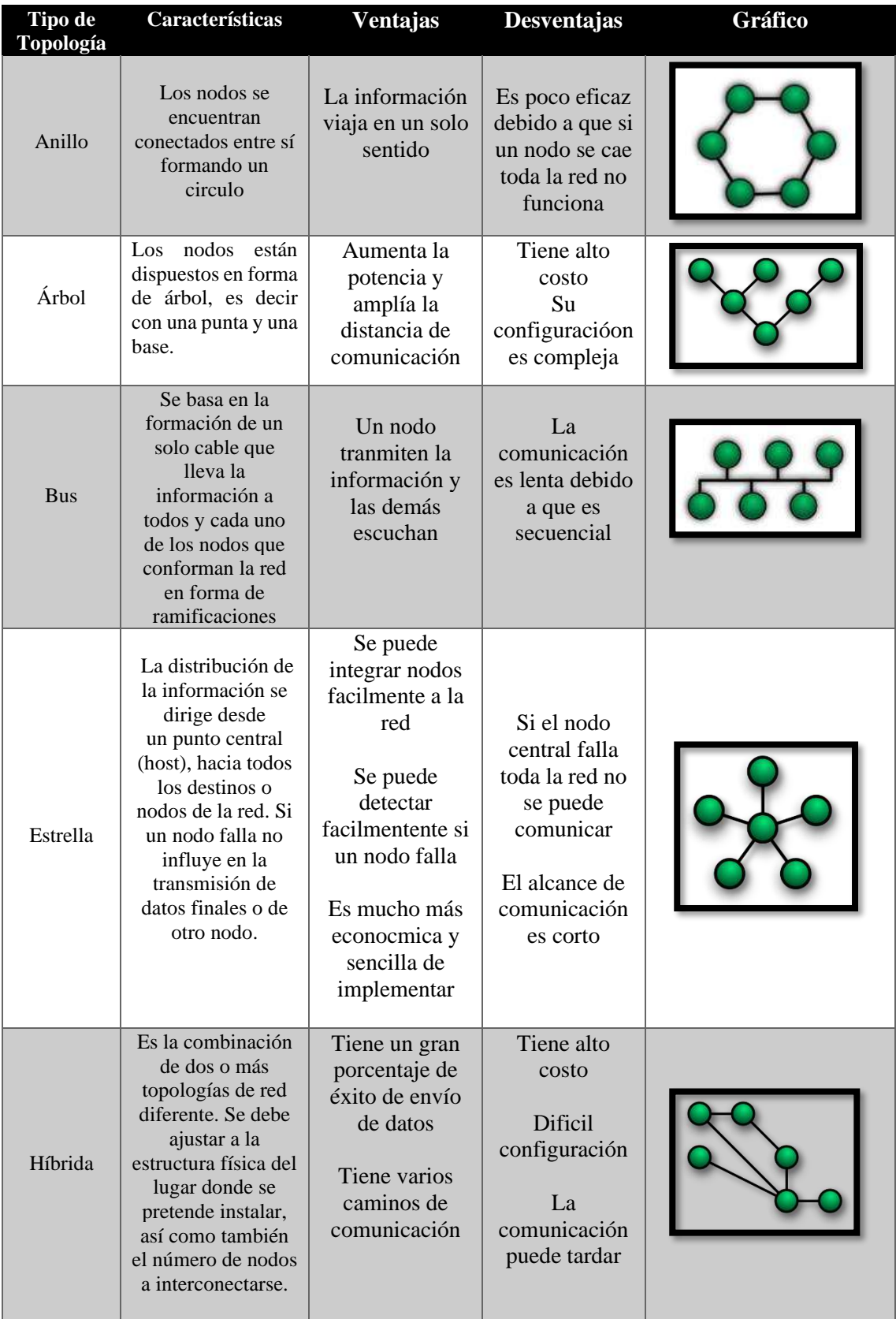

# **Tabla 8-1:** Clasificación de topologías de red de nodos.

**Fuente:** (Juncosa, 2019)

**Realizado por:** Tenenaula, María, 2020.

Para el desarrollo del trabajo de investigación se utilizó la topología de red de nodos en forma de estrella debido a que se puede integrar nodos fácilmente a la red, se puede detectar fácilmente si un nodo falla, es mucho más económica y sencilla de implementar.

#### **1.4.1.** *Sistema de alimentación fotovoltaico*

Las energías renovables han tenido un gran impacto en los últimos años, ya que son recursos naturales que brindan energía limpia, son fuentes inagotables que no producen gases de efecto invernadero que son la principal causa del cambio climático en el planeta el cual es producido por combustibles fósiles. El crecimiento de las energías renovables limpias no tiene límite, pues según las estadísticas aportadas en 2015 por la Agencia Internacional de la Energía (AIE), se refleja que constituye la segunda fuente global de electricidad, sólo superada por el carbón (Acciona, 2016).

De acuerdo a estudios estadísticos realizados por la AIE, la demanda mundial de electricidad se incrementará de 70% hasta el año 2040 principalmente por países asiáticos. Por tal motivo, el prototipo debe contar con un sistema de energía renovable, en este caso un sistema fotovoltaico ya que al tomar muestras del terreno para determinar su nivel de fertilidad debe ser un equipo portátil y de fácil uso (Acciona, 2016). Para determinar las horas que puede estar activo el dispositivo depende tanto del nivel de consumo de energía como la capacidad de batería que se va a implementar. Para ello se tiene la ecuación 2-1 que según (Coelectrix, 2019) se obtiene con los siguientes parámetros. En donde, 0.7 representa el factor de tolerancia a factores externos.

**Ecuación 2-1:** Fórmula de duración de la batería.

**Duración** = 
$$
\frac{Capacidad de la batería (mah)}{Consumo total nodo sensor (mA)} * 0.7
$$

## **CAPITULO II**

## **2. MARCO METODOLÓGICO**

En este capítulo se detalla cada uno de los bloques de *hardware* y *software* que conforman el prototipo de nodos inteligentes inalámbricos para supervisar en tiempo real la calidad del suelo (NICSU). La metodología usada se basa en la observación y la experimentación. Mediante el uso de esquemas se describe el diseño e implementación de los diferentes dispositivos que conforman la red, el sistema de monitoreo mediante sensores y la ubicación en tiempo real de los nodos mediante GPS. La comunicación se lo realiza a través de antenas de radiofrecuencia y el sistema de monitoreo o servidor cuenta con una base de datos interna para almacenar datos de diferentes tipos de suelo, adicionalmente se incorpora un sistema de alarmas mediante mensajes de texto.

#### $2.1.$ **Requerimientos del prototipo de calidad de suelo**

De acuerdo a los estudios realizados vistos en el capítulo anterior en cuanto a parámetros que se necesitan para determinar la calidad del suelo, y poder observarlos en tiempo real conlleva a que el sistema deba cumplir con los siguientes requerimientos:

- Crear módulos portables de fácil implementación, eficientes y a la vez autónomos que permitan medir múltiples variables físicas del suelo.
- Monitorear datos de temperatura, humedad, pH, salinidad, del suelo a través de sensores.
- Diseñar e implementar una red inalámbrica de nodos mediante antenas de radiofrecuencia para establecer la comunicación e intercambio de datos.
- Montar un servidor web local en donde a través de una página web se podrán visualizar los datos en tiempo real y su variación, así como la ubicación GPS provenientes de cada nodo sensor.
- Crear una base de datos en donde se pueda almacenar el registro de datos tomados en el día, el tipo de suelo y los diferentes tipos de cultivos que se pueden sembrar en el terreno, así como los valores óptimos de temperatura, humedad, pH y salinidad de cultivos tradicionales.
- Disponer de un sistema de alertas que por medio de mensajes de texto muestre los resultados finales del análisis de cualquier terreno y permita saber los tipos de cultivos que se pueden sembrar en el terreno analizado.

## **2.1.1.** *Concepción del prototipo*

En la figura 1-2 se muestra como está conformado todo el sistema de monitoreo de calidad de suelo y que permitan cumplir con los requerimientos del prototipo.

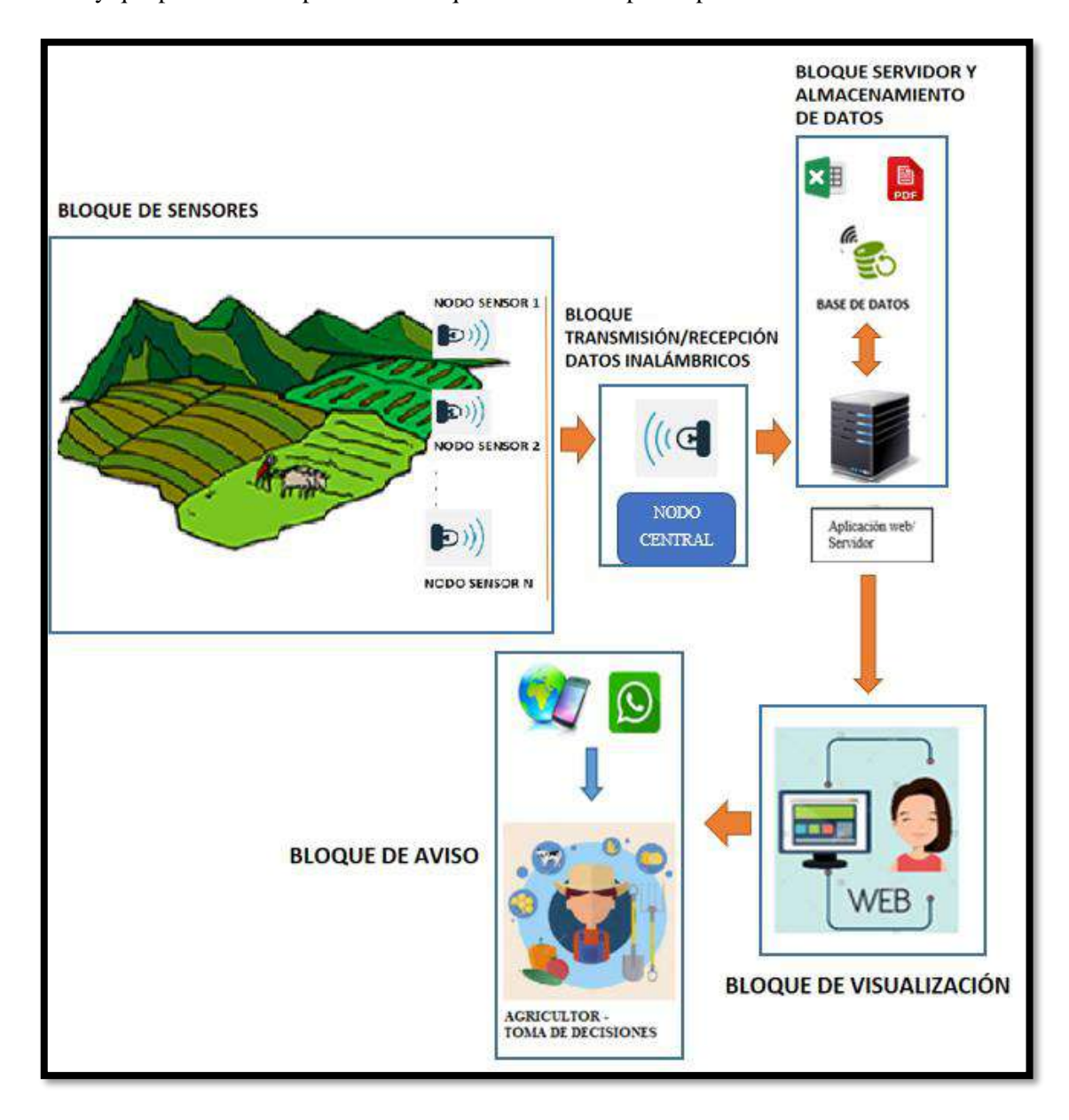

**Figura 1-2:** Concepción del prototipo NICSU. **Realizado por:** Tenenaula, M. 2020

**Bloque de sensores:** En el presente proyecto se usaron dos nodos. En esta etapa cada nodo contiene sensores capaces de medir el nivel de fertilidad del suelo de acuerdo a cuatro parámetros cuidadosamente estudiados. En este caso es vital para ciertos cultivos medir parámetros como son: temperatura, humedad, pH, conductividad eléctrica o salinidad.

Entonces, mediante los sensores, envían información necesaria de estos parámetros hacia la tarjeta de desarrollo Arduino, que, de acuerdo a ciertos niveles de voltaje, dan el valor esperado en cuanto a calidad de terreno se trata. Adicionalmente cada nodo contiene un módulo GPS, el cual indica datos de longitud y latitud, es decir coordenadas geográficas en tiempo real del terreno a estudiar, lo que facilita su ubicación en el mapa terrestre. El nodo se alimenta con un panel solar de silicio monocristalino 5.5V / 450mA. Utiliza una batería de polímero de litio con una salida USB de 5V a 5000 mA. Lo que permite usar el dispositivo por varias horas.

**Bloque de transmisión y recepción de datos inalámbricos:** Esta etapa se encarga de enviar o trasmitir los valores obtenidos de los sensores de forma inalámbrica hacia el nodo central. Se utiliza la topología de comunicación de tipo estrella, que por su fácil implementación permite una comunicación constante sin que un nodo sensor dependa del otro, sino directamente con el nodo central. Esto se logra a través de las antenas de radio frecuencia NRF24L01, las cuales a través de distintos canales se puede transmitir datos de cada nodo hacia el nodo central. Al saber la dirección de cada canal, el dispositivo puede diferenciar los datos que llegan a través de un nodo u otro. La distancia de transmisión de información es considerable y depende mucho de la configuración colocada en la programación.

**Bloque servidor y almacenamiento de datos:** En esta etapa, sobre cualquier computador se crea un servidor local con la herramienta *Node.Js* que es un entorno de desarrollo basado en el lenguaje de programación JavaScript, este sistema puede soportar múltiples conexiones, o peticiones realizadas por varios usuarios a la vez y poder consultar información útil. Además, este sistema mantiene una comunicación permanente con el servicio de base de datos MySQL, en el cual el agricultor puede guardar información acerca de los tipos de terrenos que tiene actualmente y el tipo de plantas que ha cultivado anteriormente o a su vez los cultivos que desea cultivar, con ello se hace una comparación de los datos brindados por los nodos sensores y si el terreno está apto para cultivar cierto tipo de planta. Además, puede guardar muestras tomadas cada cierto intervalo de tiempo para hacer un análisis posterior.

**Bloque de visualización de datos:** En esta etapa se tiene el nodo de control, es decir otro dispositivo con una antena receptora NRF24L01, al cual se comunica de forma serial con el servidor , y al momento de hacer una consulta por el agricultor, el servidor le muestra una página web en donde puede visualizar los datos enviados por los nodos sensores en tiempo real y mediante gráficos se puede verificar las condiciones del terreno y su porcentaje de fertilidad, lo cual permite al agricultor tomar decisiones del tipo de cultivo que se pretende sembrar.

Adicionalmente, en la página web se observa un mapa geográfico con los puntos claramente visibles de la ubicación de cada nodo.

**Bloque de Aviso:** Con la plataforma de comunicaciones en la nube *Twilio,* el servidor puede establecer una comunicación y de esta manera registrar el número telefónico del agricultor, lo que permite que, al momento de realizar el test de calidad del suelo, le lleguen por medio de mensajes de texto los resultados promedio finales del análisis de temperatura, humedad, pH y salinidad, así como también una lista de productos que se podrían sembrar en el terreno analizado.

### **2.1.2.** *Arquitectura del prototipo de red de sensores de calidad del suelo*

A través de la figura 2-2 se puede observar la arquitectura del prototipo. En el cual se puede ver de manera gráfica y global la concepción y las etapas anteriormente mencionadas definida para el funcionamiento de los dispositivos que intervienen en el sistema. El sistema consta de cinco procesos bien definidos, pero como pilar fundamental se tiene el servidor web en el que se realiza todas las interconexiones necesarias para que funcione el prototipo. De allí parten los demás procesos tanto de comunicación como de muestra de datos y geolocalización en tiempo real a través de una página web.

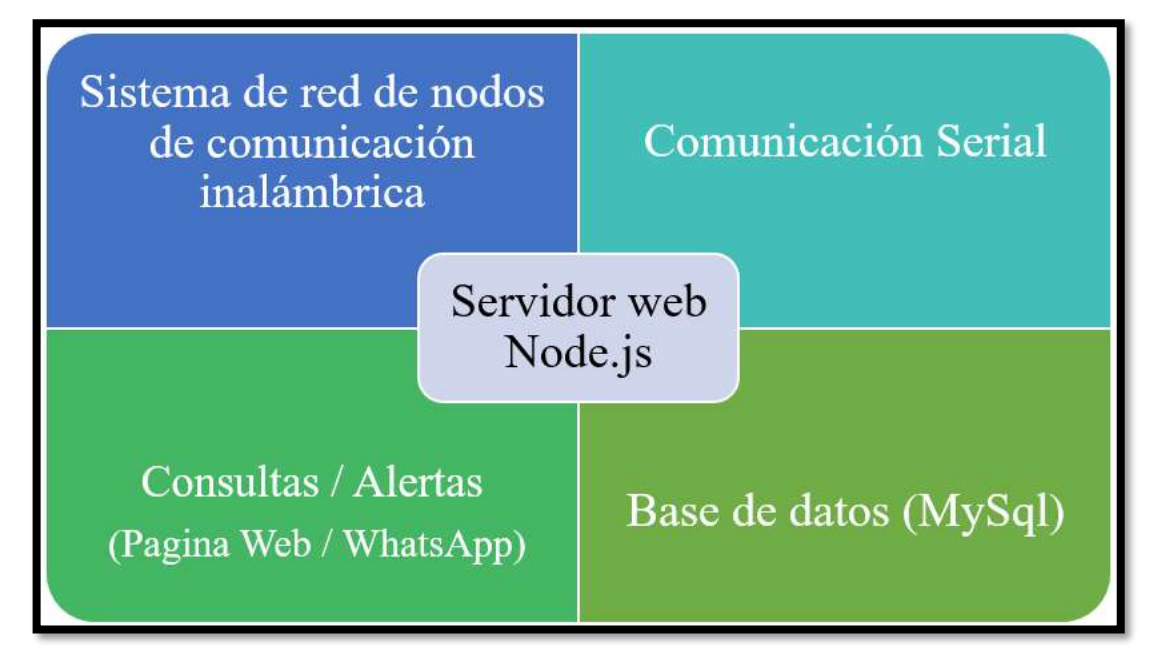

 **Figura 2-2:** Arquitectura del prototipo NICSU.

 **Realizado por:** Tenenaula, M. 2020

Para reducir costos de diseño de *software* y *hardware*, el prototipo se divide en dos secciones. Módulo de sensores y transmisión de datos, y módulo de recepción y clasificación de información.

#### *Bloque de sensores y transmisión de datos*

En el bloque de la figura 3-2 se muestra la interconexión de procesos que permiten realizar la función específica del módulo. Se basa en procesar las señales recibidas por cada uno de los sensores, codificarlas a valores entendibles y transmitir esa información de forma inalámbrica por RF. De forma adicional, este módulo tiene un sensor GPS que permite localizar al terreno a través de coordenadas geográficas y poder visualizarlo sobre un mapa terrestre. El dispositivo siempre esta energizado y listo para usarse por varias horas ya que cuenta con un panel solar que brinda la energía necesaria para tener una autonomía prolongada y no exista fallos al momento de realizar las mediciones.

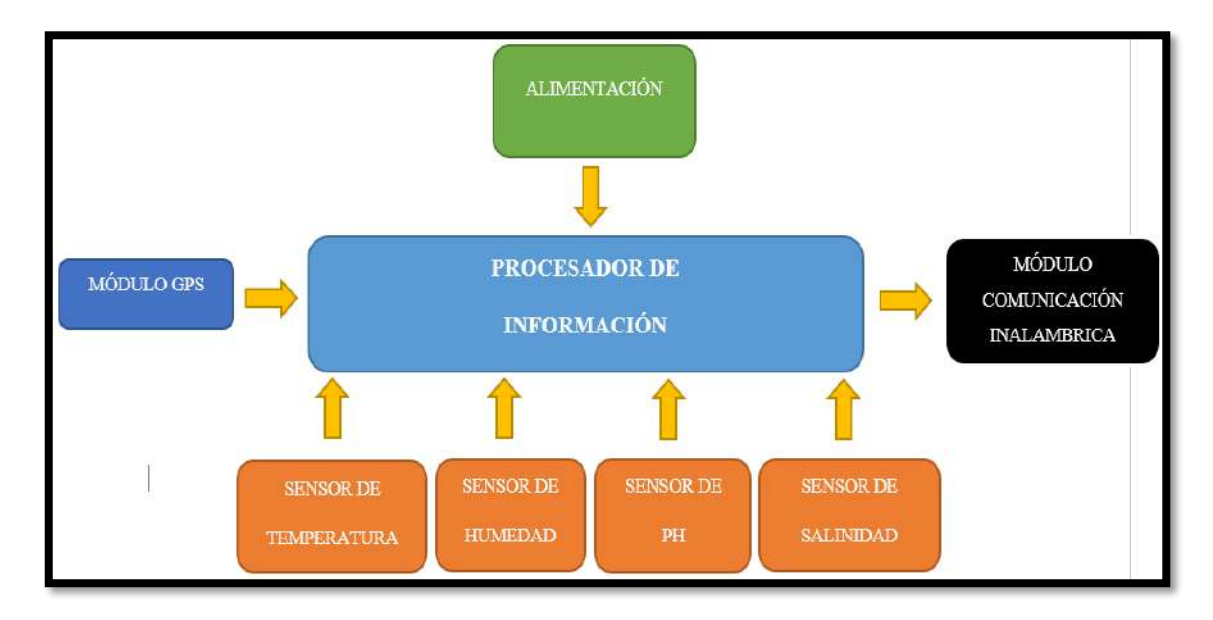

**Figura 3-2:** Bloques del módulo transmisor. **Realizado por:** Tenenaula, M. 2020

## *Bloque de recepción y clasificación de información*

Como se muestra en el diagrama visto en la figura 4-2, se detalla la interconexión de procesos que permiten realizar la función específica del módulo de recepción. Se encarga de discretizar, es decir clasificar y asociar el paquete de datos recibido por cada nodo sensor a través de la antena de radiofrecuencia. De esta forma se identifica los datos que está midiendo cada uno de ellos. Una vez se logra captar esta información, se transmite a través del puerto serial de la tarjeta de desarrollo Arduino. A la vez, el servidor admite la comunicación y es allí donde se van recibiendo los paquetes de datos de los dos nodos sensores. Finalmente, el cliente al realizar una petición hacia el servidor, este envía la página web como respuesta y en donde se ve de manera gráfica los datos de temperatura, humedad, pH y salinidad. A la vez, se puede observar la ubicación de los dos nodos en el mapa geográfico con las coordenadas de latitud y longitud.

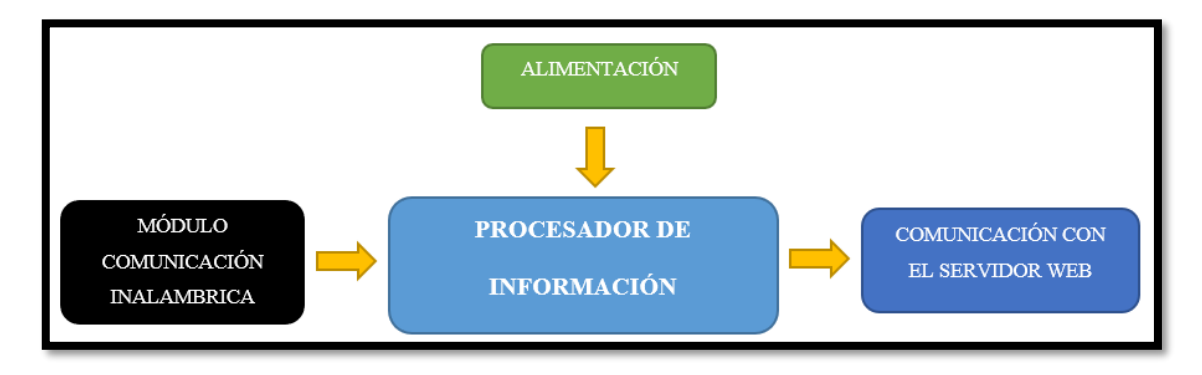

**Figura 4-2:** Bloques del módulo receptor. **Realizado por:** Tenenaula, M. 2020

### **2.1.3.** *Selección de dispositivos que conforman el prototipo NICSU*

Luego del diseño de la arquitectura del sistema a implementar, se empieza con la selección de los elementos que lo conforman, para ello a continuación se presentan todos los dispositivos utilizados para desarrollar el prototipo NICSU.

#### *Tarjetas de Desarrollo*

Son útiles para desarrollar cualquier proyecto o cualquier tipo de sistema embebido para que cumpla con cierto propósito. Cada tarjeta electrónica es única y cuenta con su propio lenguaje de programación para poder programarla. A continuación, se presenta la clasificación de las tarjetas de desarrollo más usadas (Quispe, 2017). Arduino es una plataforma de creación de electrónica de código abierto, la cual está basada en hardware y software libre, flexible y fácil de utilizar para los creadores y desarrolladores. Raspberry PI es una placa computadora de bajo coste, es un ordenador de tamaño reducido, desarrollado en el Reino Unido (Universidad de Cambridge) en 2011, con el objetivo de estimular la enseñanza de la informática en las escuelas. Empezó su comercialización en el año 2012. NodeMCU es una plataforma [IoT](https://es.wikipedia.org/wiki/IoT) de código abierto. Incluye el firmware que se ejecuta con con el Wi-Fi [ESP8266](https://es.wikipedia.org/wiki/ESP8266) de Espressif Systems y el hardware que se basa en el módulo ESP-12.

#### **Tabla comparativa de las tarjetas de desarrollo**

En la tabla 1-2 se puede visualizar la tabla comparativa de las tarjetas de desarrollo en la cual se muestran las características de cada una.

| Características   | <b>Arduino Nano</b>                     | <b>Raspberry Pi</b>     | <b>NodeMCU</b>                 |  |  |
|-------------------|-----------------------------------------|-------------------------|--------------------------------|--|--|
| <b>Imágenes</b>   | Realizado por: María Tenenaula,<br>2020 | Fuente: (Quishpe, 2017) | <b>Fuente:</b> (Laborda, 2016) |  |  |
| Procesador        | ATMega328                               | SoC Quark X100          | Tensilica Xtensa               |  |  |
|                   |                                         |                         | LX106                          |  |  |
| <b>Memoria</b>    | 32 KB                                   |                         | 1 Mb                           |  |  |
| <b>Flash</b>      |                                         |                         |                                |  |  |
| Consumo de        | 15mA                                    | -reposo 230 mA          | 170 mA                         |  |  |
| corriente         |                                         | -rendimiento 350 mA     |                                |  |  |
| Conexión a        |                                         | <b>Puerto Ethernet</b>  | <b>ESP8266</b>                 |  |  |
| red               |                                         |                         |                                |  |  |
| <b>Terminales</b> | 8                                       | $\Omega$                | 1                              |  |  |
| analógicas        |                                         |                         |                                |  |  |
| <b>Terminales</b> | 13                                      | 26                      | 9                              |  |  |
| digitales         |                                         |                         |                                |  |  |
| <b>Precio</b>     | \$7                                     | \$60                    | \$15                           |  |  |

**Tabla 1-2:** Tabla comparativa de tarjetas de desarrollo.

**Realizado por:** Tenenaula, María, 2020.

Luego de haber analizado cada una de las tarjetas de desarrollo electrónicas se eligió la tarjeta de desarrollo Arduino Nano por su bajo consumo de corriente, su reducido tamaño, bajo costo, suficientes terminales digitales para conectar el sensor de temperatura, módulo GPS, buzzer, módulo transceptor y entradas analógicas para los sensores humedad, pH y salinidad.

## *Buzzer*

Es un transductor que convierta la energía eléctrica en sonido se puede ver en la figura 5-2. Sirve como señal auditiva que se emite para verificar el envío de datos de los sensores hacia el nodo central. También sirve para identificar que el módulo GPS obtiene coordenadas geográficas correctas, emite varios pitidos de conexión. Su bobina soporta la tensión de alimentación de 5V (pro-SIGNAL, 2016).

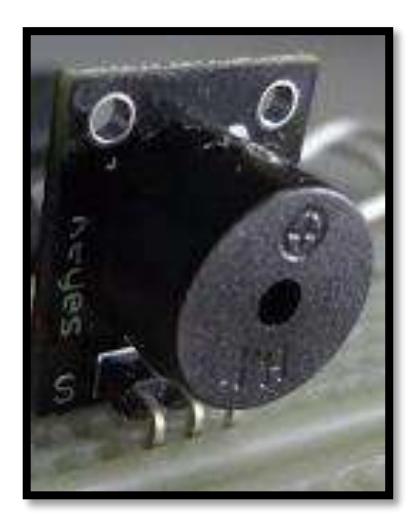

**Figura 5-2:** Buzzer. **Realizado por:** Tenenaula, M. 2020

El elemento electrónico cuenta con las siguientes características (Mecafenix, 2018).

- Voltaje de alimentación: 5V.
- Nivel de sonido: 95dB.
- Consumo: 20mA.
- Diámetro: 22.5mm.
- Frecuencia: 3900Hz +/- 500.

## *Módulo de radio frecuencia NRF24L01*

Es un dispositivo que integra un transceptor de radiofrecuencia (transmisor y receptor). Se comunican a una frecuencia entre 2.4GHz a 2.5GHz a través de una banda libre para uso gratuito. La velocidad de transmisión de datos se puede configurar entre 250 Kbps, 1Mbps, y 2 Mbps y permite la conexión simultánea entre 6 dispositivos. En la figura 6-2 se puede ver la antena mencionada (NORDIC, 2008).

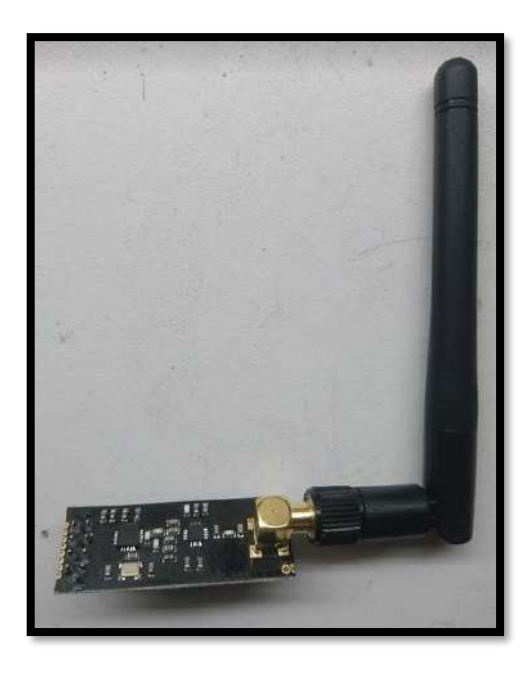

 **Figura 6-2:** Módulo de radio frecuencia NRF24L01.  **Realizado por:** Tenenaula, M. 2020

El módulo cuenta con las siguientes características (Llamas, 2016).

- Voltaje de alimentación: 1.9V-3.3V.
- Frecuencia: ISM 2.4 GHz.
- Control de datos: SPI.
- Velocidad: 250kbps, 1Mbps.
- Frecuencia: 3900Hz +/- 500.
- Consumo; transmisión: 11.3mA, recepción: 13.5mA.

## *Módulo GPS NEO-7M*

Este dispositivo es capaz de conectarse a varios satélites y de esta manera obtener la ubicación geográfica sobre el mapa terrestre, se obtienen datos como la longitud y latitud, así como otros datos de zona horaria y demás. Con este módulo cada nodo puede ser detectado fácilmente en el mapa. La precisión que en posición es de 2.5m, en velocidad 0,1m/s y en orientación 0. 5º, valores más que aceptables para un sistema de posicionamiento GPS. En la figura 7-2 se ve la placa del módulo (Ublox, 2014).

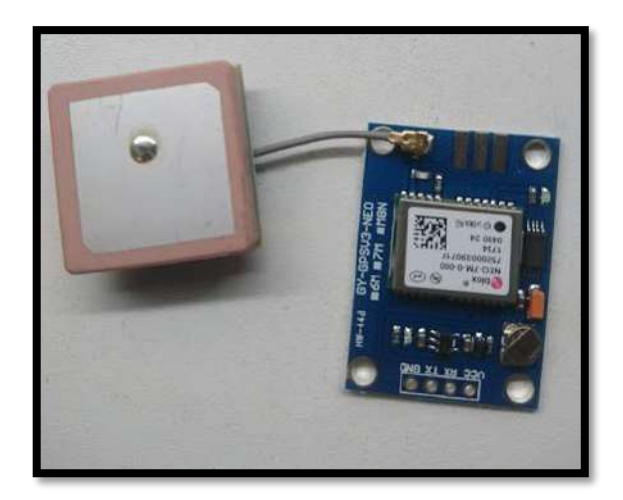

 **Figura 7-2:** Módulo GPS NEO-7M.  **Realizado por:** Tenenaula, M. 2020

El módulo cuenta con las siguientes características (Llamas, 2016).

- Voltaje de alimentación: 3.3V-5V.
- Interfaz: UART, comunicación asíncrona.
- Características de recepción: 56 canales, GPS L1 (1575.42Mhz) C/A, SBAS: WAAS / EGNOS / MSAS.
- Frecuencia de actualización: 10Hz.
- Impedancia TXD / RTD: 510 ohm.
- Consumo: 35mA.

## *Sensor de temperatura tipo sonda DS18B20*

Es un sensor digital detecta temperaturas con una resolución de 9 a 12 bits. Tiene un recubrimiento de acero inoxidable lo que lo hace ideal para para medir la temperatura del suelo. Como se ve en la figura 8-2 (https://cdn.sparkfun.com/datasheets/Sensors/Temp/DS18B20.pdf (Hernández, 2017).

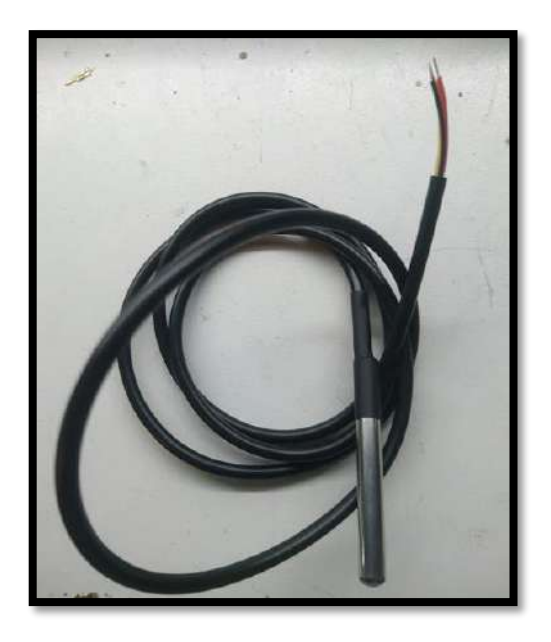

 **Figura 8-2:** Sensor de temperatura digital DS18B20.  **Realizado por:** Tenenaula, M. 2020

El sensor cuenta con las siguientes características (Hernández, 2017).

- Voltaje de alimentación: 3.0V a 5.5V.
- Rango de medición: -55 ºC a +125 ºC.
- Error absoluto:  $+$ -0.5 °C desde -10 °C a +85 °C.
- Resolución: 9 a 12 bits.
- Interfaz de comunicación: 1 Wire.
- Diámetro: 4mm.

## *Sensor analógico de suelo 3 en 1*

Como se ve en la figura 9-2 sirve para medir el suelo, no requiere batería y puede medir parámetros como humedad, pH y luz. Es un instrumento que se usa para la jardinería y se debe insertar a unos 15 cm o más del suelo. Este dispositivo se acopló a señales de Arduino para brindar una lectura de esos parámetros en este caso solo se usó el medidor de humedad y pH (Amazon, 2019).

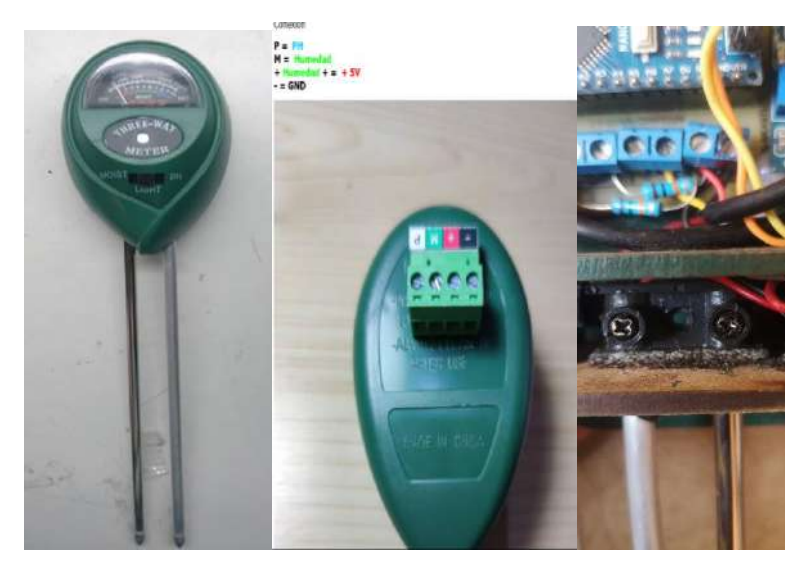

 **Figura 9-2:** Sensor de suelo 3 en 1 (Humedad, pH, Luz).  **Realizado por:** Tenenaula, M. 2020

El sensor cuenta con las siguientes características (Amazon, 2019).

- Exclusivamente para suelo, no se puede medir directo sobre agua.
- Tipo de sensores: Analógicos.
- Rango de humedad: 1-10 (1-3 seco, 4-7 neutro, 8-10 húmedo).
- Rango de pH: 3.5 8 (3.5 6 ácido, 7 neutro, 7 8 alcalino).
- Rango de intensidad de luz: 0 2000 lux (0-200 muy bajo, 200-500 bajo, 500 1000 neutro, 1000 – 2000 alto).
- Longitud de las sondas: 7 pulgadas.
- Error absoluto humedad:  $\pm 2$  %.
- Error absoluto pH:  $\pm 1$ .

## *Sensor higrómetro FC-28*

Como se ve en la figura 10-2, es un sensor analógico sencillo que mide la humedad del suelo por la variación de su conductividad. El valor depende de del tipo de suelo y la presencia de elementos químicos como fertilizantes. La desventaja de este sensor es al enterrarse en la tierra y a la vez circular corriente produce un efecto de electrólisis y con la tendencia a oxidarse los contactos de cobre. Con fórmulas necesarias se logra detectar la conductividad eléctrica del suelo (Llamas, 2016).

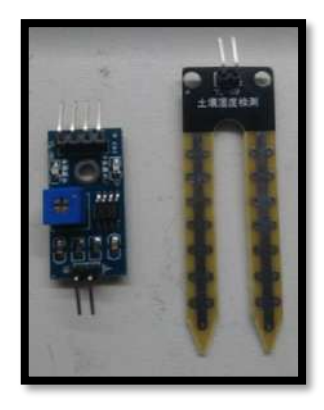

**Figura 10-2:**Sensor de humedad FC-28.  **Realizado por:** Tenenaula, M. 2020

El sensor cuenta con las siguientes características (Llamas, 2016).

- Voltaje de alimentación:  $3.3v 5V$ .
- Salida analógica.
- Salida digital.
- Consumo: 35mA.
- Error absoluto:  $\pm 2$  dS/m.

La fórmula que determina la conductividad eléctrica es la es la siguiente

**Ecuación 1-2:** Fórmula de cálculo conductividad eléctrica

$$
\sigma=\frac{1}{\rho}
$$

En donde:

 $\alpha$  = Conductividad ρ= resistividad

**Ecuación 2-2:** Fórmula de cálculo conductividad eléctrica sobre arduino

Para el cálculo de la resistividad se lo hace con relación el pin de entrada analógica de Arduino

$$
Voltaje = \frac{5 * Valor Sensor Fc28}{1023}
$$

$$
\rho = \frac{R1 * Voltaje}{5 - Voltaje}
$$

#### *Cargador solar portátil*

Es un dispositivo con un diseño elegante y reducido tamaño, que usualmente se usa para cargar celulares de diferentes marcas, pero debido a su constitución y niveles de corriente y voltaje puede ser utilizado para alimentar al nodo sensor como se ve en la figura 11-2 (Mercadolibre, 2017)

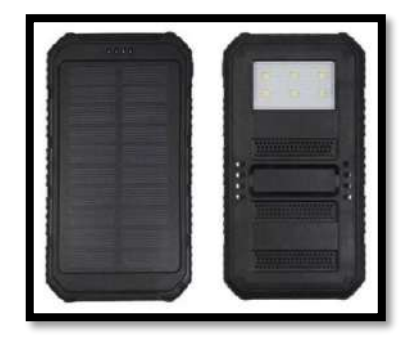

 **Figura 11-2:** Cargador portátil solar 5.5V – 450 mA **Realizado por:** Tenenaula, M. 2020

El panel solar cuenta con las siguientes características (Mercadolibre, 2017)

- Panel solar: silicio monocristalino 5.5V / 450mA
- Capacidad: 5000mAh
- Tipo de célula: batería de polímero de litio
- Doble salida USB
- Peso: 228g

#### $2.2.$ **Esquema de conexión eléctrica del sistema NICSU**

Para el correcto funcionamiento de todos los elementos *hardware* que incorpora el sistema electrónico implementado se procede a realizar el diseño de la placa de control realizada en el *Software Eagle* versión 9.0. Se divide en dos esquemas electrónicos. El primero es la placa de circuito impreso (PCB) para el nodo de control que está en constante comunicación con el servidor web y la otra placa electrónica es para el nodo sensor que van midiendo en cada intervalo de tiempo los parámetros de calidad del suelo. Cabe mencionar que se pueden tener múltiples nodos, pero para el desarrollo del prototipo NICSU se implementaron dos nodos. A continuación, se detallan las conexiones realizadas.

## **2.2.1.** *Esquema electrónico para el nodo central*

Se tiene la antena de radio frecuencia que utiliza el tipo de comunicación SPI. Que es un protocolo síncrono que trabaja para transmitir y recibir información, esto permite que el Arduino y el módulo transceptor pueda comunicarse al mismo tiempo usando canales diferentes en el mismo cable. Para ello existen cuatro líneas lógicas que se encargan de realizar todo el proceso:

- **MOSI (Master Out Slave In):** Es la línea utilizada para llevar los bits que provienen del maestro hacia el esclavo.
- **MISO (Master In Slave Out):** Es la línea utilizada para llevar los bits que provienen del esclavo hacia el maestro.
- **CLK (Clock):** Es la línea proveniente del maestro se encarga de enviar la señal de reloj para sincronizar los dispositivos.
- **SS (Slave Select):** Es la línea encargada de seleccionar y a su vez, habilitar un esclavo.

En la figura 12-2 se puede ver un gráfico del protocolo de comunicación SPI (Navarro, 2014).

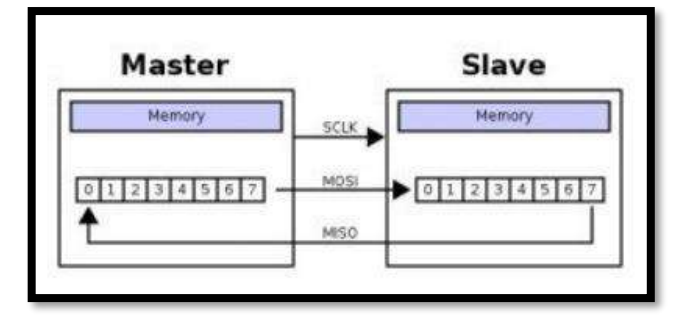

 **Figura 12-2:** Estructura general de protocolo SPI.  **Fuente:** (Navarro, 2014)

- Entonces la antena de radiofrecuencia en este caso se configura en modo receptor, ya que recibe constantes datos de cada uno de los diferentes nodos.
- El módulo transceptor NRF24l01 se conecta a la alimentación de 3.3V de Arduino.
- Los terminales del módulo transceptor CE, CSN, SCK, MOSI y MISO se conectan a los terminales D9, D10, D13, D12, D11 de Arduino respectivamente. De esta manera se establece la comunicación entre ambos dispositivos.
- Es importante colocar un capacitor electrolítico de 10 µF para eliminar picos de corriente en la alimentación de 3.3V de la antena para que no influya sobre el correcto funcionamiento de la misma.
- El led rojo conectado al terminal D2 de Arduino indica que se está recibiendo información de las antenas transmisoras, de este modo empieza a parpadear por intervalos de 1 segundo.
- El led verde conectado al terminal D3 de Arduino indica que se establece la comunicación serial con el servidor, la misma que se encarga de recibir las tramas de datos tanto del nodo 1 como del nodo 2.

Una vez que se tiene claro las conexiones que se deben realizar, se procede a la fase del diseño por *software* en donde intervienen todos los elementos *hardware* del nodo receptor. Las conexiones del esquema electrónico realizadas se presentan en la figura 13-2.

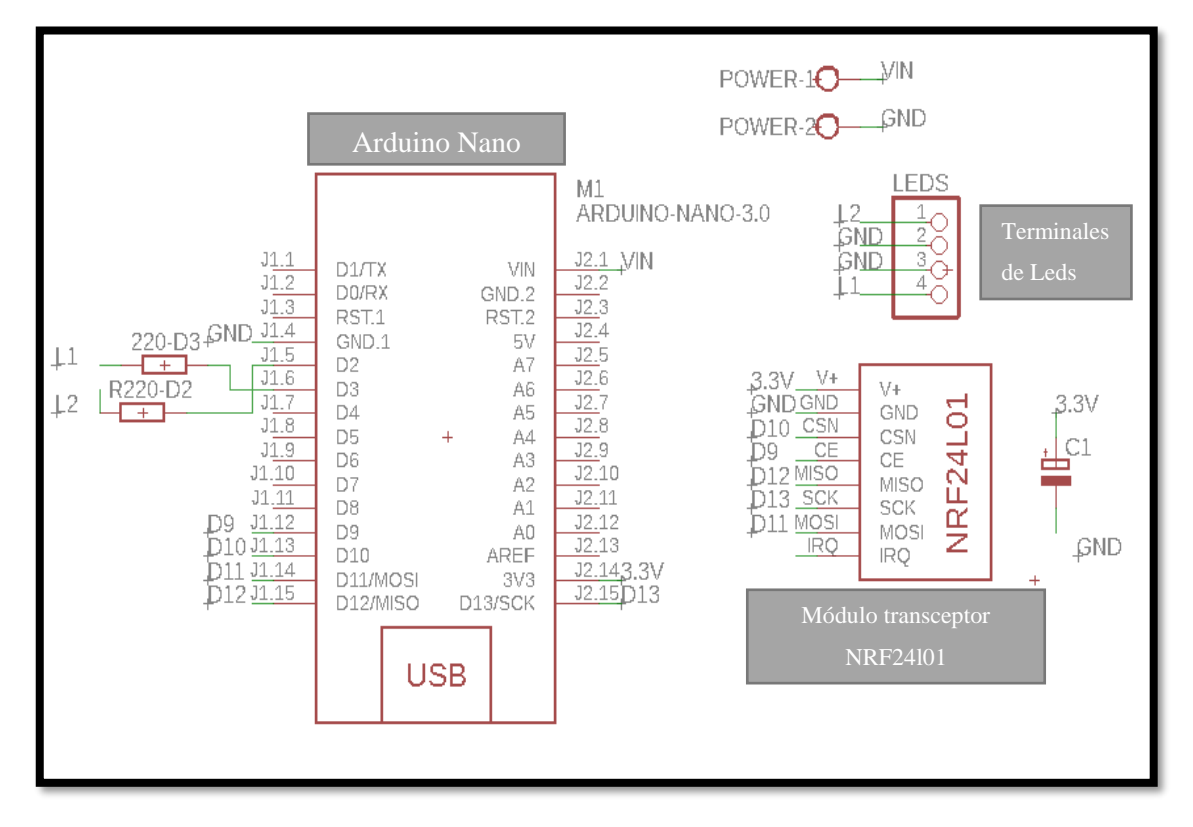

**Figura 13-2:** Esquema de conexión electrónica del nodo de control. **Realizado por:** Tenenaula, M. 2020

Para una mejor compresión de las conexiones, se presenta en la tabla 2-2 de forma detallada cada uno de los terminales de Arduino y los elementos conectados del nodo de control.

| <b>Terminales</b>      | <b>Módulos</b> y   |  |  |  |  |
|------------------------|--------------------|--|--|--|--|
| <b>Arduino Nano</b>    | elementos          |  |  |  |  |
| <b>NRF24L01</b>        |                    |  |  |  |  |
| <b>GND</b>             | GND                |  |  |  |  |
| 3.3V                   | Vcc                |  |  |  |  |
| 9                      | СE                 |  |  |  |  |
| 10                     | <b>CSN</b>         |  |  |  |  |
| 13                     | <b>SCK</b>         |  |  |  |  |
| 11                     | <b>MOSI</b>        |  |  |  |  |
| 12                     | <b>MISO</b>        |  |  |  |  |
| <b>Otros elementos</b> |                    |  |  |  |  |
| $\overline{2}$         | Resistencia 220 de |  |  |  |  |
|                        | Led Rojo           |  |  |  |  |
| 3                      | Resistencia 220 de |  |  |  |  |
|                        | Led Verde          |  |  |  |  |

**Tabla 2-2:** Terminales de Arduino y elementos conectados del nodo de control

**Realizado por:** Tenenaula, María, 2020.

El esquemático de la placa de circuito impreso del nodo central realizado en el *software Eagle 9.0*, así como también su implementación física se aprecian en la figura 14-2.

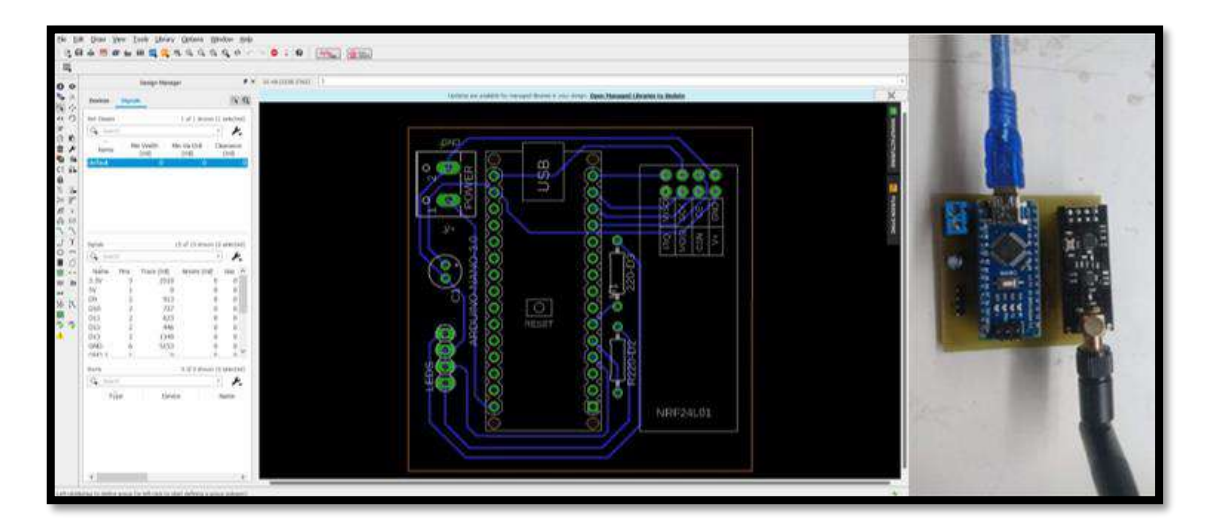

**Figura 14-2:**Esquemático PCB del nodo control (izquierda). Implementación (derecha). **Realizado por:** María Tenenaula, 2020

### **2.2.2.** *Esquema electrónico para los nodos sensores*

• El módulo GPS tiene cuatro terminales de los cuales Vcc está conectado a 5V de la placa Arduino, tiene otro terminal GND y adicionalmente tiene terminales RX y TX los cuales se conecta a las entradas D2 y D3 para crear un puerto serial virtual y exista la comunicación serial que permita el envío de datos geográficos.

- Se tiene también las conexiones de la antena de radiofrecuencia que son las mismas vistas en la sección anterior. Cada uno de los terminales de Arduino con la comunicación SPI. Y también se coloca el capacitor electrolítico en la alimentación de 3.3V para estabilizar los picos de corriente.
- Se tiene borneras para la entrada de datos medidos por los sensores. El terminal analógico A0 se conecta al sensor de humedad, el terminal A1 se conecta al sensor de pH, el terminal A2 se conecta al sensor de salinidad. Finalmente, el terminal D8 se conecta al sensor de temperatura DS18B20.
- Finalmente se tienen señales de alerta y aviso como buzzer que se activa mediante un transistor y la base está conectada al terminal (D2). El led indicador para el aviso respectivo de señal GPS y transmisión correcta de datos a través del módulo transceptor.

Ya una vez que se tiene claro las conexiones que se deben realizar, se procede a la fase del diseño por *software* en donde intervienen todos los elementos *hardware* del nodo sensor. Las conexiones del esquema electrónico realizadas se presentan en la figura 15-2.

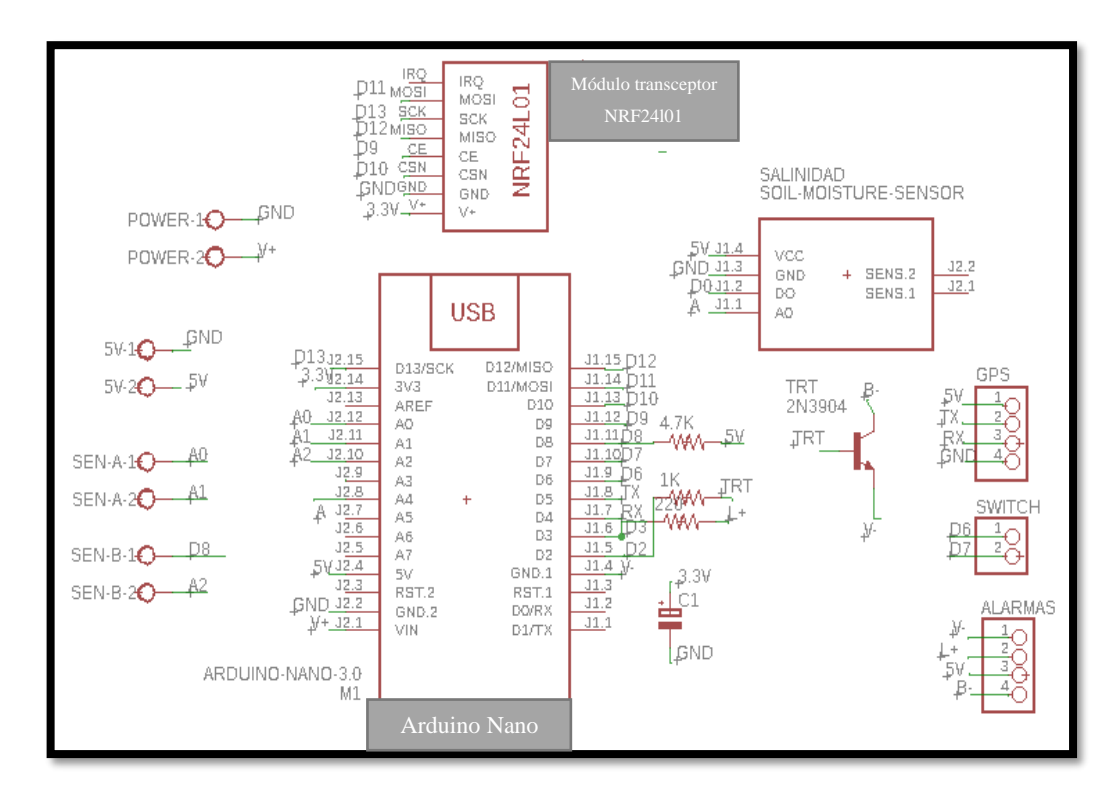

 **Figura 15-2:** Esquema de conexión electrónica del nodo de sensor.

 **Realizado por:** Tenenaula, M. 2020

En la tabla 3-2 se presenta terminales de Arduino con sus respectivas conexiones a cada uno de los módulos de una forma más clara.

| <b>Terminales</b>   | <b>Módulos</b> y<br>elementos |  |  |  |
|---------------------|-------------------------------|--|--|--|
| <b>Arduino Nano</b> |                               |  |  |  |
|                     | <b>NRF24L01</b>               |  |  |  |
| <b>GND</b>          | <b>GND</b>                    |  |  |  |
| 3.3V                | Vcc                           |  |  |  |
| 9                   | <b>CE</b>                     |  |  |  |
| 10                  | <b>CSN</b>                    |  |  |  |
| 12                  | <b>SCK</b>                    |  |  |  |
| 11                  | <b>MOSI</b>                   |  |  |  |
| 12                  | <b>MISO</b>                   |  |  |  |
|                     | Módulo GPS Neo-7M             |  |  |  |
| 5V                  | <b>VCC</b>                    |  |  |  |
| $\overline{4}$      | <b>RX</b>                     |  |  |  |
| 5                   | <b>TX</b>                     |  |  |  |
| <b>GND</b>          | <b>GND</b>                    |  |  |  |
|                     | <b>Sensor FC-28</b>           |  |  |  |
| 5V                  | <b>VCC</b>                    |  |  |  |
| <b>GND</b>          | <b>GND</b>                    |  |  |  |
| A <sup>4</sup>      | A <sub>0</sub>                |  |  |  |
|                     | Sensor de temperatura DS18B20 |  |  |  |
| <b>VCC</b>          | Rojo                          |  |  |  |
| A2                  | Amarillo                      |  |  |  |
| <b>GND</b>          | Negro                         |  |  |  |
|                     | <b>Sensor Humedad y pH</b>    |  |  |  |
| 5V                  | $+$                           |  |  |  |
| A <sub>1</sub>      | Sensor pH                     |  |  |  |
| A <sub>0</sub>      | <b>Sensor Humedad</b>         |  |  |  |
| <b>GND</b>          |                               |  |  |  |
|                     | <b>Otros elementos</b>        |  |  |  |
| 8                   | Resistencia 4.7K              |  |  |  |
| $\overline{2}$      | Resistencia 1K (base          |  |  |  |
|                     | transistor de Buzzer)         |  |  |  |
| 3                   | Resistencia 220 Led           |  |  |  |

 **Tabla 3-2: T**erminales de Arduino del nodo sensor.

El esquemático de la placa de circuito impreso del nodo sensor realizado en el *software Eagle 9.0*, así como su implementación física se ven en la figura 16-2.

**Realizado por:** Tenenaula, María, 2020.

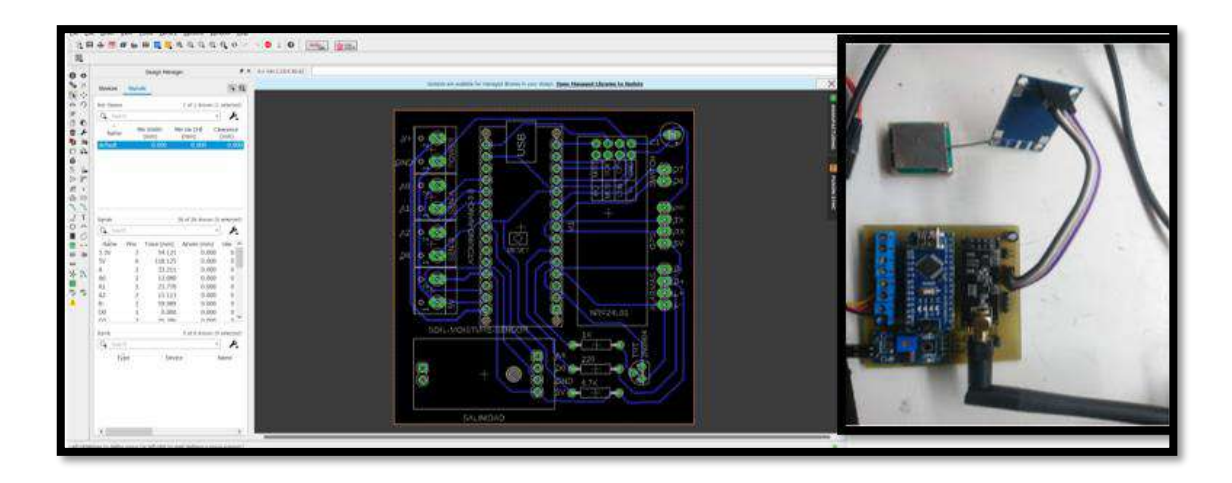

**Figura 16-2:** Esquemático PCB de nodo sensor (izquierda). Implementación (derecha). **Realizado por:** Tenenaula, M. 2020

#### $2.3.$ **Diseño de la estructura externa del prototipo NICSU**

Al saber los elementos que intervienen en cada nodo sensor, se diseña la estructura que va a cubrir todos los circuitos y sensores para que sea un dispositivo portátil y de fácil uso. El *software* utilizado para el diseño es SolidWorks 2020 que es una herramienta que permite ensamblar piezas y visualizar el resultado final en 3D.

## **2.3.1.** *Implementación de los nodos sensores*

De acuerdo a las dimensiones de todo el dispositivo, se colocan las medidas necesarias para que abarquen todos los elementos. En la figura 17-2 se aprecia el resultado final del diseño para los dos nodos sensores, así como su implementación física.

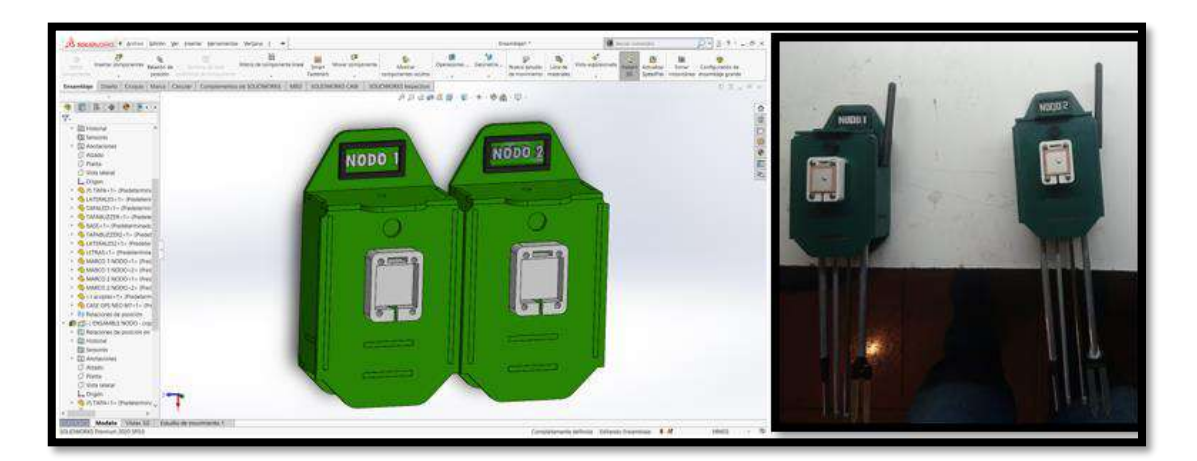

**Figura 17-2:** Modelo 3D de nodos sensores (izquierda) Implementación (derecha). **Realizado por:** Tenenaula, M. 2020

El material usado para la estructura externa es madera MDF, por su sencilla implementación y fácil corte en máquinas láser.

En la tabla 4-2 se puede observar las dimensiones de la estructura del nodo sensor.

| Dimensiones de la estructura del<br>dispositivo para cada nodo sensor |                                   |  |  |  |  |
|-----------------------------------------------------------------------|-----------------------------------|--|--|--|--|
| Largo                                                                 | $155 \text{ mm}$                  |  |  |  |  |
| Ancho                                                                 | $80 \text{ mm}$                   |  |  |  |  |
| <b>Espesor</b>                                                        | $51 \text{ mm}$                   |  |  |  |  |
| <br>$\cdot$ $\cdot$ $\cdot$<br>$\sim$                                 | $\bullet \bullet \bullet \bullet$ |  |  |  |  |

 **Tabla 4-2:** Dimensiones de la estructura del nodo sensor.

 **Realizado por:** Tenenaula, María, 2020.

## **2.3.2.** *Implementación del nodo de control*

Para el diseño del nodo control se lo realiza de forma similar el diseño realizado en el software SolidWorks 2020, es por ello que en la figura 18-2 se obtiene el resultado final con la implementación física.

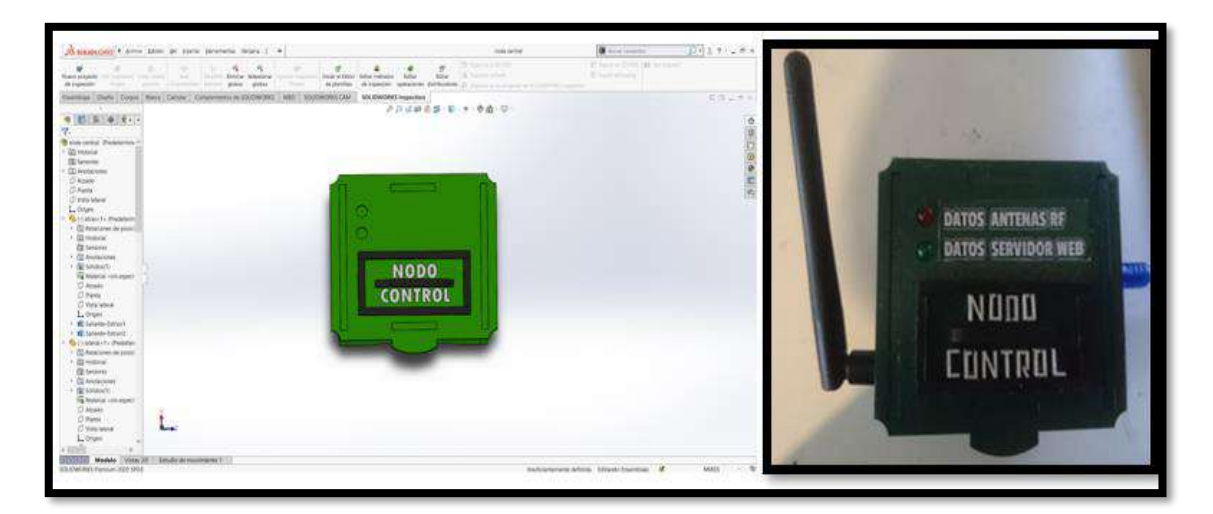

 **Figura 18-2:** Modelado 3D (izquierda) e implementación del nodo de control (derecha).  **Realizado por:** Tenenaula, M. 2020

En la tabla 5-2 se presentan las dimensiones de la estructura del nodo de control.

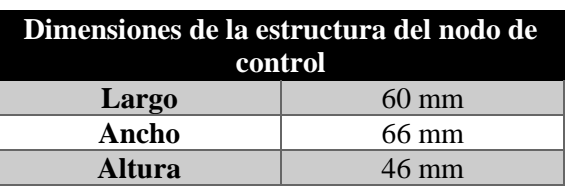

 **Tabla 5-2:** Dimensiones de la estructura del nodo control.

**Realizado por:** Tenenaula, María, 2020.

#### $2.4.$ **Requerimientos de** *software* **para el desarrollo de prototipo**

Para la parte de software del sistema NICSU, se presenta detalladamente los programas a utilizar para la realización del procesamiento de información y la interfaz gráfica.

### **2.4.1.** *Software Arduino IDE versión 1.8.2*

Es una aplicación de escritorio que presenta un entorno de desarrollo libre, esto quiere decir que es de código abierto para poder mejorarlo y utilizado por cualquier persona. Se basa en el lenguaje de programación C y C++ Esta interfaz permite la programación de la tarjeta de desarrollo Arduino y la vinculación con los demás dispositivos con el usuario utilizando lenguaje en C y C++, el entorno facilita la programación de los diversos sensores y dispositivos. Cuenta con una comunicación serial USB facilitando la comunicación entre *hardware* y *software* (Arduino, 2018).

### *Software del nodo sensor*

En la figura 19-2 se puede observar el diagrama de flujo del *software* del nodo sensor que se programa en la tarjeta de desarrollo Arduino. Como primera instancia se incluyen todas las bibliotecas necesarias para que los dispositivos conectados se comuniquen entre sí y funcionen correctamente.

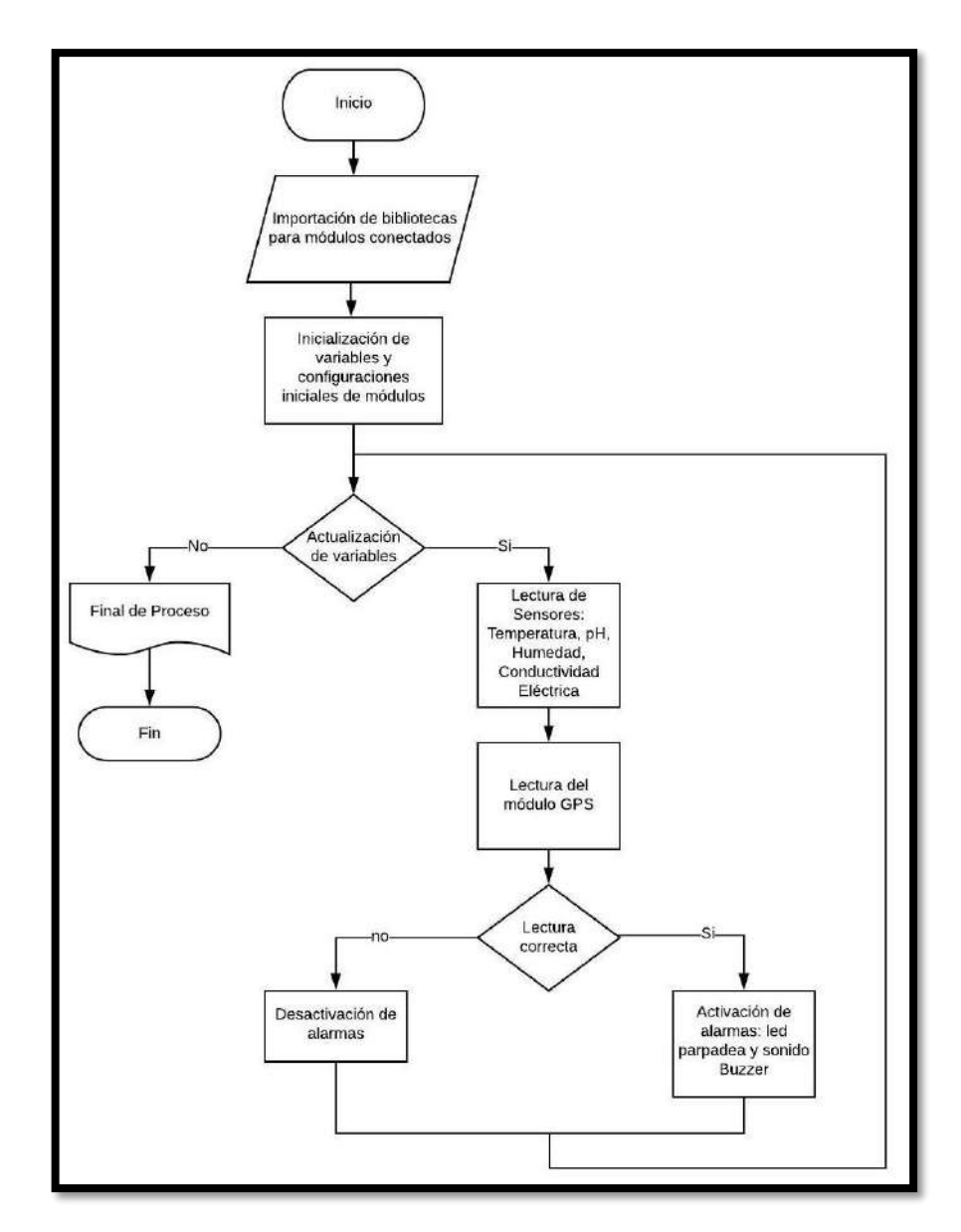

 **Figura 19-2:** Proceso software de la etapa de sensado en nodos.  **Realizado por:** Tenenaula, M. 2020

## **Para la inicialización:**

Se definen la inclusión de bibliotecas que se describen a continuación

- **SoftwareSerial.h:** Permite a la tarjeta de desarrollo Arduino crear puertos seriales virtuales con cualquier par de terminales digitales, en este caso para establecer una comunicación serial con el módulo GPS.
- **TinyGPS++.h:** Permite decodificar las coordenadas de latitud y longitud del módulo para que sean entendibles por el usuario, los valores obtenidos se almacenan en variables para ser usados cuando se requiera.
- **SPI.h:** Permite la comunicación entre los terminales del módulo transceptor NRF24L01 para que puedan intercambiar información.
- **nRF24L01.h:** Permite abrir un canal a cierto nivel de frecuencia de transmisión de datos con otros módulos del mismo tipo para que se pueda intercambiar información inalámbrica.
- **RF24.h:** Permite iniciar dos terminales en el Arduino para que, por un terminal se envíe información y por el otro terminal recibir información.
- Se declaran e inicializan variables globales que se va a utilizar.
- Se configuran las terminales de Arduino como entradas o salidas dependiendo del módulo que esté conectado.

## **Para el ciclo de repetición:**

Dentro de las funciones establecidas en el nodo sensor se tienen las siguientes:

- **lecturaGPS():** Esta función permite leer coordenadas geográficas que son de tipo flotante a valores entendibles y de esta forma se almacenan en variables para luego ser llamadas por la otra función.
- **lecturaSensores():** Esta función se encarga de leer los datos recibidos a través de los terminales analógicos de Arduino por los sensores de medición de parámetros del nivel de calidad de suelo como son: el sensor de humedad, de pH y de salinidad y solamente por un terminal digital leer el sensor de temperatura DS18B20. Todas las señales se procesan aplicando fórmulas matemáticas y así obtener valores entendibles para Arduino. También empaqueta los datos en una sola variable para transmitirla a través de la antena de radiofrecuencia NRF24l01.
- **alarmasNodo():** Esta función permite activar un buzzer, es decir una alarma de audio para saber que el dispositivo ha localizado coordenadas geográficas y se van actualizando su ubicación cada 10 segundos. También el led empieza a parpadear indicando que se envían los datos satisfactoriamente hacia el dispositivo receptor.

• Cuando no se lee ningún dato de los sensores, es decir no se actualizan las variables por largo tiempo se dice que el proceso termina ya que no hay datos que procesar.

La programación completa de esta etapa se encuentra detalladamente en el Anexo H.

# *Software de la etapa recepción y clasificación de datos inalámbricos en el nodo central*

En la figura 20-2 se puede ver el diagrama de flujo de la etapa de recepción de datos en el nodo central, primeramente, se incluyen todas las bibliotecas necesarias para que los dispositivos conectados se comuniquen entre sí y funcionen correctamente.

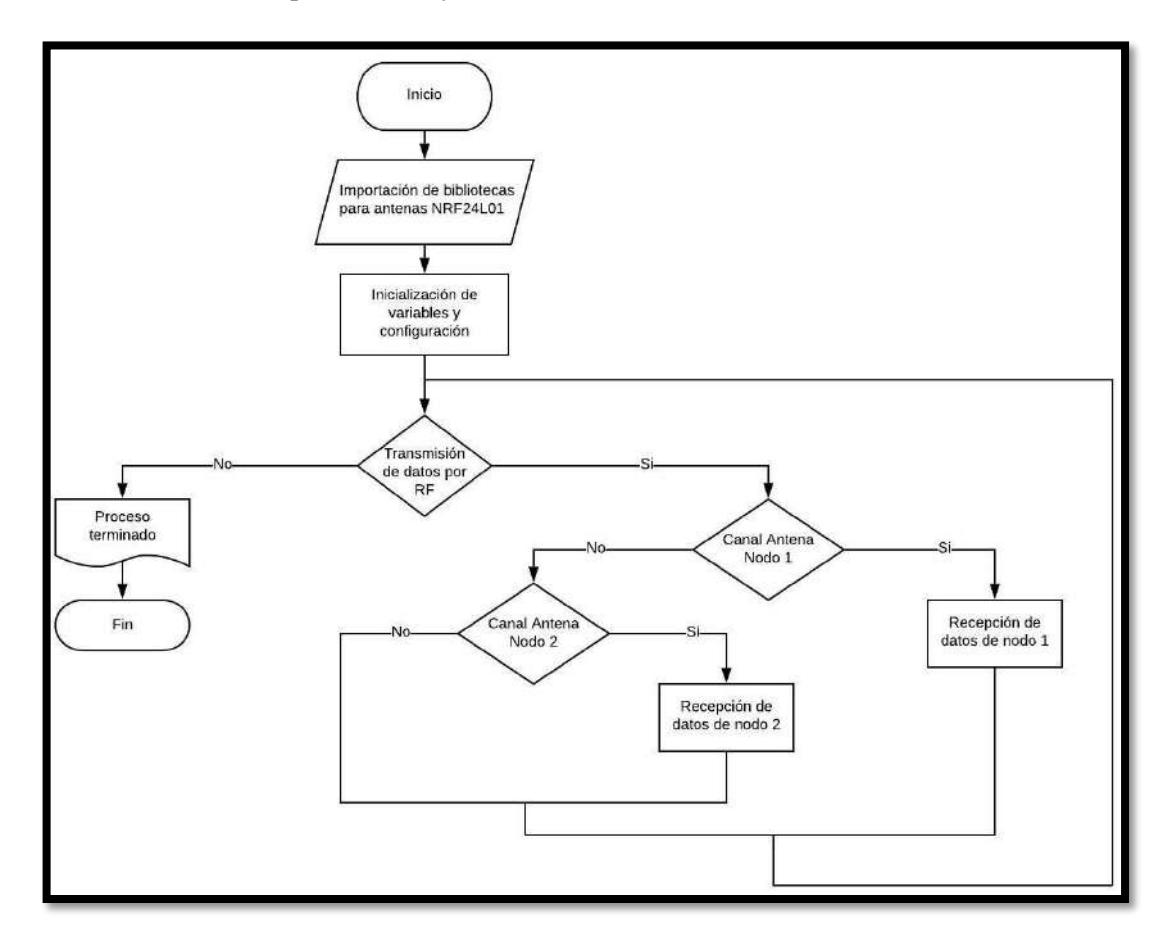

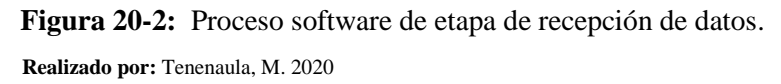

## **Para la inicialización:**

Se definen la inclusión de bibliotecas que se describen a continuación.

- **SPI.h:** Permite la comunicación entre los terminales del módulo transceptor NRF24L01 para que puedan intercambiar información.
- **nRF24L01.h:** Permite abrir un canal a cierto nivel de frecuencia de transmisión de datos con otros módulos del mismo tipo para que se pueda intercambiar información inalámbrica.
- **RF24.h:** Permite iniciar dos terminales en el Arduino para que se pueda por un terminal enviar información y por el otro pin recibir información.
- Se declaran e inicializan variables globales que se va a utilizar.
- Se configuran las terminales de Arduino como entradas o salidas dependiendo del módulo que esté conectado.

## **Para el ciclo de repetición:**

Dentro de las funciones establecidas en el nodo central se tienen las siguientes:

- Se procede a recibir una trama de datos completa de ambos nodos sensores y se almacenan en variables. Seguido se llama a las siguientes funciones:
- **datos1():** Esta función se encarga de establecer el canal o dirección de transmisión de datos "10001" por la antena NRF24l01 para leer el paquete de datos desde el nodo sensor 1, luego de leer los datos se coloca identificadores, en este caso la letra A y al final la letra B y esta nueva trama de datos se envía finalmente al servidor web.
- **datos2():** Esta función se encarga de establecer el canal o dirección de transmisión de datos "10002" por la antena NRF24l01 para leer el paquete de datos desde el nodo sensor 2, luego de leer los datos se coloca identificadores, en este caso la letra C y al final la letra D y esta nueva trama de datos se envía finalmente al servidor web.
- **datosSeriales():** Esta función permite leer datos que llegan desde el servidor Web para que de este modo el usuario sepa que se conectó correctamente y se está transmitiendo datos hacia el servidor. Se enciende la luz indicadora verde.

La programación completa de esta etapa se encuentra detalladamente en el Anexo G.

### **2.4.2.** *Servidor Web NodeJs*

Es todo un entorno de desarrollo en tiempo real, la versión utilizada en el presente proyecto es *Node.js 12.16.1*, se basa en el lenguaje de programación *Javascript*, según (Valdés, 2007) permite a los desarrolladores crear acciones en una página web, en este caso el nodo de control puede comunicarse directamente de forma serial y de esta manera enviar el paquete de datos de cada nodo sensor hacia una página web. La ventaja es que puede comunicarse directamente con la base de datos desarrollada en *MySQL* y entonces enlazar los datos almacenados del tipo de terreno y el producto que se requiere sembrar y en la interfaz gráfica el usuario puede saber si los terrenos tienen la suficiente fertilidad para sembrarlo, así como la ubicación del terreno en el mapa geográfico. En la figura 21-2 se puede observar sistemáticamente todo el proceso que cumple este módulo (Cervantes, 2018).

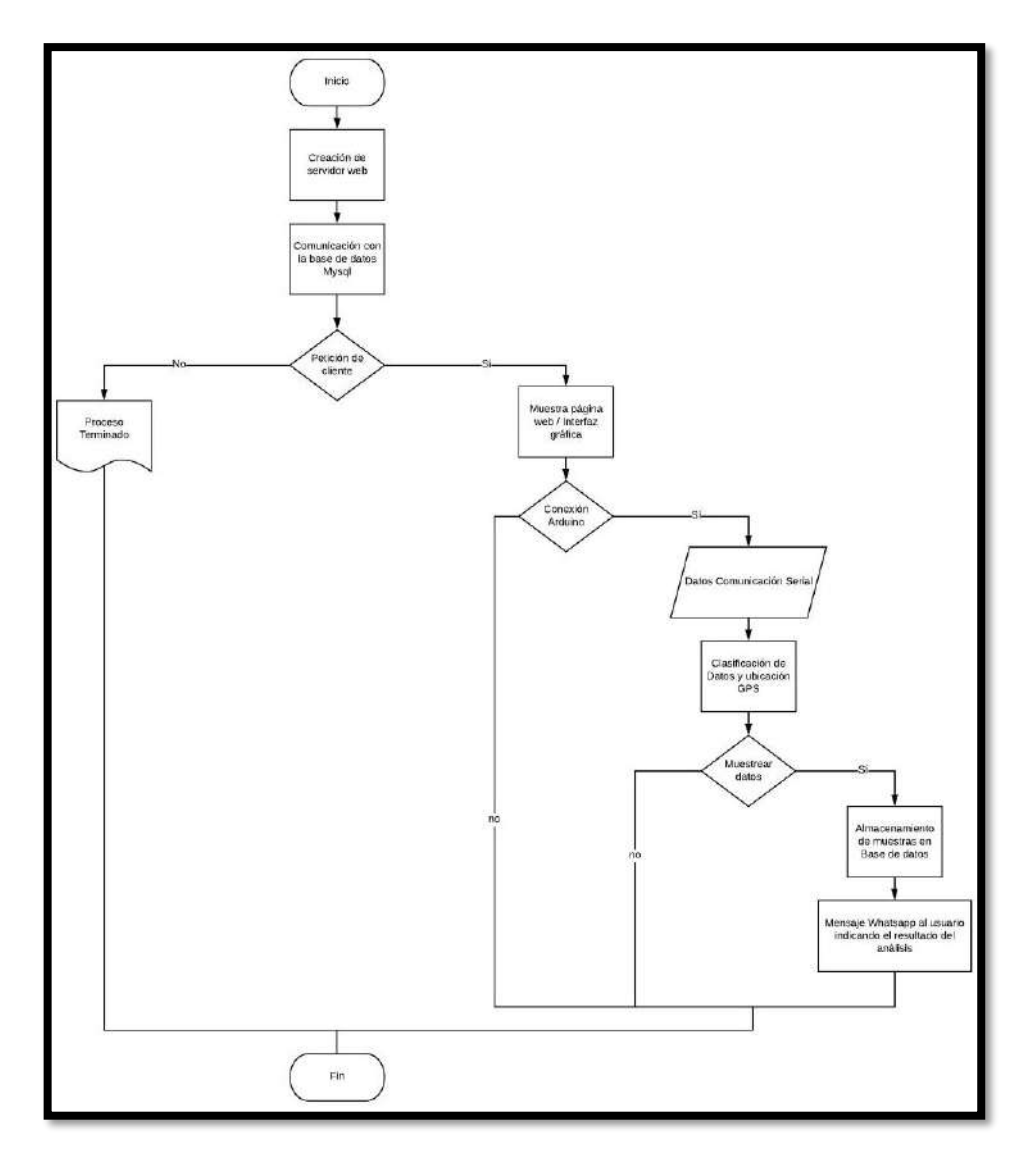

 **Figura 21-2:** Proceso de software del servidor web.  **Realizado por:** Tenenaula, M. 2020

- Al iniciar el servidor web, se llaman todas las librerías a utilizar y configuraciones iniciales.
- Luego se establece la comunicación con la base de datos *MySQL* configurando correctamente: el nombre de la base de datos llamada "calidadterreno", usuario "root" y sin contraseña el acceso. La base de datos tiene tres tablas: producto, registro, tipoterreno.
- Al realizar una petición hecha por un cliente, el servidor envía como respuesta una página web que muestra la interfaz gráfica y todas las características que posee el sistema NICSU*.*
- Dentro de la página web de inicio, se coloca el nombre del puerto que está conectado el Arduino del nodo central y enseguida se van actualizando los valores de los parámetros de calidad de suelo, también se obtienen actualizaciones de la ubicación GPS.
- Se tiene la opción de iniciar el proceso de recolección de muestras mediante botones, al finalizar el análisis se almacenan los valores muestreados en la base de datos y, a la vez se envía un mensaje de texto con los resultados obtenidos de mediciones de fertilidad del terreno y los cultivos que se pueden sembrar.

Para garantizar que todo el servidor está listo para iniciar el proceso de detección de calidad del suelo, se detallan en un *script* las librerías necesarias y creación de variables que van a interactuar dentro de la programación del servidor *Node.js* con la ayuda del *software Sublime Text* versión *3.2.1*. En la figura 22-2 se visualiza parte de la inicialización del servidor web.

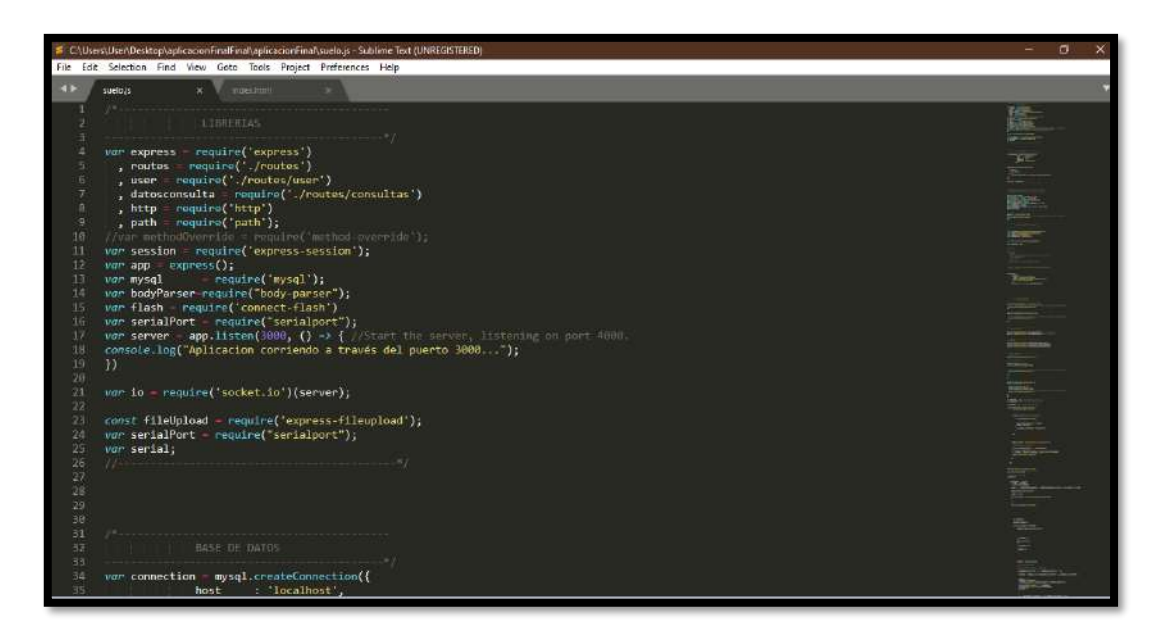

**Figura 22-2:** Inicialización de variables del servidor web.

 **Realizado por:** Tenenaula, M. 2020

Para la ejecución del script, es necesario ir a la ruta donde se encuentra el archivo mediante la consola CMD de Windows y con el comando *node suelo.js* se inicializa el servidor. Seguido se procede ir a un navegador web y colocar en la barra de direcciones el siguiente enlace: *[http://localhost:3000](http://localhost:3000/)* lo que permite acceder a la página web de inicio. Toda la programación detalladamente realizada en el servidor web se puede encontrar en el Anexo I.

## **2.4.3.** *Software* **para dispositivos móviles**

El sistema implementado cuenta con una aplicación móvil desarrollada en el *software* Android Studio 3.6.1, que es un entorno de desarrollo integrado (IDE) para desarrollar aplicaciones compatibles para dispositivos que funcionen con el sistema operativo Android. La aplicación tiene como objetivo dar un resumen en tiempo real de las mediciones realizadas en el terreno que se quiere medir la fertilidad, es decir en donde se coloquen los nodos sensores brinda un porcentaje de calidad de suelo que se puede consultar y visualizarlo en el teléfono. Todo el proceso se lo realiza a través de comunicación *WI-FI* con el protocolo de comunicación bidireccional *Websocket* que se realiza con una consulta hecha al servidor web (Android-Studio, 2020). En la figura 23-2 se observa la programación de la interfaz gráfica para el usuario. La información sobre la programación realizada se encuentra en el Anexo K.

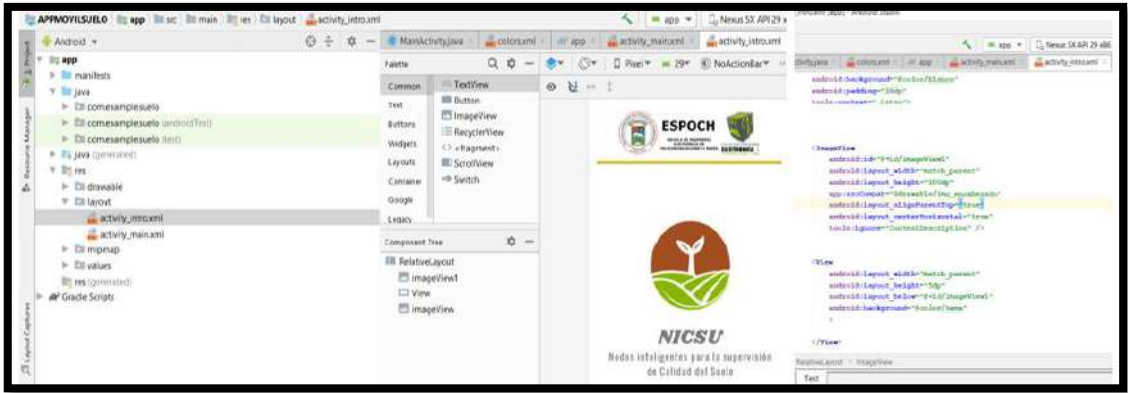

**Figura 23-2:** Desarrollo aplicación móvil en Android Studio 3.6.1  **Realizado por:** Tenenaula, M. 2020

La interfaz gráfica es intuitiva, lo que permite al usuario comprender cada sección de manera sencilla. La pantalla general como se muestra en la figura 24-2, se compone de los módulos de supervisión 1 y 2, cada módulo contiene sus respectivos parámetros de calidad del suelo como son: temperatura, humedad, pH y salinidad en donde se muestran las lecturas hechas por los sensores en tiempo real. Cuenta también con un botón llamado **Calcular**, al presionarlo

inmediatamente se hace la consulta al servidor web y en la sección del promedio se actualizan de forma automática los valores de los dos nodos, así como también el valor en forma de porcentaje sobre el nivel de fertilidad total del suelo.

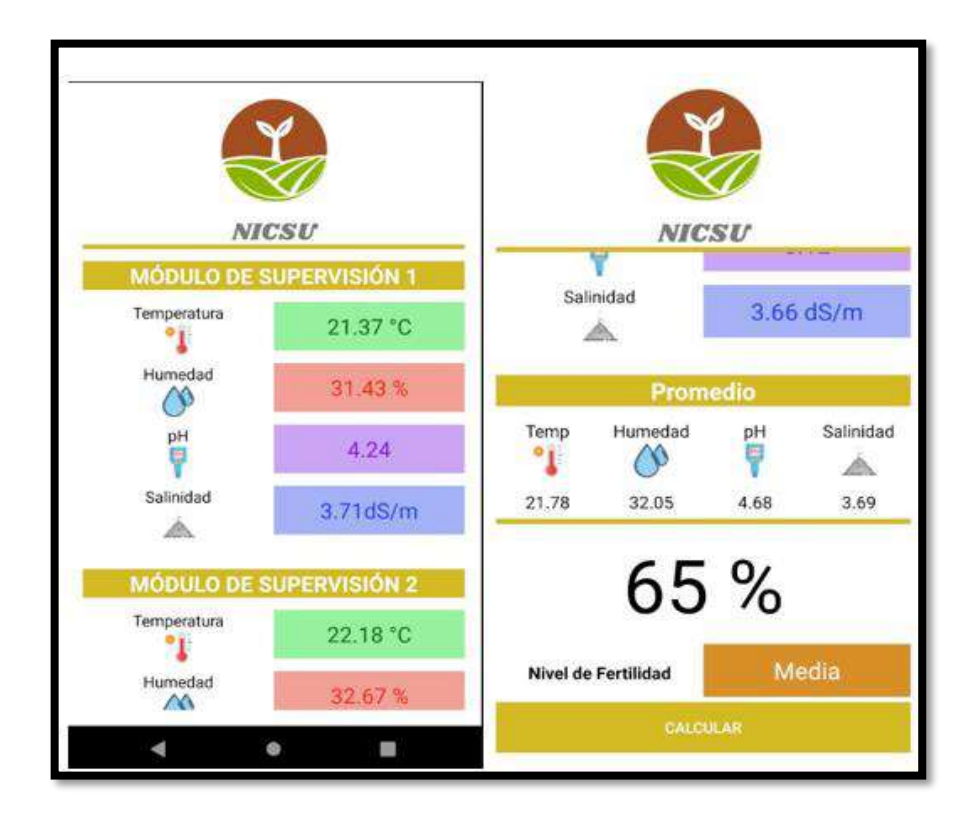

 **Figura 24-2:** Pantalla de supervisión de la aplicación móvil.  **Realizado por:** Tenenaula, M. 2020

Adicionalmente se incluye el resumen en forma de texto sobre la representación del porcentaje del nivel de fertilidad que puede ser: con color rojo si la calidad del suelo es Baja, con color naranja si es Media o a su vez con color verde si la calidad del suelo es Alta,

## **2.4.4.** *Interfaz gráfica mediante una página Web*

Se utiliza una página web desarrollada en HTML versión 5 que es un lenguaje de etiquetas para el desarrollo de páginas de Internet con el programa *Sublime Text* versión *3.2.1*. En este caso, en ella se muestra cuando un cliente solicita una petición al servidor *Node.js*, éste en respuesta muestra la página web mostrada en la figura 25-2. En ella se detallan en la parte izquierda un menú donde se indica un sistema de registro de cultivos que se pueden sembrar en el terreno, consulta de las plantas tradicionales registradas, así como también el registro de muestras que se llevan a cabo en las mediciones que realiza cada uno de los nodos sensores. En la parte derecha se muestran los parámetros que van a medir cada nodo, entre ellas, se actualizan los datos de temperatura, humedad, pH y salinidad según las mediciones de los sensores (Herrera, 2015).

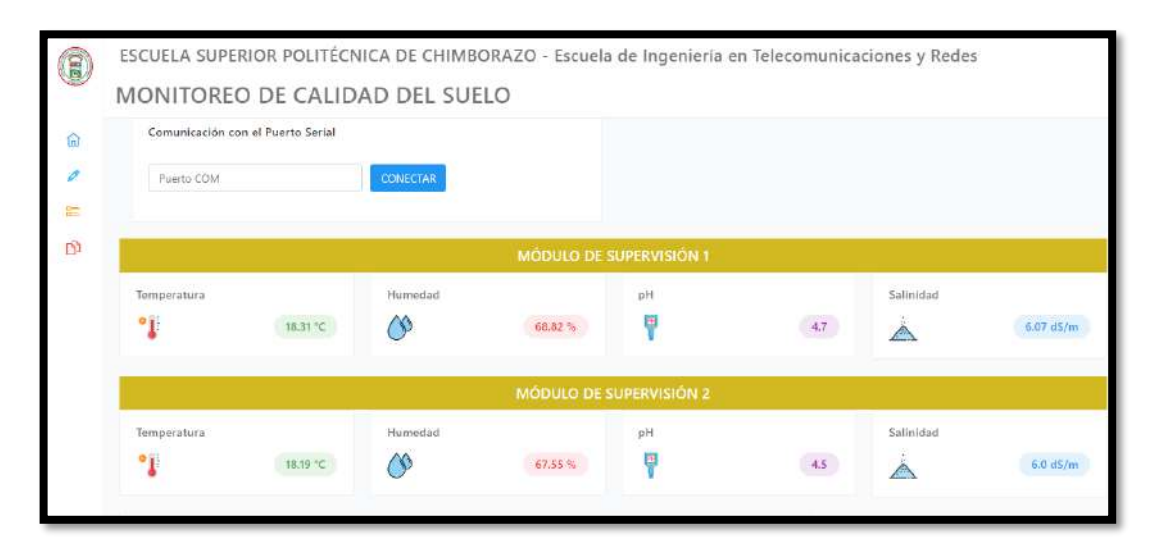

 **Figura 25-2:** Interfaz gráfica de usuario mediante una página web 1 / Parámetros de calidad.  **Realizado por:** Tenenaula, M. 2020

A continuación, se presenta en la figura 26-2 un mapa geográfico donde se muestra la ubicación de los nodos en tiempo real mediante coordenadas de latitud y longitud brindadas por cada nodo sensor. También se muestra en forma de diagramas de barras el nivel de fertilidad según los parámetros descritos anteriormente en cada nodo, de estos valores se saca un promedio y se obtiene el resultado final para determinar en base a niveles cuantitativos, los niveles cualitativos como son; fertilidad alta, fertilidad media y fertilidad baja.

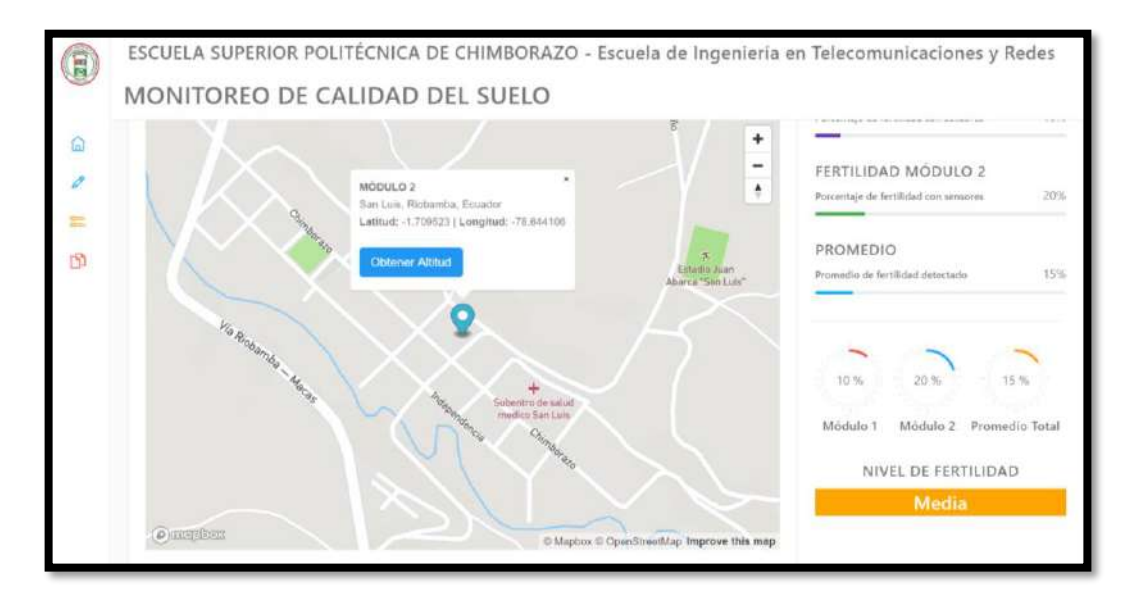

 **Figura 26-2:** Interfaz gráfica de usuario mediante una página web 2 / Ubicación GPS.  **Realizado por:** Tenenaula, M. 2020

Para el muestreo de valores obtenidos se realiza con los siguientes botones mostrados en la figura 27-2, en donde en intervalos de 5 segundo de muestreo, se van tomando datos, llenando de esta manera la tabla implementada. Al presionar el botón registrar todos los datos hasta ese momento se guardan en la base de datos MySQL, con ello, si el usuario lo requiere puede consultar los datos que se han tomado de varias muestras realizadas en diferentes lugares y en diferentes horas.

| CALIDAD DEL SUELO                       | $\times$<br>$+$                             |                                                                                                  |          |             |         |                                       |           |             |              |              | σ |
|-----------------------------------------|---------------------------------------------|--------------------------------------------------------------------------------------------------|----------|-------------|---------|---------------------------------------|-----------|-------------|--------------|--------------|---|
| C                                       | A No es seguro ec67ca92ee50.ngrok.io/puerto |                                                                                                  |          |             |         |                                       |           |             |              | $Q$ $\Delta$ |   |
| Aplicaciones M Gmail & Maps De Traducin |                                             |                                                                                                  |          |             |         |                                       |           |             |              |              |   |
| $\mathbf{H}$<br>Pagina Principal        |                                             | ESCUELA SUPERIOR POLITÉCNICA DE CHIMBORAZO - Escuela de Ingeniería en Telecomunicaciones y Redes |          |             |         |                                       |           |             |              |              |   |
|                                         |                                             | MONITOREO DE CALIDAD DEL SUELO                                                                   |          |             |         |                                       |           |             |              |              |   |
| ଲ<br>Inicio<br>Registro                 |                                             | RECOPILACIÓN DE DATOS PROMEDIO DE LA CALIDAD DEL TERRENO                                         |          |             |         |                                       |           |             |              |              |   |
| Productos Registrados                   | Muestra                                     | Fecha                                                                                            | Hora     | Temperatura | Humedad | pH                                    | Salimidad | Latitud     | Longitud     | Fertilidad   |   |
| m<br>Muestras registradas               |                                             | 01-10-2020                                                                                       | 13:49:24 | 16.00       | 58.00   | 3.85                                  | 5.42      | $-1.656044$ | $-78.683708$ | Media        |   |
|                                         | $\overline{\mathbf{z}}$                     | 01-10-2020                                                                                       | 13:49:20 | 16.00       | 58.00   | 3.85                                  | 5.42      | $-1.656044$ | -78.683708   | Madia        |   |
|                                         | 3                                           | 01-10-2020                                                                                       | 15:49:34 | 16.00       | 58.00   | 3.85                                  | 5.42      | $-1.656344$ | -78.683708   | Media        |   |
|                                         | $\,$                                        | 01-10-2020                                                                                       | 13:49:39 | 16.00       | 56.00   | 3.85                                  | 5.42      | $-1.656344$ | -78.683708   | Media        |   |
|                                         | s                                           | 01-10-2020                                                                                       | 13:49:44 | 16.00       | 58.00   | 3.85                                  | 5.42      | $-1.656344$ | $-78,683708$ | Media        |   |
|                                         | $\overline{6}$                              | 01-10-2020                                                                                       | 13:49:49 | 16.00       | 56.00   | 3.85                                  | 5.42      | $-1.656044$ | $-76.683708$ | Media        |   |
|                                         | 7                                           | $01 - 10 - 2020$                                                                                 | 13:49:54 | 16.00       | 58.00   | 3.85                                  | 5.42      | $-1.656064$ | $-78.683708$ | Media        |   |
|                                         | s                                           | 01-10-2020                                                                                       | 13:49:59 | 16.00       | 58.00   | 3.85                                  | 5.42      | $-1.656044$ | -78.683708   | Media        |   |
|                                         |                                             |                                                                                                  |          |             |         | Instaat Registra-<br>Guarda: Registro |           |             |              |              |   |

**Figura 27-2:** Interfaz gráfica de usuario mediante una página web 3 / Muestreo de datos. **Realizado por:** Tenenaula, M. 2020

La programación realizada en el editor de texto para la página web se encuentra de manera más detallada en el Anexo J.

### *Plataforma de comunicaciones Twilio*

Es una plataforma de desarrollo que permite crear aplicaciones de comunicación en la nube y sistemas web. En la figura 28-2 se muestra la página web de la plataforma. Existen varias *API* de comunicaciones que se transmiten de manera inmediata, ya sean; llamadas de voz, mensajería de texto, mensajes de voz, videollamadas, WhatsApp, etc. En este caso, se hace el uso del servicio de mensajería ya que, al momento de terminar el proceso de muestreo, se envía un mensaje de texto al usuario con los resultados del análisis, y a su vez los productos que puede sembrar en el terreno. Con ello se facilita al agricultor revisar su teléfono móvil y lograr así tomar mejores decisiones o a su vez, si así lo quisiera mejorar el nivel de fertilidad para cultivar otro tipo de sembríos (medium, 2018).
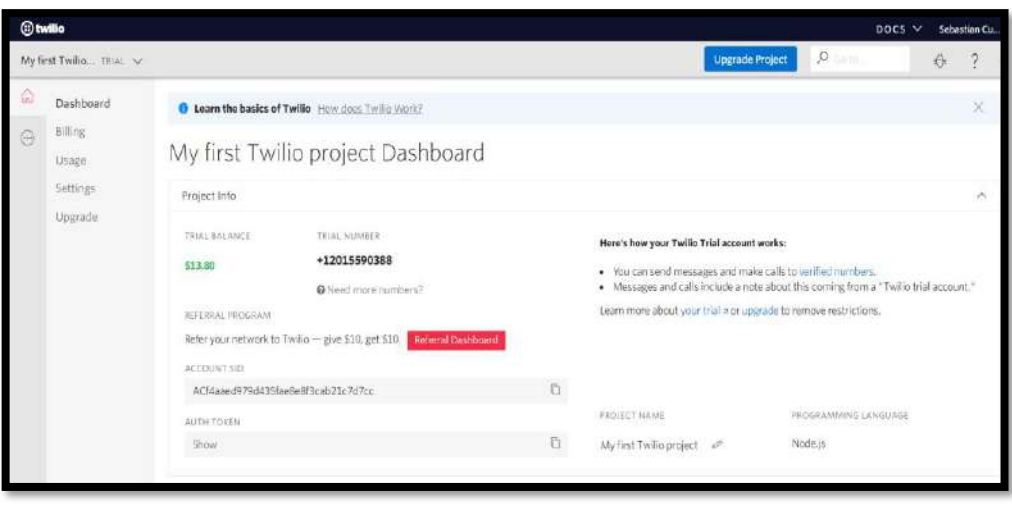

 **Figura 28-2:** Plataforma de comunicaciones Twilio.  **Realizado por:** Tenenaula, M. 2020

En la figura anterior se puede ver un panel de configuraciones de la plataforma. Al crear una cuenta nueva se asigna al usuario un número de teléfono virtual para poder comunicarse, seguido se asigna un saldo inicial como cualquier operadora y finalmente existe un *SID* con un token secreto. Esto sirve para ir a la programación del servidor web y colocar esa información para que la aplicación desarrollada pueda vincularse con la plataforma y así poder utilizar cualquier servicio que se requiera. Se puede registrar un número de teléfono para que lleguen los mensajes requeridos. En la figura 29-2 se pueden observar la librería necesaria y la configuración inicial en la programación de *Node.Js* para enviar ya sea un mensaje de texto normal al teléfono que se quiera.

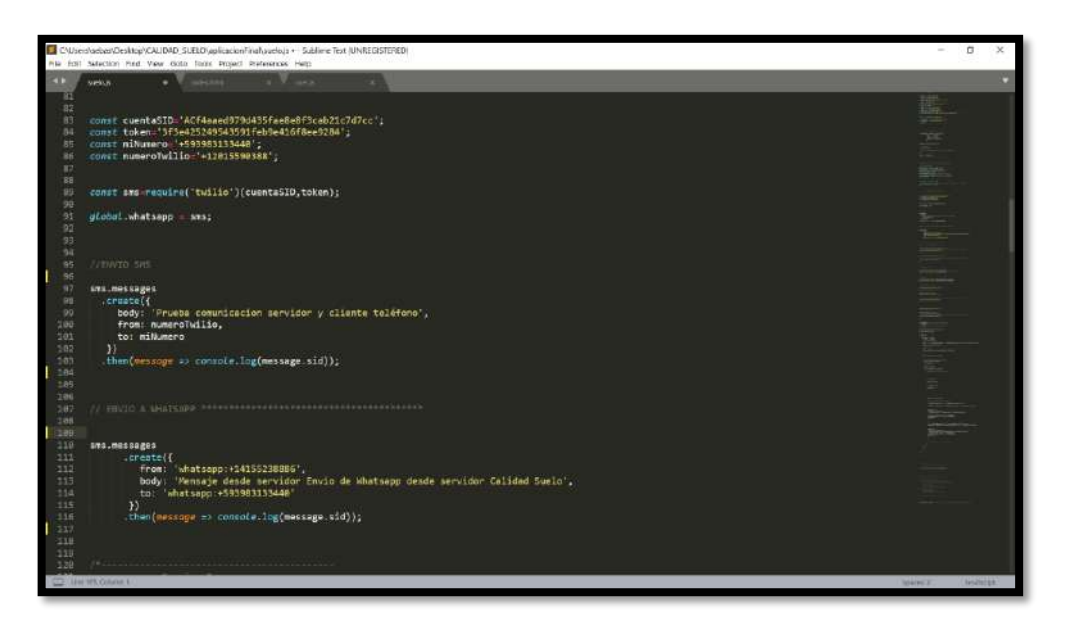

 **Figura 29-2:** Librería y configuraciones en Node.Js para enviar mensajes de texto.  **Realizado por:** Tenenaula, M.2020

## **2.4.5.** *Servidor XAMPP y base de datos MySQL*

Para la elaboración del trabajo de investigación se requiere el uso de la herramienta XAMPP que es un servidor independiente de *software* libre. En él se pueden establecer conexiones y principalmente para el uso de la base de datos MySQL, además posee entre una de sus herramientas útiles Apache que puede convertir cualquier computador en un servidor Web local. Se puede instalar para los sistemas operativos. MacOS X, GNU/Linux, y Microsoft Windows. En la figura 30-2 se presenta el panel de control del programa y se da clic en los botones *Start* de *Apache* y *MySQL* para poder usar sus herramientas (ecured, 2017).

| ස                                                                                                    |                                        |                             | XAMPP Control Panel v3.2.2 [ Compiled: Nov 12th 2015 ]                                                                                                    |                |       |        |      | П      | ×               |
|----------------------------------------------------------------------------------------------------|----------------------------------------|-----------------------------|----------------------------------------------------------------------------------------------------|----------------|-------|--------|------|--------|-----------------|
|                                                                                                    |                                        |                             | XAMPP Control Panel v3.2.2                                                                                                    |                |       |        |      | 2      | Config          |
| <b>Modules</b><br><b>Service</b>                                                                                     | <b>Module</b>                          | PID(s)                      | Port(s)                                                                                                    | <b>Actions</b> |       |        |      |        | Netstat         |
|                                                                                                    | Apache                                 | 3760<br>10184               | 80, 443                                                                                                    | <b>Stop</b>    | Admin | Config | Logs | $\sim$ | Shell           |
|                                                                                                    | <b>MySQL</b>                           | 8320                        | 3306                                                                                                    | <b>Stop</b>    | Admin | Config | Logs |        | <b>Explorer</b> |
|                                                                                                    | <b>FileZilla</b>                       |                             |                                                                                                    | <b>Start</b>   | Admin | Confia | Logs |        | Services        |
|                                                                                                    | Mercury                                |                             |                                                                                                    | Start          | Admin | Config | Logs |        | O Help          |
|                                                                                                    | Tomcat                                 |                             |                                                                                                    | <b>Start</b>   | Admin | Confia | Logs | п      | Quit            |
| $14:34:54$ [main]<br>$14:34:54$ [main]<br>14:34:54 [main]<br>14:34:54 [main]<br>14:35:01 [mysql]<br>14:35:02 [mysql] | 14:34:59 [Apache]<br>14:35:00 [Apache] | <b>Initializing Modules</b> | All prerequisites found<br><b>Starting Check-Timer</b><br><b>Control Panel Ready</b><br>Attempting to start Apache app<br>Status change detected: running<br>Attempting to start MySQL app<br>Status change detected: running |                |       |        |      |        | ́<br>v          |

 **Figura 30-2:** Panel de control XAMPP.

 **Realizado por:** Tenenaula, M. 2020

Primero se crea la base de datos llamada **calidadTerreno.** Se crean tres tablas en la base de datos como se muestra en la figura 31-2. Las tablas son:

- **Producto:** Tabla que almacena los productos a sembrar o que se quieren cultivar con su respectiva descripción.
- **Registro:** Tabla que almacena las muestras que se van tomando en intervalos de tiempo para determinar la fertilidad del terreno que se desea verificar.
- **TipoTerreno:** Tabla que almacena el tipo de terreno que se tiene con su respectiva descripción.

| phpMyAdmin                                 |                                 |                          |                 | E El Servitor: 127 0 0 1 s. El Hase de datos salidadenero                                                                                                    |                      |                        |              |             |                                     |                    |                          |
|--------------------------------------------|---------------------------------|--------------------------|-----------------|----------------------------------------------------------------------------------------------------|----------------------|------------------------|--------------|-------------|-------------------------------------|--------------------|--------------------------|
| ☆日 ○日 ○ ○<br>Reciente Favontas<br>$\infty$ | <b>IM Estructura</b><br>Filtros |                          | SQL             | Buscar<br>$ \mathbb{R}$ <sup>r</sup>                                                                                                    | Generar una consulta | $\rightarrow$ Exportar | in Importar  |             | Operaciones                         | <b>Privilegies</b> | <b>Rutinas</b>           |
| Nueva<br>bdcontroideventas                 |                                 | Que contengan la palabra |                 |                                                                                                    |                      |                        |              |             |                                     |                    |                          |
| calidadlerreno                             |                                 | Tabla                    | Acción          |                                                                                                    |                      |                        | <b>Filas</b> | <b>Tipo</b> | Cotejamiento                        |                    | Tamaño Residuo a depurar |
| ByeuW <sub>H</sub>                         |                                 | producto                 |                 | Examinar Te Estructura & Buscar Te Insertar Te Vaciar O Eliminar                                                                                                    |                      |                        |              |             | a InnoDB utfB general ci            | 48.0.85            |                          |
| producto                                   |                                 | registro                 |                 | Examinar Te Estructura e Buscar 32 Insertar Maciar C Eliminar                                                                                                    |                      |                        |              |             | are throDB, utf8 spanish ci         | 39.0.88            |                          |
| $+ -$ registro<br>tipoterreno:             |                                 |                          |                 | tipoterreno<br>Filipoterreno<br>Filipoterreno<br>Filipoterreno<br>Filipoterreno<br>Filipoterreno<br>Filipoterreno<br>Filipoterreno<br>Filipoterreno<br>Filipoterreno<br>Filipoterreno |                      |                        |              |             | 3 InnoDB utf8 general ci            | 16.0 KB            |                          |
| information schema                         |                                 | 3 tablas                 | Número de filas |                                                                                                    |                      |                        |              |             | 492 InnoDB utf8 spanish cl 144.0 Kb |                    | 9.5                      |

**Figura 31-2:** Tablas creadas en MySQL.

**Realizado por:** Tenenaula, M. 2020

En la figura 32-2 se puede observar el modelo entidad relación, es decir. Al momento de registrar un producto se puede verificar con el tipo de terreno en el que crece determinado tipo de cultivo y como se relacionan. También se muestra la interfaz gráfica donde el usuario puede ingresar esa información dentro de la base de datos.

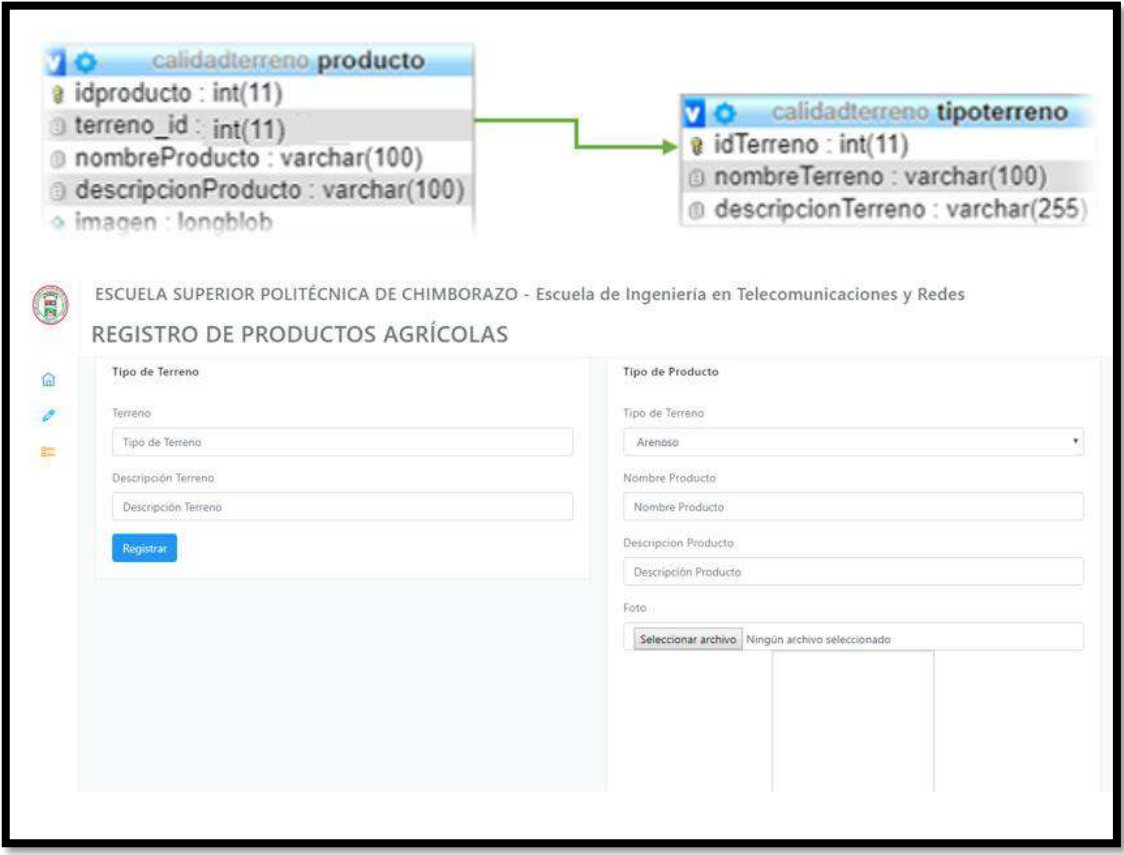

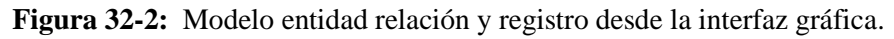

 **Realizado por:** Tenenaula, M. 2020

# **CAPÍTULO III**

## **3. ANÁLISIS Y RESULTADOS**

En este capítulo se presentan en detalle los resultados las pruebas tanto de *software* como de *hardware* realizadas en los módulos que conforman todo el sistema de calidad de suelo. Se realizó la caracterización de las mediciones de los nodos sensores y pruebas de repetitividad del prototipo, en terrenos ubicados en el cantón Riobamba. Se presentan pruebas de la caracterización de la comunicación inalámbrica entre los módulos transceptores tanto de emisor como receptor. Se realiza la prueba de alimentación del prototipo. Finalmente se presenta un análisis de costos del prototipo implementado cumpliendo así eficazmente con el proyecto de investigación.

#### $3.1.$ **Validación del prototipo**

Para verificar que los dispositivos implementados cumplen con los requisitos planteados, se procede a evaluar las lecturas realizadas por los nodos sensores. Estos resultados se comparan con instrumentos de medición externos (Rapidtest y equipos de laboratorio) exactos con la finalidad de tener el porcentaje de error de las mediciones realizadas. En figura 1-3 se puede ver la instalación de los equipos en el terreno para iniciar el proceso.

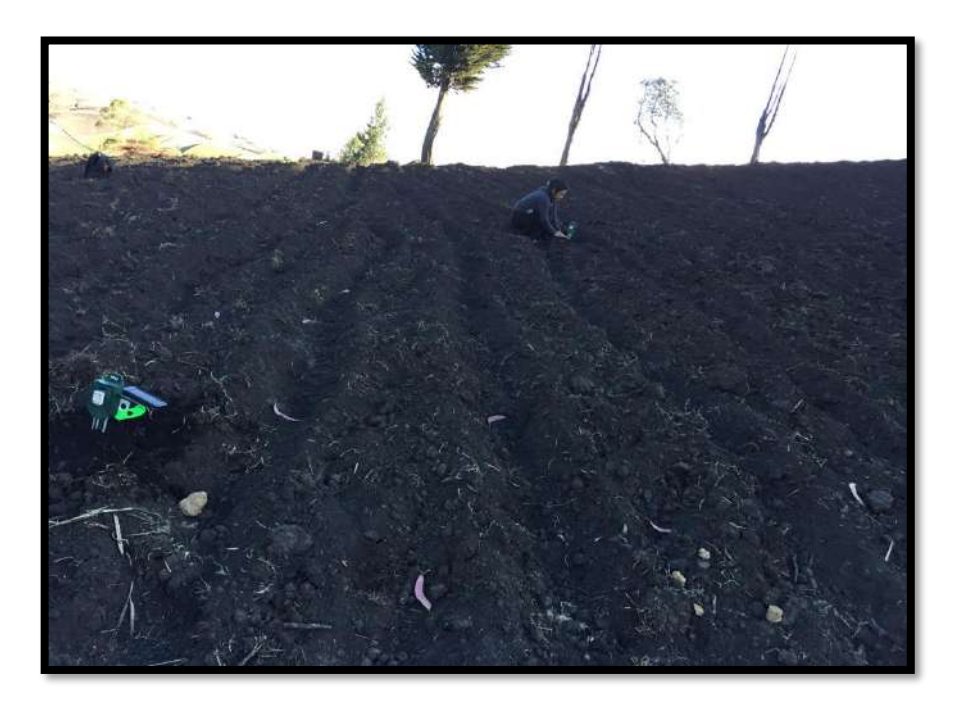

 **Figura 1-3:** Instalación de los nodos sensores en terreno.  **Realizado por:** Tenenaula, M. 2020

Luego se puede verificar la conexión del nodo central en el computador como se ve en la figura 2-3, en donde llegan los datos a través de la página web, y se puede visualizar las medidas realizadas en ese momento por cada nodo sensor.

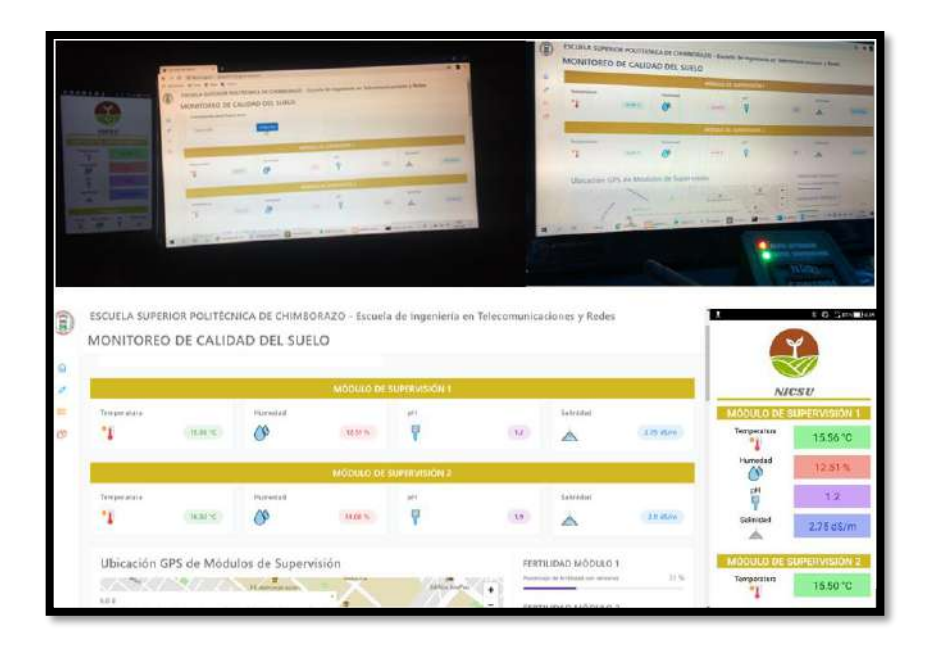

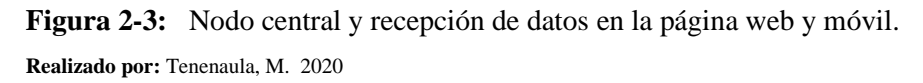

Para determinar y tomar datos del terreno y comprobar su nivel de fertilidad se deben seguir ciertos parámetros que permitan valorarla (Andrades, y otros, 2014).

- Se lo hace de manera igual al tradicional en la manera de muestrear un terreno, pero con la diferencia que solamente se insertan los nodos sensores en los terrenos y se espera a que el dispositivo obtenga datos de cada punto de forma automática.
- Se puede tomar muestras del terreno cada año
- El tiempo apropiado para tomar muestras se lo debe realizar a partir de que se levanta una cosecha de cualquier cultivo.
- Se debe tomar muestras a una profundidad de 20 cm aproximadamente debido a que a esa distancia todo cultivo echa raíces.
- El terreno debe ser homogéneo, es decir tener la misma contextura.
- Se debe limpiar el sitio de residuos o ramas que puede tener el área donde se va a tomar muestras.
- Se aplica la técnica de muestreo compuesto que es realizar varias submuestras de un terreno para sacar un promedio total.
- No existe medida exacta en la distancia al tomar cada submuestra, se lo hace al azar ya que, al obtener datos de cada submuestra en cada punto, al final se tendrá un resultado representativo promedio del nivel de fertilidad de todo el terreno.
- El muestreo se lo puede realizar de dos formas: en "x" o en "zig-zag", como se ve en la figura 3-3 tomando submuestras cada cierto número de pasos aleatorios hasta completar la extensión de terreno con un mínimo de tres submuestras por cada nodo (Martín, 2018)**.**

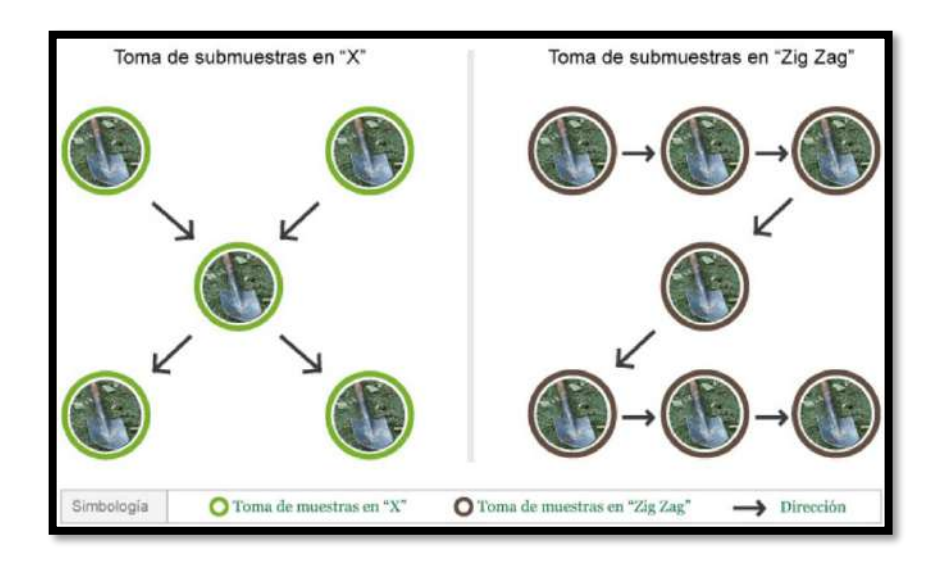

**Figura 3-3:** Procedimiento para la toma de submuestras en terreno. **Fuente:** (Martín, 2018)

#### **3.1.1.** *Caracterización de las mediciones de los nodos sensores*

Para evaluar las mediciones de parámetros de calidad del suelo, se usó el dispositivo comercial *Rapitest* de tipo digital que mide ciertos parámetros de calidad de suelo conjuntamente con otros equipos de laboratorio como el ph-metro y conductímetro, equipos de referencia que comparan las mediciones realizadas por el prototipo *NICSU*. La velocidad de respuesta de lectura de sensores en cada nodo varia, pero también depende mucho de la frecuencia de trabajo del microcontrolador, en este caso es de 16 MHz, el código en la programación de Arduino se ejecuta en un tiempo de aproximadamente 62 *us*. Entonces, para estabilizar las lecturas en las pruebas como mínimo se coloca con un tiempo de espera de 1 minuto para la transmisión de información, cantidad de tiempo suficiente para que cada sensor lea el valor físico, lo transforme a señal eléctrica y esa señal lo transforme a un valor legible para el usuario ya sea en grados centígrados, porcentaje de humedad, nivel de pH y conductividad. En la figura 4-3 se visualiza el equipo a utilizar y su implementación en el campo.

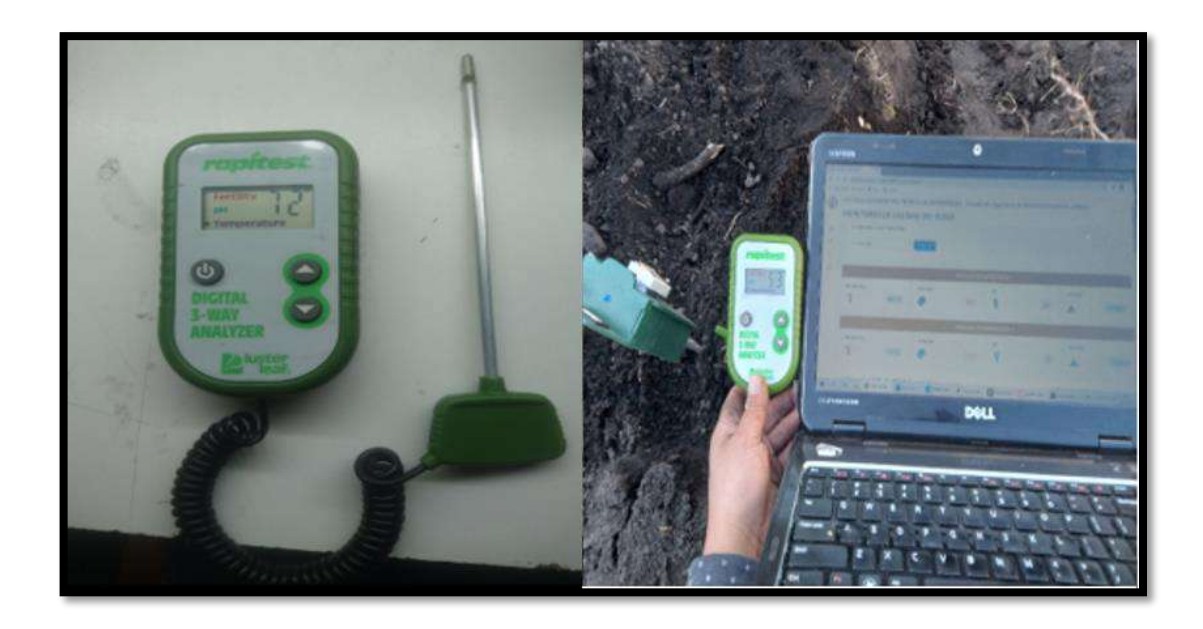

**Figura 4-3:** Rapitest (izquierda), nodos sensores y rapitest (derecha). **Realizado por:** Tenenaula, M. 2020

### *Pruebas de mediciones de temperatura*

Con el objetivo de observar el error absoluto de las medidas de temperatura entre el dispositivo digital de referencia mencionado en párrafos anteriores, según especificaciones técnicas tiene un error absoluto de ±1 ºC. Se puso en funcionamiento continuo el módulo de supervisión y control por varios días y a diferentes horas, se obtuvo un total de 20 muestras las mismas que me permite verificar el comportamiento del prototipo al medir la temperatura, de las 20 muestras en diferentes horas se hace un promedio para determinar el valor en ese tiempo. Las mediciones realizadas tienen como objetivo comprobar que el sistema implementado no introduce más error que el generado que es 1.5 ºC, este valor se calcula al sumar el error del sensor de temperatura DS18B20 que es de ±0.5 ºC y el dispositivo de referencia Rapidtest que es de ±1 ºC. Las mediciones de temperatura entre el dispositivo Rapitest y nodos sensores se presentan en la tabla 1-3.

| No                      | Hora  | <b>Rapitest</b> | <b>Nodo</b>     | <b>Error</b>    | <b>Nodo</b>     | <b>Error</b>    |
|-------------------------|-------|-----------------|-----------------|-----------------|-----------------|-----------------|
| <b>Muestra</b>          | am-   | $(^{\circ}C)$   | <b>Sensor 1</b> | absoluto        | <b>Sensor 2</b> | <b>Absoluto</b> |
|                         | pm    |                 | $(^{\circ}C)$   | $({}^{\circ}C)$ | $({}^{\circ}C)$ | $({}^oC)$       |
| $\mathbf{1}$            | 17:18 | 23.13           | 22.93           | 0.20            | 22.67           | 0.46            |
| $\overline{2}$          | 12:00 | 21.28           | 21.01           | 0.27            | 20.98           | 0.30            |
| $\overline{\mathbf{3}}$ | 07:03 | 12.46           | 11.93           | 0.53            | 12.05           | 0.41            |
| $\overline{\mathbf{4}}$ | 17:18 | 20.03           | 19.87           | 0.16            | 19.96           | 0.07            |
| 5                       | 12:25 | 21.14           | 10.88           | 0.26            | 20.62           | 0.52            |
| 6                       | 17:34 | 21.78           | 21.14           | 0.64            | 21.33           | 0.45            |
| $\overline{7}$          | 12:14 | 20.52           | 20.04           | 0.48            | 20.35           | 0.17            |
| 8                       | 07:01 | 13.11           | 12.91           | 0.20            | 12.84           | 0.27            |
| 9                       | 17:58 | 22.37           | 21.96           | 0.41            | 22.02           | 0.35            |
| 10                      | 15:12 | 23.49           | 22.91           | 0.58            | 22.95           | 0.54            |
| 11                      | 07:10 | 13.34           | 13.06           | 0.28            | 13.11           | 0.23            |
| 12                      | 12:38 | 20.19           | 20.01           | 0.18            | 20.15           | 0.04            |
| 13                      | 16:13 | 21.58           | 21.13           | 0.45            | 21.09           | 0.49            |
| 14                      | 16:50 | 22.26           | 21.75           | 0.51            | 21.99           | 0.27            |
| 15                      | 11:55 | 21.93           | 21.29           | 0.64            | 21.78           | 0.15            |
| 16                      | 15:20 | 22.10           | 21.69           | 0.41            | 21.82           | 0.28            |
| 17                      | 10:45 | 17.18           | 16.81           | 0.37            | 16.89           | 0.29            |
| 18                      | 14:10 | 21.47           | 20.90           | 0.57            | 21.05           | 0.42            |
| 19                      | 09:30 | 12.31           | 11.74           | 0.57            | 11.87           | 0.44            |
| 20                      | 07:05 | 14.71           | 14.22           | 0.49            | 14.55           | 0.16            |

**Tabla 1-3:** Mediciones de temperatura entre el dispositivo Rapitest y nodos sensores.

**Realizado por:** Tenenaula, María, 2020.

En base a los datos obtenidos en la tabla 1-3, se puede observar que el prototipo implementado no sobrepasa el error máximo esperado que es de  $\pm 1.5$  °C. Lo que concluye que el prototipo implementado no incorpora error en las medidas del sensor de temperatura, mantiene un error de 0.5 ºC propio del sensor.

## *Pruebas de mediciones de Humedad*

Con el objetivo de observar el error absoluto de las medidas de humedad que contiene el prototipo, se procedió a realizar pruebas en la Escuela Superior Politécnica de Chimborazo, en la Facultad de Recursos Naturales, en el Laboratorio de Suelos. Se procedió a realizar varios análisis de las muestras de terreno. El proceso sistemático para determinar el porcentaje de humedad del suelo se llevó a cabo con ayuda de una persona especialista en el tema, que estuvo a cargo del laboratorio y los equipos a utilizar, los pasos se detallan a continuación.

• Se pesa el recipiente que contendrá cada muestra en una balanza digital y se anota el valor.

- Seguido se coloca la muestra húmeda de terreno en el recipiente y se vuelve a pesar.
- Se coloca la muestra húmeda en un horno de secado termostático que sirve para secar la muestra húmeda.
- El horno se coloca a una temperatura de aproximadamente 60 ºC y se espera por varias horas.
- Una vez seca la muestra, se vuelve a pesar en la balanza digital

En la figura 5-3 se visualiza el proceso de medición del porcentaje de humedad de una muestra por laboratorio.

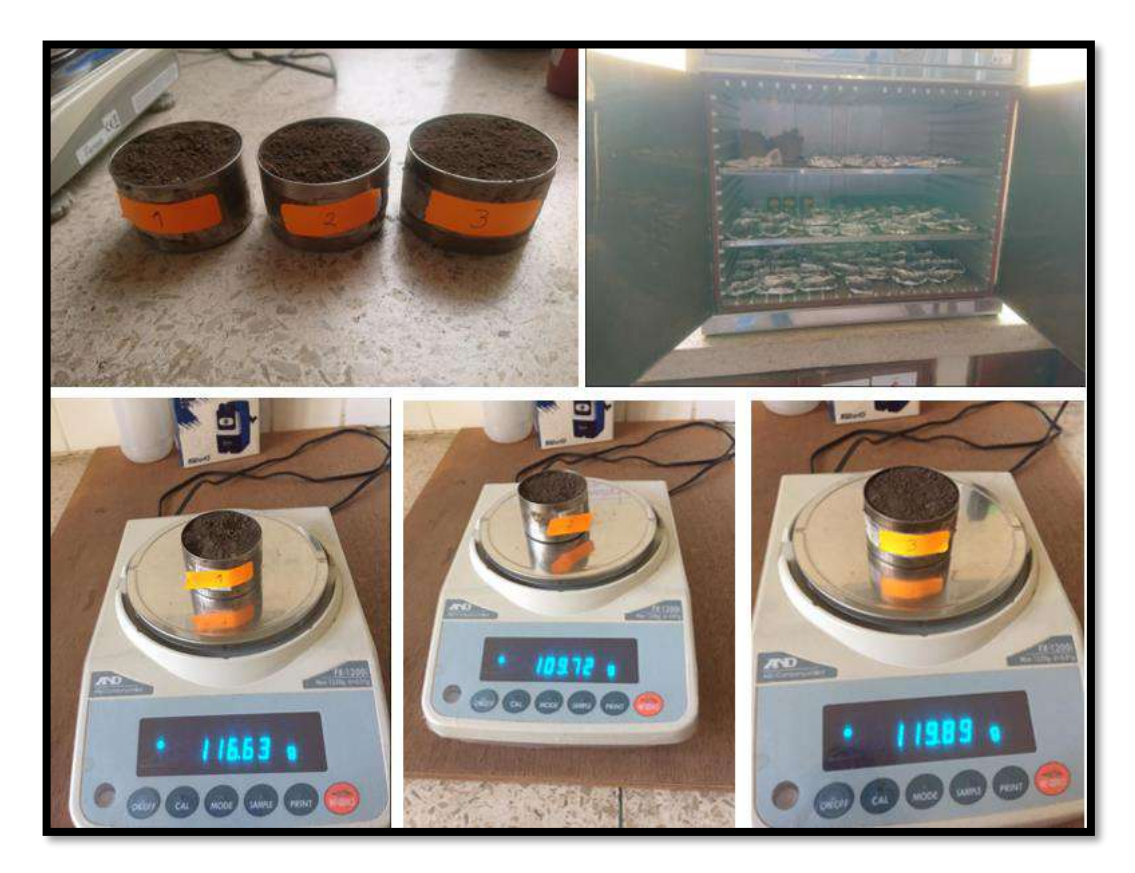

 **Figura 5-3:** Procedimiento para calcular el porcentaje de humedad del suelo.  **Realizado por:** Tenenaula, M. 2020

• Con la fórmula de la ecuación 1-1 descrita en el capítulo 1, se procede a reemplazar las variables con los datos obtenidos anteriormente.

En la tabla 2-3 se indica las mediciones de humedad relizadas en el laboratorio y por los nodos sensores, se calcula el error absoluto tomando como referencias pruebas de laboratorio de la humedad y los otros datos medidos por los nodos sensores que tienen un error absoluto de  $\pm 2\%$ para la lectura de valores de humedad. Se tomaron un total de 20 muestras tomadas por varios

días y a diferentes horas, logrando ver el comportamiento del prototipo, de las 20 muestras en diferentes horas se hace un promedio para determinar el valor en ese tiempo.

| N <sub>0</sub><br><b>Muestra</b> | Hora<br>am-<br>pm | Porcentaje de<br>humedad obtenida<br>por laboratorio<br>$(\%)$ | <b>Nodo</b><br><b>Sensor 1</b><br>$(\%)$ | <b>Error</b><br>absoluto<br>(%) | <b>Nodo Sensor</b><br>2<br>$(\%)$ | <b>Error</b><br><b>Absoluto</b><br>(%) |
|----------------------------------|-------------------|----------------------------------------------------------------|------------------------------------------|---------------------------------|-----------------------------------|----------------------------------------|
| $\mathbf{1}$                     | 10:15             | 30.12                                                          | 28.67                                    | 1.45                            | 29.1                              | 1.02                                   |
| $\overline{2}$                   | 09:08             | 32.65                                                          | 31.79                                    | 0.86                            | 31.34                             | 1.31                                   |
| $\overline{\mathbf{3}}$          | 11:55             | 31.27                                                          | 30.81                                    | 0.46                            | 30.85                             | 0.42                                   |
| $\overline{\mathbf{4}}$          | 06:59             | 32.53                                                          | 31.95                                    | 0.58                            | 31.02                             | 1.51                                   |
| 5                                | 06:55             | 30.23                                                          | 29.88                                    | 0.35                            | 29.48                             | 0.75                                   |
| 6                                | 12:45             | 21.78                                                          | 20.5                                     | 1.28                            | 20.38                             | 1.40                                   |
| 7                                | 12:10             | 23.45                                                          | 22.37                                    | 1.08                            | 22.61                             | 0.84                                   |
| 8                                | 07:36             | 22.61                                                          | 21.84                                    | 0.77                            | 21.89                             | 0.72                                   |
| $\boldsymbol{9}$                 | 17:25             | 21.33                                                          | 20.72                                    | 0.61                            | 20.77                             | 0.56                                   |
| 10                               | 15:13             | 22.92                                                          | 21.30                                    | 1.62                            | 21.32                             | 1.60                                   |
| 11                               | 07:02             | 42.23                                                          | 41.69                                    | 0.54                            | 41.63                             | 0.60                                   |
| 12                               | 06:26             | 44.74                                                          | 43.12                                    | 1.62                            | 43.89                             | 0.85                                   |
| 13                               | 09:56             | 41.34                                                          | 40.91                                    | 0.43                            | 40.68                             | 0.66                                   |
| 14                               | 06:55             | 45.85                                                          | 43.95                                    | 1.90                            | 44.93                             | 0.92                                   |
| 15                               | 11:15             | 42.94                                                          | 42.11                                    | 0.83                            | 42.13                             | 0.81                                   |
| 16                               | 16:20             | 26.80                                                          | 25.13                                    | 1.67                            | 25.10                             | 1.70                                   |
| 17                               | 13:51             | 28.12                                                          | 27.73                                    | 0.39                            | 27.45                             | 0.67                                   |
| 18                               | 15:25             | 27.46                                                          | 26.86                                    | 0.60                            | 26.79                             | 0.67                                   |
| 19                               | 17:45             | 25.12                                                          | 24.78                                    | 0.34                            | 24.18                             | 0.94                                   |
| 20                               | 17:49             | 26.27                                                          | 25.85                                    | 0.42                            | 26.01                             | 0.26                                   |

**Tabla 2-3:** Mediciones de humedad de laboratorio y nodos sensores.

**Realizado por:** Tenenaula, María, 2020.

En base a los datos obtenidos en la tabla anterior, como resultados del análisis se tiene que el valor medio del error absoluto del nodo 1 es de 0.89 %, mientras que para el nodo sensor 2 es de 0.91 %. Debido a que los datos de laboratorio de referencia se sacaron en base a una ecuación establecida, no posee un grado de error, y, por ende, los resultados demuestran que el error calculado es menor al error máximo esperado que corresponde al 2% del sensor de humedad implementado, lo que indica que las lecturas realizadas por el prototipo son aceptables.

### *Pruebas de mediciones de pH*

Con el objetivo de observar el error absoluto de las medidas de pH que contiene el prototipo, se procedió a realizar pruebas en el mismo laboratorio de suelos. El proceso sistemático para determinar el nivel de pH del suelo se llevó a cabo con ayuda de una persona especialista en el tema. Para realizar un análisis de laboratorio se siguen los siguientes pasos:

- Se procede a sacar muestras de cada terreno que se desea analizar y se los coloca en envases.
- Las muestras deben estar estrictamente secas y tamizadas.
- Se coloca como un reactivo agua destilada a las muestras.
- Se mezcla los elementos hasta obtener una pasta como se ve en la figura 6-3.

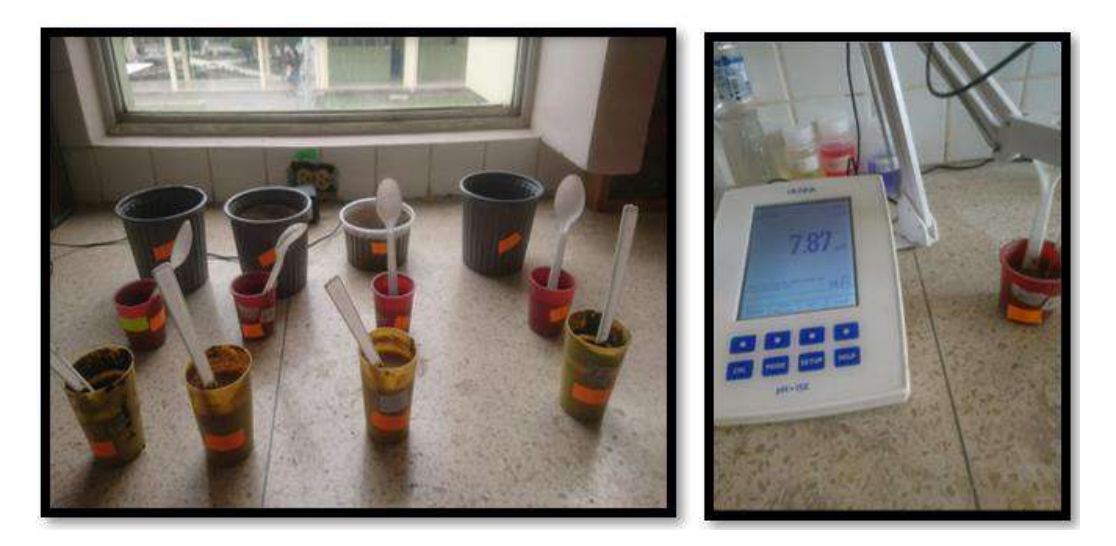

 **Figura 6-3:** Muestras de terreno (izquierda), medición de terreno en el pH-metro (derecha).  **Realizado por:** Tenenaula, M. 2020

• Luego la mezcla se coloca en el sensor del pH-metro. Como se describe en el capítulo uno, este equipo es un analizador de pH que utiliza un método electroquímico para medir el nivel de pH de una disolución.

En la tabla 3-3 se presenta las mediciones de pH del equipo de laboratorio y los nodos sensores también la relación del error absoluto entre el equipo digital de laboratorio y los nodos sensores, realizando un total de 20 muestras tomadas por varios días y a diferentes horas, logrando verificar el comportamiento del prototipo al medir el pH, de las 20 muestras a diferentes horas se hace un promedio para determinar el valor en ese tiempo. Se tiene en cuenta que el sensor implementado en cada nodo tiene un error absoluto de ±1.

| N <sub>0</sub>          | Hora  | <b>Medidor de</b> | <b>Nodo</b>     | <b>Error</b> | <b>Nodo</b>     | <b>Error</b>    |
|-------------------------|-------|-------------------|-----------------|--------------|-----------------|-----------------|
| <b>Muestra</b>          | am-pm | pH                | <b>Sensor 1</b> | absoluto     | <b>Sensor 2</b> | <b>Absoluto</b> |
| 1                       | 17:18 | 7.87              | 7.52            | 0.35         | 7.11            | 0.76            |
| $\overline{2}$          | 12:00 | 7.86              | 7.12            | 0.74         | 7.32            | 0.54            |
| $\overline{\mathbf{3}}$ | 07:03 | 7.87              | 7.32            | 0.55         | 7.43            | 0.44            |
| $\overline{\mathbf{4}}$ | 17:18 | 7.87              | 7.65            | 0.22         | 7.38            | 0.49            |
| 5                       | 12:25 | 7.86              | 7.47            | 0.39         | 7.41            | 0.45            |
| 6                       | 17:34 | 6.88              | 6.21            | 0.67         | 6.31            | 0.57            |
| $\overline{7}$          | 12:14 | 6.87              | 6.18            | 0.69         | 6.43            | 0.44            |
| 8                       | 07:01 | 6.87              | 6.45            | 0.42         | 6.10            | 0.77            |
| 9                       | 17:58 | 6.88              | 6.73            | 0.15         | 6.20            | 0.68            |
| 10                      | 15:12 | 6.87              | 6.65            | 0.22         | 6.34            | 0.53            |
| 11                      | 07:10 | 5.58              | 5.03            | 0.55         | 5.23            | 0.35            |
| 12                      | 12:38 | 5.59              | 5.12            | 0.47         | 5.31            | 0.28            |
| 13                      | 16:13 | 5.58              | 5.01            | 0.57         | 5.10            | 0.48            |
| 14                      | 16:50 | 5.59              | 5.18            | 0.41         | 5.04            | 0.55            |
| 15                      | 11:55 | 5.59              | 5.23            | 0.36         | 5.20            | 0.39            |
| 16                      | 15:20 | 6.84              | 5.88            | 0.96         | 6.10            | 0.74            |
| 17                      | 10:45 | 6.84              | 5.91            | 0.93         | 6.15            | 0.69            |
| 18                      | 14:10 | 6.84              | 5.93            | 0.91         | 6.27            | 0.57            |
| 19                      | 09:30 | 6.85              | 5.86            | 0.99         | 6.18            | 0.67            |
| 20                      | 07:05 | 6.85              | 5.97            | 0.88         | 6.33            | 0.52            |

**Tabla 3-3:** Mediciones de pH del equipo de laboratorio y nodos sensores.

**Realizado por:** Tenenaula, María, 2020.

En base a los datos obtenidos en la tabla anterior, como resultados del análisis se tiene que el valor medio del error absoluto de pH del nodo 1 es de 0.57, mientras que para el nodo sensor 2 es de 0.55, estos resultados garantizan que el sistema *NICSU* no sobrepasa el error máximo esperado del sensor de pH que es de  $\pm 1$ . Los resultados demuestran que las mediciones realizadas por el prototipo son aceptables logrando así cumplir con los requerimientos del sistema de que los datos medidos deben ser confiables.

#### *Pruebas de mediciones de salinidad*

Con el objetivo de observar el error absoluto de las medidas de salinidad que contiene el prototipo, se procedió a realizar pruebas en el mismo laboratorio de suelos. El proceso sistemático para determinar el nivel de salinidad se describió en el punto anterior.

• Para medir el nivel de conductividad se utiliza un dispositivo llamado conductímetro que analiza la conductividad eléctrica de un compuesto, es decir la salinidad que posee una muestra de terreno.

En la figura 7-3 se puede visualizar la preparación del terreno para su valoración correspondiente así también el valor obtenido en el equipo de medición.

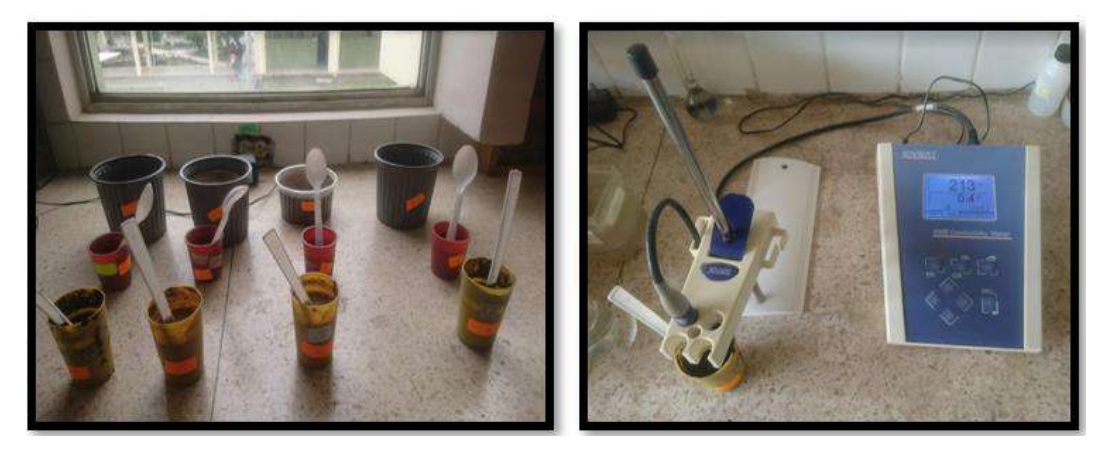

 **Figura 7-3:** Muestras de terreno (izquierda), terreno medido en el conductímetro (derecha).  **Realizado por:** Tenenaula, M. 2020

En la tabla 4-3 se presenta las mediciones de salinidad del equipo de laboratorio y los nodos sensores también la relación del error absoluto entre el equipo digital de laboratorio y los nodos sensores, realizando un total de 20 muestras tomadas por varios días y a diferentes horas, logrando estabilidad, de las 20 muestras a diferentes horas se hace un promedio para determinar el valor en ese tiempo. Se tiene en cuenta que el error del sensor de conductividad implementado en los nodos es de ±2 dS/cm.

| N <sub>0</sub>          | Hora  | <b>Medidor</b> de | <b>Nodo</b>     | <b>Error</b> | <b>Nodo</b>     | <b>Error</b>    |
|-------------------------|-------|-------------------|-----------------|--------------|-----------------|-----------------|
| <b>Muestra</b>          | am-   | salinidad         | <b>Sensor 1</b> | absoluto     | <b>Sensor 2</b> | <b>Absoluto</b> |
|                         | pm    | (dS/cm)           | (dS/cm)         | (dS/cm)      | (dS/cm)         | (dS/cm)         |
| $\mathbf{1}$            | 17:18 | 2.13              | 1.42            | 0.71         | 1.39            | 0.74            |
| $\overline{2}$          | 12:00 | 2.42              | 1.20            | 1.22         | 1.24            | 1.18            |
| 3                       | 07:03 | 2.28              | 1.50            | 0.78         | 1.43            | 0.85            |
| $\overline{\mathbf{4}}$ | 17:18 | 2.65              | 1.84            | 0.81         | 1.34            | 1.31            |
| 5                       | 12:25 | 2.03              | 2.00            | 0.03         | 1.06            | 0.97            |
| 6                       | 17:34 | 4.29              | 3.12            | 3.26         | 3.43            | 0.86            |
| 7                       | 12:14 | 4.10              | 3.65            | 0.45         | 3.10            | 1.00            |
| 8                       | 07:01 | 4.38              | 3.40            | 0.98         | 3.07            | 1.31            |
| 9                       | 17:58 | 4.41              | 3.12            | 1.29         | 3.38            | 1.03            |
| 10                      | 15:12 | 4.88              | 3.01            | 1.87         | 3.71            | 1.17            |
| 11                      | 07:10 | 6.12              | 5.04            | 1.08         | 5.23            | 0.89            |
| 12                      | 12:38 | 6.01              | 5.14            | 0.87         | 5.89            | 0.12            |
| 13                      | 16:13 | 6.24              | 5.21            | 1.03         | 5.43            | 0.81            |
| 14                      | 16:50 | 6.92              | 5.46            | 1.46         | 5.32            | 1.60            |
| 15                      | 11:55 | 6.33              | 5.11            | 1.22         | 5.27            | 1.06            |
| 16                      | 15:20 | 3.46              | 2.65            | 0.81         | 2.31            | 1.15            |
| 17                      | 10:45 | 3.12              | 2.22            | 0.90         | 2.13            | 0.99            |
| 18                      | 14:10 | 3.05              | 2.58            | 0.47         | 2.11            | 0.94            |
| 19                      | 09:30 | 3.74              | 2.96            | 0.78         | 2.35            | 1.39            |
| 20                      | 07:05 | 3.58              | 2.50            | 1.08         | 2.46            | 1.12            |

**Tabla 4-3:** Mediciones de salinidad del equipo de laboratorio y nodos sensores.

**Realizado por:** Tenenaula, María, 2020.

En base a los datos obtenidos en la tabla anterior, como resultados del análisis se tiene que el valor medio del error absoluto de salinidad del nodo 1 es de 1.06 dS/cm, mientras que para el nodo sensor 2 es de 1.02 dS/cm, estos resultados garantizan que el sistema *NICSU* no sobrepasa el error máximo esperado del sensor de conductividad que es de  $\pm 2$  (dS/cm). Los resultados demuestran que las mediciones realizadas por el prototipo son aceptables logrando así cumplir con los requerimientos del sistema de que los datos medidos deben ser confiables.

#### **3.1.2.** *Repetitividad del módulo de sensores*

Este análisis se realiza para determinar la capacidad del dispositivo para medir la precisión en la lectura de los datos. Para ello, se realizó un total de 25 muestras por cada nodo sensor como se puede ver en la figura 8-3 en intervalos de tiempo de un minuto con la finalidad de calcular de manera cuantitativa la dispersión de las lecturas de los sensores utilizados.

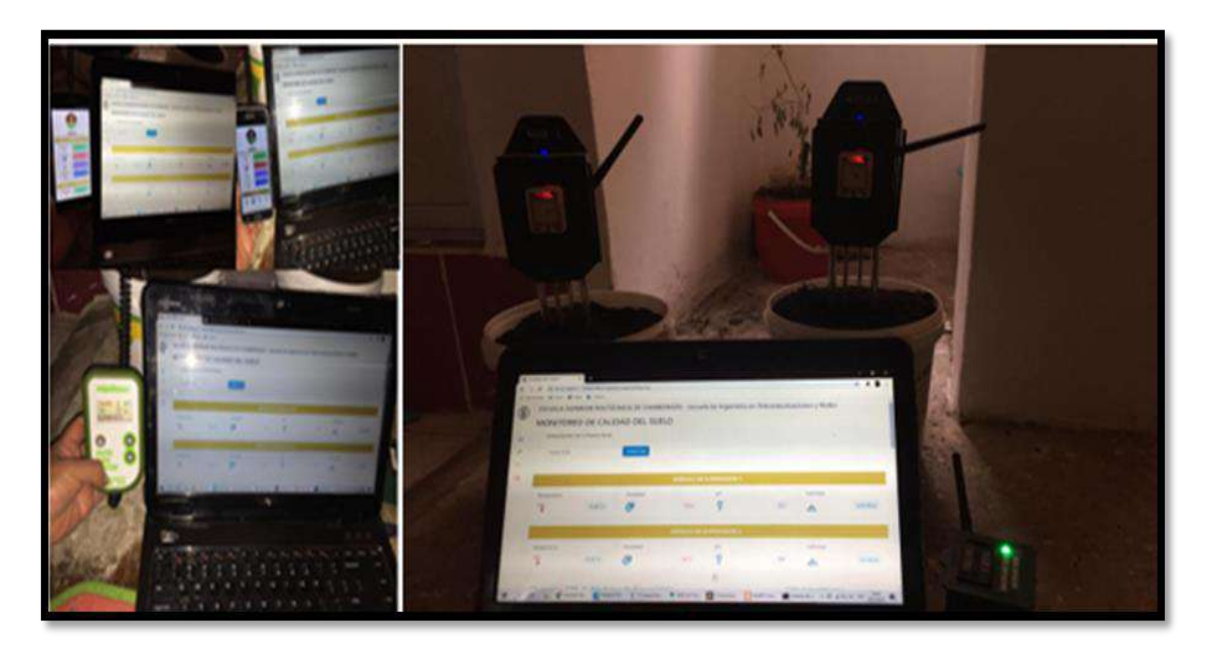

**Figura 8-3:** Recolección de datos para determinar la fertilidad del suelo.  **Realizado por:** Tenenaula, M. 2020

Para ello se aplica un análisis estadístico descriptivo con el programa Microsoft Excel 2019. Se obtiene la media aritmética ( $\overline{X}$ ), la desviación estándar (α) y el coeficiente de variación (CV) (superprof, 2016).

Las muestras tomadas por cada uno de los nodos sensores se encargan de medir los parámetros de: temperatura, humedad, pH y salinidad del terreno, en la tabla 5-3 se detalla los valores de repetitividad de mediciones de parámetros en los nodos sensores.

| $\mathbf{N}^{\mathrm{o}}$          | Hora     | <b>Temperatura</b> | <b>Humedad</b> | pH   | Salinidad |
|------------------------------------|----------|--------------------|----------------|------|-----------|
| <b>Muestra</b>                     | am       | $(^{\circ}C)$      | $(\%)$         |      | (dS/cm)   |
| $\mathbf{1}$                       | 09:21:12 | 22.43              | 35.60          | 5.90 | 2.08      |
| $\overline{2}$                     | 09:22:12 | 22.12              | 35.12          | 6.00 | 2.15      |
| $\overline{\mathbf{3}}$            | 09:23:12 | 22.50              | 35.23          | 6.00 | 2.46      |
| $\overline{\mathbf{4}}$            | 09:24:12 | 22.03              | 34.81          | 6.30 | 2.15      |
| 5                                  | 09:25:12 | 21.87              | 34.91          | 6.40 | 2.55      |
| 6                                  | 09:26:12 | 21.63              | 35.06          | 6.30 | 2.73      |
| $\overline{7}$                     | 09:27:12 | 21.68              | 35.09          | 6.20 | 2.11      |
| 8                                  | 09:28:12 | 21.56              | 35.28          | 6.30 | 2.84      |
| 9                                  | 09:29:12 | 21.81              | 35.12          | 6.30 | 2.28      |
| 10                                 | 09:30:12 | 22.01              | 35.56          | 6.00 | 2.53      |
| 11                                 | 09:31:12 | 22.50              | 34.81          | 5.90 | 2.20      |
| 12                                 | 09:32:12 | 22.12              | 34.91          | 6.00 | 2.50      |
| 13                                 | 09:33:12 | 22.50              | 35.06          | 6.00 | 2.30      |
| 14                                 | 09:34:12 | 22.43              | 35.09          | 6.30 | 2.10      |
| 15                                 | 09:35:12 | 22.12              | 35.60          | 6.40 | 2.30      |
| 16                                 | 09:36:12 | 22.50              | 35.12          | 6.20 | 2.30      |
| 17                                 | 09:37:12 | 22.43              | 35.23          | 6.30 | 2.40      |
| 18                                 | 09:38:12 | 22.12              | 34.81          | 6.00 | 2.30      |
| 19                                 | 09:39:12 | 22.50              | 34.91          | 6.00 | 2.20      |
| 20                                 | 09:40:12 | 23.10              | 33.99          | 6.30 | 2.20      |
| 21                                 | 09:41:12 | 22.43              | 35.09          | 6.40 | 2.30      |
| 22                                 | 09:42:12 | 22.12              | 35.28          | 6.30 | 2.10      |
| 23                                 | 09:43:12 | 22.50              | 35.12          | 6.20 | 2.30      |
| 24                                 | 09:44:12 | 21.56              | 35.09          | 6.30 | 2.30      |
| 25                                 | 09:45:12 | 22.90              | 35.65          | 6.50 | 2.40      |
| <b>MEDIA</b> $(\overline{X})$      |          | 22.32              | 35.10          | 6.19 | 2.26      |
| VARIANZA (a)                       |          | 0.12               | 0.11           | 0.03 | 0.01      |
| <b>DESVIACION</b>                  |          |                    |                |      |           |
| <b>ESTANDAR</b>                    |          | 0.34               | 0.34           | 0.18 | 0.10      |
| <b>COEFICIENTE DE</b><br>VARIACIÓN |          |                    |                | 2.87 |           |
|                                    |          | 1.52               | 0.96           |      | 4.58      |

**Tabla 5-3:** Repetitividad de mediciones de parámetros en los nodos sensores.

**Realizado por:** Tenenaula, María, 2020.

Al analizar los valores de la tabla anterior se verifica que, para el promedio de lecturas entre los dos nodos, el coeficiente de variación va desde 0.96 % hasta 4.58 %. Los resultados del análisis muestran que la repetitividad en cada una de las variables medidas no supera al 10 % del coeficiente de variación y se concluye que el sistema implementado presenta estabilidad según (LLAMOSA, 2007).

#### $3.2.$ **Pruebas de comunicación inalámbrica del prototipo NICSU**

Para evaluar la integridad de los datos transmitidos desde los nodos sensores hacia el nodo central de cada uno de los parámetros que conforman indicadores de calidad de suelo, así como los datos de geolocalización se realizó las respectivas pruebas con todo el sistema puesto en marcha. Las pruebas se realizaron en dos etapas, la primera etapa conforma la trama de datos de cada nodo sensor hacia el nodo central con sus respectivos identificadores y la segunda etapa fue la transmisión de datos máxima con respecto a la distancia desde los nodos sensores hacia el nodo central.

### **3.2.1.** *Puesta a punto de la comunicación RF entre los nodos sensores y el nodo central*

Para poder identificar la integridad de los datos enviados desde los nodos sensores (emisor), hacia el nodo central (receptor). Se procede a realizar el análisis de la trama de datos recibida por el puerto serial de Arduino IDE. En primer lugar para identificar el dato recibido por el nodo sensor se coloca la letra A como encabezado, seguido viene el dato de temperatura, humedad, pH y salinidad, latitud, longitud y se termina la trama con la letra B, para el nodo sensor 2 se lo realiza de manera simular con la diferencia que se coloca la letra C de encabezado y se termina el cierre de la trama con la letra D como se puede ver en la figura 9-3.

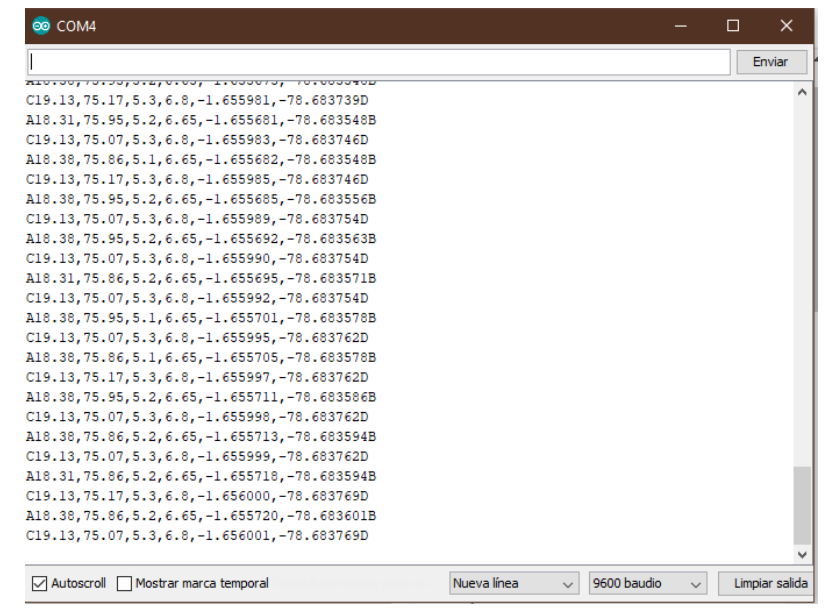

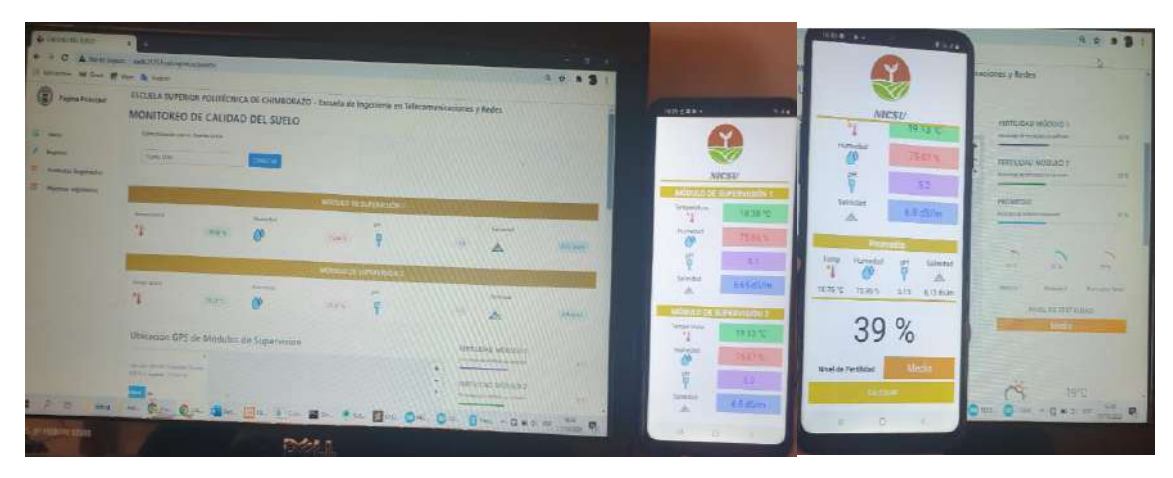

**Figura 9-3:** Trama de datos recibidos en el nodo central y dispositivos.

**Realizado por:** María Tenenaula, 2020

Luego de comprobar que los datos llegan correctamente en el nodo central. Estos mismos datos se envían a través del puerto serial para la conexión con el servidor web y de nuevo se hace una clasificación de tramas. En este caso se procede a leer todos los datos, se ordena y se coloca de nuevo un identificador de encabezado de trama única para separar las lecturas de cada nodo sensor. La letra A para el nodo sensor 1 y la letra B para el nodo sensor 2. Como se puede ver en la figura 10-3 se comprueba que estos datos se recortan y van hacia el lugar donde corresponden en la interfaz gráfica, es decir en la página web para ser interpretados por el usuario.

|                                                                     |                                         |          |                                                          |         |                                                                                                    |        | □ | ×                                                           |                       |       |
|---------------------------------------------------------------------|-----------------------------------------|----------|----------------------------------------------------------|---------|----------------------------------------------------------------------------------------------------|--------|---|-------------------------------------------------------------|-----------------------|-------|
|                                                                     |                                         |          |                                                          |         | Dato Limpio 2: B19.13,74.98,5.2,6.8,-1.655809,-78.683685<br>Dato Limpio 1: A18.31,75.86,5.1,6.65,-1.655935,-78.683693<br>Dato Limpio 2: B19.13,74.98,5.2,6.8,-1.655806,-78.683685<br>Dato Limpio 1: A18.31,75.86,5.1,6.65,-1.655924,-78.683693<br>Dato Limpio 2: B19.13,75.07,5.2,6.8,-1.655802,-78.683678<br>Dato Limpio 1: A18.31,75.86,5.1,6.65,-1.655914,-78.683685<br>Dato Limpio 2: B19.13,75.07,5.2,6.8,-1.655800,-78.683678<br>Dato Limpio 1: A18.38,75.86,5.2,6.65,-1.655930,-78.683693<br>Dato Limpio 2: B19.13,74.98,5.2,6.7,-1.655797,-78.683678<br>Dato Limpio 1: A18.31,75.86,5.1,6.65,-1.655925,-78.683693<br>Dato Limpio 2: B19.13,74.98,5.2,6.7,-1.655798,-78.683678<br>Dato Limpio 2: B19.13,75.07,5.2,6.8,-1.655799,-78.683678<br>Dato Limpio 1: A18.31,75.86,5.1,6.65,-1.655913,-78.683685<br>Dato Limpio 2: B19.13,75.07,5.2,6.8,-1.655800,-78.683670<br>Dato Limpio 1: A18.38,75.86,5.1,6.65,-1.655914,-78.683693<br>Dato Limpio 2: B19.13,74.98,5.2,6.8,-1.655799,-78.683670<br>Dato Limpio 1: A18.31,75.86,5.1,6.65,-1.655905,-78.683685<br>Dato Limpio 2: B19.13,75.07,5.2,6.8,-1.655798,-78.683670<br>Dato Limpio 1: A18.38,75.86,5.1,6.65,-1.655907,-78.683685<br>Dato Limpio 2: B19.13,75.07,5.2,6.8,-1.655798,-78.683670<br>Dato Limpio 1: A18.38,75.86,5.1,6.65,-1.655899,-78.683685<br>Dato Limpio 2: 819.13,75.07,5.2,6.8,-1.655797,-78.683670<br>Dato Limpio 1: A18.31,75.86,5.1,6.65,-1.655894,-78.683685<br>Dato Limpio 2: B19.13,75.07,5.2,6.8,-1.655797,-78.683670<br>Dato Limpio 1: A18.38,75.86,5.1,6.65,-1.655883,-78.683678<br>Dato Limpio 2: B19.13,75.07,5.2,6.8,-1.655797,-78.683670<br>Dato Limpio 1: A18.38,75.95,5.1,6.65,-1.655870,-78.683670<br>Dato Limpio 2: B19.13,75.07,5.2,6.8,-1.655795,-78.683670<br>Dato Limpio 1: A18.38,75.86,5.1,6.65,-1.655939,-78.683708<br>Dato Limpio 2: B19.13,75.07,5.3,6.8,-1.655795,-78.683670<br>Dato Limpio 1: A18.38,75.86,5.1,6.65,-1.655966,-78.683723<br>Dato Limpio 2: B19.13,74.98,5.2,6.8,-1.655796,-78.683670<br>Dato Limpio 1: A18.38,75.86,5.1,6.65,-1.655974,-78.683731<br>Dato Limpio 2: 819.13,75.07,5.2,6.8,-1.655799,-78.683670<br>Dato Limpio 1: A18.38,75.86,5.1,6.65,-1.655986,-78.683739 |        |   |                                                             |                       |       |
|                                                                     |                                         |          | Dato Limpio 2: B19.13,75.07,5.2,6.8,-1.655801,-78.683670 |         | Dato Limpio 1: A18.31,75.86,5.1,6.65,-1.655987,-78.683739<br>Dato Limpio 2: B19.13,75.07,5.2,6.8,-1.655802,-78.683670<br>Dato Limpio 1: A18.38,75.86,5.1,6.65,-1.655996,-78.683746                                                                                                    |        |   |                                                             |                       |       |
| Página Principal                                                    | MONITOREO DE CALIDAD DEL SUELO          |          |                                                          |         | ESCUELA SUPERIOR POLITÉCNICA DE CHIMBORAZO - Escuela de Ingeniería en Telecomunicaciones y Redes                                                                                                    |        |   |                                                             |                       |       |
|                                                                     | Comunicación con el Puerto Serial       |          |                                                          |         |                                                                                                    |        |   |                                                             |                       |       |
|                                                                     | Puerto COM                              |          | CONECTAR                                                 |         |                                                                                                    |        |   |                                                             |                       |       |
|                                                                     |                                         |          |                                                          |         |                                                                                                    |        |   |                                                             |                       |       |
|                                                                     |                                         |          |                                                          |         | <b>MODULO DE SUPERVISION 1</b>                                                                                                    |        |   |                                                             |                       |       |
|                                                                     | Temperatura                             |          | Mumedad                                                  |         | pH                                                                                                    |        |   | Salimdad                                                    |                       |       |
|                                                                     | $^{\circ}1$                             | 18,36 °C | $\circ$                                                  | 75.00 % | ą                                                                                                    | $-5.3$ |   | ◬                                                           | $6.65 \times 10^{-1}$ |       |
|                                                                     |                                         |          |                                                          |         |                                                                                                    |        |   |                                                             |                       |       |
|                                                                     |                                         |          |                                                          |         | <b>MODULO DE SUPERVISION 2</b>                                                                                                    |        |   |                                                             |                       |       |
|                                                                     | Temperatura                             |          | Humedad                                                  |         |                                                                                                    |        |   | Selimidad                                                   |                       |       |
|                                                                     |                                         | 19.15 %  | ∩                                                        | 75.07%  | 뿌                                                                                                    | 5.2    |   |                                                             | $6.6$ dS/m            |       |
|                                                                     |                                         |          |                                                          |         |                                                                                                    |        |   |                                                             |                       |       |
|                                                                     |                                         |          | Ubicación GPS de Módulos de Supervisión                  |         |                                                                                                    |        |   | FERTILIDAD MODULO 1<br>Fotoetteje de fertifided con aeropre |                       | 40.36 |
|                                                                     | Life Lann, 050106, Richarrica, Equation |          |                                                          |         |                                                                                                    | ٠<br>۳ |   |                                                             |                       |       |
| Inicio<br>Registro<br>Productos Registrados<br>Muestras registradas | 55676   Longitud: -78.000140            |          |                                                          |         |                                                                                                    | ÷      |   | FERTILIDAD MODULO 2<br>Potseniaje de fertibidad con sename  |                       | 35 %  |

**Figura 10-3:**Trama de datos recibidos en el servidor y visualización en la página web.

**Realizado por:** Tenenaula, M. 2020

## **3.2.2.** *Prueba de distancia de los módulos de radiofrecuencia.*

Con el objetivo de calcular la distancia inalámbrica máxima que puede tener el sistema NICSU, se evaluó la transmisión y recepción de datos mediante ondas de RF desde cada uno de los nodos sensores que se colocaron en terrenos de la Facultad de Recursos Naturales de la ESPOCH, para lo cual, se establecieron tramos variables desde 10m hasta 1km aproximadamente, el lugar de destino fue el edificio central de la Facultad de Informática y Electrónica empleando la herramienta *Google Maps* para medir la distancia como se muestra en la figura 11-3.

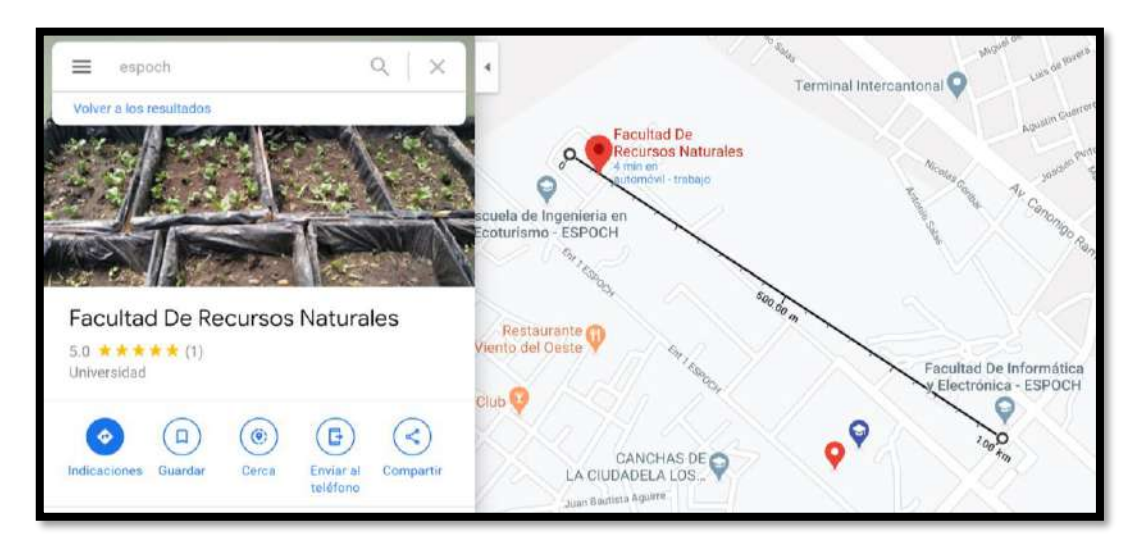

**Figura 11-3:** Distancia de comunicación RF entre nodos sensores y nodo central.

**Realizado por:** Tenenaula, M. 2020

Se establece que la cantidad de datos que se puede transmitir sin que se interrumpa la comunicación o existan perdidas de datos se basa en criterios a base de la observación, para lo cual se plantea la certeza de conexión en la tabla 6-3 con el número de pruebas, la distancia recorrida, el resultado de la prueba, y las observaciones.

| Nº Prueba | Distancia (m) | Exitosa / No exitosa | Observaciones             |
|-----------|---------------|----------------------|---------------------------|
| 1         | 100           |                      | Datos recibidos correctos |
| 2         | 200           |                      | Datos recibidos correctos |
| 3         | 300           |                      | Datos recibidos correctos |
| 4         | 400           |                      | Datos recibidos correctos |
| 5         | 450           |                      | Datos recibidos correctos |
| 6         | 500           |                      | Datos recibidos correctos |
| 7         | 550           |                      | Latencia                  |
| 8         | 600           |                      | Latencia                  |
| 9         | 650           |                      | Latencia                  |
| 10        | 750           |                      | Latencia                  |
| 11        | 800           |                      | Latencia                  |
| 12        | 850           |                      | No hay datos recibidos    |
| 13        | 900           | 0                    | No hay datos recibidos    |
| 14        | 950           | 0                    | No hay datos recibidos    |
| 15        | 1000          | 0                    | No hay datos recibidos    |

**Tabla 6-3:** Pruebas de distancia del prototipo NICSU.

**Realizado por:** Tenenaula, María, 2020.

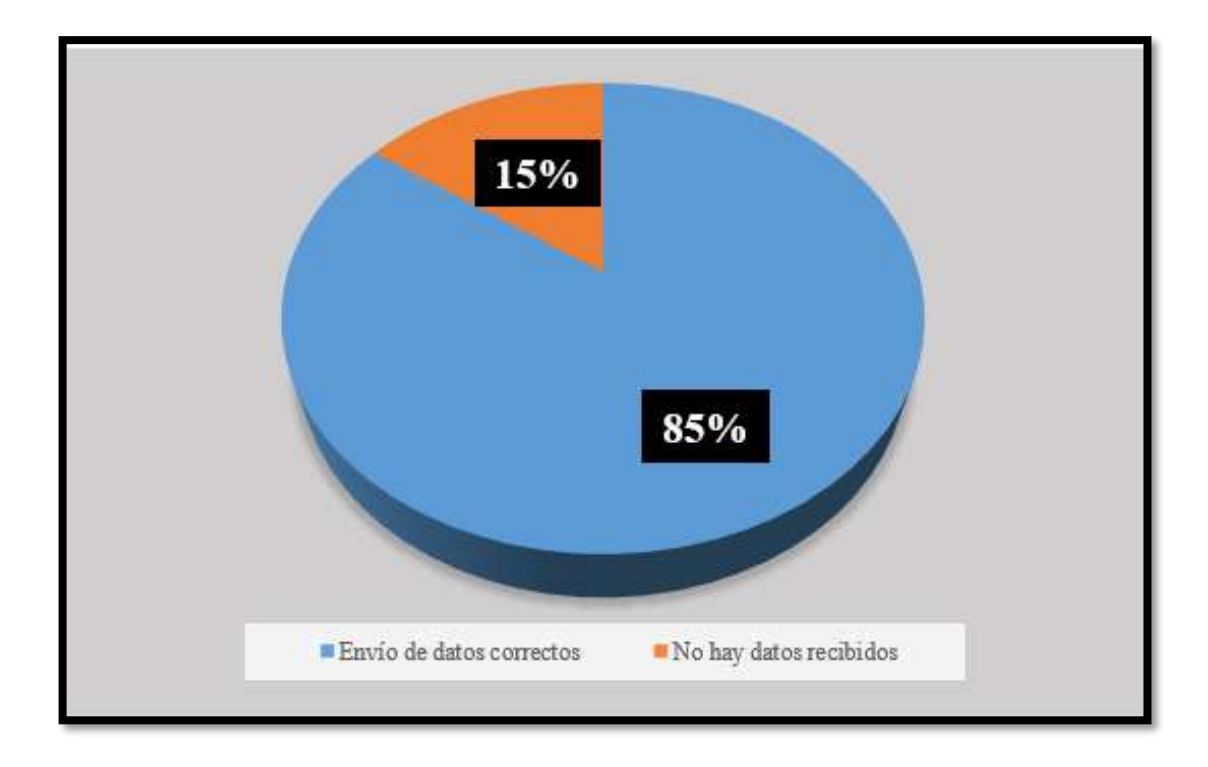

**Gráfico 1-3:** Prueba de distancia de las antenas NRF24l01.  **Realizado por:** María Tenenaula, 2020

De acuerdo al grafico 1-3 se concluye que, de las 20 pruebas realizadas para la toma de datos hasta 500 metros se recibieron las lecturas de sensores de manera rápida sin perder paquetes, entre 600 y 700 metros hubo latencia de datos, es decir hubo tiempos de espera prolongados para que se actualicen la información y a partir de 800m hubo interferencia, no llegaron datos al nodo central. Lo que quiere decir se tiene una efectividad del 85% del envío de datos correctos en función de la distancia.

### **3.2.3.** *Prueba de comunicación Wifi con la aplicación móvil*

Está prueba se lo realizó con la finalidad de evidenciar que las lecturas realizadas por los nodos sensores lleguen a la aplicación móvil sin pérdida de información. Debido a que la página web principal está alojada a un servidor en la nube, y al momento de realizar la comunicación serial con el nodo central la *app* empieza a recibir los parámetros de calidad de suelo en tiempo real tanto del nodo sensor 1 como del nodo sensor 2. Se visualiza el promedio entre los nodos y la equivalencia en porcentaje de la fertilidad promedio total, también indica el índice de fertilidad (baja, media o alta), Los resultados obtenidos de la prueba realizada se puede observar en la figura 12-3.

|                                   |                                                                                |                                |                                         |                                                                                                  | MODULO DE SUPERVISIÓN 1                                                            |                                      |              |                            |                                                |                    |
|-----------------------------------|--------------------------------------------------------------------------------|--------------------------------|-----------------------------------------|--------------------------------------------------------------------------------------------------|------------------------------------------------------------------------------------|--------------------------------------|--------------|----------------------------|------------------------------------------------|--------------------|
| Temperatura                       |                                                                                |                                | Humedad                                 |                                                                                                  | pH.                                                                                |                                      |              |                            | Salinidad                                      |                    |
|                                   |                                                                                | 15.56 °C                       | $\sim$                                  | 12.51%                                                                                           | ą                                                                                  |                                      |              | 1.2                        | A                                              | 2.75 d5/m          |
|                                   |                                                                                |                                |                                         |                                                                                                  | <b>MÓDULO DE SUPERVISIÓN 2</b>                                                     |                                      |              |                            |                                                |                    |
| Temperatura                       |                                                                                |                                | Humedad                                 |                                                                                                  | pH                                                                                 |                                      |              |                            | Salinidad                                      |                    |
|                                   |                                                                                | 16.50 °C                       | ∧                                       | 14.08 %                                                                                          | ą                                                                                  |                                      |              | 1.9                        |                                                | $2.9 \text{ d}5/m$ |
|                                   |                                                                                |                                | Ubicación GPS de Módulos de Supervisión |                                                                                                  |                                                                                    |                                      |              |                            | FERTILIDAD MÓDULO 1                            |                    |
| $\cup$                            |                                                                                |                                | FC-Administracion-                      |                                                                                                  |                                                                                    | Edificio AnaPau                      | 4            |                            | Porcentaje de tertitidad con sensores          |                    |
| ILO <sub>2</sub>                  |                                                                                |                                |                                         |                                                                                                  |                                                                                    |                                      |              |                            |                                                |                    |
| Página Principal                  |                                                                                |                                | MONITOREO DE CALIDAD DEL SUELO          | ESCUELA SUPERIOR POLITÉCNICA DE CHIMBORAZO - Escuela de Ingeniería en Telecomunicaciones y Redes |                                                                                    |                                      |              |                            |                                                |                    |
| Inizio                            |                                                                                |                                |                                         | RECOPILACIÓN DE DATOS PROMEDIO DE LA CALIDAD DEL TERRENO                                         |                                                                                    |                                      |              |                            |                                                |                    |
| Registro<br>Productos Registrados | Muestra                                                                        | Fecha                          | Hora                                    | Temperatura                                                                                      | Humedad                                                                            | pH                                   | Salinidad    | Latitud                    | Longitud                                       | Fertilidad         |
| Muestras registradas              |                                                                                | $01 - 10 - 2020$               | 13/49/24                                | 16.00                                                                                            | 58.00                                                                              | 3.85                                 | 5.42         | $-1.656044$                | $-78.683708$                                   | Media              |
|                                   | ž                                                                              | 01-10-2020                     | 13:49:29                                | 16.00                                                                                            | 58.00                                                                              | 3.85                                 | 5.42         | $-1.656044$                | -78.683708                                     | Medie              |
|                                   | $\overline{a}$<br>$\overline{a}$                                               | 01-10-2020<br>$01 - 10 - 2010$ | 13:49:34<br>13:49:30                    | 16.00<br>16.00                                                                                   | 38.00<br>58.00                                                                     | 3.85<br>3.85                         | \$42<br>5.42 | $+1,655044$<br>$-1.656044$ | -78.683708<br>$-78.683708$                     | Media<br>Media     |
|                                   | $\overline{5}$                                                                 | $01 - 10 - 2020$               | 13:49:44                                | 16.00                                                                                            | 58.00                                                                              | 3.85                                 | 542          | $-1,656044$                | $-78.683708$                                   | Media              |
|                                   | ń                                                                              | 01-10-2020                     | 13:49:49                                | 16.00                                                                                            | 38.00                                                                              | 3.55                                 | 1.42         | $-1.050044$                | -75.603708                                     | Media              |
|                                   |                                                                                | 01-10-2020                     | 13:49:54                                | 16:00                                                                                            | 58.00                                                                              | 3.85                                 | 5.42         | $-1.656044$                | -78.683708                                     | Media              |
|                                   |                                                                                |                                |                                         |                                                                                                  |                                                                                    | Iniciar Registro<br>Guarda: Registro |              |                            |                                                |                    |
|                                   |                                                                                |                                | 15:24 ⊝ 章                               |                                                                                                  | Escuela Superior Politécnica de Chimborazo - Facultad de Informática y Electrónica | d B                                  | 15:25 1 ◎ 章  |                            |                                                |                    |
|                                   | ESPOC                                                                          | ELECTROMICA                    |                                         |                                                                                                  |                                                                                    |                                      |              |                            |                                                |                    |
|                                   |                                                                                |                                |                                         | <b>NICSU</b><br><b>MÓDULO DE SUPERVISIÓN 1</b>                                                   |                                                                                    |                                      |              | <b>CALLS BENEVIEW</b><br>Á | <b>NICSU</b><br>$5.1$ dS/m                     |                    |
|                                   |                                                                                |                                |                                         | Temperatura<br>Τ                                                                                 | 16.3 °C                                                                            |                                      |              |                            | Promedio por Parámetro                         |                    |
|                                   |                                                                                |                                |                                         | Humedad<br>♦                                                                                     | 61.58%                                                                             |                                      | Temp<br>ч    | Humedad<br>∞               | pH<br>Ÿ                                        | Salinidad<br>◬     |
|                                   |                                                                                |                                |                                         | pH<br>Ų                                                                                          | 4.1                                                                                |                                      | 16.305 °C    | 57.77%                     | 3.85                                           | 5.42 ds/m          |
|                                   |                                                                                |                                |                                         | Salinidad<br>◬                                                                                   | 5.74 dS/m                                                                          |                                      |              | MODULO 1                   | <b>Promedio General</b><br>MODULO <sub>2</sub> |                    |
|                                   | <b>NICSU</b><br>Nodos inteligentes para la supervisión<br>de Calidad del Suelo |                                |                                         | <b>MODULO DE SUPERVISIÓN 2</b>                                                                   |                                                                                    |                                      |              | 37%                        | 43%                                            |                    |
|                                   |                                                                                |                                |                                         | Temperatura<br>Ŧ                                                                                 | 16.31 °C                                                                           |                                      |              |                            |                                                |                    |
|                                   |                                                                                |                                |                                         | Humedad                                                                                          | 53.96%                                                                             |                                      |              |                            | 40 %                                           |                    |
|                                   |                                                                                |                                |                                         | ଙ<br>pH<br>Ų                                                                                     | 3.6                                                                                |                                      |              | <b>Nivel de Fertilidad</b> | Media                                          |                    |

**Figura 12-3:** Datos enviados desde el servidor web y datos recibidos en aplicación móvil.  **Realizado por:** Tenenaula, M. 2020

El sistema *NICSU* envía cada minuto las lecturas realizadas por los nodos sensores y en la aplicación móvil se actualizan los datos siempre y cuando el nodo central esté enviado valores hacia el servidor. En la tabla 7-3 se muestras las lecturas obtenidas.

| No Muestra            | Temperatura | Humedad              | pH   | Salinidad | Porcentaje | Nivel de     |
|-----------------------|-------------|----------------------|------|-----------|------------|--------------|
|                       | $({}^oC)$   | (% )                 |      | (dS)      | (% )       | fertilidad   |
|                       |             | <b>Nodo Sensor 1</b> |      |           |            |              |
| 11:14:41              | 21.12       | 31.2                 | 5.3  | 5.18      | 62         | Medio        |
| 11:15:41              | 21.24       | 30.97                | 5.3  | 5.22      | 62         | Medio        |
| 11:16:41              | 21.12       | 31.12                | 5.3  | 5.15      | 62         | Medio        |
| 11:17:41              | 21.25       | 31.16                | 5.3  | .5.18     | 62         | Medio        |
| 11:18:41              | 21.17       | 31.23                | 5.3  | 5.21      | 62         | Medio        |
| 11:14:41              | 21.12       | 31.2                 | 5.3  | 5.18      | 62         | Medio        |
|                       |             | <b>Nodo Sensor 2</b> |      |           |            |              |
| 11:14:41              | 21.67       | 29.51                | 5.4  | 5.42      | 68         | Medio        |
| 11:15:41              | 21.59       | 29.56                | 5.4  | 5.48      | 68         | Medio        |
| 11:16:41              | 21.62       | 29.48                | 5.4  | 5.43      | 68         | Medio        |
| 11:17:41              | 21.54       | 29.51                | 5.4  | 5.39      | 68         | Medio        |
| 11:18:41              | 21.58       | 29.55                | 5.4  | 5.38      | 68         | Medio        |
| <b>Promedio Total</b> | 21,39       | 30.33                | 5.35 | 5.32      | 65         | <b>Media</b> |

**Tabla 7-3:** Datos enviados desde el servidor web a la aplicación móvil.

**Realizado por:** Tenenaula, María, 2020.

De acuerdo a la tabla 7-3, se evidencia que los datos recopilados al ser comparados con los datos transmitidos por observación se determina que el 100% de los datos llegan integramente en la aplicación móvil de manera correcta. Las lecturas de los sensores recibidas en la *app* se considera como un resumen de información para la interpretación rápida para el usuario acerca de la calidad del suelo.

## **3.2.4.** *Prueba de análisis de protocolo del tipo de red*

Esta prueba se lo realiza con la finalidad de verificar los protocolos de red que se utilizan para el intercambio de información entre la conexión del usuario al servidor, el envío de datos del servidor a la página web y la comunicación de la aplicación móvil. Para ello, se utiliza el software Wireshark v3.2.2 que permite analizar las lecturas que se registran en la página web de los parámetros de calidad de suelo. En la Figura 13-3 se muestra el tipo de protocolos presentes en la red.

| 0.192.168.0.111       |                   |                                                                                                    |              |                                                                                                    | 图(二) + + |
|-----------------------|-------------------|----------------------------------------------------------------------------------------------------|--------------|----------------------------------------------------------------------------------------------------|----------|
| Time                  | Source            | Destination                                                                                                    | Protocol     | Length Mfp                                                                                                    |          |
| 1116 133, 337945      | 192, 168, 0, 101  | 192.168.0.111                                                                                                    | SITTP        | 321 GET /socket.io/?EID=3&sid=IWYFdyNDyJLK-OR-AAAD&transport=websocket.HTTP/1.1                                                                                                  |          |
| 1117 133, 342027      | 192.168.0.111     | 192, 168.8.101                                                                                                    | <b>SITTP</b> | 183 HTTP/1.1 101 Switching Protocols                                                                                                    |          |
| 1118 133, 355131      | 192.168.0.101     | 192.168.0.111                                                                                                    | TEP          | 54 35822 + 3000 [ACK] Seq=268 Ack=130 Win=88832 Len=0                                                                                                    |          |
| 1119 133, 364707      | 192.168.0.101     | 192.168.0.111                                                                                                    | WebSocket    | 66 MebSocket Text [FIN] [MASKED]                                                                                                    |          |
| 1120 133, 365834      | 192.168.8.111     | 192, 168, 8, 181                                                                                                    | WebSocket    | 62 WebSocket Text [FIN]                                                                                                    |          |
| 1121 133, 400984      | 192.168.0.101     | 192.168.0.111                                                                                                    | TCP          | 54 35822 - 3000 [ACK] Seq-280 Ack-138 Win-88832 Len-0                                                                                                    |          |
| 1122 133, 406617      | 192, 168, 0, 111  | 192, 168, 0, 101                                                                                                    | <b>HTTP</b>  | 342 HTTP/1.1 200 OK (text/plain)                                                                                                    |          |
| 1123 133, 422484      | Tp-LinkT_29:06:7a | Broadcast                                                                                                    | ARP          | 42 Mho has 192, 168.0.106? Tell 192.168.0.1                                                                                                    |          |
| 1124 133, 435678      | 192.168.0.101     | 192.168.0.111                                                                                                    | WebSocket    | 61 WebSocket Text [FIN] [MASKED]                                                                                                    |          |
| 1125 133, 442072      | 192.168.0.111     | $-192, 168, 0, 101$                                                                                                    | WebSocket    | 113 WebSocket Text [FIN]                                                                                                    |          |
| 1126 133, 448646      | 192.168.0.101     | 192, 168.0.111                                                                                                    | TCP          | 54 35822 - 3000 [ACK] Seq=287 Ack=197 Win=88832 Len=0                                                                                                    |          |
| 1127 133, 468790      | 192.168.0.101     | 192.168.0.111                                                                                                    | TCP.         | 54 35821 - 3000 [ACK] Seq=430 Ack=621 Win=89856 Len=0                                                                                                    |          |
| 1128 134, 374411      | 185.117.134.16    | 192.168.8.111                                                                                                    | TLSv1.2      | 139 Application Data                                                                                                    |          |
| 1129 134.487878       | 192.168.0.111     | 192, 168, 8, 101                                                                                                    | WebSocket    | 113 MebSocket Text [FIN]                                                                                                    |          |
| 1130 134:414987       | 192.168.0.111     | 185.117.134.16                                                                                                    | TEP          | 54 56838 + 443 [ACK] Seq-957 Ack=11562 Win-507 Len=0                                                                                                    |          |
| 1131 134, 444226      | 192, 168, 0, 111  | 192.168.0.101                                                                                                    | WebSocket    | 113 WebSocket Text [FIN]                                                                                                    |          |
| 1132 134, 453779      | 192, 158, 0, 101  | 192, 168, 0, 111                                                                                                    | TCP.         | 54 35822 - 3000 [ACK] Seq-287 Ack-256 Win-88832 Len-0                                                                                                    |          |
| 1133 134, 453780      | 192.168.0.101     | 192.168.0.111                                                                                                    | TCP          | 54 35822 - 3000 [ACK] Seg-287 Ack=315 Win-88832 Len=0                                                                                                    |          |
| 1134 135, 371905      | 185.117.134.16    | 192, 168, 0, 111                                                                                                    | TLSv1.2      | 139 Application Data                                                                                                    |          |
| 1135 135, 405265      | 192, 168, 0, 111  | 192, 168, 0, 101                                                                                                    | WebSocket    | 113 WebSocket Text [FIN]                                                                                                    |          |
| 1136 135, 415177      | 192, 168, 0, 111  | 185, 117, 134, 16                                                                                                    | TCP:         | 54 56838 - 443 [ACK] Seq=957 Ack=11647 Win=507 Len=0                                                                                                    |          |
| 1137 135, 434489      | Tp-LinkT 29:06:7a | IntelCor 41:70:d0                                                                                                    | ARP          | 42 Mho has 192, 168.0.111? Tell 192, 168.0.1                                                                                                    |          |
| 1138 135, 434513      | IntelCor 41:70:d0 | Tp-LinkT 29:06:7a                                                                                                    | ARP          | 42 192.168.0.111 is at a8:6d:aa:41:78:d0                                                                                                    |          |
| 1139 135, 442738      | 192.168.0.111     | 192.168.0.101                                                                                                    | WebSocket    | 113 WebSocket Text [FIN]                                                                                                    |          |
| 1140 135.473807       | 192.168.0.101     | 192.168.0.111                                                                                                    | TCP.         | 54 35822 - 3000 [ACK] Seg=287 Ack=374 Win=88832 Len=0                                                                                                    |          |
| 1141 135, 474183      | 192.168.0.101     | 192.168.0.111                                                                                                    | TCP.         | 54 35822 > 3000 [ACK] Seq=287 Ack=433 Win=88832 Len=0                                                                                                    |          |
| 1142 136, 389201      | 192, 168, 100, 1  | 239.255.255.250                                                                                                    | SSDP.        | 174 N-SEARCH * HTTP/1.1                                                                                                    |          |
| 1143 136, 408642      | 192, 168.0.111    | $-192, 168, 0, 101$                                                                                                    | WebSocket    | 113 WebSocket Text [FIN]                                                                                                    |          |
| 1144 136.419627       | 185.117.134.16    | 192.168.0.111                                                                                                    | TLSv1.2      | 139 Application Data                                                                                                    |          |
| 1145 136, 444478      | 192, 168, 0, 111  | 192, 168, 0, 101                                                                                                    | WebSocket    | 113 WebSocket Text [FIN]                                                                                                    |          |
| 1145 136, 460920      | 192, 168, 0, 111  | 185.117.134.16                                                                                                    | TCP.         | 54 56838 + 443 [ACK] Seq=957 Ack=11732 Win=512 Len=0                                                                                                    |          |
| 1147 136.496551       | 192.168.0.101     | 192, 168.0.111                                                                                                    | TCP          | 54 35822 + 3000 [ACK] 5eq=287 Ack=492 Win=88832 Len=0                                                                                                    |          |
| 1148 136.496552       | 192.168.0.101     | 192.168.0.111                                                                                                    | TCP          | 54 35822 - 3000 [A(K] Seq=287 Ack=551 Win=88832 Len=0                                                                                                    |          |
| <b>SEAR SOCIONAAR</b> | ARS ACR ARE T     | SSALSEELSEE SEA<br>Ethernet II, Src: IntelCor 41:70:d0 (a8:6d:aa:41:70:d0), Dst: SonyMobi_e9:23:a4 (9c:5c:f9:e9:23:a4)                                             | erne         | <b>STAR MUSEUM ANTIBOLISTIC</b><br>Frame 1135: 113 bytes on wire (904 bits), 113 bytes captured (904 bits) on interface \Device\NPF (25D4EBF8-27AC-47D5-801D-4CE6E728C5DA), id 0 |          |
| WebSocket             |                   | Internet Protocol Version 4, Src: 192.168.0.111, Dst: 192.168.0.101<br>Transmission Control Protocol, Src Port: 3000, Dst Port: 35822, Seq: 315, Ack: 287, Len: 59 |              |                                                                                                    |          |

**Figura 13-3:**Identificación de protocolos de red capturados.

**Realizado por:** Tenenaula, M. 2020

Como se mostró en la figura para la petición desde un cliente al servidor web se lo realiza a través del puerto 3000, el programa pudo capturar los protocolos TCP Y UDP. Sin pérdidas de datos, libres de errores, con seguridad y alta velocidad. También se comprobó que en el protocolo TCP interviene la tecnología *Websocket* que abre un canal de comunicación bidireccional full-duplex que hoy en día es muy utilizada en aplicaciones cliente/servidor. Se concluye que los paquetes de datos llegan de manera exitosa a su destino.

## **3.2.5.** *Prueba de escalabilidad de la red inalámbrica*

Esta prueba se lo realizó con el objetivo de verificar cuantos nodos interconectados puede soportar la red de comunicaciones inalámbricas para que no afecte de forma desmedido los tiempos de respuesta o a su vez afecte la calidad de datos desde un nodo a otro. Para ello se usó el *software* Riverved Modeler Academic Edition 17.5 en donde se realizó la simulación de los módulos transceptores NRF24L01, los cuales poseen una velocidad de transmisión máximo de datos de hasta 1Mbps con una potencia de 1mW. Las configuraciones iniciales se pueden ver en la figura 14-3.

|               |                               | T (NODO SENSOR 1) Attributes                             | ×                           |
|---------------|-------------------------------|----------------------------------------------------------|-----------------------------|
|               | <b>APPL</b><br>Beel. I        | Type: workstation                                        |                             |
| ya na ya      | <b>Profille</b><br>Definition | Attribute                                                | Value                       |
| <b>WLAN</b>   | <b>USJARIO</b>                | $\circ$<br><b>El Wireless LAN Parameters</b>             | $(\ldots)$                  |
| NODO SENSOR 1 |                               | ◈<br>- BSS Identifier                                    |                             |
|               |                               | ◈<br>Access Point Functionality                          | Disabled                    |
|               |                               | ⊙<br>Physical Characteristics                            | Extended Rate PHY (802.11a) |
|               |                               | ◈<br>Data Rate (bps)                                     | 1 Mops                      |
|               |                               | $\ddot{\textcirc}$<br><b>E</b> Channel Settings          | Auto Assigned               |
|               |                               | $\circ$<br>- Transmit Power (W)                          | 0.001                       |
|               |                               | ⊙<br>Packet Reception-Power Threshold -95                |                             |
|               | NODO RECEPTOR                 | $\circ$<br>Rts Threshold (bytes)                         | None                        |
|               |                               | $^{\circ}$<br>Fragmentation Threshold (bytes)            | None                        |
|               |                               | $^{\circ}$<br>CTS-to-self Option                         | Enabled                     |
|               |                               | ◈<br>Short Retry Limit                                   |                             |
| y s           |                               | $\circledcirc$<br>Long Retry Limit                       |                             |
| <b>WLAN</b>   | <b>VELLEPL</b>                | ◈<br>AP Beacon Interval (secs)                           | 0.02                        |
| NODO SENSOR 2 | 两星#刚                          | $^{\circ}$<br>Max Receive Lifetime (secs)                | 0.5                         |
|               | Application<br>Definition     | $\circ$<br>Buffer Size (bits)                            | 256000                      |
|               | <b>APLICACION</b>             | $\sim$                                                   | $\sim$ $\sim$               |
|               |                               | Model Details<br>Object Documentation<br>Extended Attrs. |                             |

**Figura 14-3:** Configuración de la red de velocidad y potencia de transmisión de datos. **Realizado por:** Tenenaula, M. 2020

Una vez realizada las configuraciones iniciales, se procede a realizar las simulaciones para verificar el envío y recepción de datos inalámbricos a través de la red. Como se puede verificar en la figura 15-3 la red ocupa un ancho de banda de 200 bytes/sec a lo largo del tiempo con los dos nodos conectados.

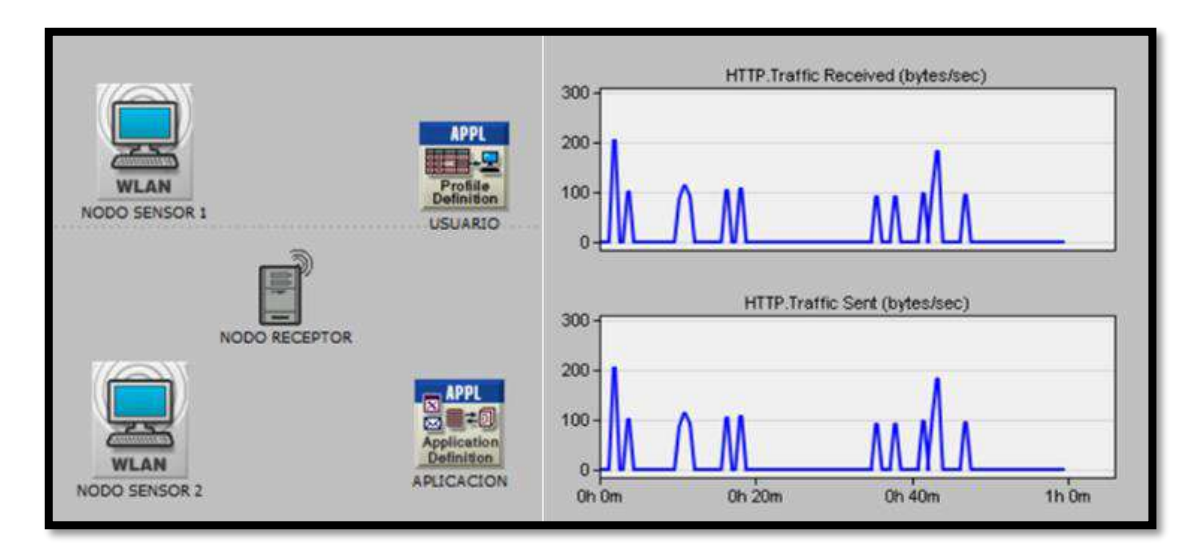

**Figura 15-3:** Configuración de dos nodos TX y un nodo RX*.*  **Realizado por:** Tenenaula, M. 2020

Al saber el ancho de banda que ocupa dos nodos transmisores que abarca el proyecto de investigación, se procede a conectar más nodos teniendo un total de 6 nodos transmisores emitiendo datos simultáneamente hacia un nodo receptor, es decir solo admite 6 canales diferentes para recibir datos, configuración que según la hoja de datos del módulo inalámbrico soporta (ver en Anexos). En la figura 16-3 se observa el uso del ancho de banda que es más de 900 bytes/sec. Para el cálculo del ancho de banda se tiene la formula( ) teniendo la frecuencia en la que trabaja el módulo transceptor que es de 3900 Hz, también como dato los dos niveles de señales utilizando la modulación GFSK, se tiene que el ancho de banda es 975bytes/sec.

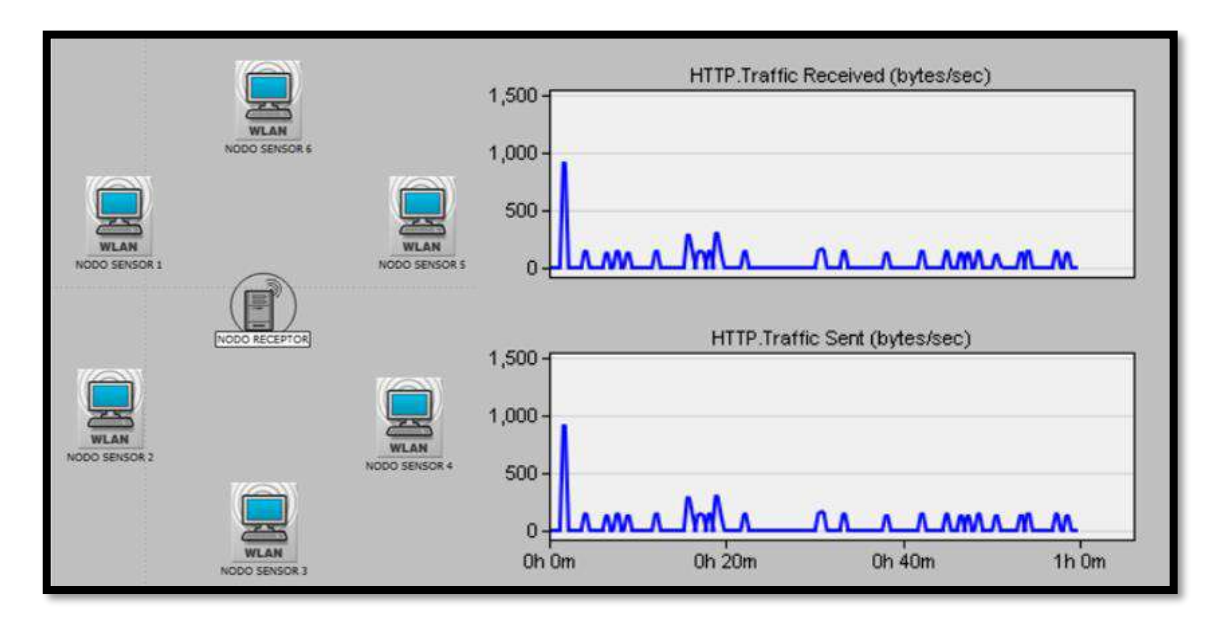

**Figura 16-3:**Configuración de seis nodos TX y un nodo RX.

 **Realizado por:** Tenenaula, M. 2020

Del resultado de las simulaciones realizadas en el software, se determina que la topología estrella utilizando las antenas NRF24L01 soporta 6 nodos transmisores y un nodo receptor, teniendo en cuenta que entre más nodos se conecta a la red, más ancho de banda van a ocupar. Si se desea aumentar nodos sensores, se tiene que crear subredes de hasta 6 nodos como en la figura 16-3 y combinar con algunas otras topologías de red vistas en el capítulo uno, con la finalidad de aumentar el rango de detección. Las subredes que se necesita dependen mucho del área que se desee cubrir y el tipo de configuración que se realicen en los nodos.

En la Figura 17-3 se puede visualizar que al añadir otro nodo requiere de más ancho de banda para poder transmitir la información lo queda demostrado según datasheet de la antena, que soporta 6 nodos transmisores.

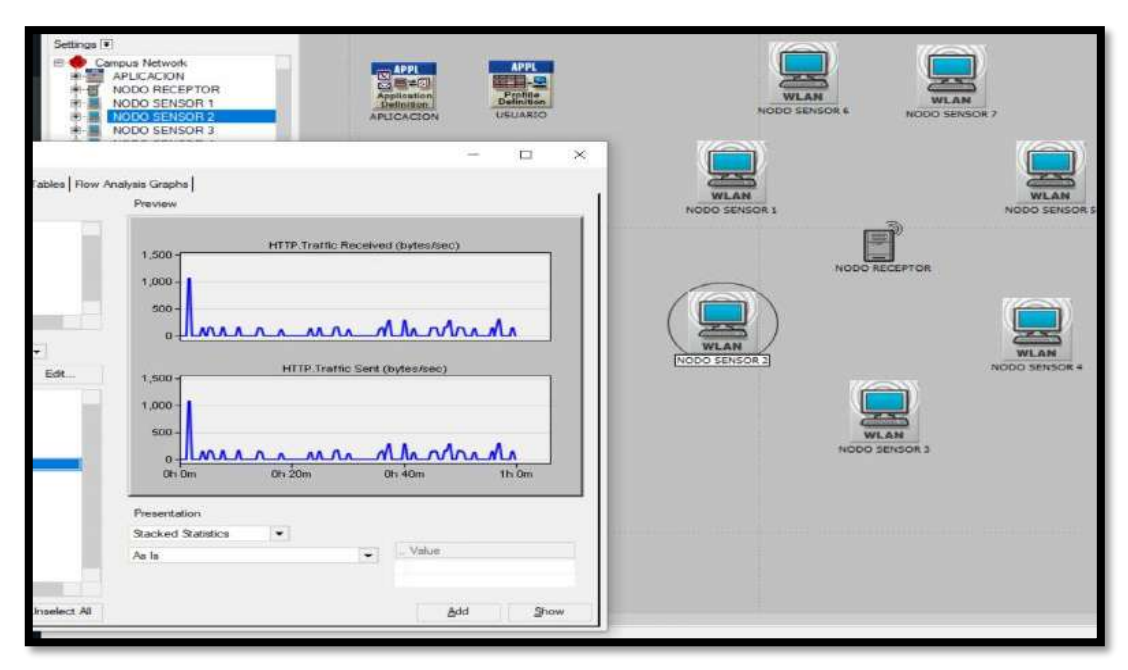

**Figura 17-3:** Configuración de siete nodos TX y un nodo RX. **Realizado por:** Tenenaula, M. 2020

#### $3.3.$ **Pruebas de notificaciones y resultados del análisis de calidad de suelo**

Para establecer la fertilidad del suelo con el prototipo NICSU, se realizaron varias pruebas en cuatro terrenos en distintos puntos. Para determinar un buen índice de fertilidad del suelo se realizó una tabla de evaluación de parámetros basada mediante criterios propios, esto nos permite saber si el análisis hecho en cada terreno es óptimo para cultivar plantas o no. La tabla 8-3 se detalla los criterios de fertilidad del suelo establecidos.

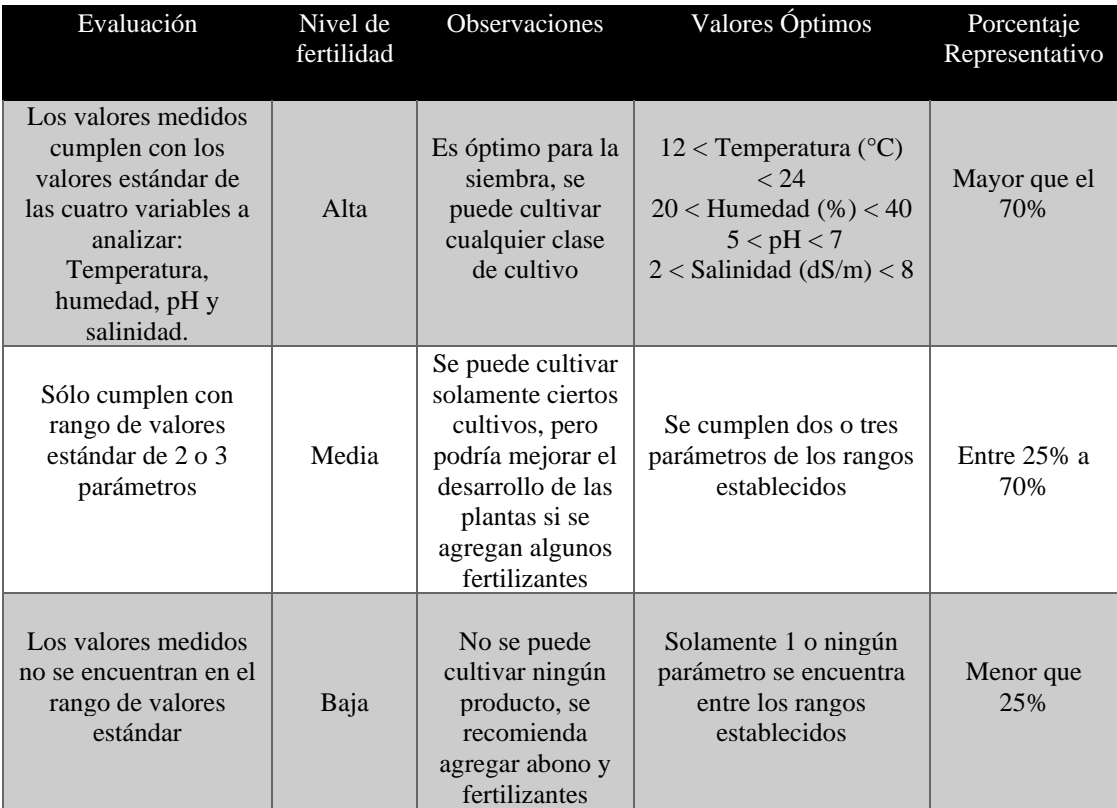

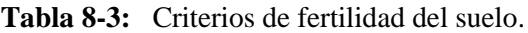

**Realizado por:** Tenenaula, María, 2020.

Una vez planteados los criterios y con valores de referencia se muestra en la tabla 9-3 un resumen de los resultados finales de análisis de fertilidad en los terrenos donde se utilizó el prototipo NICSU. Las pruebas realizadas se hicieron en suelos de algunas parroquias del cantón Riobamba. Se concluye que, para la primera prueba, el terreno ubicado en San Luis tuvo un promedio del 21%, lo que significa fertilidad baja, el segundo terreno ubicado en Flores obtuvo un 36%, lo que representa fertilidad media, de igual forma otro terreno aledaño ubicado en Flores obtuvo una fertilidad del 60%, representa fertilidad media, y finalmente para la cuarta prueba el terreno ubicado en cacha tuvo un 65% lo que representa fertilidad media.

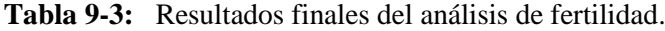

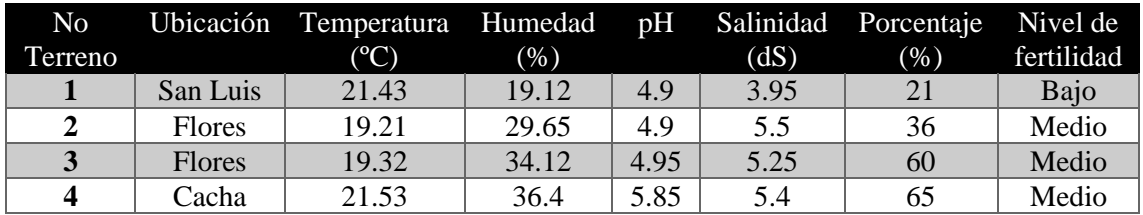

**Realizado por:** Tenenaula, María, 2020.

Debido a que cada nodo sensor tiene módulo *GPS* incorporado, se puede visualizar la ubicación geográfica en tiempo real de cada uno de los terrenos estudiados a través de la vista satélite de la plataforma *Google Maps,* se colocan las coordenadas de latitud y longitud que se almacenaron al momento de realizar cada *test* de calidad del terreno como se puede ver en la figura 17-3.

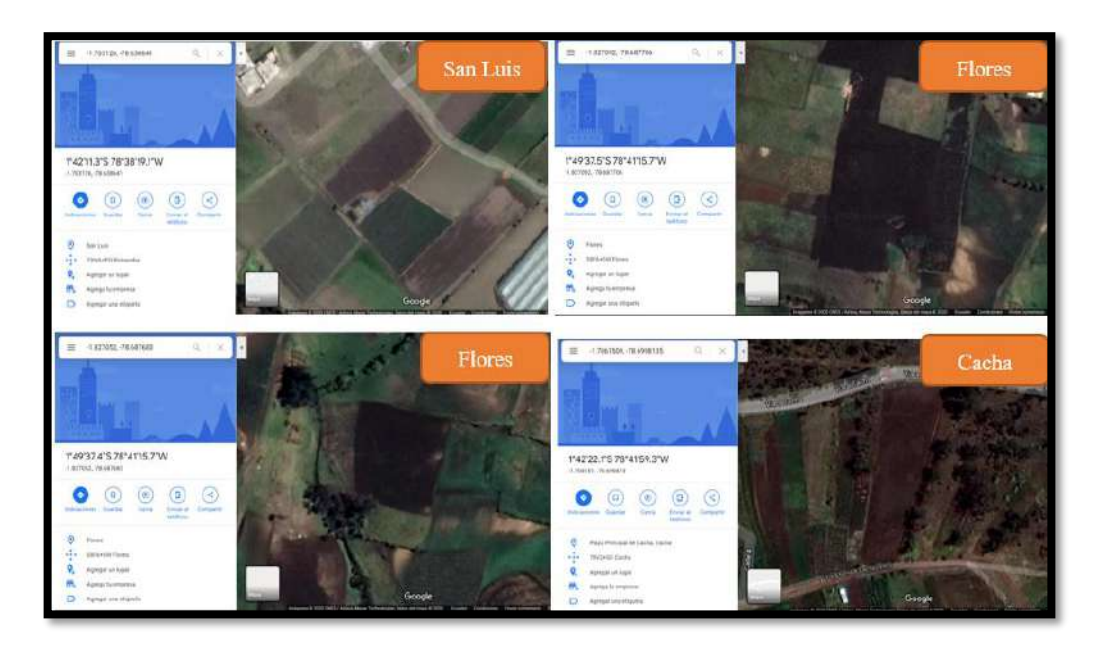

**Figura 18-3:** Ubicación geográfica de los terrenos estudiados. **Realizado por:** Tenenaula, M. 2020

Al momento de realizar el análisis del suelo, luego de presionar el botón de la interfaz gráfica de guardar el registro, llega de forma inmediatamente un mensaje de texto al teléfono móvil del usuario que realiza el *test*. Como se muestra en la figura 17-3 son los resultados del análisis cuando el terreno tiene fertilidad media, y además muestra que productos pueden ser sembrados. Todos los productos son recolectados de acuerdo a los parámetros colocados en la base de datos. Adicionalmente, se muestra el caso cuando la fertilidad del terreno es baja, en donde no se visualiza ningún producto que se puede cultivar ya que el terreno no está apto para la siembra

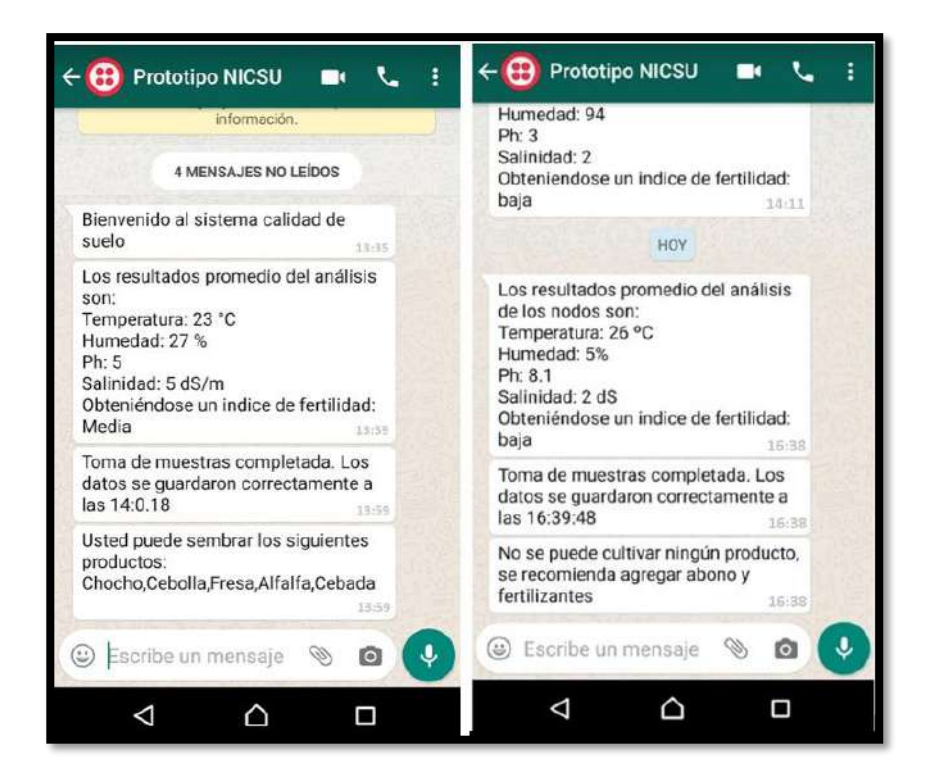

**Figura 19-3:** Ejemplo de mensaje con fertilidad media (izquierda) y fertilidad baja (derecha).

**Realizado por:** Tenenaula, M. 2020

A continuación, se exponen los datos tomados por cada uno de los sensores que se pueden verificar en la pestaña "Muestras Registradas" sobre la página web como se ve en la figura 19-3, se presenta una tabla resumida con los factores: número de muestras, fecha, hora, temperatura, humedad, pH, salinidad, longitud, latitud y el nivel de fertilidad.

|                       | RESULTADOS FINALES Y MUESTRAS |               |          |                |                     |      |                  |             |              |              |
|-----------------------|-------------------------------|---------------|----------|----------------|---------------------|------|------------------|-------------|--------------|--------------|
| Inicio<br>Registro    |                               |               |          |                | Export              |      |                  |             |              |              |
| Productos Registrados | <b>CSV</b><br>Excel<br>Copy   | 206<br>Print: |          |                |                     |      |                  |             | Search       |              |
| Muestras Registradas  | <b>Nº Muestra</b>             | Fecha<br>- 4  | Hora e   | Temperatura \$ | Humedad<br><b>A</b> | pH   | <b>Salinidad</b> | Longitud #  | Latitud +    | Fertilidad.  |
|                       | 270                           | 13-06-2020    | 12:17:33 | 76.03          | 13.29               | 1.55 | 2.81             | $-1.879632$ | $-78.720894$ | Media        |
|                       | $-255$                        | 13-08-2020    | 17:17:38 | 16:03          | 13.29               | 1.55 | 2.83             | $-1.879532$ | $-78.720894$ | Media        |
|                       | 272                           | 13-06-2020    | 17:17:43 | 16.03          | 13.29               | 1.55 | 2.83             | $-1879532$  | $-78.720894$ | <b>Media</b> |
|                       | 213                           | 13-08-2020    | 17:17:48 | 16.03          | 13.29               | 1.55 | 2.83             | $-1.879532$ | $-78.720894$ | Media        |
|                       | 214                           | 13-00-2020    | 17:17:53 | 16.03          | 13.29               | 1.55 | 2.65             | $-1.879332$ | -78.720894   | Media        |
|                       | 215                           | 13-08-2020    | 17:17:58 | 16.03          | 13.20               | 1.55 | 2.83             | $-1.879532$ | $-73.720894$ | Madia        |
|                       | 216                           | 13-06-2020    | 17:18:3  | 16.03          | 13.29               | 1.55 | 2.83             | -1.879532   | -78.720894   | Media        |
|                       | 217                           | 13-08-2020    | 17:18:8  | 16.03          | 13.29               | 1.55 | 2.83             | $-1.879532$ | $-78.720894$ | Media        |
|                       | $-218$                        | 13-08-2020    | 17:18:13 | 76.33          | 13.29               | 1.55 | 2.83             | $-1.879532$ | $-78.720894$ | Media        |
|                       | 219                           | 13-06-2020    | 17:18:18 | 16.03          | 13.29               | 1.55 | 2.83             | $-1879532$  | $-78.720894$ | Media        |

**Figura 20-3:** Datos recopilados por cada nodo sensores y almacenados en la base de datos.

**Realizado por:** Tenenaula, M. 2020

De igual forma, se incluye la opción de descargar toda la información brindada en un archivo Excel para mayor facilidad como se muestra en la figura 20-3.

| я                       | $\cdot$<br>$\overline{a}$            |                       |                                         |                      |                             |                        |                    |                       | RESLETADO DE MUESTRAS-ANÁLISIS DE SUELO (1) - Excel |                                              |   | Rebeca Tenenauta                    |        | 国                                                         | σ                |
|-------------------------|--------------------------------------|-----------------------|-----------------------------------------|----------------------|-----------------------------|------------------------|--------------------|-----------------------|-----------------------------------------------------|----------------------------------------------|---|-------------------------------------|--------|-----------------------------------------------------------|------------------|
| Archivo                 | inicia<br>Insertor                   | Disposicion de pagina | Fórmulas                                | <b>Datos</b>         | Revisor                     | Vista                  | Avuda              | O JOué desea hocer?   |                                                     |                                              |   |                                     |        |                                                           | <b>Q</b> Compart |
| بعللم                   | $\chi$<br>Calibri<br>晒               | VII VAA               | 三<br>$\equiv$                           | 》                    | <sup>nb</sup> Ajustar texto |                        | Número             | $\checkmark$          | ŀ.                                                  | U<br>形                                       | F | E,<br>ī<br>E                        | 山·     | $A_{\text{VW}}$                                           |                  |
| Peger<br>Postapapeles 5 | $N$ $K$<br>$S - 11 -$<br>×<br>Fuente | $A - A$               | 事事項<br>$\sqrt{2}$                       | 41.415<br>Alinzación |                             | Combinary centrar<br>同 | $5 - 96$<br>Número | 78 48<br>000<br>斥     | Formato<br>condicional v. como tabla -              | Dar formato Estilos de<br>colda -<br>Estitos |   | Insertar Eliminar Formato<br>Celdan | v.     | Ordenar v Buscar y<br>rature-<br>celeccionar ·<br>Edición |                  |
| 425                     | $\infty$<br>۰<br>$\omega$            | $\mathcal{L}$<br>58   |                                         |                      |                             |                        |                    |                       |                                                     |                                              |   |                                     |        |                                                           |                  |
|                         | B                                    | c                     | D                                       | ε                    | F                           | G                      | H                  | ×                     |                                                     | $\mathbf{x}$                                 | Ł | M                                   | N      | $\circ$                                                   | $\mathbf{p}$     |
|                         |                                      |                       | RESULTADO DE MUESTRAS-ANÁLISIS DE SUELO |                      |                             |                        |                    |                       |                                                     |                                              |   |                                     |        |                                                           |                  |
| $\overline{2}$          | Focha<br>Nº Muestra                  | Hora                  | Temperatura                             | Humodad pH           |                             | Salinidad              | Longitud           | Latitud               | Fertilidad                                          |                                              |   |                                     |        |                                                           |                  |
| э                       | 2 13-08-2020                         | 173:33                | 15,03                                   | 13,29 1,55           |                             | 2.83                   | $-1.879532$        |                       | -78,720894 Media                                    |                                              |   |                                     |        |                                                           |                  |
| 4                       | 3 13-08-2020                         | 173:38                | 16.03                                   | 13.29                | 1.55                        | 2.83                   | $-1.879532$        |                       | -78,720894 Media                                    |                                              |   |                                     |        |                                                           |                  |
| $\overline{5}$          | 4 13-08-2020                         | 17:3:43               | 16,03                                   | 13,29                | 1,55                        | 2.83                   | $-1.879532$        |                       | -78,720894 Media                                    |                                              |   |                                     |        |                                                           |                  |
| $\ddot{\mathbf{6}}$     | 5 13-08-2020                         | 17:3:48               | 16.03                                   | 13,29                | 1.55                        | 2.83                   | $-1.879532$        |                       | -78.720894 Media                                    |                                              |   |                                     |        |                                                           |                  |
| 7                       | 6 13-08-2020                         | 17:3:53               | 16,03                                   | 13,29                | 1,55                        | 2.83                   | $-1.879532$        |                       | -78,720894 Media                                    |                                              |   |                                     |        |                                                           |                  |
| 8                       | 7 13-08-2020                         | 175:38                | 16,03                                   | 13,29                | 1,55                        | 2,83                   | $-1.879532$        |                       | -78,720894 Media                                    |                                              |   |                                     |        |                                                           |                  |
| $\overline{\mathbf{s}}$ | 8 13 08 2020                         | 175:43                | 16,03                                   | 13,29                | 1,55                        | 2.83                   | $-1.879532$        |                       | -78,720894 Modia                                    |                                              |   |                                     |        |                                                           |                  |
| 10                      | 9 13-08-2020                         | 175:48                | 16,03                                   | 13.29                | 1,55                        | 2.83                   | $-1.879532$        |                       | -78.720894 Media                                    |                                              |   |                                     |        |                                                           |                  |
| 11                      | 10 13-08-2020                        | 17:5:53               | 16,03                                   | 13,29                | 1.55                        | 2.83                   | $-1.879532$        |                       | -78.720894 Media                                    |                                              |   |                                     |        |                                                           |                  |
| 12                      | 11 13-08-2020                        | 17:5:58               | 16.03                                   | 13.29                | 1.55                        | 2.83                   | $-1.879532$        |                       | -78,720894 Media                                    |                                              |   |                                     |        |                                                           |                  |
| 13                      | 12 13-08-2020                        | 17:6:3                | 16,03                                   | 13,29                | 1,55                        | 2.83                   | $-1,879532$        |                       | -78,720894 Media                                    |                                              |   |                                     |        |                                                           |                  |
| 14                      | 13 13-08-2020                        | 17:5:8                | 16,03                                   | 13,29                | 1.55                        | 2.83                   | $-3.879532$        |                       | -78,720894 Media                                    |                                              |   |                                     |        |                                                           |                  |
| 15                      | 1 18-08-2020                         | 16:20:32              | 19,25                                   | 71,70                | 4,80                        | 6,36                   | $-1.656109$        |                       | -78,683899 Modia                                    |                                              |   |                                     |        |                                                           |                  |
| 10                      | 2 18-08-2020                         | 16:20:37              | 19,25                                   | 71,75                | 4,80                        | 0,30                   | $-1.656109$        |                       | -78,683899 Modia                                    |                                              |   |                                     |        |                                                           |                  |
| 17                      | 3 18-08-2020                         | 16:20:42              | 19,25                                   | 71.26                | 4.70                        | 6.31                   | $-1.656109$        |                       | -78,683899 Media                                    |                                              |   |                                     |        |                                                           |                  |
| 18                      | 4 18-08-2020                         | 16:20:47              | 19.25                                   | 71.75                | 4.80                        | 6,36                   | $-1.656109$        |                       | -78.683899 Media                                    |                                              |   |                                     |        |                                                           |                  |
| 19                      | 5 18-08-2020                         | 16:20:52              | 19,25                                   | 71.70                | 4,80                        | 6.36                   | $-1.656109$        |                       | -78,683899 Media                                    |                                              |   |                                     |        |                                                           |                  |
| 20                      | 6 18-08-2020                         | 16:20:57              | 19,25                                   | 71,50                | 4,80                        | 6,36                   | $-1.656109$        |                       | -78.683899 Media                                    |                                              |   |                                     |        |                                                           |                  |
| $\mathbb{Z}$            | 7 18-08-2020                         | 16:21:2               | 15,25                                   | 71,12                | 4,75                        | 6,25                   | $-1.656109$        |                       | -78,683899 Media                                    |                                              |   |                                     |        |                                                           |                  |
| 22                      | 8.18-08-2020                         | 16:21:7               | 19,25                                   | 71,00                | 4,80                        | 0,30                   | $-1,656109$        |                       | -78,683899 Modia                                    |                                              |   |                                     |        |                                                           |                  |
| 23                      | 9 18-08-2020                         | 16:21:12              | 19.25                                   | 71.00                | 4.80                        | 0.30                   | $-1.656109$        |                       | -78.683899 Modia                                    |                                              |   |                                     |        |                                                           |                  |
|                         | <b>Sheet1</b>                        | 田                     |                                         |                      |                             |                        |                    | $\lceil \cdot \rceil$ |                                                     |                                              |   |                                     |        |                                                           |                  |
| tisto                   |                                      |                       |                                         |                      |                             |                        |                    |                       |                                                     |                                              |   | 団                                   | 面<br>凹 |                                                           |                  |

**Figura 21-3:** Información de muestreo de terreno descargado en Excel.

 **Realizado por:** Tenenaula, M. 2020

De los datos guardados en el archivo Excel se obtiene una tabla general de toda la información recopilada por los nodos sensores, de esta forma se garantiza que se tienen registros de los terrenos muestreados y se puede saber con exactitud qué productos se podrían cultivar en cada uno. Los datos que se guardan en el archivo son: N.º muestra, fecha, hora, temperatura, humedad, pH, salinidad, longitud, latitud y el nivel de fertilidad.

#### $3.4.$ **Análisis de carga del prototipo NICSU**

Con el objetivo de medir el consumo de energía realizado por el nodo sensor, con la ayuda de un multímetro se va comprobando la corriente consumida por cada elemento que lo conforma. En la tabla 10-3 se presenta el análisis de carga del nodo sensor, dando como resultado un consumo de corriente de 235. 02 mA por cada nodo sensor, hay que tener esta carga en cuenta para cuando se vaya a colocar una batería para que el sistema funcione de manera ininterrumpida.

| Elemento             | Voltaje V | Corriente mA | Potencia W |
|----------------------|-----------|--------------|------------|
| Arduino Nano         | 4.98      | 15.00        | 0.75       |
| Antena NRF24L01      | 3.30      | 115.0        | 0.38       |
| Módulo GPS Neo V7    | 4.98      | 55.0         | 0.27       |
| Sensores temperatura | 5.00      | 0.005        | 0.00       |
| Sensor humedad       | 5.00      | 0.005        | 0.00       |
| Sensor pH            | 5.00      | 0.005        | 0.00       |
| Sensor FC-28         | 5.00      | 15.00        | 0.08       |
| <b>Buzzer</b>        | 5.00      | 20.00        | 0.10       |
| Led                  | 5.00      | 15.00        | 0.08       |
| <b>TOTAL</b>         |           | 235.02       | 1.66       |

 **Tabla 10-3:** Análisis de carga del nodo sensor.

 **Realizado por:** Tenenaula, María 2020.

La tabla 11-3 indica el análisis de carga del nodo central, teniendo como resultado un consumo de 160mA

**Tabla 11-3:** Análisis de carga del nodo central.

| <b>ELEMENTO</b>           | Voltaje V | Corriente mA Potencia W |      |
|---------------------------|-----------|-------------------------|------|
| <b>Arduino Nano</b>       | 4.98      | <b>15.00</b>            | 0.07 |
| Antena<br><b>NRF24L01</b> | 3.30      | 115.0                   | 0.38 |
| Led $x$ 2                 | 5.00      | 30.00                   | 0.15 |
|                           | TOTAL.    | 160.0                   | 0.60 |

 **Realizado por:** Tenenaula, María, 2020.

Con los datos obtenidos de las tablas anteriores se puede verificar que el total de consumo de potencia del sistema implementado es de 2.26 Watts.

#### $3.5.$ **Cálculo de la duración de la batería**

Para determinar el tiempo de duración de energía, es decir el tiempo de autonomía que va a tener el sistema NICSU, se realiza el siguiente análisis sobre el nodo sensor. Se tiene que la capacidad de la batería del cargador portátil solar es de 5000mAh, mientras que el consumo de corriente del circuito del nodo sensor es de 235.02 mA. Con la fórmula 2-1 vista en el capítulo 1 se obtiene que la batería va a durar 14.89 horas.

El tiempo de duración de la batería va a depender de los factores tanto de las horas activas de luz solar. En la tabla 12-3 se presenta el ciclo de carga y descarga de la batería considerando las condiciones óptimas en donde el día no es nublado.

| Hora del día                     | <b>Duración</b> | Comportamiento               | Corriente (mA)      | <b>Energía</b><br>$(\mathbf{W}\mathbf{h})$ |
|----------------------------------|-----------------|------------------------------|---------------------|--------------------------------------------|
| 7:00 am $-$<br>$6:00 \text{ pm}$ | 11 horas        | Ciclo de carga<br>batería    | 450 mA              | 24.75                                      |
| 6:00 pm $-$<br>$7:00$ am         | 13 horas        | Ciclo de descarga<br>batería | $235.02 \text{ mA}$ | 15.28                                      |

**Tabla 12-3:** Ciclo de carga y descarga de la batería.

**Realizado por:** Tenenaula, María, 2020.

De acuerdo a los datos brindados por la tabla 12-3 y requerimientos planteados acerca del sistema implementado se desea que el dispositivo pueda trabajar las 24 horas del día ininterrumpidamente. Entonces se toma en cuenta el comportamiento del panel solar y la energía que pueda brindar al sistema. Se tiene que las horas en las que sale el sol es desde las 7:00 am hasta las 6:00 pm. Los rayos solares y luz cargan la batería del panel solar en su totalidad, teniendo como mínimo una hora de carga para encender el nodo sensor, el cual se carga con una corriente constante de 450mA, es decir un consumo de energía total de 24.75 Wh. A partir de las 6:00 pm en adelante empieza el ciclo de descarga del panel solar, debido al cálculo realizado anteriormente se tiene que el nodo puede seguir operando por un lapso de tiempo de 14.89 horas. Este tiempo supera al tiempo que dura el ciclo de descarga que es de 13 horas con un consumo de energía total de 15.28 Wh. Entonces se comprueba que el panel portátil solar implementado aporta la suficiente energía al nodo sensor y permite que trabaje de forma correcta cumpliendo así con los requerimientos del equipo implementado.

#### $3.6.$ **Análisis económico del prototipo NICSU**

En la tabla 13-3 se presenta el costo total de los dispositivos del prototipo NICSU donde se puede verificar que el costo de cada nodo sensor es de \$120.60, y el valor del nodo central es de \$28.20 teniendo un costo total del prototipo de \$269.40. Con estos análisis se puede concluir que el uso de dos nodos sensores representa el 90% del total del costo del prototipo, mientras que el nodo central representa tan sólo el 10%. El sistema implementado además de tener gran potencial de funcionamiento para el campo de la agricultura y es escalable.

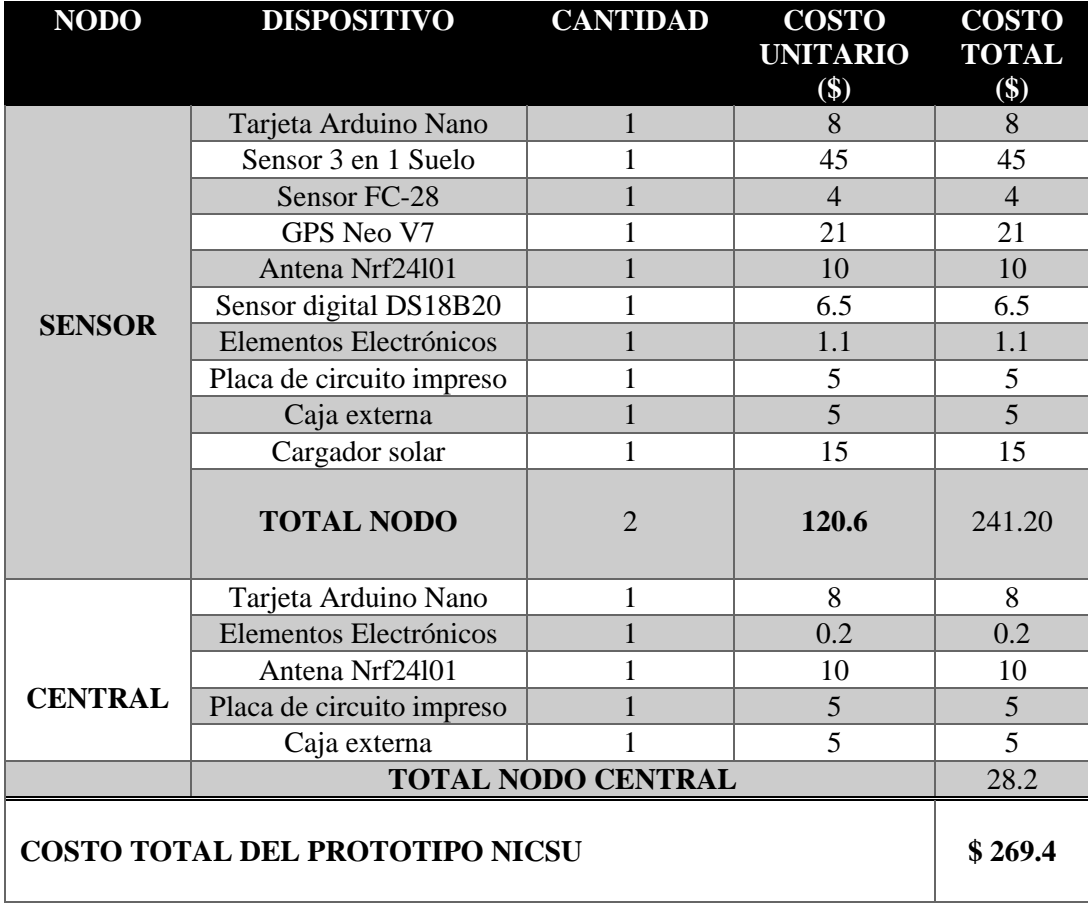

**Tabla 13-3:** Costo total de los dispositivos del prototipo NICSU.

**Realizado por:** Tenenaula, María, 2020.

En la tabla 14-3. Se puede observar el costo total de equipos de instrumentación utilizados, llegando así a un costo total de \$1380 lo que representa un alto costo para analizar suelos de la manera tradicional.

| <b>DISPOSITIVO</b> | <b>CANTIDAD</b> | <b>COSTO</b><br>UNITARIO $(\$)$ TOTAL $(\$)$ | <b>COSTO</b> |
|--------------------|-----------------|----------------------------------------------|--------------|
| <b>Rapidtest</b>   |                 | 50                                           | 50           |
| pH-metro           |                 | 240                                          | 340          |
| Conductímetro      |                 | 310                                          | 390          |
| Horno              |                 | 500                                          | 600          |
|                    | 1380            |                                              |              |

 **Tabla 14-3:** Costo total de equipos de instrumentación utilizados.

 **Realizado por:** Tenenaula, María, 2020.

En conclusión, el prototipo NICSU planteado representa tan sólo un 16 % con relación al costo de los equipos comerciales. Esto quiere decir no sólo representa un ahorro de dinero, sino que también se agilizan procesos para determinar la calidad del suelo y además cualquier agricultor que tenga este sistema innovador lo podría utilizar sin inconvenientes.

## **CONCLUSIONES**

- Se implementó un prototipo de red de nodos inteligentes que supervisan en tiempo real la calidad de suelo, estableciendo un sistema de control constante y permanente para determinar la fertilidad del suelo en cualquier terreno que se quiera cultivar. El sistema se constituye por tres nodos que utilizan la comunicación mediante tecnologías como señales de radio y Wifi con la finalidad de mostrar la fertilidad del suelo a través de una página web y una aplicación móvil.
- A partir de las pruebas de simulación de redes del sistema implementado, la topología utilizada es tipo estrella con una transferencia de datos que ocupan un ancho de banda de 200 bytes/sec para dos nodos emisores y un nodo receptor, teniendo 6 nodos ocupa un ancho de banda superior a 900 bytes/sec.
- Las mediciones realizadas por los sensores de temperatura, humedad, pH y salidad del prototipo demostraron que no incorporan errores más allá de los propios. El absoluto para el error de temperatura es de  $\pm 0.5$  °C, para la humedad el error de 2%, para el pH es de  $\pm 1$  y para la salinidad es de  $\pm 2$  (dS/cm).
- Se comprueba la repetitividad de los parámetros de fertilidad de lectura por cada uno de los nodos sensores que tiene un rango de 0.96 % hasta 4.58 %, dado en tabla 5-3 por tanto no supera al 10% según reportado por autores, por lo que el sistema NICSU de medición es estable y aceptable.
- El alcance máximo de comunicación por radiofrecuencia dado por las antenas oscila entre 10m a 700m en campo libre como muestra en la tabla 6-3, las pruebas realizadas muestran que se tiene un 85% de llegada de datos correctos y un 15% se perdieron datos a partir de los 700m.
- De acuerdo a la tabla 13-3 se concluye que con el sistema implementado se tiene un ahorro de 84 % del costo total con respecto al precio de los equipos comerciales.

## **RECOMENDACIONES**

- Se recomienda realizar un estudio para incorporar nuevos sensores que permitan medir variables como la textura del suelo, y crecimiento de la planta para monitorear el desarrollo de cada etapa de crecimiento de los cultivos.
- Se recomienda implementar un nuevo sistema de energía renovable como una fuente eólica que prolongue el tiempo de uso de los equipos de medición.
- Se recomienda crear una red grande de nodos denominada Global Area Network (GAN) con la finalidad de poder medir en tiempo real y a la vez varios terrenos a nivel nacional e internacional para realizar nuevos estudios sobre la calidad de terreno en distintas zonas y pisos climáticos.
- Estudiar los valores estándar de fertilidad de cultivos que crecen en diferentes pisos climáticos y regiones del país como la costa y la Amazonía, para obtener una base de datos complementaria para saber con mejor exactitud las variaciones de cultivos que crecen en diferentes tipos de terreno y zonas.
- Se sugiere el uso de sistemas modernos como inteligencia artificial que permitan al sistema mediante algoritmos aprender de forma automática niveles de fertilidad más óptimos sin importar el tipo de planta o el tipo de suelo y busque recomendaciones de fertilizantes óptimos de ser el caso.
**GLOSARIO**

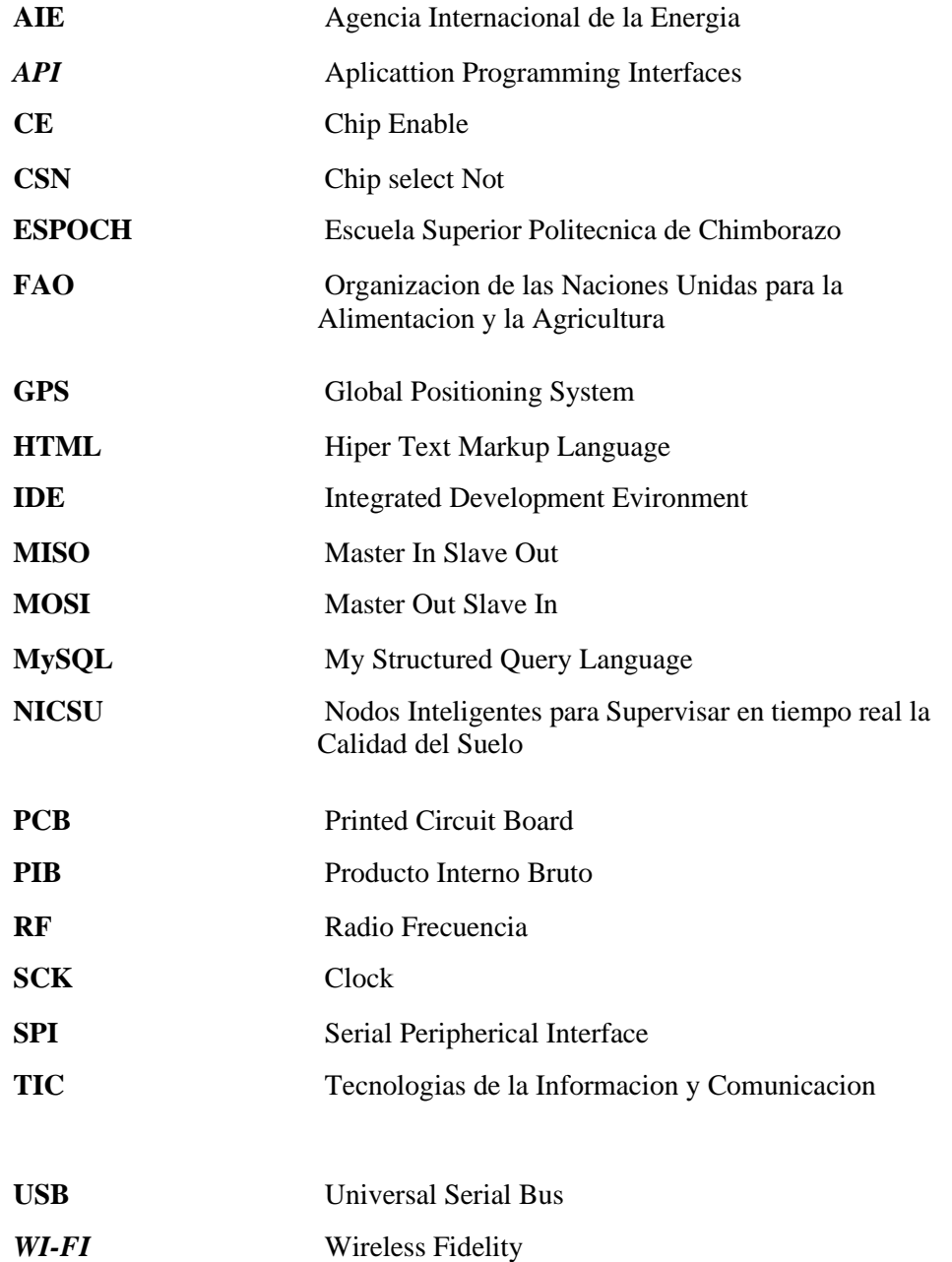

## **BIBLIOGRAFÍA**

**ACCIONA.** 247tecno. *Cómo funciona una base de datos.* [En línea] 2 de Septiembre de 2017. Disponible en:https://247tecno.com/como-funciona-una-base-de-datos/.

**ACCIONA. 2016.**/. *ENERGÍAS RENOVABLES.* [En línea] 2016. [Citado el: 27 de Febrero de 2020.] Disponible en: https://www.acciona.com/es/energias-renovables/.

**AGQLAB.***Análisis de suelos agrícolas.* [En línea]Disponible en: https://agqlabs.co/analisis-desuelos-agricolas/.

**AGROLILY.** *TIPOS DE AGRICULTURA.* [En línea] 14 de Enero de 2017. Disponible en :http://agrolily.blogspot.com/2017/01/tipos-de-agricultura-existen-distintos.html.

**AGROPECUARIA, Carrera.** *La Importancia de la Agricultura en nuestro país.* [En línea] 23 de Marzo de 2017. [Citado el: 16 de Noviembre de 2020.] Diponible en: http://www.utn.edu.ec/ficaya/carreras/agropecuaria/?p=1091.

**AMAZON. 2019.** https://www.amazon.es/. *Medidor de Ph de Suelo, Sensor de Humedad 3 en 1 medidor/luz/Ph.* [En línea] 2019. Medidor de Ph de Suelo, Sensor de Humedad 3 en 1 medidor/luz/Ph.

**AMAZON. 2015.** *1835 de Hojas Digital analizador de Suelo de 3 Vías.* [En línea] 29 de Agosto de 2015. [Citado el: 28 de Diciembre de 2020.] Diponible en:https://www.amazon.es/Luster-Rapitest-1835-Digital-

analizador/dp/B007Z0LTH6/ref=sr\_1\_8?\_\_mk\_es\_ES=%C3%85M%C3%85%C5%BD%C3%9 5%C3%91&keywords=rapitest+digital&qid=1582839253&s=lawn-garden&sr=1-8.

**ANDRADES, Marisol; & MARTINEZ, María Elena. 2014.** https://publicaciones.unirioja.es. *Fertilidad del suelo y parámetros que la definen.* [En línea] 2014. Disponible en: https://publicaciones.unirioja.es.

**ANDROID-Studio. 2020**. *Introducción a Android Studio.* [En línea] 2020. [Citado el: 12 de Febrero de 2020.] Disponible en: https://developer.android.com/studio/intro?hl=es-419.

**ARDUINO. 2018.** Arduino Nano*.* [En línea] 19 de Febrero de 2018. Disponible en: *https://www.arduino.cc*

**ARDUINO. 2019.** [En línea] 2019. https://www.arduino.cc/. Disponible en: https://www.arduino.cc/. *Arduino*

**BOLLATI, Pablo.** *¿Cuál es la humedad mínima de suelo para.* [En línea] 18 de Septiembre de 2018. [Citado el: 3 de Febrero de 2020.] Disponible en: https://inta.gob.ar/sites/default/files/inta\_sbra\_maiz\_18mj\_0.pdf.

**CERVANTES, Javier.** https://www.pensemosweb.com/. *¿Cómo crear un servidor web en 5 minutos con Node.js?* [En línea] 3 de Marzo de 2018. Disponible en: https://www.pensemosweb.com/como-crear-servidor-web-5-minutos-nodejs/.

**COELECTRIX**. *Calcular la Autonomía de una Batería.* [En línea] 20 de Octubre de 2019. Diponible en:https://coelectrix.com/calcular-la-autonomia-de-una-bateria.

**COMUNICACIONES, SofOS.**. *Impacto de la tecnología aplicada en la agricultura.* [En línea] 8 de Diciembre de 2017. [Citado el: 8 de Noviembre de 2019.] Diponible: http://www.sofoscorp.com/impacto-tecnologia-aplicada-agricultura/.

**DHGATE**. *Medidor digital de suelo 5 en 1 Medidor de pH Medidor de humedad del suelo Humedad de temperatura Probador de luz solar para plantas de jardinería Con Blacklight.* [En línea] 2019. [Citado el: 26 de Enero de 2020.] Diponible en: https://es.dhgate.com/product/5-in-1-digital-soil-meter-ph-meter-soil-moisture/470672753.html.

**DIGITAL, Locura Informática**. *Tipos de Topología de red: malla, estrella, árbol, bus y anillo.*  [En línea] 2019. Diponible en: https://www.locurainformaticadigital.com/2018/07/17/topologiade-red-malla-estrella-arbol-bus-anillo/.

**ECOHORTUM. 2013.** *HUERTO EN CASA: EL PH ÓPTIMO EN SUELO.* [En línea] 2 de Abril de 2013. [Citado el: 2 de Febrero de 2020.] Disponible en: https://ecohortum.com/huerto-encasa-el-ph-optimo-en-suelo/.

**ECURED. 2017.** XAMPP. [En línea] 2017. [Citado el: 20 de Enero de 2020.] Disponible: https://www.ecured.cu/XAMPP.

**GARCIA, Emiliano;& Flego, Fernando**. *Agricultura de Precisión.* [En línea] 8 de Marzo de 2008. Disponible en: https://www.palermo.edu/ingenieria/downloads/pdfwebc&T8/8CyT12.pdf.

**FERNANDEZ, Daniel;& Perez.** *¿Qué es una Base de Datos? Fases de desarrollo.* [En línea] Noviembre de 2018. Diponible en: https://tecnonucleous.com/2018/11/18/que-es-una-base-dedatos/.

**GALLEGO, José Luis**. *Hacia una agricultura sostenible.* [En línea] 17 de Noviembre de 2016. Diponible en: https://www.ecoembes.com/es/planeta-recicla/blog/hacia-una-agriculturasostenible.

**HERNANDEZ, Luis del Valle.** *Leer el sensor de temperatura LM35 en Arduino.* [En línea] 2017. Dissponible en: https://programarfacil.com/tutoriales/fragmentos/leer-el-sensor-detemperatura-lm35-en-arduino/.

**HERRERA, Javier Flores**. *Qué Es HTML.* [En línea] 25 de Agosto de 2015. Diponible en: https://codigofacilito.com/articulos/que-es-html.

**HUA, Andy.** es.made-in-china. *Sobremesa multiparámetros Medidor de pH de la Mesa con pantalla LCD.* [En línea] 2019. [Citado el: 5 de Febrero de 2020.] Diponible en: https://es.madein-china.com/co\_shpuchun/product\_Multiparameter-Bench-Top-Table-Top-pH-Meter-with-LCD-Display\_enhuoyehy.html.

**IBÁÑEZ, Juan José.** *¿Qué es la Fertilidad del Suelo?: Fertilidad Física, Química y Biológica.*  [En línea] 29 de Enero de 2008. Diponible en: https://www.madrimasd.org/blogs/universo/2008/01/29/83481.

**ICTSL.**. *CONDUCTÍMETRO DE SOBREMESA HI 4321, HANNA®.* [En línea] 2015. [Citado el: 6 de Febrero de 2020.] disponible en: http://www.ictsl.net/productos/aparatos/conductimetrodesobremesahi4321hanna.html.

**ILVIS, Alberto Gusñay.** *EL SECTOR PRODUCTIVO EN LA PARROQUIA DE FLORES Y SU APORTE AL EMPRENDIMIENTO EMPRESARIAL DEL CANTÓN RIOBAMBA DURANTE EL PERIODO 2015-2016.* [En línea] 2017. [Citado el: 27 de Enero de 2020.] disponible en: http://dspace.unach.edu.ec/bitstream/51000/3152/1/UNACH-FCP-ING-COM-2016-0027.pdf.

**INTAGRI.** *La Conductividad Eléctrica del Suelo en el Desarrollo de los Cultivos.* [En línea] 2017. [Citado el: 2 de Febrero de 2020.] disponible en: https://www.intagri.com/articulos/suelos/la-conductividad-electrica-del-suelo-en-el-desarrollode-los-cultivos.

**JULIÁ, Samuel.** *Redes informáticas: componentes y funcionamiento.* [En línea] disponible en: http://www.gadae.com/blog/redes-informaticas-componentes-y-funcionamiento/.

**JUNCOSA, Martí. 2019.** https://aprendederedes.com/. *Redes informáticas: tipos, topologías y más.* [En línea] 14 de Octubre de 2019. [Citado el: 14 de Diciembre de 2020.] disponible en: https://aprendederedes.com/redes/introduccion/tipos-redes-informaticas/.

*La importancia de la materia organica del suelo.* **Rome. 2015.** 2015.

**LABORDA, Jaime.** *Introducción al ESP8266 y NodeMCU.* [En línea] 1 de Octubre de 2016. disponible en: https://github.com/jaimelaborda/Planta-Twittera/wiki/1.-Introducci%C3%B3n-al-ESP8266-y-NodeMCU.

**LARRAZABAL, Mariano.** *Tipos de Agricultura ¿Cuáles Son y Cómo se Clasifican?* [En línea] 13 de Febrero de 2019. [Citado el: 18 de Noviembre de 2020.] disponible en: https://www.bialarblog.com/tipos-de-agricultura-cuales-como-clasifican/.

**LLAMAS, Luis. 2016.** *COMUNICACIÓN INALÁMBRICA A 2.4GHZ CON ARDUINO Y NRF24L01.* [En línea] 8 de Diciembre de 2016. disponible en: https://www.luisllamas.es/comunicacion-inalambrica-a-2-4ghz-con-arduino-y-nrf24l01/.

**LLAMAS, Luis. 2016.** *LOCALIZACIÓN GPS CON ARDUINO Y LOS MÓDULOS GPS NEO.*  [En línea] 27 de Septiembre de 2016. disponible en: https://www.luisllamas.es/localizacion-gpscon-arduino-y-los-modulos-gps-neo-6/.

**LLAMAS, Luis. 2016.** *QUÉ ES UN HIGRÓMETRO FC-28.* [En línea] 2016. [Citado el: 6 de Diciembre de 2019.] disponible en: http://www.bolanosdj.com.ar/MOVIL/ARDUINO2/MedidorHumedadSuelo.pdf.

**LLAMOSA, LUIS ENRIQUE.** *ESTUDIO DE REPETIBILIDAD Y REPRODUCIBILIDAD UTILIZANDO EL MÉTODO DE PROMEDIOS Y RANGOS PARA EL ASEGURAMIENTO DE LA CALIDAD DE LOS RESULTADOS DE CALIBRACIÓN DE ACUERDO CON LA NORMA TÉCNICA NTC-ISO/IEC 17025.* [En línea] Agosto de 2007. [Citado el: 2020 de Febrero de 16.] Disponible en:

https://www.researchgate.net/publication/26544223\_Estudio\_de\_repetibilidad\_y\_reproducibilid ad utilizando el metodo de promedios y rangos para el aseguramiento de la calidad de l os resultados de calibracion de acuerdo con la norma tecnica.

**LÓPEZ PÁRRAGA, Gema ;& ZAMORA MERA, Antonio. 2016.** repositorio.espam.edu.ec. *DIAGNÓSTICO DE LA FERTILIDAD DEL SUELO EN EL ÁREA DE INVESTIGACIÓN, INNOVACIÓN Y DESARROLLO DE LA ESPAM- MFL.* [En línea] Julio de 2016.

**MARTÍN, Daniela San**. *Recomendaciones para realizar un análisis de suelo certero.* [En línea] 12 de Febrero de 2018. [Citado el: 18 de Enero de 2020.] Diponible en: https://www.elmercurio.com/Campo/Noticias/Noticias/2014/02/25/Las-claves-para-realizar-unanalisis-de-suelo-certero.aspx/.

**MARUPLAST.** *MEDIDOR DE pH IQ 150.* [En línea] 2014. [Citado el: 29 de Enero de 2020.] disponible en: https://maruplast.com/medidor-ph-iq150/.

**MECAFENIX, Frank. 2018**. *Que es el buzzer y como funciona (zumbador).* [En línea] 15 de Octubre de 2018. Disponible en: https://www.ingmecafenix.com/electronica/el-buzzer/.

**MEDIUM. 2018.** ¿Qué es Twilio y Cómo Puede Funcionar Para su Negocio? *https://medium.com/.* [En línea] 24 de Agosto de 2018. [Citado el: 2 de Febrero de 2020.] disponible en: https://medium.com/@simonbrady85/qu%C3%A9-es-twilio-y-c%C3%B3mofunciona-para-su-negocio-e96d67be3bb6.

**MERCADOLIBRE.** *Medidor De Ph Del Suelo 3 En 1.* [En línea] 2018. [Citado el: 4 de Enero de 2020.] disponible en: https://articulo.mercadolibre.com.ec/MEC-424248730-medidor-de-phdel-suelo-3-en-1-ph-humedad-luz-ph-meter-nuevo-\_JM?quantity=1.

**MERCADOLIBRE.** *Cargador Portatil Solar.* [En línea] 2017. [Citado el: 13 de Enero de 2020.] Diponibl en: https://articulo.mercadolibre.com.ec/MEC-424568250-cargador-portatil-solar-20000mah-carga-rapida-iphone-s8-led-

\_JM?quantity=1#position=1&type=item&tracking\_id=5985d434-9e94-4aa1-9317- 10c139307f4c.

**NAVARRO, Kiara.**. *¿Cómo funciona el protocolo SPI?* [En línea] 15 de Octubre de 2014. Disponible en: http://panamahitek.com/como-funciona-el-protocolo-spi/.

**NORDIC. 2008.** ALLDASHEET.COM. [En línea] 03 de 2008. https://www.sparkfun.com/datasheets/Components/SMD/nRF24L01Pluss\_Preliminary\_Product \_Specification\_v1\_0.pdf.

**VALENTI, Paolo. 2017.** *AGRO-TECH.* 2017.

**PITBOXBLOG.** *GASTO DE UNA BATERÍA.* [En línea] 9 de Agosto de 2018. [Citado el: 2020 de Febrero de 17.] Disponible en:https://pitboxblog.com/calcular-consumo-y-gasto-de-unabateria-cuantas-horas-dura-bateria/.

**pro-SIGNAL. 2016.** ALLDASHEET.COM. [En línea] 11 de 02 de 2016. Disponible en: https://components101.com/sites/default/files/component\_datasheet/Buzzer%20Datasheet.pdf .

**QAMPO.** *Aplicar tecnología a la agricultura.* [En línea] 28 de Junio de 2017. [Citado el: 8 de Noviembre de 2019.] Disponible en: https://qampo.es/blog/tecnologia-en-la-agricultura/.

**QUISPE, Omar. 2017.** lightpath.io. *Tarjetas Para Desarrollo De Hardware.* [En línea] 16 de Abril de 2017. Disponible en: http://www.lightpath.io/tarjetas-de-desarrollo/.

**RAFFINO, María Estela. 2019.** https://concepto.de. *¿Qué es Agricultura?* [En línea] 26 de Febrero de 2019. Disponible en: https://concepto.de/agricultura/.

**RAWSON, Howard M. y Macpherson;& GÓMEZ, Helena.** *Manejo del Cultivo.* [En línea] 2001. [Citado el: 13 de Diciembre de 2019.] Disponible en: http://www.fao.org/3/x8234s/x8234s08.htm.

**ZUÑIGA, Roy. 2001.** Docplayer. [En línea] 2001. https://docplayer.es/21257683-Documentosde-trabajo.html.

**SEMINIS. 2016.** *¿Qué Es El Suelo?* [En línea] 8 de Noviembre de 2016. [Citado el: 10 de Noviembre de 2019.] Disponible en: https://www.seminis.mx/blog-que-es-el-suelo/.

**SUPERPROF.** *Coeficiente de variación y puntuaciones típicas.* [En línea] 2016. [Citado el: 12 de Febrero de 2020.] Disponible en: https://www.superprof.es/apuntes/escolar/matematicas/estadistica/descriptiva/coeficiente-devariacion-y-puntuaciones-tipicas.html.

**UBLOX. 2014.** ALLDATASHEET.COM. [En línea] 11 de 11 de 2014. Disponible en: https://www.u-blox.com/sites/default/files/products/documents/NEO-7\_DataSheet\_%28UBX-13003830%29.pdf.

**VALDÉS, Damián;& Pérez. 2007.** *¿Qué es Javascript?* [En línea] 3 de Julio de 2007. [Citado el: 18 de Enero de 2020.] Disponible en: http://www.maestrosdelweb.com/que-es-javascript/.

#### **ANEXOS**

**Anexo A:** Hoja de especificaciones técnicas de Arduino Nano

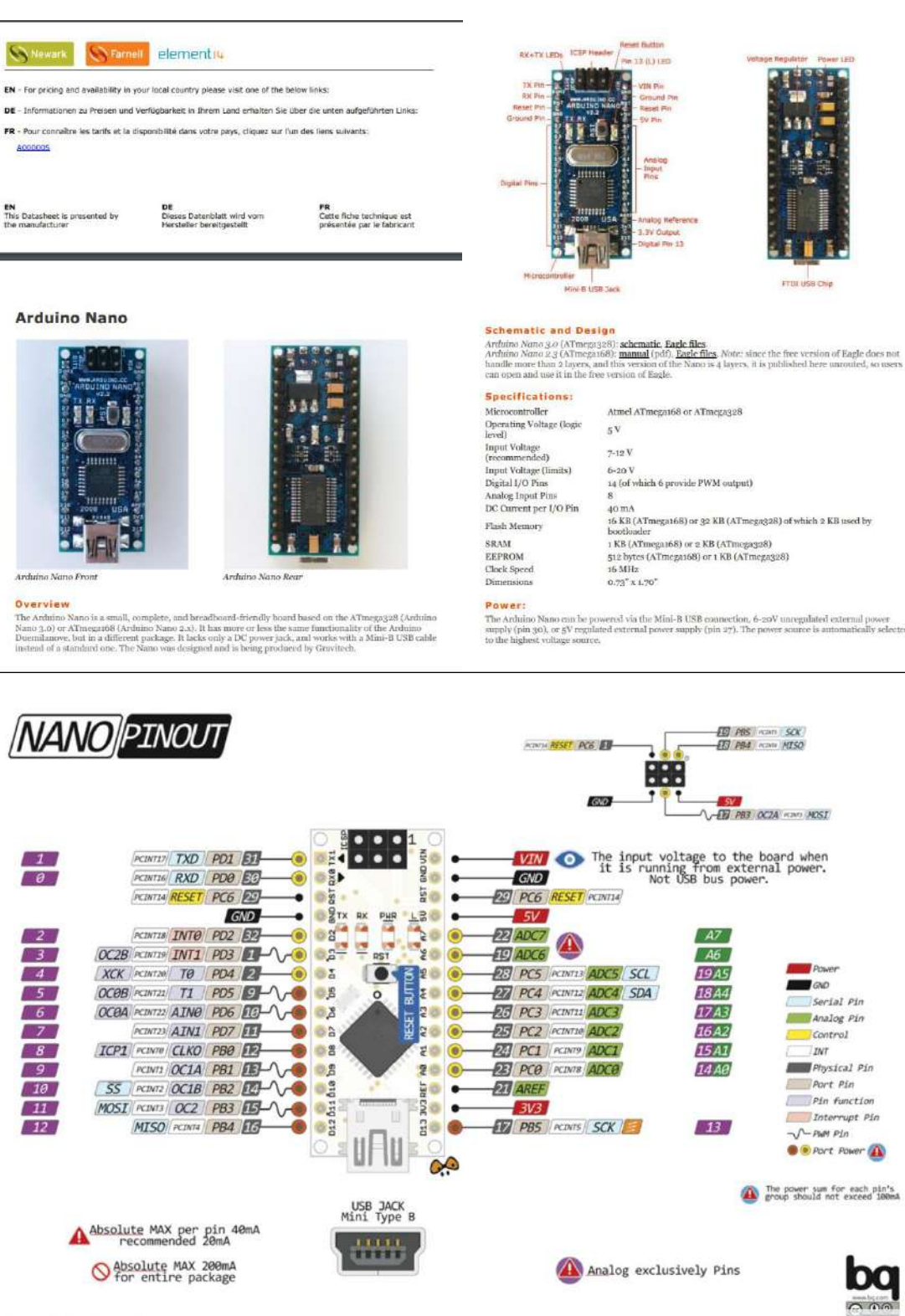

Arduino Nano Pin Diagram

#### Anexo B: Hoja de especificaciones técnicas sensor de temperatura DS18B20

**DS18B20** 

## **DALLAS**

#### www.dalsemi. FEATURES

- 
- Ý.
- 
- 
- 
- ř.
- **EATURES**<br>
Unique 1.0 We meterface requires only one<br>
Unique 1.0 We meterface requires only one<br>
per pin for communication<br>
Multidrop capability simplifices distributed<br>
temperature sensing applications<br>
Requires no exter
- 
- 
- 
- ÷.
- 
- ses semantic, nonvolatile temperature ala<br>settings<br>Alarm search command identifies and<br>addresses devices whose temperature is<br>outside of programmed limits (temperature<br>alarm condition) ÿ.
- alarm condition)<br>Applications include them<br>estatic controls, industrial systems, consumer products,<br>thermometers, or any thermally sensitive
- system

#### **DESCRIPTION**

Description of the DSIRE Thermometer provides 9 to 12-bit (configurable) temperature readings which indicate the temperature of the device.

Information is sent to from the DS18B20 over a 1-Wire interface, so that only one wire (and greanceds to be connected from a central microprocessor to a DS18B20. Power for reading, writing, reproming temperature conversion

Because each DS18R20 contains a unique silicon serial number, multiple DS18R20s can exist on the same  $1-$ Wire bus. This allows for placing temperature sessors in many different places. Applications where this feature is

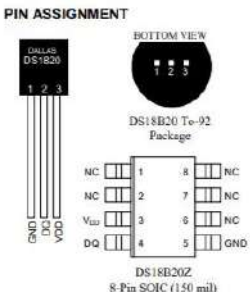

**Programmable Resolution** 1-Wire<sup>®</sup> Digital Thermometer

#### **PIN DESCRIPTION**

## GND - Ground<br>DQ - Data In Out

Vro - Power Supply Voltage<br>NC - No Connect

# **OPERATION - MEASURING TEMPERATURE**

**OPERATION - MEASURING TEMPERATION**<br>The cort functionality of the DSISR20 is its direct-to-digital temperature sensor. The resolution of the DSISR20 is configured to (0, 0,1), 0,1 (2 bits), with 12-bits results to configu

DS18B20

Tuble 2 describes the exact relationship of output data to measured temperature. The table assumes 12-bit<br>resolution. If the DS18B20 is configured for a lower resolution, insignificant bits will contain zeros. For<br>Fahrenhe

#### Temperature/Data Relationships Table 2

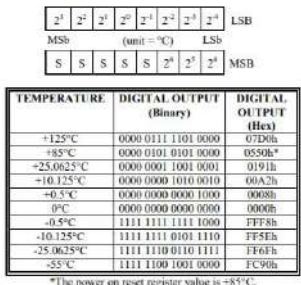

**TYPICAL PERFORMANCE CURVE** 

Ŵ

**OPERATION - ALARM SIGNALING**<br>And **EXECUTE CONSTANTS** CONDITIONS A singular value is compared to the<br>Arise the BS131820 has performed a temperature conversion, the temperature value is compared to<br>the set in the Singular

 $3 of 27$ 

**DS18B20** 

## **1-WIRE BUS SYSTEM 1-WIRE BUS SYSTEM**<br>The I-Wire bas is a system which has a single bus master and one or more slaves. The DS18B20<br>behaves as a stave. The dissussion of this bus system is broken down into three topics: hardware<br>configuratio

DS18B20

#### HARDWARE CONFIGURATION

**HARDWARE CONFIGURATION**<br>The is important that each device on the bus be able to the UWe bus has any a single line by definition; it is important that each device on the bus he as divide the to the source of the of the so

#### HARDWARE CONFIGURATION Figure 9

 $+3V - +5V$ 

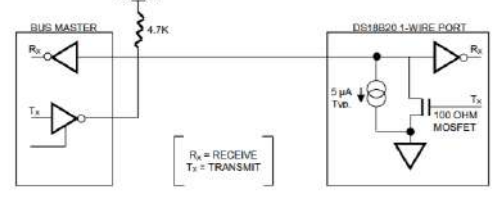

The idle state for the 1-Wire bus is high. If for any reason a transaction needs to be suspended, the bus<br>MUST be left in the idle state if the transaction is to resume. Infinite recovery time can occur between bits so long as the 1-Wire bus is in the inactive (high) state during the recovery period. If this does not occur and the bus is left low for more than 480 µs, all components on the bus will be reset.

#### **TRANSACTION SEQUENCE**

g the DS18B20 via the 1-Wire port is as follows The or

#### $\bullet$  Initialization

- ROM Function Command
- · Memory Function Command
- · Transaction/Data

 $\ddot{\text{a}}$  $\frac{1}{12}$  $\frac{1}{2}$  $0.3$ õ  $\overline{0}$  $\alpha$ ż ä  $\overline{10}$ .<br>Alt  $\overline{a}$ ÷ **Maan Error**  $-0.3$  $-0.4$  $\frac{1}{45}$ **Reference Temp (C)** 

**DG18B20 Typical Emor Curve** 

#### **Anexo C:** Hoja de especificaciones técnicas sensor de suelo 3 en 1

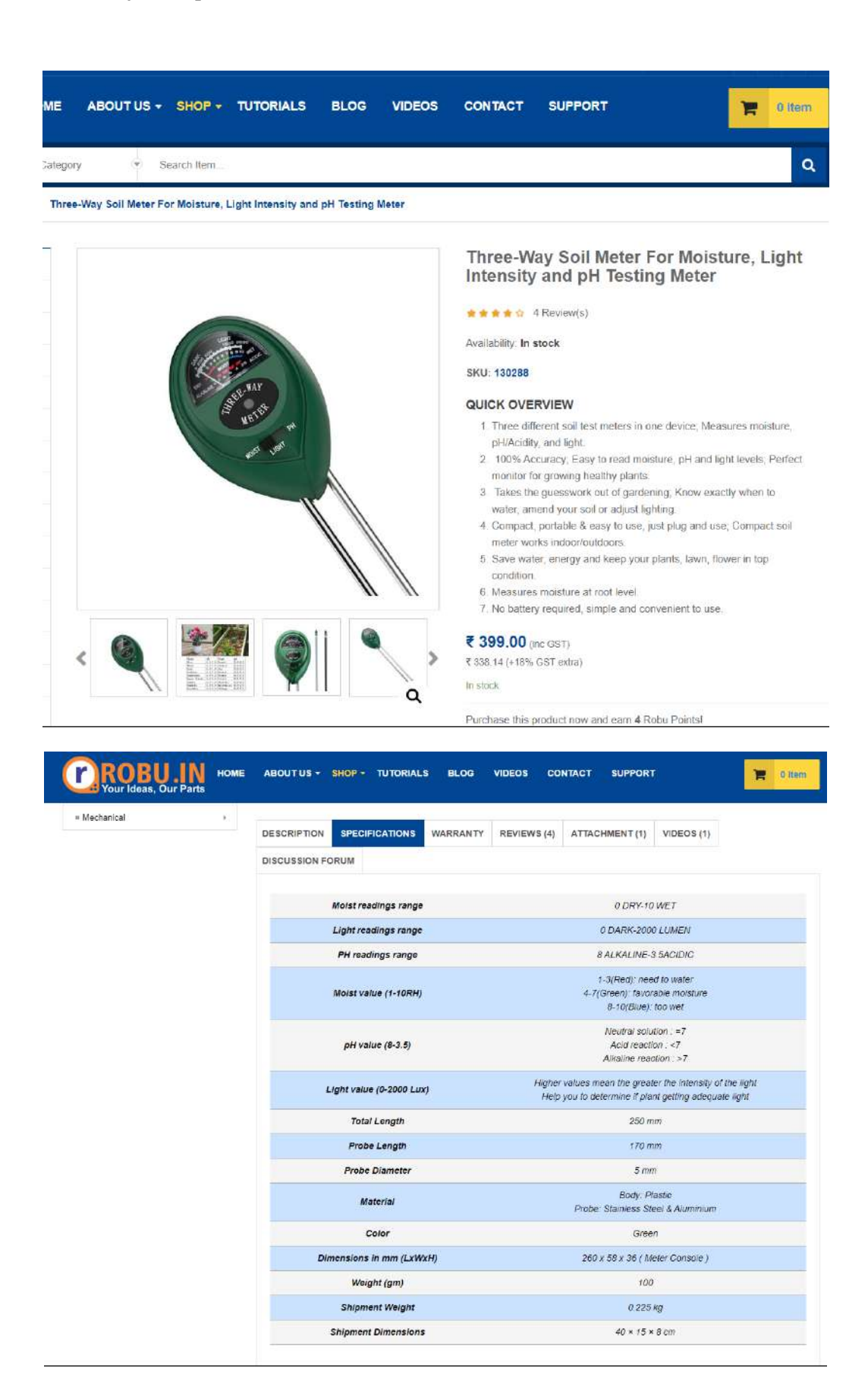

# **TIENDA@**

Sensor de Humedad de Suelo FC-28

.<br>Ior de Humedad de Suelo FC-28 para Arduino, Son ampliam nte empleados en sisten automáticos de riego para detectar cuando es necesario activar el sistema de bombeo.

#### Sensor de Humedad de Suelo FC-28

Un higrómetro de suelo FC-28 es un sensor que mide la humedad del suelo. Son ampliamente empleados en sistemas automáticos de riego para detectar cuando es necesariora el sistema de hombeo. El FC-28 es un sensor sercialo

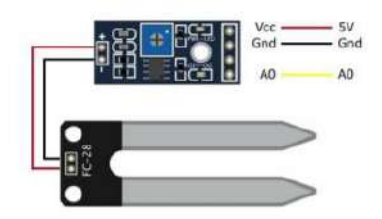

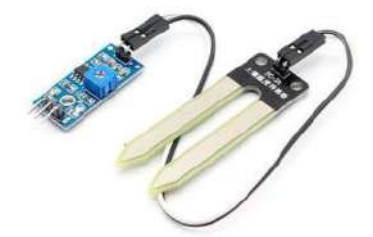

Medir la humedad del suelo con arduino es muy simple y barato, el FC28 es un sensor muy statute as based on the distance of the property points, the Case as second<br>micro y se consigue facilmente en Internet, no es un sensor capaz de cumplir las<br>expectativas necesarias para un desarrollo comercial, pero es muy

#### **DIAGRAMA DE CONEXIÓN**

La conexión es simple, solo tenemos que conectar tres pines, la tensión de alimentación ver que debe ser aproximadamente 5V, el pin de GND y después tenemos otros dos pines de los cuales tenemos que decidir cual usaremos,

- · VCC debe ser del orden de 5V, puede estar conectado a la misma alimentación que
- GND debe estar conectado al gnd de arduino.<br>• A0 es el pin de datos analógico
- 
- · D0 es el pin de datos digital

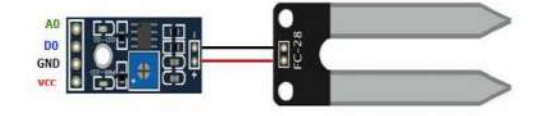

- Sensibilidad ajustable mediante el potenciornetro (color azul)<br>
 Voltaje de oprención: 3.3V SVde<br>
 Modo de salida dan, daña da gigal y salida antigize más precisa.<br>
 Modo de salida dan, salida da gigal y salida ant
- 
- 
- 

¿Qué se Entrega?<br>1 x Sensor de Humedad de Suelo FC-28

Cómo está compuesto el paquete - 1 x módulo sensor<br>de humedad del suelo FC-28. - 1 x placa de control. - 2 x cables macho - hembra para la conexión del sensor.

#### Características del módulo:

El módulo FC-28, un sensor de humedad de suelo En modulo Prezo, un sensio re inameirado de suela<br>resulta ser otro módulo que utiliza la conductividad entre<br>des terminales para determinar ciertos parámetros<br>funcionamiento de este dispositivo es prácticamente el<br>mismo qu Consiste en dos placas separadas entre sí por una<br>distancia determinada. Ambas placas están recubiertas de una capa de material conductor. Si existe humedad<br>en el suelo se creará un puente entre una punta y otra, lo que será detectado por un circuito de control con un amplificador operacional LM393 que será el encargado de transformar la conductividad registrada a un valor analógico que podrá ser leido por Arduino. De hecho, el<br>circuito de control es el mismo que utiliza el módulo  $Y1 - 83$ 

#### **CÓDIGO ARDUINO**

Como digo siempre, con arduino se hace fácil lo difícil, como podrán ver en el siguiente código notaran que es muy simple y bastante intuitivo.

 $\sqrt{2}$ amos a separar el código en dos ejemplos, uno para una lectura digital y el otro para una lectura analogica.

#### EJEMPLO LECTURA ANALÓGICA

 $const$  int eensorPin = AO; void antup() {<br>serial.begin(9600); vnid Imap()<br>{ int humedad = analogRead (sensorPin);<br>Sweial.grint(humedad);

- if (hummdad  $\leq$  500)
- 
- **Secial.println("le numerad del suels esta por debajo de 300 en**<br>muestra lentura mealegica<sup>9</sup>),<br>//wmax.emaldas.al.weapers:
- $\frac{1}{\det\log(1000)}$  ;

#### EJEMPLO LECTURA DIGITAL

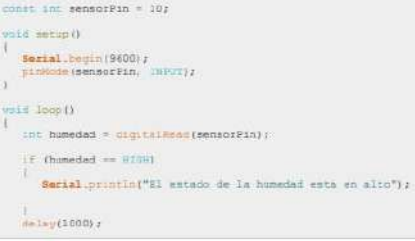

## **Anexo E:** Hoja de especificaciones técnicas GPS NEO-7

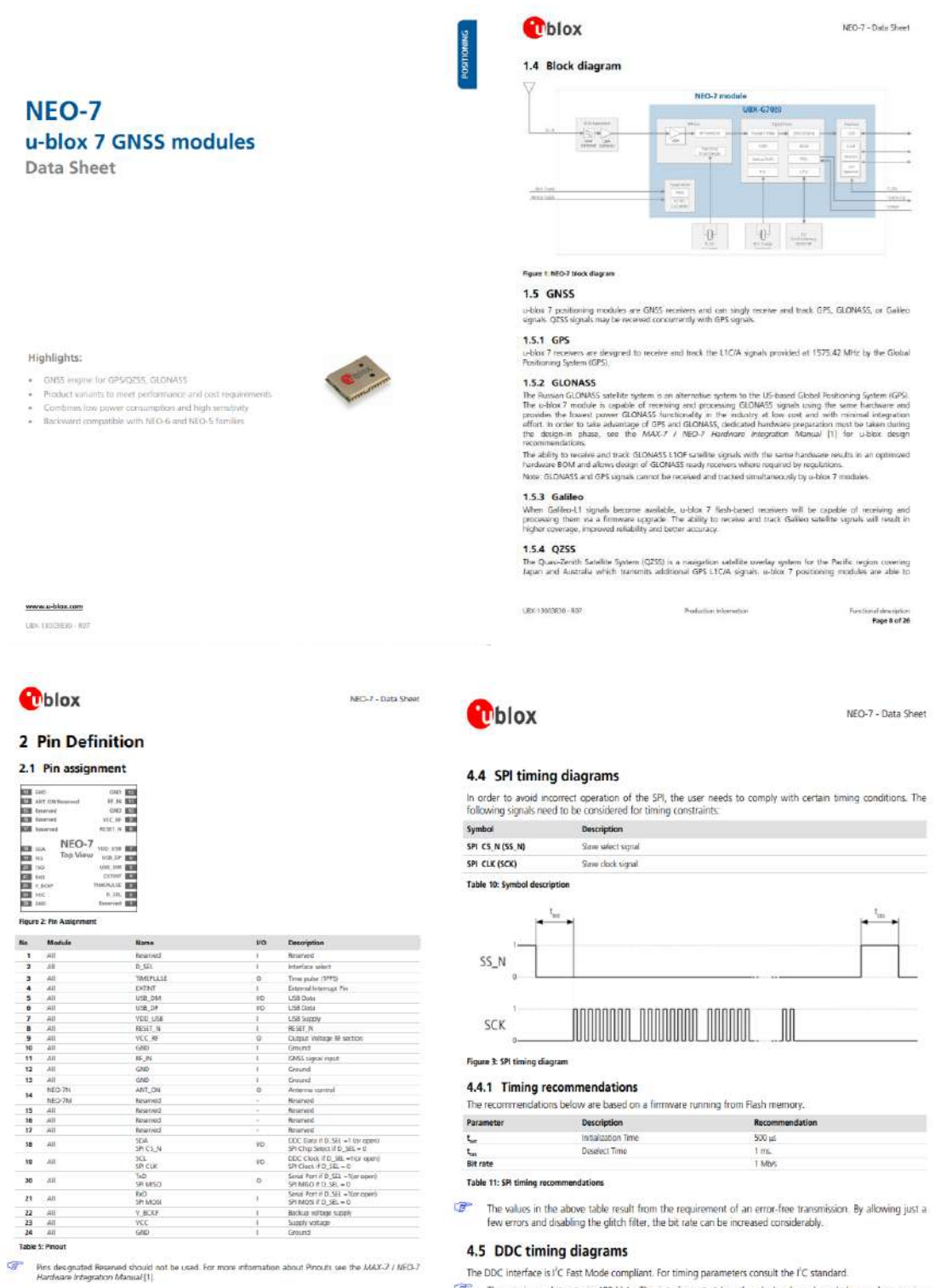

UEX-15033830 - R07

Fin Definision<br>Page 13 of 20

Pudicios nominas

 $\mathbb{CP}^n$  . The maximum bit rate is 400 kbs. The interface stretches the clock when slowed down when serving interrupts, so real bit rates may be slightly lower.

#### Anexo F: Hoja de especificaciones módulo transceptor NRF24L01

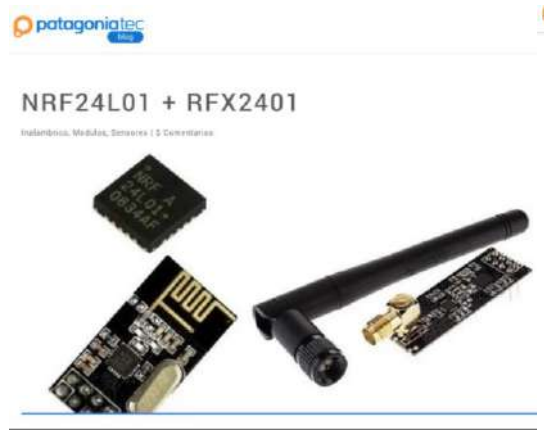

#### patagoniated

 $\label{eq:ex1} \text{Aqui with the superlinear components.}$ 

#### Características Técnicas

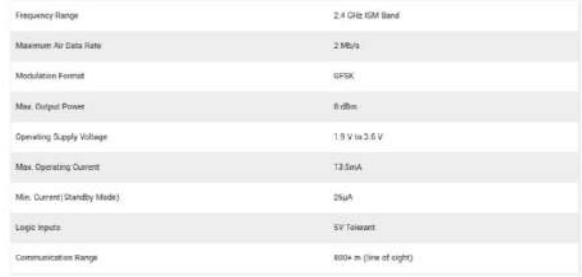

the max información descarge ef datesheet del NRF24L01

O patagoniated extensor de rango junto con una antena de pato ayuda al modulo a lograr un rango de transmisión significativamente mayor de aproximadamente 1000 m

## Que Es PA LNA

El PA significa **amplificador de potencia**. Simplemente aumenta la potencia de la señal que se transmite desde el chip nRF24L01 +<br>Mientras que, LNA significa amplificador de bajo ruido. La función de la LNA es fornar la se antena (generalmente del orden de microvoltios o por debajo de -100 dBm) y amplificarla a un nivel más útil (generalmente de 0.5 a  $183$ 

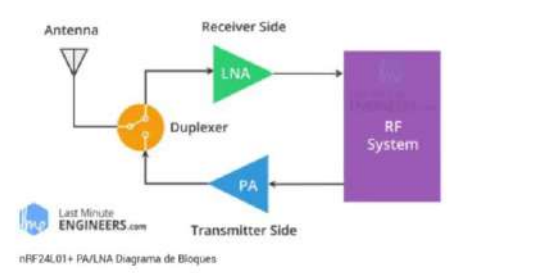

El amplificador de bajo ruido (LNA) de la ruta de recepción y el amplificador de potencia (PA) de la ruta de transmisión se conectan a la antena a través de un duplexor, que separa los dos señales y evita que la salida de PA relativamente potente sobrecargue la entrada de LNA sensible. Para obtener más información, consulte este artículo en digikey com llamado understanding the basics of low-noise

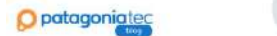

Para simplificar el diagrama anterior, imagine que el receptor primario actúa como un receptor central que recopita información de 6 nodos transmisores diferentes simultáneamente. El receptor central puede dejar de escuchar en cualquier momento y actúa como transmisor. Pero esto solo se puede hacer una tubería / nodo a la vez

**Mark Litt Minute** 

## NRF24L01+ PinOut

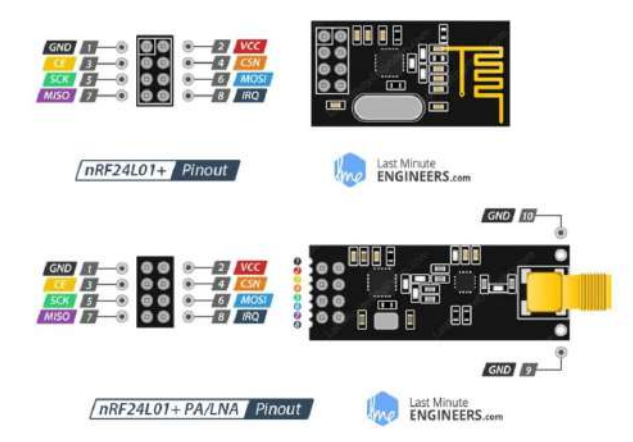

#### **Anexo G:** Código Receptor

```
#include <SPI.h>
#include <nRF24L01.h>
#include <RF24.h>
#define ledOn 2
#define ledDatos 3
RF24 radio(9, 10); // CE, CNS
const byte address1[6] = "10001";
const byte address2[6] = "10002";
String datoRecibido="";
String sensorValue = ""; 
String prevsensorValue = "";
String paquete1="";
String paquete2="";
String paquete1Siguiente="";
String paquete2Siguiente="";
String datoRecibido2="";
String sensorValue2 = ""; 
String prevsensorValue2 = "";
unsigned long previousMillis = 0; \frac{1}{2} // will store last time LED
was updated
const long interval = 1000; 
boolean estadoLed=LOW;
boolean estadoDatos=false;
void setup() {
Serial.begin(9600); 
//Serial.println("inicio de lectura...");
radio.begin(); 
radio.setPALevel(RF24_PA_MIN);
pinMode(ledOn, OUTPUT);
pinMode(ledDatos,OUTPUT);
digitalWrite(ledOn, LOW);
digitalWrite(ledDatos, HIGH) ;
}
void loop() {
  datosSeriales(); // Datos desde el servidor Web
// recibe intercambiado de antena direccion 1 en funcion datos2 y 
direccion 2 en funcion 1 
  datos1();
  delay(1);
  datos2();
  delay(1); 
}
void datosSeriales()
{
if(estadoDatos)
{
 unsigned long currentMillis = millis();
```

```
 if (currentMillis - previousMillis >= interval) {
     previousMillis = currentMillis;
      estadoLed=!estadoLed;
     digitalWrite(ledOn,estadoLed);
    }
}
else
{digitalWrite(ledOn,LOW);}
if(Serial.available()>0)
{digitalWrite(ledDatos,HIGH);}
else
{digitalWrite(ledDatos,LOW);}
}
void datos1()
{
radio.openReadingPipe(0, address1);
radio.startListening();
if (radio.available()>0) 
 {
// char text[50] = "";
// radio.read(&text, sizeof(text)); 
float datos[30];
radio.read(datos, sizeof(datos));
 if(datos[0] == 1){
    estadoDatos=true;
    int temp=datos[1];
    int hum=formulaHumedad(datos[2]);
     int PH=formulaPh(datos[3]);
     int pH1=PH/10;
     int pH2=PH%10;
     int sal=map(datos[4],0,5,0,12);
//Serial.println("LLEGA A");
// String 
datoRecibido=String(temp)+","+String(datos[2])+","+String(datos[3])+",
"+String(sal)+", "+String(datos[5],6)+", "+String(datos[6],6); String
datoRecibido=String(temp)+","+String(hum)+","+String(pH1)+"."+String(p
H2)+","+String(sal)+","+String(datos[5],6)+","+String(datos[6],6);
// Serial.println("Dato modulo 1: "+datoRecibido); // Print the 
letter A to signal the beginning of an Input
     paquete1=datoRecibido;
     sensorValue=datoRecibido;
// if (prevsensorValue != sensorValue && paquete1!=paquete2 && 
paquete1!=paquete1Siguiente) {
```

```
 Serial.print("A"); // Print the letter A to signal the beginning 
of an Input
       Serial.print(sensorValue); // Send the sensor Value (this is an 
integer)
       Serial.println("B"); // Print the letter B to signal the end of 
an Input
      prevsensorValue = sensorValue; // Change the previous sensor
value
       paquete1Siguiente=paquete1;
\hspace{0.1cm}/ \hspace{0.1cm} radio.stopListening();
  } 
  }
}
void datos2()
{
radio.openReadingPipe(0, address2);
radio.startListening();
if (radio.available()) 
  {
float datos2[30];
radio.read(datos2, sizeof(datos2));
if(datos2[0] == 2){
 estadoDatos=true;
    int temp2=datos2[1];
     int hum2=formulaHumedad(datos2[2]);
     int PH2=formulaPh(datos2[3]);
     int pH1_2=PH2/10;
    int pH2<sup>-2=PH2%10;</sup>
     int sal2=map(datos2[4],0,5,0,12);
// Serial.println("LLEGA B");
            String
datoRecibido2=String(temp2)+","+String(hum2)+","+String(pH1_2)+"."+Str
ing(pH2_2)+","+String(sal2)+","+String(datos2[5],6)+","+String(datos2[
5],6);
// String 
datoRecibido2=String(temp2)+","+String(datos2[2])+","+String(datos2[3]
)+","+String(SAL)+","+String(datos2[5],6)+","+String(datos2[6],6);
// Serial.println("Dato modulo 1: "+datoRecibido); // Print the 
letter A to signal the beginning of an Input
     paquete2=datoRecibido2;
     sensorValue2=datoRecibido2;
// if (prevsensorValue2 != sensorValue2 && paquete1!=paquete2 && 
paquete2!=paquete2Siguiente) {
     Serial.print("C"); // Print the letter A to signal the beginning 
of an Input
     Serial.print(sensorValue2); // Send the sensor Value (this is an 
integer)
     Serial.println("D"); // Print the letter B to signal the end of an 
Input
     prevsensorValue2 = sensorValue2; // Change the previous sensor 
value
```

```
 paquete2Siguiente=paquete2;
 // }
    radio.stopListening();
  }
  } 
}
int formulaHumedad(float valor)
{
int humedad = 0;int analogico=map(valor,0,5,0,1023);
   for(int i=0;i<10;i+1){humedad = humedad + analogico;delay(1);}
   humedad= humedad / 10; 
   if(humedad >= 550){humedad = ((humedad - 550)/15) + 90;}else
   if(humedad>= 450) {humedad = ((humedad - 450)/10) + 80; }else
   if(humedad >= 150){humedad = ((humedad - 150)/6) + 30; else
   if(humedad>= 0){humedad = ((humedad)/5);}
   if(humedad > 100){humedad = 100;}
humedad=map(humedad,100,0,0,100);
   return humedad;
}
int formulaPh(float Vph)
{
 int PH = 0;
  int analogicopH=map(Vph,0,5,1023,0);
   for(int i=0; i<10; i++){PH = PH + analogicopH;} delay(1); 
     } 
    PH = PH / 10;
   if(PH > 450){PH = 40-((PH - 450)/50);}else
    if(PH >= 280){PH = 50-((PH - 280)/17);}else
    if(PH >= 150){PH = 60-((PH - 150)/13);}else
    if(PH >= 20){PH = 70-((PH - 20)/13);}else
   if(PH >= 0){PH = 80-((PH - 0 )/2); }
    return PH; 
}
```
#### **Anexo H:** Código Transmisor

```
#include <SoftwareSerial.h>
#include <TinyGPS++.h>
#include <SPI.h>
#include <nRF24L01.h>
#include <RF24.h>
#include <OneWire.h> 
#include <DallasTemperature.h>
#define transistor 2
#define led 3
#define temperatura A2
#define humedad A1
#define ph A0
#define salinidad A4 
OneWire ourWire(8); //Se establece el pin 2 como bus 
OneWire
DallasTemperature sensors(&ourWire); //Se declara una variable u 
objeto para nuestro sensor
RF24 radio(9, 10); // CE, CNS
const byte address[6] = "10001";
TinyGPSPlus gps;
SoftwareSerial softSerial(4, 5);
String datoEnvio = "";
int datoSensor1=0;
int datoSensor2=0;
int datoSensor3=0;
int datoSensor4=0;
String strLatitud="0",strLongitud="0";
unsigned long previousMillis = 0; \frac{1}{2} // will store last time LED
was updated
const long interval = 10000; \frac{1}{10000} // interval at which to blink
(milliseconds)
unsigned long previousMillis2 = 0; \frac{1}{10} will store last time LED
was updated
const long interval2 = 300; \frac{1}{10} interval at which to blink
(milliseconds)
//PARPADEO
unsigned long previousMillis3 = 0; \frac{1}{2} // will store last time LED
was updated
const long interval3 = 10000; \frac{1}{10000} // interval at which to blink
(milliseconds)
boolean alarmas=false;
boolean estadoLed=LOW;
boolean estadoBuzzer=LOW;
float datos[30];
float numLatitud, numLongitud;
void setup(){
    Serial.begin(9600);
   softSerial.begin(9600);
   sensors.begin(); //Se inicia el sensor
    radio.begin();
    radio.openWritingPipe(address);
    radio.setPALevel(RF24_PA_MIN);
    radio.stopListening();
```

```
 digitalWrite(led,HIGH);
    digitalWrite(transistor,HIGH);
    delay(100);
   digitalWrite(transistor, LOW);
    delay(300);
   digitalWrite(transistor, HIGH);
    delay(100);
   digitalWrite(transistor, LOW);
}
void loop()
{
    // Intentar recibir secuencia durante un segundo
  unsigned long currentMillis = millis();
    if (currentMillis - previousMillis >= interval) {
      if (softSerial.available()>0)
      {
     // char c = softSerial.read();
       if (gps.encode(softSerial.read()))
     {
       if (gps.location.isValid()) 
          { // Nueva secuencia recibida
          numLatitud=gps.location.lat();
          numLongitud=gps.location.lng();
          alarmas=true;
          previousMillis = currentMillis;
  }
        else
        {
          strLatitud="0";
         strLongitud="0";
          numLatitud=0;
          numLongitud=0;
          alarmas=false; 
        }
     } 
       } 
  }
if (currentMillis - previousMillis2 >= interval2) {
  char texto[50]="";
  // Leemos y mostramos los datos de los sensores DS18B20
 previousMillis2 = currentMillis;
sensors.requestTemperatures(); //Se envía el comando para leer la
temperatura
float temp= sensors.getTempCByIndex(0); //Se obtiene la temperatura en 
ºC
// float temp = analogRead(temperatura) *(5.0*100.0/1023.0);
  float temp2 = analogRead(humedad) *(5.0/1023.0);
```

```
float temp3 = analogRead(ph) *(5.0/1023.0);float temp4 = analogRead(salinidad) *(5.0/1023.0);
 datos[0]=2;datos[1]=temp;
datos[2]=temp2;
 datos[3]=temp3;
datos[4]=temp4;
 datos[5]=numLatitud;
 datos[6]=numLongitud;
 radio.write(datos, sizeof(datos)); 
  Serial.print(datos[0]);
  Serial.print(",");
   Serial.print(datos[1]);
   Serial.print(",");
  Serial.print(datos[2]);
   Serial.print(",");
   Serial.print(datos[3]);
   Serial.print(",");
   Serial.print(datos[4]);
   Serial.print(",");
 Serial.print(datos[5]);
   Serial.print(",");
 Serial.println(datos[6]);
}
 if(alarmas)
 { 
unsigned long currentMillis2 = millis();
   if (currentMillis2 - previousMillis3 >= interval3) {
        estadoLed=!estadoLed;
        digitalWrite(led,estadoLed);
       digitalWrite(transistor, HIGH);
        delay(500);
        digitalWrite(transistor,LOW); 
        previousMillis3 = currentMillis2;
    }
 }
```
}

#### Anexo I: Código Servidor Web - Nodejs

```
E
        var express = require('express')<br>, routes = require('./routes')<br>, user = require('./routes/user')
       datosconsulta = require('./routes/user')<br>
, datosconsulta = require('./routes/consultas')<br>
, http = require('http')<br>
, path = require('path');<br>
//var methodoverride = require('method-override');<br>
var session = require('
10var app = express();<br>var mysql     = require('mysql');
13
        var bodyParser=require("body-parser");
14var flash = require('connect-flash')
15
       var ilas – require("serialport");<br>var serialPort = require("serialport");<br>var server = app.listen(3000, () => { //Start the server, listening on port 4000<br>console.log("Aplicacion corriendo a través del puerto 3000...");
16
19
        )21var io = require('socket.io')(server);
22
        const fileUpload = require('express-fileupload');
        var serialPort = require("serialport");
        var serial:
26
29
3132var connection = mysql.createConnection({
34
                       75password : 'basesmart',<br>database : 'calidadterreno'
38
                             );
```

```
connection.connect(function(error){
42
44
           if(error)throw error;<br>}else{
46
               console.log('Conexion con la base de datos correcta.');
           \overline{1});
       global.db = connection;
56
         CONFIGURACION PARA COLOCAR EN EL SERVIDOR ARCHIVOS
       app.use(fileUpload());
      app.use(1100pludati)),<br>app.set('port', process.env.PORT || 3000);<br>app.set('views', __dirname + '/public');<br>app.engine('html', require('ejs').renderFile);<br>app.set('view engine', 'html')<br>app.use(bodyParser.urlencoded({ exten
61
62
64
       app.use(bodyParser.json());
       app.use(express.static(path.join(_dirname, 'public')));<br>app.use(flash());
\begin{array}{c} 67 \\ 68 \end{array}69
       app.get('/', function(req, res){
                                                      ng the key, followed by the value, to req.flash().
                        ash message by pas
       res.render('public/index.html');
       );
```

```
198
          app.get('/center\_puerto', (req, res) \Rightarrow {// serial.write("o");
 \frac{200}{200}serial.close(function (err) {<br>console.log('Puerto Cerrado', err);<br>clash message by passing the key, followed by the value, to req.flash().
 201<br>202<br>203206
 260<br>207<br>208
          \begin{array}{c} \text{)} \\ \text{)} \\ \text{)} \end{array}209<br>209<br>210<br>211<br>212<br>213
          var cleanData = ""; // this stores the clean data<br>var cleanData2 = ""; // this stores the clean data
           var readData = \binom{mn}{2} // this stores the buffer
 214<br>215<br>216<br>217<br>218
          app.post('/puerto', function(req, res){<br>// var io = require('socket.io')(server);<br>res.render('index.html');
 219<br>220<br>221<br>222<br>223
          //Pâra enviar via socket<br>var letra=0;
                if(req.method == "POST") {\n   var post = req.body;\n   var COM = post.puertoCOM;serial = new serialPort(COM, {parser: new serialPort.parsers.Readline("\r\n"),"baudRate": 9600});
                      serial.on('open', function(err){
                      if(err == null)console.log("error no se puedo conectar el perto COM");
                      else<br>{<br>console.log("Conexion USB lista");
\Box Line 32, Column
```
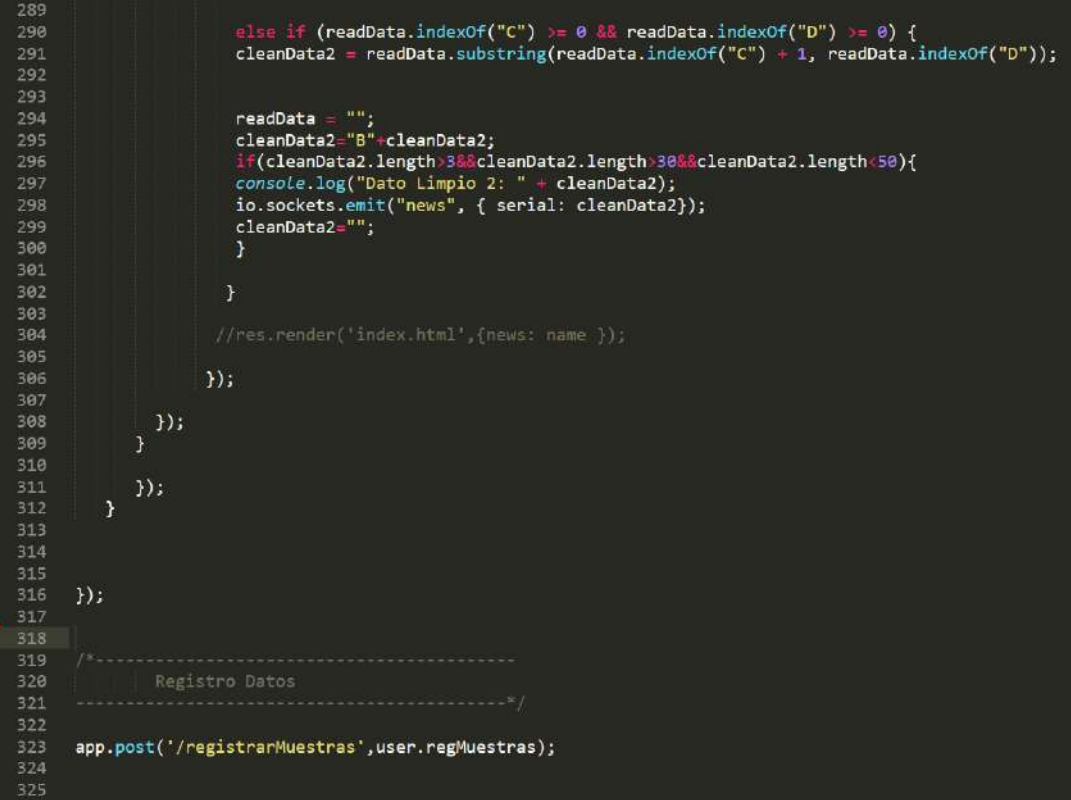

**Anexo J:** Código HTML página web principal

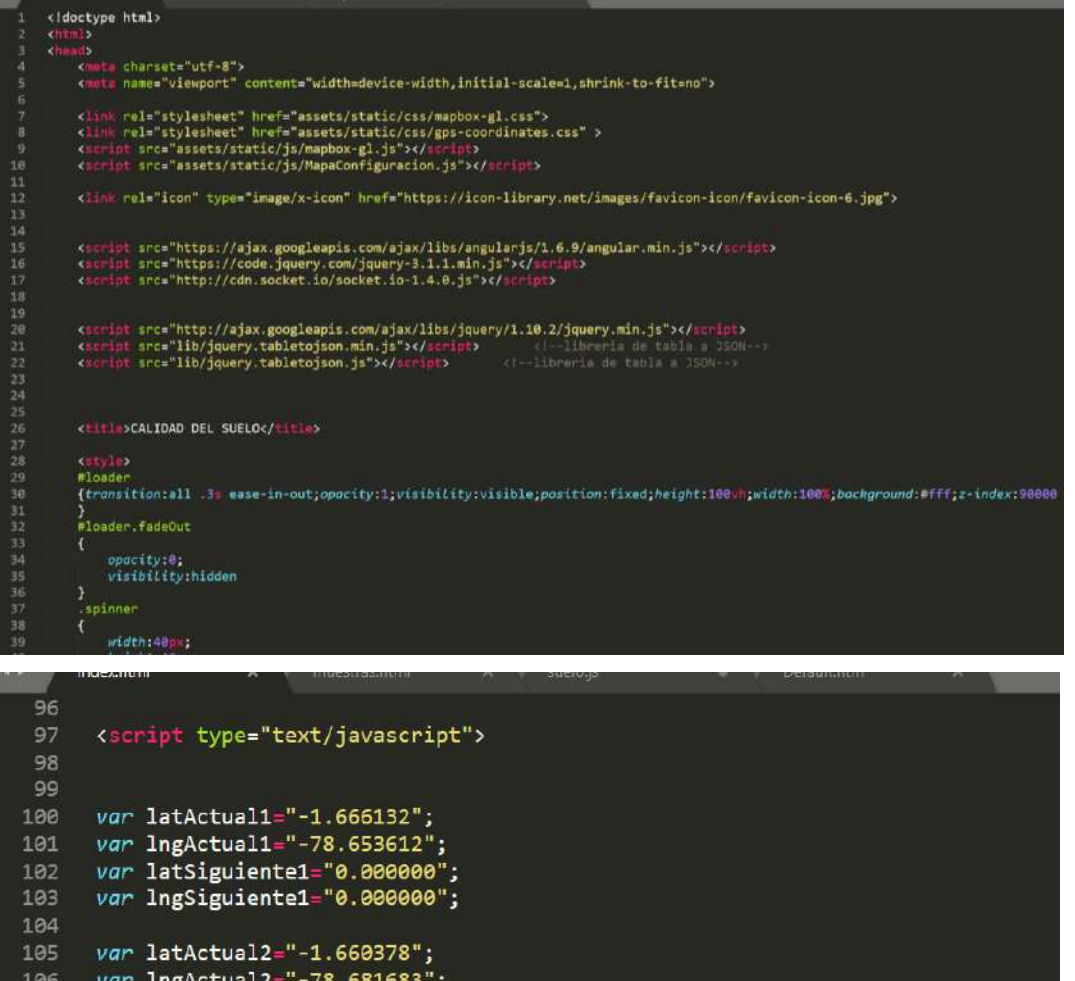

```
106 var lngActual2="-78.681683";
107 var latSiguiente2="0.000000";
    var lngSiguiente2="0.000000";
188
109
110
     var contador=0;
111
112 var fecha;
113 var tiempo;
     var contadoMuestra=0;
114
115
116
117 var temperatura1;
118 var humedad1;
     var pH1;
119
     var salinidad1;
120
121
122123 var temperatura2;
124 var humedad2;
125
     var pH2;
126
     var salinidad2;
127128
129
             var app = angular.module('MyApp', [])
             app.controller('MyController', function ($scope, $window,$http) {
130
131
132
133
             var socket = io.connect();
134
```

```
socket.on('news', function (data) {
```
135

```
var app = angular.module('MyApp', [])<br>app.controller('MyController', function ($scope, $window,$http) {
129
138131132<br>133
                   var socket = io.connect();
                   socket.on('news', function (data) {
138<br>139
                   var dataSerial=data.serial;
140
                      console.log(dataSerial);
\frac{142}{143}if(dataSerial.startsWith('A'))144dataSerial = dataSerial.substring(dataSerial.indexOf("A") + 1, dataSerial.length);
149
                    var lista = dataSerial.split(',');
150
                     temperatura1=lista[0];<br>humedad1=lista[1];
                    numedadi=1ista[1];<br>pH1=lista[2];<br>salinidad1=lista[3];<br>var gps1Latitud=lista[4];<br>var gps1Longitud=lista[5];
153
154
\frac{1}{155}156
       1
\frac{158}{159}var result1 = parseFloat(gps1Latitud);<br>var result2 = parseFloat(gps1Longitud);
                     \frac{if(result11=088 result21=0)}{f}latActual1=gps1Latitud;
164
                         IngActual1=gps1Longitud;
165
```
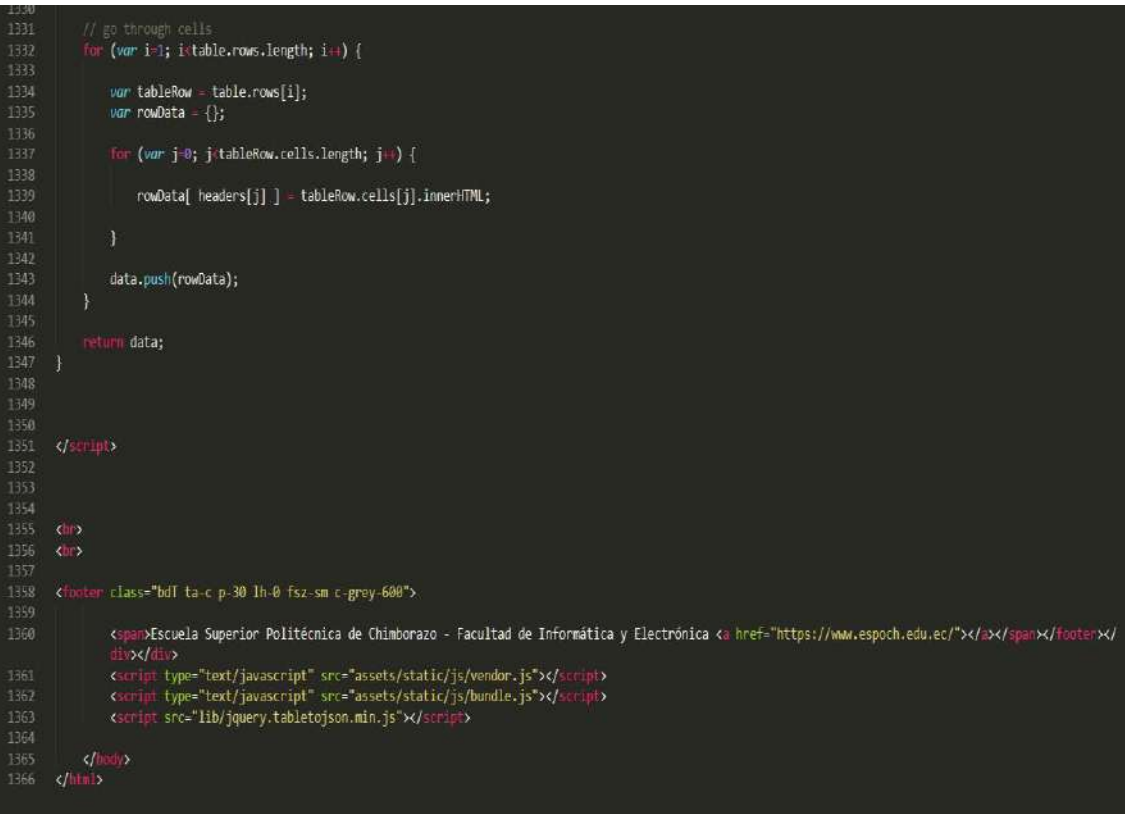

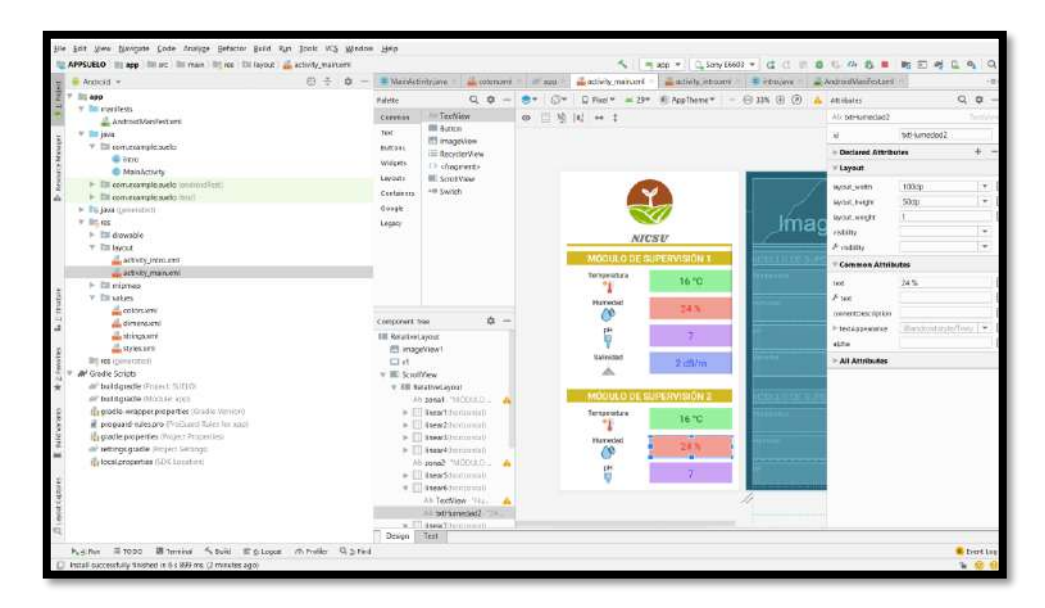

## **Anexo K:** Desarrollo y código de la aplicación móvil en *Android Studio*

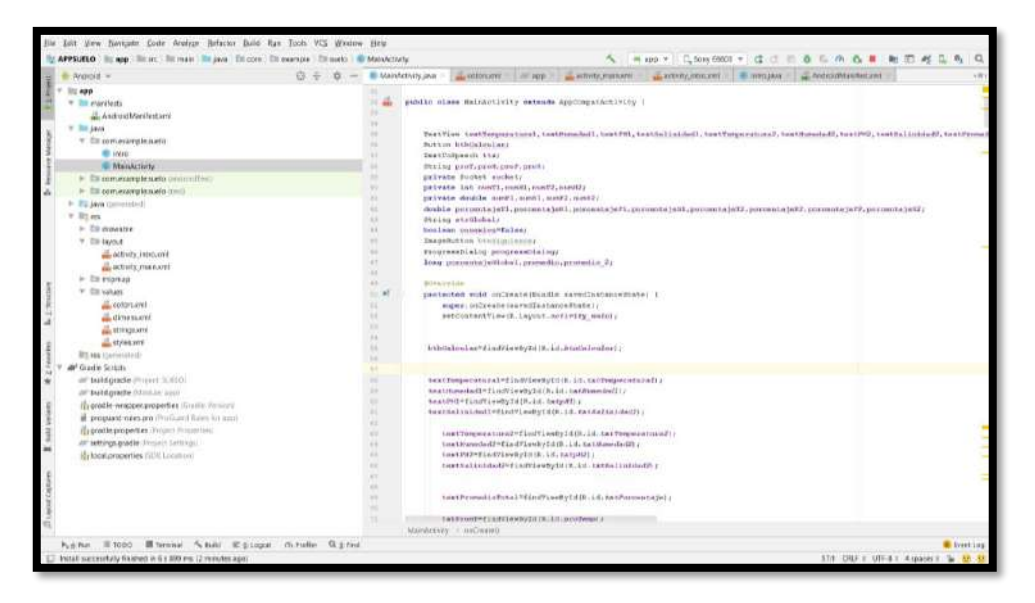

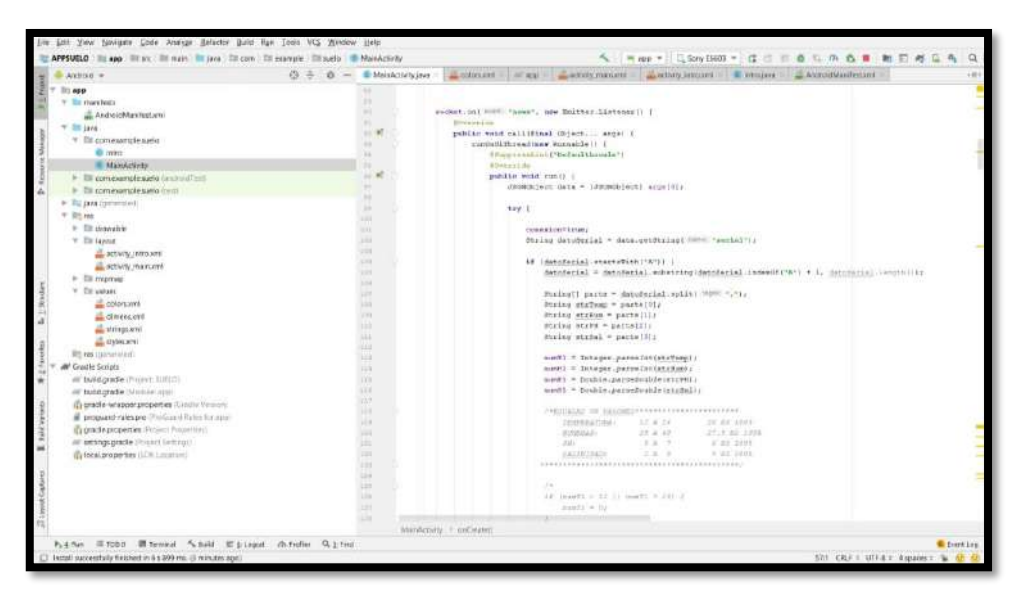

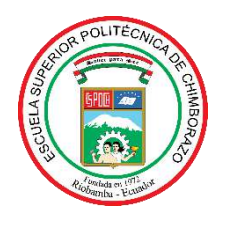

## **ESCUELA SUPERIOR POLITÉCNICA DE CHIMBORAZO**

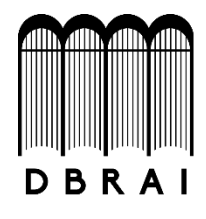

## **DIRECCIÓN DE BIBLIOTECAS Y RECURSOS PARA EL APRENDIZAJE Y LA INVESTIGACIÓN**

## **UNIDAD DE PROCESOS TÉCNICOS**

REVISIÓN DE NORMAS TÉCNICAS, RESUMEN Y BIBLIOGRAFÍA

**Fecha de entrega:** 22 / 03 / 2021

**INFORMACIÓN DE LA AUTORA**

**Nombres – Apellidos:** MARÍA REBECA TENENAULA CUNDURI

**INFORMACIÓN INSTITUCIONAL**

**Facultad:** INFORMÁTICA Y ELECTRÓNICA

**Carrera:** INGENIERÍA ELECTRÓNICA EN TELECOMUNICACIONES Y REDES

**Título a optar:** INGENIERA EN ELECTRÓNICA, TELECOMUNICACIONES Y REDES

**f. Analista de Biblioteca responsable:**

Firmado electronicamente por :<br>ELIZABETH<br>FERNANDA AREVALO **TEDINA** 

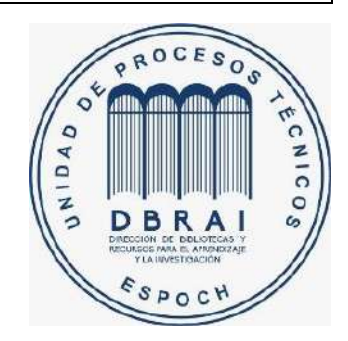

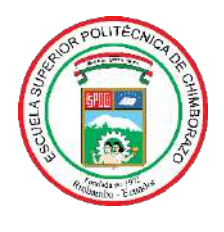

## **ESCUELA SUPERIOR POLITÉCNICA DE CHIMBORAZO**

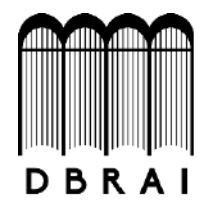

## **DIRECCIÓN DE BIBLIOTECAS Y RECURSOS PARA EL APRENDIZAJE Y LA INVESTIGACIÓN**

## **UNIDAD DE PROCESOS TÉCNICOS**

REVISIÓN DE NORMAS TÉCNICAS, RESUMEN Y BIBLIOGRAFÍA

**Fecha de entrega:** 22 / 03 / 2021

**INFORMACIÓN DE LA AUTORA**

**Nombres – Apellidos:** MARÍA REBECA TENENAULA CUNDURI

**INFORMACIÓN INSTITUCIONAL**

**Facultad:** INFORMÁTICA Y ELECTRÓNICA

**Carrera:** INGENIERÍA ELECTRÓNICA EN TELECOMUNICACIONES Y REDES

**Título a optar:** INGENIERA EN ELECTRÓNICA, TELECOMUNICACIONES Y REDES

**f. Analista de Biblioteca responsable:**

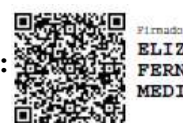

electrônica **ELIZABETH** FERNANDA AREVALO **MEDINA** 

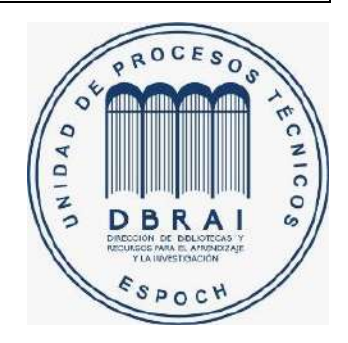